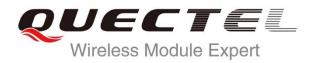

# UC20 AT Commands Manual

#### **UMTS/HSPA Module Series**

Rev. UC20\_AT\_Commands\_Manual\_V1.5

Date: 2014-09-26

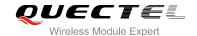

Our aim is to provide customers with timely and comprehensive service. For any assistance, please contact our company headquarters:

#### **Quectel Wireless Solutions Co., Ltd.**

Office 501, Building 13, No.99, Tianzhou Road, Shanghai, China, 200233

Tel: +86 21 5108 6236 Mail: info@quectel.com

#### Or our local office, for more information, please visit:

http://www.quectel.com/support/salesupport.aspx

#### For technical support, to report documentation errors, please visit:

http://www.guectel.com/support/techsupport.aspx

#### **GENERAL NOTES**

QUECTEL OFFERS THIS INFORMATION AS A SERVICE TO ITS CUSTOMERS. THE INFORMATION PROVIDED IS BASED UPON CUSTOMERS' REQUIREMENTS. QUECTEL MAKES EVERY EFFORT TO ENSURE THE QUALITY OF THE INFORMATION IT MAKES AVAILABLE. QUECTEL DOES NOT MAKE ANY WARRANTY AS TO THE INFORMATION CONTAINED HEREIN, AND DOES NOT ACCEPT ANY LIABILITY FOR ANY INJURY, LOSS OR DAMAGE OF ANY KIND INCURRED BY USE OF OR RELIANCE UPON THE INFORMATION. ALL INFORMATION SUPPLIED HEREIN IS SUBJECT TO CHANGE WITHOUT PRIOR NOTICE.

#### COPYRIGHT

THIS INFORMATION CONTAINED HERE IS PROPRIETARY TECHNICAL INFORMATION OF QUECTEL CO., LTD. TRANSMITTABLE, REPRODUCTION, DISSEMINATION AND EDITING OF THIS DOCUMENT AS WELL AS UTILIZATION OF THIS CONTENTS ARE FORBIDDEN WITHOUT PERMISSION. OFFENDERS WILL BE HELD LIABLE FOR PAYMENT OF DAMAGES. ALL RIGHTS ARE RESERVED IN THE EVENT OF A PATENT GRANT OR REGISTRATION OF A UTILITY MODEL OR DESIGN.

Copyright © Quectel Wireless Solutions Co., Ltd. 2014. All rights reserved.

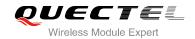

# **About the Document**

# **History**

| Revision | Date       | Author                   | Description                                                                                                    |
|----------|------------|--------------------------|----------------------------------------------------------------------------------------------------|
| 1.0      | 2013-05-27 | Chris PENG               | Initial                                                                                                    |
| 1.1      | 2013-11-04 | Laguna XU                | <ol> <li>Added AT Commands:         +QRIR/+QCFG/+CSIM/+QFUN/+QINISTAT/         +QPINC/+QPIN2/+QSIMDET/+QSIMSTAT/         +CTZU/+CTZR/+QLTZ/+QECCNUM/+QHUP/         +CNUM/+CPBF/+CPBR/+CPBS/+CPBW/         +CMMS/+QCMGS/+QCMGR/+CSSN/+CUSD/         +VTS/+VTD/+QADC/+QLEDSTAT/+QRST</li> <li>Deleted AT Commands: +QNWCFG</li> <li>Modified the description of AT Commands:         &amp;V/+QURCCFG/+QINDCFG/         +CPOL/+COPN/S7/+CBST/+CLCC/+CSTA/         +CGDCONT/+CGQREG/+CGQMIN/         +CGEQREQ/+CGEQMIN/+CHLD/+CLCK</li> </ol> |
| 1.2      | 2014-02-20 | Gralik WANG              | <ol> <li>Added AT Commands: +CNMA/+CGEREP</li> <li>Modified the CCLK time range</li> <li>Added summary of URC</li> </ol>                                                                                                    |
| 1.3      | 2014-04-30 | Scott HU                 | Added AT Commands:<br>+CALM/+CRSL/+QSIDET/+QAUDLOOP/+QMIC/<br>+QTONEDET/+QPCMV                                                                                                    |
| 1.4      | 2014-05-19 | Mandy WANG/<br>Laguna XU | <ol> <li>Added Maximum Response Time to all AT Commands.</li> <li>Added AT Commands: +CEER</li> <li>Modified the description of AT Commands: +CNMI/+CPMS</li> </ol>                                                                                                    |
| 1.5      | 2014-09-26 | Rex ZHANG                | <ol> <li>Deleted AT+ICF description in AT&amp;W and ATZ</li> <li>Modified AT Commands:         +CGDCONT/+CGQREQ/+CGQMIN/+CGEQREQ/         +CGEQMIN/+QDAI/QMIC/QPCMV/QLDTMF</li> </ol>                                                                                                    |

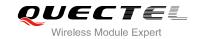

- 3. Added AT Commands:
  - +QWDTMF/+QLDTMF/+QLTONE/+QRXGAIN/
  - +QTTSETUP/+QAUDPATH

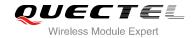

# **Contents**

| Αb | out the  | Document                                                       | 2  |
|----|----------|----------------------------------------------------------------|----|
| Co | ntents.  |                                                                | 4  |
| Га | ble Inde | 2X                                                             | 9  |
| 1  | Introd   | luction                                                        | 10 |
| •  | 1.1.     | Scope of the Document                                          |    |
|    | 1.2.     | AT Command Syntax                                              |    |
|    | 1.3.     | Supported Character Sets                                       |    |
|    | 1.4.     | AT Command Interface                                           |    |
|    | 1.5.     | Unsolicited Result Code                                        |    |
|    | 1.6.     | Turn off Procedure                                             |    |
|    |          |                                                                |    |
| 2  |          | ral Commands                                                   |    |
|    | 2.1.     | ATI Display Product Identification Information                 |    |
|    | 2.2.     | AT+GMI Request Manufacturer Identification                     |    |
|    | 2.3.     | AT+GMM Request TA Model Identification                         |    |
|    | 2.4.     | AT+GMR Request TA Revision Identification of Software Release  |    |
|    | 2.5.     | AT+CGMI Request Manufacturer Identification                    |    |
|    | 2.6.     | AT+CGMM Request Model Identification                           |    |
|    | 2.7.     | AT+CGMR Request TA Revision Identification of Software Release | 16 |
|    | 2.8.     | AT+GSN Request International Mobile Equipment Identity (IMEI)  |    |
|    | 2.9.     | AT+CGSN Request Product Serial Number Identification           | 17 |
|    | 2.10.    | AT&F Set all Current Parameters to Manufacturer Defaults       | 18 |
|    | 2.11.    | AT&V Display Current Configuration                             | 18 |
|    | 2.12.    | AT&W Store Current Parameters to User Defined Profile          | 19 |
|    | 2.13.    | ATZ Set all Current Parameters to User Defined Profile         | 20 |
|    | 2.14.    | ATQ Set Result Code Presentation Mode                          | 20 |
|    | 2.15.    | ATV TA Response Format                                         | 21 |
|    | 2.16.    | ATE Set Command Echo Mode                                      | 22 |
|    | 2.17.    | A/ Repeat Previous Command Line                                | 23 |
|    | 2.18.    | ATS3 Set Command Line Termination Character                    | 23 |
|    | 2.19.    | ATS4 Set Response Formatting Character                         | 24 |
|    | 2.20.    | ATS5 Set Command Line Editing Character                        | 25 |
|    | 2.21.    | ATX Set CONNECT Result Code Format and Monitor Call Progress   | 25 |
|    | 2.22.    | AT+CFUN Set Phone Functionality                                | 26 |
|    | 2.23.    | AT+CMEE Error Message Format                                   | 28 |
|    | 2.24.    | AT+CSCS Select TE Character Set                                | 29 |
|    | 2.25.    | AT+QURCCFG Configure URC Indication Option                     | 30 |
| 3  | Serial   | Interface Control Commands                                     | 32 |
| -  | 3.1.     | AT&C Set DCD Function Mode                                     |    |
|    | 3.2.     | AT&D Set DTR Function Mode                                     |    |
|    | 3.3.     | AT+ICF Set TE-TA Control Character Framing                     |    |
|    | 0.0.     |                                                                |    |

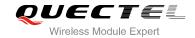

|   | 3.4. AT+IFC Set TE-TA Local Data Flow Control                              | 34 |
|---|----------------------------------------------------------------------------|----|
|   | 3.5. AT+IPR Set TE-TA Fixed Local Rate                                     | 35 |
|   | 3.6. AT+QRIR Restore Ring Line to Inactive                                 | 36 |
| 4 | Status Control Commands                                                    |    |
|   | 4.1. AT+CPAS Mobile Equipment Activity Status                              |    |
|   | 4.2. AT+QCFG Extended Configuration Settings                               |    |
|   | 4.2.1. AT+QCFG="pwrsavedtr" Enable/Disable DTR to Control Power Save State |    |
|   | 4.2.2. AT+QCFG="temp" Temperature Detection                                |    |
|   | 4.2.3. AT+QCFG="vbatt" Voltage Detection                                   |    |
|   | 4.2.4. AT+QCFG="airplanecontrol" Enable/Disable Airplane Mode Detection    |    |
|   | 4.2.5. AT+QCFG="gprsattach" GPRS Attach Mode Configuration                 |    |
|   | 4.2.6. AT+QCFG="nwscanmode" Network Search Mode Configuration              |    |
|   | 4.2.7. AT+QCFG="nwscanseq" Network Searching Sequence Configuration        |    |
|   | 4.2.8. AT+QCFG="roamservice" Roam Service Configuration                    |    |
|   | 4.2.9. AT+QCFG="servicedomain" Service Domain Configuration                |    |
|   | 4.2.10. AT+QCFG="band" Band Configuration                                  |    |
|   | 4.2.11. AT+QCFG="hsdpacat" HSDPA Category Configuration                    |    |
|   | 4.2.12. AT+QCFG="hsupacat" HSUPA Category Configuration                    |    |
|   | 4.2.13. AT+QCFG="rrc" RRC Release Version Configuration                    |    |
|   | 4.2.14. AT+QCFG="sgsn" UE SGSN Release Version Configuration               | 53 |
|   | 4.2.15. AT+QCFG="msc" UE MSC Release Version Configuration                 |    |
|   | 4.2.16. AT+QCFG="gprsmultislot" GPRS Multislot Class Configuration         |    |
|   | 4.2.17. AT+QCFG="edgemultislot" EDGE Multislot Class Configuration         | 56 |
|   | 4.2.18. AT+QCFG="dtmmultislot" DTM&EDTM Multislot Class Configuration      |    |
|   | 4.2.19. AT+QCFG="pcmclk" PCM CLK Signal Configuration                      | 57 |
|   | 4.2.20. AT+QCFG="urc/ri/ring" Ring Line Behavior of RING                   | 58 |
|   | 4.2.21. AT+QCFG="urc/ri/smsincoming" Ring Line Behavior of Incoming SMS    | 59 |
|   | 4.2.22. AT+QCFG="urc/ri/other" Ring Line Behavior of Other URCs            |    |
|   | 4.2.23. AT+QCFG="risignaltype" Ring Line Signal Outputting Carrier         | 61 |
|   | 4.2.24. AT+QCFG="urc/delay" Delay URC Indication                           | 62 |
|   | 4.2.25. AT+QCFG="amrcodec" AMR Codec Configuration                         | 63 |
|   | 4.2.26. AT+QCFG="sms/unread" Query the Amount of Unread Message(s)         | 63 |
|   | 4.2.27. AT+QCFG="call/alpha" Display Alphanumeric Name in Call             | 64 |
|   | 4.2.28. AT+QCFG="sms/alpha" Display Alphanumeric Name in SMS               | 65 |
|   | 4.2.29. AT+QCFG="sim/voltage" Select SIM Card Operating Voltage            | 65 |
|   | 4.2.30. AT+QCFG="apready" Extension Configuration                          | 66 |
|   | 4.3. AT+QINDCFG URC Indication Configuration                               | 67 |
|   | 4.4. AT+CEER Extended Error Report                                         | 69 |
|   | 4.5. AT+QGBAND Get Module Operation Band                                   | 70 |
| 5 | SIM Related Commands                                                       |    |
|   | 5.1. AT+CIMI Request International Mobile Subscriber Identity (IMSI)       |    |
|   | 5.2. AT+CLCK Facility Lock                                                 |    |
|   | 5.3. AT+CPIN Enter PIN                                                     | 75 |

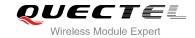

|   | 5.4.   | AT+CPWD Change Password                                                 | 77  |
|---|--------|-------------------------------------------------------------------------|-----|
|   | 5.5.   | AT+CSIM Generic SIM Access                                              | 78  |
|   | 5.6.   | AT+CRSM Restricted SIM Access                                           | 79  |
|   | 5.7.   | AT+QCCID Show ICCID                                                     | 80  |
|   | 5.8.   | AT+QFUN Set Phone Extended Functionality                                | 81  |
|   | 5.9.   | AT+QINISTAT Query Status of SIM Card Initialization                     | 82  |
|   | 5.10.  | AT+QPIN2 Query/Unlock SIM PIN2/PUK2                                     | 83  |
|   | 5.11.  | AT+QPINC Display PIN Remainder Counter                                  | 84  |
|   | 5.12.  | AT+QSIMDET SIM Card Detection                                           | 84  |
|   | 5.13.  | AT+QSIMSTAT SIM Inserted Status Report                                  | 86  |
| 6 | Netwo  | ork Service Commands                                                    | 88  |
|   | 6.1.   | AT+COPS Operator Selection                                              | 88  |
|   | 6.2.   | AT+CREG Network Registration                                            | 90  |
|   | 6.3.   | AT+CSQ Signal Quality Report                                            | 91  |
|   | 6.4.   | AT+CPOL Preferred Operator List                                         | 93  |
|   | 6.5.   | AT+COPN Read Operator Names                                             | 94  |
|   | 6.6.   | AT+CTZU Automatic Time Zone Update                                      | 95  |
|   | 6.7.   | AT+CTZR Time Zone Reporting                                             | 96  |
|   | 6.8.   | AT+QLTS Obtain the Latest Network Time Synchronization                  |     |
| 7 | Call R | elated Commands                                                         | 99  |
|   | 7.1.   | ATA Answer an Incoming Call                                             |     |
|   | 7.2.   | ATD Mobile Originated Call to Dial a Number                             | 100 |
|   | 7.3.   | ATH Disconnect Existing Connection                                      | 101 |
|   | 7.4.   | AT+CVHU Voice Hang Up Control                                           | 102 |
|   | 7.5.   | AT+CHUP Hang Up Call                                                    | 103 |
|   | 7.6.   | +++ Switch From Data Mode to Command Mode                               | 103 |
|   | 7.7.   | ATO Switch From Command Mode to Data Mode                               | 104 |
|   | 7.8.   | ATS0 Set Number of Rings before Automatically Answering Call            | 105 |
|   | 7.9.   | ATS6 Set Pause Before Blind Dialing                                     |     |
|   | 7.10.  | ATS7 Set Number of Seconds to Wait for Connection Completion            | 106 |
|   | 7.11.  | ATS8 Set the Number of Seconds to Wait for Comma Dial Modifier          | 107 |
|   | 7.12.  | ATS10 Set Disconnect Delay after Indicating the Absence of Data Carrier | 107 |
|   | 7.13.  | AT+CBST Select Bearer Service Type                                      | 108 |
|   | 7.14.  | AT+CSTA Select Type of Address                                          | 110 |
|   | 7.15.  | AT+CLCC List Current Calls of ME                                        | 111 |
|   | 7.16.  | AT+CR Service Reporting Control                                         | 112 |
|   | 7.17.  | AT+CRC Set Cellular Result Codes for Incoming Call Indication           | 113 |
|   | 7.18.  | AT+CRLP Select Radio Link Protocol Parameter                            |     |
|   | 7.19.  | AT+QECCNUM Configure Emergency Call Numbers                             | 116 |
|   | 7.20.  | AT+QHUP Hang up Call with a Specific Release Cause                      |     |
| 8 | Phone  | ebook Commands                                                          | 120 |
|   | 8.1.   | AT+CNUM Subscriber Number                                               | 120 |
|   | 8.2.   | AT+CPBF Find Phonebook Entries                                          | 121 |
|   |        |                                                                         |     |

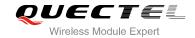

|    | 8.3.   | AT+CPBR Read Phonebook Entries                                | 122 |
|----|--------|---------------------------------------------------------------|-----|
|    | 8.4.   | AT+CPBS Select Phonebook Memory Storage                       | 123 |
|    | 8.5.   | AT+CPBW Write Phonebook Entry                                 | 124 |
| 9  | Short  | Message Service Commands                                      | 126 |
|    | 9.1.   | AT+CSMS Select Message Service                                | 126 |
|    | 9.2.   | AT+CMGF Message Format                                        | 127 |
|    | 9.3.   | AT+CSCA Service Center Address                                | 128 |
|    | 9.4.   | AT+CPMS Preferred Message Storage                             | 129 |
|    | 9.5.   | AT+CMGD Delete Message                                        | 131 |
|    | 9.6.   | AT+CMGL List Messages                                         | 132 |
|    | 9.7.   | AT+CMGR Read Message                                          | 135 |
|    | 9.8.   | AT+CMGS Send Message                                          | 138 |
|    | 9.9.   | AT+CMMS More Messages to Send                                 | 140 |
|    | 9.10.  | AT+CMGW Write Message to Memory                               | 141 |
|    | 9.11.  | AT+CMSS Send Message From Storage                             | 142 |
|    | 9.12.  | AT+CNMA New Message Acknowledgement to UE/TE                  | 144 |
|    | 9.13.  | AT+CNMI SMS Event Reporting Configuration                     | 145 |
|    | 9.14.  | AT+CSCB Select Cell Broadcast Message Types                   | 148 |
|    | 9.15.  | AT+CSDH Show SMS Text Mode Parameters                         | 148 |
|    | 9.16.  | AT+CSMP Set SMS Text Mode Parameters                          | 150 |
|    | 9.17.  | AT+QCMGS Send Concatenated Messages                           | 150 |
|    | 9.18.  | AT+QCMGR Read Concatenated Messages                           | 152 |
| 10 | Packe  | et Domain Commands                                            | 155 |
|    | 10.1.  | AT+CGATT Attachment or Detachment of GPRS                     | 155 |
|    | 10.2.  | AT+CGDCONT Define PDP Context                                 | 156 |
|    | 10.3.  | AT+CGQREQ Quality of Service Profile (Requested)              | 157 |
|    | 10.4.  | AT+CGQMIN Quality of Service Profile (Minimum Acceptable)     | 160 |
|    | 10.5.  | AT+CGEQREQ 3G Quality of Service Profile (Requested)          | 163 |
|    | 10.6.  | AT+CGEQMIN 3G Quality of Service Profile (Minimum Acceptable) | 167 |
|    | 10.7.  | AT+CGACT Activate or Deactivate PDP Context                   | 171 |
|    | 10.8.  | AT+CGDATA Enter Data State                                    | 172 |
|    | 10.9.  | AT+CGPADDR Show PDP Address                                   | 173 |
|    | 10.10. | AT+CGCLASS GPRS Mobile Station Class                          | 174 |
|    | 10.11. | AT+CGREG Network Registration Status                          | 175 |
|    | 10.12. | AT+CGEREP Packet Domain Event Reporting                       | 176 |
|    | 10.13. | AT+CGSMS Select Service for MO SMS Messages                   | 178 |
| 11 | Supple | ementary Service Commands                                     | 180 |
|    | 11.1.  | AT+CCFC Call Forwarding Number and Conditions Control         | 180 |
|    | 11.2.  | AT+CCWA Call Waiting Control                                  | 182 |
|    | 11.3.  | AT+CHLD Call Related Supplementary Services                   |     |
|    | 11.4.  | AT+CLIP Calling Line Identification Presentation              |     |
|    | 11.5.  | AT+CLIR Calling Line Identification Restriction               |     |
|    | 11.6.  | AT+COLP Connected Line Identification Presentation            | 188 |
|    |        |                                                               |     |

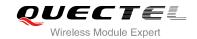

|    | 11.7.  | AT+CSSN Supplementary Service Notifications                | 190 |
|----|--------|------------------------------------------------------------|-----|
|    | 11.8.  | AT+CUSD Unstructured Supplementary Service Data            | 191 |
| 12 | Audio  | Commands                                                   | 193 |
|    | 12.1.  | AT+CLVL Loud Speaker Volume Level                          | 193 |
|    | 12.2.  | AT+CMUT Mute Control                                       | 194 |
|    | 12.3.  | AT+VTS DTMF and Tone Generation                            | 194 |
|    | 12.4.  | AT+VTD Set Tone Duration                                   | 195 |
|    | 12.5.  | AT+QAUDMOD Set Audio Mode                                  | 196 |
|    | 12.6.  | AT+QDAI Configure Digital Audio Interface                  | 197 |
|    | 12.7.  | AT+CALM Mute the Ring Tone                                 | 199 |
|    | 12.8.  | AT+CRSL Set Ring Tone Volume                               | 200 |
|    | 12.9.  | AT+QSIDET Set the Side Tone Gain in Current Mode           | 200 |
|    | 12.10. | AT+QAUDLOOP Enable Audio Loop Test                         | 201 |
|    | 12.11. | AT+QMIC Set Uplink (MIC) Gains                             | 202 |
|    | 12.12. | AT+QTONEDET Enable/Disable DTMF Detection                  | 203 |
|    | 12.13. | AT+QPCMV Enable to Transfer PCM Data via USB/UART Port     | 204 |
|    | 12.14. | AT+QWDTMF Play/Send DTMF Tone (s)                          | 205 |
|    |        | AT+QLDTMF Play Local DTMF                                  |     |
|    | 12.16. | AT+QLTONE Play a Local Customized Tone                     | 207 |
|    |        | AT+QRXGAIN Set Downlink (RX) Gains                         |     |
|    |        | AT+QTTS Play Text                                          |     |
|    | 12.19. | AT+QTTSETUP Set Parameters for TTS                         | 211 |
| 13 | Hardw  | vare Related Commands                                      | 213 |
|    | 13.1.  | AT+QPOWD Power Off                                         |     |
|    | 13.2.  | AT+CCLK Clock                                              | 213 |
|    | 13.3.  | AT+CBC Battery Charge                                      | 214 |
|    | 13.4.  | AT+QADC Read ADC                                           | 215 |
|    | 13.5.  | AT+QLEDSTAT Net LED Configuration                          | 215 |
|    | 13.6.  | AT+QSCLK Configure Whether or not to Enter into Sleep Mode | 216 |
|    | 13.7.  | AT+QRST Automatically Reset                                | 217 |
| 14 | Apper  | ndix                                                       | 219 |
|    | 14.1.  | Reference                                                  | 219 |
|    | 14.2.  | Factory Default Settings Restorable with AT&F              | 220 |
|    | 14.3.  | AT Command Settings Storable with AT&W                     | 222 |
|    | 14.4.  | AT Command Settings Storable with ATZ                      | 223 |
|    | 14.5.  | Summary of CME ERROR Codes                                 | 223 |
|    | 14.6.  | Summary of CMS ERROR Codes                                 | 225 |
|    | 14.7.  | Summary of URC                                             | 227 |
|    | 14.8.  | SMS Character Sets Conversions                             | 230 |
|    | 14.9.  | Release Cause Text List of AT+CEER                         | 236 |
|    |        |                                                            |     |

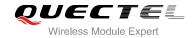

# **Table Index**

| TABLE 1: TYPES OF AT COMMANDS AND RESPONSES                               | 11  |
|---------------------------------------------------------------------------|-----|
| TABLE 2: AT&V RESPONSE                                                    | 19  |
| TABLE 3: ATV0&ATV1 RESULT CODES NUMERIC EQUIVALENTS AND BRIEF DESCRIPTION | 22  |
| TABLE 4: PARAMETERS CONFIGURATIONS SUPPORTED BY AT+CBST                   | 109 |
| TABLE 5: DELAY CLASS                                                      | 160 |
| TABLE 6: RELATED DOCUMENTS                                                | 219 |
| TABLE 7: TERMS AND ABBREVIATIONS                                          | 219 |
| TABLE 8: FACTORY DEFAULT SETTINGS RESTORABLE WITH AT&F                    | 220 |
| TABLE 9: AT COMMAND SETTINGS STORABLE WITH AT&W                           | 222 |
| TABLE 10: AT COMMAND SETTINGS STORABLE WITH ATZ                           | 223 |
| TABLE 11: DIFFERENT CODING SCHEMES OF +CME ERROR: <err></err>             | 224 |
| TABLE 12: DIFFERENT CODING SCHEMES OF +CMS ERROR: <err></err>             | 225 |
| TABLE 13: THE WAY OF SMS TEXT INPUT OR OUTPUT                             | 230 |
| TABLE 14: THE INPUT CONVERSIONS TABLE (DCS=GSM 7 BIT AND AT+CSCS="GSM")   | 231 |
| TABLE 15: THE OUTPUT CONVERSIONS TABLE (DCS=GSM 7 BIT AND AT+CSCS="GSM")  | 231 |
| TABLE 16: GSM EXTENDED CHARACTERS                                         | 232 |
| TABLE 17: THE INPUT CONVERSIONS TABLE (DCS=GSM 7 BIT AND AT+CSCS="IRA")   | 233 |
| TABLE 18: IRA EXTENDED CHARACTERS                                         | 234 |
| TABLE 19: THE OUTPUT CONVERSIONS TABLE (DCS=GSM 7 BIT AND AT+CSCS="IRA")  | 234 |
| TABLE 20: GSM EXTENDED CHARACTERS                                         | 235 |
| TABLE 21: RELEASE CAUSE TEXT LIST OF AT+CEER                              | 236 |

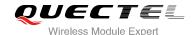

# 1 Introduction

#### 1.1. Scope of the Document

This document presents the AT Commands Set for Quectel cellular engine UC20.

#### 1.2. AT Command Syntax

The "AT" or "at" prefix must be set at the beginning of each command line. To terminate a command line enter <CR>. Commands are usually followed by a response that includes "<CR><LF>commands are usually followed by a response that includes "<CR><LF> are omitted intentionally.

The AT Commands Set implemented by UC20 is a combination of 3GPP TS 27.007, 3GPP TS 27.005 and ITU-T recommendation V.25ter and the AT Commands developed by Quectel.

All these AT commands can be split into three categories syntactically: "basic", "S parameter", and "extended". They are listed as follows:

#### Basic syntax

These AT commands have the format of "AT<x><n>", or "AT&<x><n>", where "<x>" is the command, and "<n>" is/are the argument(s) for that command. An example of this is "ATE<n>", which tells the DCE whether received characters should be echoed back to the DTE according to the value of "<n>". "<n>" is optional and a default will be used if it is missing.

#### S parameter syntax

These AT commands have the format of "ATS< n>=< m>", where "< n>" is the index of the S register to set, and "< m>" is the value to assign to it.

#### Extended syntax

These commands can be operated in several modes, as following table:

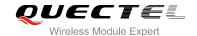

**Table 1: Types of AT Commands and Responses** 

| Test Command      | AT+< <i>x&gt;</i> =? | This command returns the list of parameters and value ranges set by the corresponding Write Command or internal processes. |
|-------------------|----------------------|----------------------------------------------------------------------------------------------------|
| Read Command      | AT+< <i>x</i> >?     | This command returns the currently set value of the parameter or parameters.                                               |
| Write Command     | AT+ <x>=&lt;&gt;</x> | This command sets the user-definable parameter values.                                                                     |
| Execution Command | AT+ <x></x>          | This command reads non-variable parameters affected by internal processes in the UE                                        |

#### 1.3. Supported Character Sets

The UC20 AT command interface defaults to the **GSM** character set. The UC20 supports the following character sets:

- GSM format
- UCS2
- IRA

The character set can be configured and interrogated by using the "AT+CSCS" command (3GPP TS 27.007). The character set is defined in 3GPP TS 27.005. The character set affects transmission and reception of SMS and SMS Cell Broadcast Messages, the entry and display of phone book entries text field.

#### 1.4. AT Command Interface

The UC20 AT command interface includes two USB ports (USB MODEM port and USB AT port) and one main UART port. Both the USB MODEM port and the main UART port support AT command and data transfer. The USB AT port only supports AT command.

#### **UART** port feature:

The baud rates of 9600, 19200, 38400, 57600, 115200, 230400, 460800, 921600 are supported at present. The default is 115200.

The main UART port supports hardware flow control lines RTS and CTS. But it is off by default. AT command "AT+IFC=2,2" is used to enable hardware flow control.

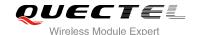

#### 1.5. Unsolicited Result Code

As an Unsolicited Result Code and a report message, URC is not issued as part of the response related to an executed AT command. URC is issued by the UC20 without being requested by the TE and it is issued automatically when a certain event occurs. Typical events leading to URCs are incoming calls ("RING"), received short messages, high/low voltage alarm, high/low temperature alarm etc. For most of these messages, they will be outputted from USB AT port by default if CMUX function is disabled, and you can configure the interface for URC output by using the AT command "AT+QURCCFG" (This command only effects when CMUX function is disabled). If CMUX function is enabled, URCs will be outputted from CMUX2 port by default. While the interface used for URC output is reserved by an active data connection or a long running AT command, URCs are buffered internally and will be issued after the interface becomes idle status.

#### 1.6. Turn off Procedure

It is recommended to execute AT+QPOWD command to turn off the module, as it is the safest and best way. This procedure is realized by letting the module log off from the network and allowing the software to enter into a secure and safe data state before disconnecting the power supply.

After sending AT+QPOWD, do not enter any other AT commands. The module outputs message "POWERED DOWN" and sets the STATE pin as low to enter into the shutdown state. In order to avoid data loss, it is suggested to wait for 1s to switch off the VBAT after the STATE pin is set as low and the URC "POWERED DOWN" is outputted. If "POWERED DOWN" has not been received after 65s, you should force to switch off the VBAT.

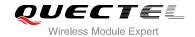

# 2 General Commands

# 2.1. ATI Display Product Identification Information

The ATI command delivers a product information text.

| ATI Display Product Identification Information |                                     |  |
|------------------------------------------------|-------------------------------------|--|
| Execution Command                              | Response                            |  |
| ATI                                            | TA issues product information text. |  |
|                                                | Quectel                             |  |
|                                                | UC20                                |  |
|                                                | Revision: <revision></revision>     |  |
|                                                |                                     |  |
|                                                | ОК                                  |  |
| Maximum Response Time                          | 300ms                               |  |
| Reference                                      |                                     |  |
| V.25ter                                        |                                     |  |

#### **Parameter**

<revision> Revision of software release

#### **Example**

**ATI** 

Quectel UC20

Revision: UC20EQAR01A01M1024

OK

# 2.2. AT+GMI Request Manufacturer Identification

AT+GMI returns a manufacturer identification text. See also: AT+CGMI.

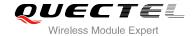

| AT+GMI Request Manufacturer Identification |                                                               |  |
|--------------------------------------------|---------------------------------------------------------------|--|
| Test Command                               | Response                                                      |  |
| AT+GMI=?                                   | OK                                                            |  |
| Execution Command                          | Response                                                      |  |
| AT+GMI                                     | TA reports one or more lines of information text which permit |  |
|                                            | the user to identify the manufacturer.                        |  |
|                                            | Quectel                                                       |  |
|                                            |                                                               |  |
|                                            | ОК                                                            |  |
| Maximum Response Time                      | 300ms                                                         |  |
| Reference                                  |                                                               |  |
| V.25ter                                    |                                                               |  |

# 2.3. AT+GMM Request TA Model Identification

AT+GMM returns a product model identification text. Command is identical with AT+CGMM.

| AT+GMM Request TA Model Ide | ntification                                     |
|-----------------------------|-------------------------------------------------|
| Test Command                | Response                                        |
| AT+GMM=?                    | ОК                                              |
| Execution Command           | Response                                        |
| AT+GMM                      | TA returns a product model identification text. |
|                             | UC20                                            |
|                             |                                                 |
|                             | ОК                                              |
| Maximum Response Time       | 300ms                                           |
| Reference                   |                                                 |
| V.25ter                     |                                                 |

# 2.4. AT+GMR Request TA Revision Identification of Software Release

AT+GMR delivers a product firmware version identification. Command is identical with AT+CGMR.

| AT+GMR Request TA Revision Identification of Software Release |          |  |
|---------------------------------------------------------------|----------|--|
| Test Command                                                  | Response |  |
| AT+GMR=?                                                      | ОК       |  |

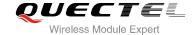

| Execution Command  AT+GMR       | Response  TA reports one or more lines of information text which permit |
|---------------------------------|-------------------------------------------------------------------------|
|                                 | the user to identify the revision of software release.                  |
|                                 | Revision: <revision></revision>                                         |
|                                 |                                                                         |
|                                 | ок                                                                      |
| Maximum Response Time           | <b>OK</b><br>300ms                                                      |
| Maximum Response Time Reference |                                                                         |

| <revision></revision> | Revision of software release |  |  |
|-----------------------|------------------------------|--|--|
|                       |                              |  |  |

# **Example**

AT+GMR

Revision: UC20EQAR01A01M1024

OK

# 2.5. AT+CGMI Request Manufacturer Identification

AT+CGMI returns a manufacturer identification text. See also: AT+GMI.

| AT+CGMI Request Manufacturer Identification |                                              |  |
|---------------------------------------------|----------------------------------------------|--|
| Test Command                                | Response                                     |  |
| AT+CGMI=?                                   | OK                                           |  |
| Execution Command                           | Response                                     |  |
| AT+CGMI                                     | TA returns manufacturer identification text. |  |
|                                             | Quectel                                      |  |
|                                             |                                              |  |
|                                             | OK                                           |  |
| Maximum Response Time                       | 300ms                                        |  |
| Reference                                   |                                              |  |
| 3GPP TS 27.007                              |                                              |  |

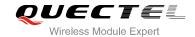

# 2.6. AT+CGMM Request Model Identification

AT+CGMM returns a product model identification text. Command is identical with AT+GMM.

| AT+CGMM Request Model Identification |                                               |  |
|--------------------------------------|-----------------------------------------------|--|
| Test Command                         | Response                                      |  |
| AT+CGMM=?                            | OK                                            |  |
| Execution Command                    | Response                                      |  |
| AT+CGMM                              | TA returns product model identification text. |  |
|                                      | UC20                                          |  |
|                                      |                                               |  |
|                                      | ОК                                            |  |
| Maximum Response Time                | 300ms                                         |  |
| Reference                            |                                               |  |
| 3GPP TS 27.007                       |                                               |  |

# 2.7. AT+CGMR Request TA Revision Identification of Software Release

AT+CGMR delivers a product firmware version identification. Command is identical with AT+GMR.

| AT+CGMR Request TA Revision Identification of Software Release |                                                             |  |
|----------------------------------------------------------------|-------------------------------------------------------------|--|
| Test Command                                                   | Response                                                    |  |
| AT+CGMR=?                                                      | OK                                                          |  |
| Execution Command                                              | Response                                                    |  |
| AT+CGMR                                                        | TA returns identification text of product software version. |  |
|                                                                | Revision: <revision></revision>                             |  |
|                                                                |                                                             |  |
|                                                                | ок                                                          |  |
| Maximum Response Time                                          | 300ms                                                       |  |
| Reference                                                      |                                                             |  |
| 3GPP TS 27.007                                                 |                                                             |  |

#### **Parameter**

|--|

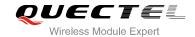

# 2.8. AT+GSN Request International Mobile Equipment Identity (IMEI)

AT+GSN returns the International Mobile Equipment Identity (IMEI). Command is identical with AT+CGSN.

| AT+GSN Request International Mobile Equipment Identity (IMEI) |                                                                                                    |  |
|---------------------------------------------------------------|----------------------------------------------------------------------------------------------------|--|
| Test Command                                                  | Response                                                                                                    |  |
| AT+GSN=?                                                      | OK                                                                                                    |  |
| Execution Command  AT+GSN                                     | Response  TA reports the IMEL (International Mobile Equipment Identity)                                                    |  |
| AI+GSN                                                        | TA reports the IMEI (International Mobile Equipment Identity) number in information text which permit the user to identify |  |
|                                                               | the individual ME device.                                                                                                  |  |
|                                                               | <imei></imei>                                                                                                    |  |
|                                                               | ок                                                                                                    |  |
| Maximum Response Time                                         | 300ms                                                                                                    |  |
| Reference                                                     |                                                                                                    |  |
| V.25ter                                                       |                                                                                                    |  |

#### **Parameter**

<IMEI> IMEI of the telephone

NOTE

The serial number (IMEI) varies with the individual ME device.

# 2.9. AT+CGSN Request Product Serial Number Identification

AT+CGSN returns International Mobile Equipment Identity (IMEI).

| AT+CGSN Request Product Serial Number Identification |               |
|------------------------------------------------------|---------------|
| Test Command                                         | Response      |
| AT+CGSN=?                                            | ОК            |
| Execution Command                                    | Response      |
| AT+CGSN                                              | <imei></imei> |
|                                                      |               |
|                                                      | OK            |

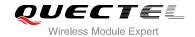

| Maximum Response Time | 300ms |
|-----------------------|-------|
| Reference             |       |
| 3GPP TS 27.007        |       |

#### 2.10. AT&F Set all Current Parameters to Manufacturer Defaults

AT&F resets AT command settings to their factory default values. However, the command does not change the current baud rate of UART.

| AT&F Set all Current Parameters to Manufacturer Defaults |                                                                                                    |  |
|----------------------------------------------------------|----------------------------------------------------------------------------------------------------|--|
| Execution Command  AT&F[ <value>]</value>                | Response TA sets all current parameters to the manufacturer defined profile. See Table 8: Factory Default Settings Restorable with AT&F OK |  |
| Maximum Response Time  Reference V.25ter                 | 300ms                                                                                                    |  |

#### **Parameter**

|--|

# 2.11. AT&V Display Current Configuration

AT&V displays the current settings of several AT command parameters, including the single-letter AT command parameters which are not readable otherwise.

| AT&V Display Current Configuration |                                                                                 |
|------------------------------------|---------------------------------------------------------------------------------|
| Execution Command  AT&V            | Response TA returns the current parameter setting See Table 2: AT&V Response OK |
| Maximum Response Time              | 300ms                                                                           |
| Reference<br>V.25ter               |                                                                                 |

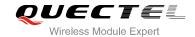

#### Table 2: AT&V Response

| AT&V    |  |
|---------|--|
| &C: 1   |  |
| &D: 1   |  |
| &F: 0   |  |
| &W: 0   |  |
| E: 1    |  |
| Q: 0    |  |
| V: 1    |  |
| X: 4    |  |
| Z: 0    |  |
| S0: 0   |  |
| S3: 13  |  |
| S4: 10  |  |
| S5: 8   |  |
| S6: 2   |  |
| S7: 0   |  |
| S8: 2   |  |
| S10: 15 |  |
|         |  |
| OK      |  |

# 2.12. AT&W Store Current Parameters to User Defined Profile

AT&W stores the current AT command settings to a user defined profile in non-volatile memory.

| AT&W Store Current Parameters to User Defined Profile |                                                                                                    |  |  |
|-------------------------------------------------------|----------------------------------------------------------------------------------------------------|--|--|
| Execution Command  AT&W[ <n>]</n>                     | Response TA stores the current parameter settings in the user defined profile. See Table 9: AT Command Settings Storable with AT&W.  OK |  |  |
| Maximum Response Time                                 | 300ms                                                                                                    |  |  |
| Reference<br>V.25ter                                  |                                                                                                    |  |  |

#### **Parameter**

|--|

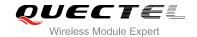

#### 2.13. ATZ Set all Current Parameters to User Defined Profile

ATZ restores the current AT command settings to the user defined profile in non-volatile memory, if one was stored with AT&W before. Any additional AT command on the same command line may be ignored. ATZ does not change the current baud rate of UART.

| ATZ Set all Current Parameters to User Defined Profile |                                                                                                    |  |
|--------------------------------------------------------|----------------------------------------------------------------------------------------------------|--|
| Execution Command  ATZ[ <value>]</value>               | Response TA sets all current parameters to the user defined profile. See Table 10: AT Command Settings Storable with ATZ.  OK |  |
| Maximum Response Time                                  | 300ms                                                                                                    |  |
| Reference<br>V.25ter                                   |                                                                                                    |  |

#### **Parameter**

| <value></value> | <u>0</u> | Reset to profile number 0 |  |
|-----------------|----------|---------------------------|--|
|                 |          |                           |  |

# 2.14. ATQ Set Result Code Presentation Mode

ATQ controls whether the result code is transmitted to the CE. Other information text transmitted as response is not affected.

| ATQ Set Result Code Presentation Mode |                                                                                                    |  |
|---------------------------------------|----------------------------------------------------------------------------------------------------|--|
| Execution Command  ATQ <n></n>        | Response This parameter setting determines whether or not the TA transmits any result code to the TE. Information text transmitted in response is not affected by this setting. |  |
|                                       | If <n>=0: OK If <n>=1: (none)</n></n>                                                                                                    |  |
| Maximum Response Time                 | 300ms                                                                                                    |  |
| Reference<br>V.25ter                  |                                                                                                    |  |

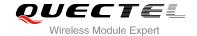

| <n></n> | <u>0</u> | TA transmits result code                        |
|---------|----------|-------------------------------------------------|
|         | 1        | Result codes are suppressed and not transmitted |

# 2.15. ATV TA Response Format

This command determines the contents of header and trailer transmitted with AT command result codes and information responses.

The result codes, their numeric equivalents and brief descriptions of the use of each are listed in the following table.

| ATV TA Response Format | 401                                                                                                    |
|------------------------|----------------------------------------------------------------------------------------------------|
| Execution Command      | Response                                                                                                    |
| ATV <value></value>    | This parameter setting determines the contents of the header and trailer transmitted with result codes and information responses.  When <value>=0 0 When <value>=1 OK</value></value> |
| Maximum Response Time  | 300ms                                                                                                    |
| Reference<br>V.25ter   |                                                                                                    |

#### **Parameter**

| <value></value> | 0 | Information response: <text><cr><lf></lf></cr></text>                                    |
|-----------------|---|------------------------------------------------------------------------------------------|
|                 |   | Short result code format: <numeric code=""><cr></cr></numeric>                           |
|                 | 1 | Information response: <cr><lf><text><cr><lf></lf></cr></text></lf></cr>                  |
|                 |   | Long result code format: <cr><lf><verbose code=""><cr><lf></lf></cr></verbose></lf></cr> |

#### **Example**

| ATV1       | //Set <b><value>=</value></b> 1                    |
|------------|----------------------------------------------------|
| OK         |                                                    |
| AT+CSQ     |                                                    |
| +CSQ: 30,0 |                                                    |
|            |                                                    |
| ОК         | //When <b><value>=</value></b> 1 result code is OK |

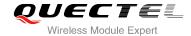

| ATV0       | //Set <b><value>=</value></b> 0                   |
|------------|---------------------------------------------------|
| 0          |                                                   |
| AT+CSQ     |                                                   |
| +CSQ: 30,0 |                                                   |
| 0          | //When <b><value></value></b> =0 result code is 0 |

Table 3: ATV0&ATV1 Result Codes Numeric Equivalents and Brief Description

| ATV1        | ATV0 | Description                                                                                                    |
|-------------|------|----------------------------------------------------------------------------------------------------|
| OK          | 0    | Acknowledges execution of a command                                                                                                    |
| CONNECT     | 1    | A connection has been established; the DCE is moving from command state to online data state                                                                               |
| RING        | 2    | The DCE has detected an incoming call signal from network                                                                                                    |
| NO CARRIER  | 3    | The connection has been terminated or the attempt to establish a connection failed                                                                                         |
| ERROR       | 4    | Command not recognized, command line maximum length exceeded, parameter value invalid, or other problem with processing the command line                                   |
| NO DIALTONE | 6    | No dial tone detected                                                                                                    |
| BUSY        | 7    | Engaged (busy) signal detected                                                                                                    |
| NO ANSWER   | 8    | "@" (Wait for Quiet Answer) dial modifier was used, but remote ringing followed by five seconds of silence was not detected before expiration of the connection timer (S7) |

# 2.16. ATE Set Command Echo Mode

ATE controls if the module echoes characters received from TE during AT command state.

| ATE Set Command Echo Mode |                                                                                                    |
|---------------------------|----------------------------------------------------------------------------------------------------|
| Execution Command         | Response                                                                                                   |
| ATE <value></value>       | This setting determines whether or not the TA echoes characters received from TE during command state.  OK |
| Maximum Response Time     | 300ms                                                                                                    |

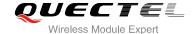

| Reference<br>V.25ter |    |                            |  |
|----------------------|----|----------------------------|--|
| Paramete             | er |                            |  |
| <value></value>      | 0  | Echo mode off Echo mode on |  |

# 2.17. A/ Repeat Previous Command Line

A/ repeats previous AT command line, and "/" acts as the line terminating character.

| A/ Repeat Previous Command Line |                         |
|---------------------------------|-------------------------|
| Execution Command               | Response                |
| A/                              | Repeat previous command |
| Reference                       |                         |
| V.25ter                         |                         |

#### **Example**

ATI

Quectel UC20

Revision: UC20EQAR01A01M1024

OK

A/

Quectel UC20

Revision: UC20EQAR01A01M1024

OK

# 2.18. ATS3 Set Command Line Termination Character

ATS3 determines the character recognized by the module to terminate an incoming command line. It is also generated for result codes and information text, along with character value set via ATS4.

//Repeat previous command

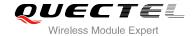

| ATS3 Set Command Line Termination Character |                                                            |  |
|---------------------------------------------|------------------------------------------------------------|--|
| Read Command                                | Response                                                   |  |
| ATS3?                                       | <n></n>                                                    |  |
|                                             | ОК                                                         |  |
| Write Command                               | Response                                                   |  |
| ATS3= <n></n>                               | This parameter setting determines the character recognized |  |
|                                             | by TA to terminate an incoming command line. The TA also   |  |
|                                             | returns this character in output.                          |  |
|                                             | OK                                                         |  |
| Maximum Response Time                       | 300ms                                                      |  |
| Reference                                   |                                                            |  |
| V.25ter                                     |                                                            |  |

| <n> 0-13-127 Command line termination character (Default 13=<cr>)</cr></n> |  |
|----------------------------------------------------------------------------|--|
|----------------------------------------------------------------------------|--|

# 2.19. ATS4 Set Response Formatting Character

ATS4 determines the character generated by the module for result code and information text, along with the command line termination character set via ATS3.

| ATS4 Set Response Formatting Character |                                                           |  |
|----------------------------------------|-----------------------------------------------------------|--|
| Read Command                           | Response                                                  |  |
| ATS4?                                  | <n></n>                                                   |  |
|                                        | ок                                                        |  |
| Write Command                          | Response                                                  |  |
| ATS4= <n></n>                          | This parameter setting determines the character generated |  |
|                                        | by the TA for result code and information text.           |  |
|                                        | OK                                                        |  |
| Maximum Response Time                  | 300ms                                                     |  |
| Reference                              |                                                           |  |
| V.25ter                                |                                                           |  |

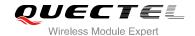

<n> 0-<u>10</u>-127 Response formatting character (Default 10=<**LF**>)

#### 2.20. ATS5 Set Command Line Editing Character

ATS5 determines the character value used by the module to delete the immediately preceding character from the AT command line (i.e. equates to backspace key).

| ATS5 Set Command Line Editing Character |                                                            |
|-----------------------------------------|------------------------------------------------------------|
| Read Command                            | Response                                                   |
| ATS5?                                   | <n></n>                                                    |
|                                         | ок                                                         |
| Write Command                           | Response                                                   |
| ATS5= <n></n>                           | This parameter setting determines the character recognized |
|                                         | by TA as a request to delete the immediately preceding     |
|                                         | character from the command line.                           |
|                                         | ОК                                                         |
| Maximum Response Time                   | 300ms                                                      |
| Reference                               |                                                            |
| V.25ter                                 |                                                            |

#### **Parameter**

<n> 0-8-127 Response editing character (Default 8=<Backspace>)

# 2.21. ATX Set CONNECT Result Code Format and Monitor Call Progress

ATX determines whether or not the module transmits particular result codes to the TE. It also controls whether or not the module verifies the presence of a dial tone when it begins dialing, and whether or not engaged tone (busy signal) detection is enabled.

| ATX Set CONNECT Result Code Format and Monitor Call Progress |                                                         |
|--------------------------------------------------------------|---------------------------------------------------------|
| Execution Command                                            | Response                                                |
| ATX <value></value>                                          | This parameter setting determines whether or not the TA |
|                                                              | detected the presence of dial tone and busy signal and  |

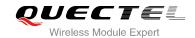

|                       | whether or not TA transmits particular result codes.  OK |
|-----------------------|----------------------------------------------------------|
| Maximum Response Time | 300ms                                                    |
| Reference<br>V.25ter  |                                                          |

| <value></value> | 0        | <b>CONNECT</b> result code only returned, dial tone and busy detection are both disabled |
|-----------------|----------|------------------------------------------------------------------------------------------|
|                 | 1        | CONNECT <text> result code only returned, dial tone and busy detection are</text>        |
|                 |          | both disabled                                                                            |
|                 | 2        | CONNECT <text> result code returned, dial tone detection is enabled, busy</text>         |
|                 |          | detection is disabled                                                                    |
|                 | 3        | CONNECT <text> result code returned, dial tone detection is disabled, busy</text>        |
|                 |          | detection is enabled                                                                     |
|                 | <u>4</u> | CONNECT <text> result code returned, dial tone and busy detection are both</text>        |
|                 |          | enabled                                                                                  |

# 2.22. AT+CFUN Set Phone Functionality

AT+CFUN controls the functionality level. It can also be used to reset the UE.

| AT+CFUN Set Phone Functional                     | ity                                                                               |
|--------------------------------------------------|-----------------------------------------------------------------------------------|
| Test Command AT+CFUN=?                           | Response +CFUN: (list of supported <fun>s),(list of supported <rst>s)</rst></fun> |
| Read Command AT+CFUN?                            | OK  Response +CFUN: <fun> OK</fun>                                                |
| Write Command AT+CFUN= <fun>[,<rst>]</rst></fun> | Response  OK  If error is related to ME functionality: +CME ERROR: <err></err>    |
| Maximum Response Time                            | 15s, determined by network.                                                       |
| Reference<br>3GPP TS 27.007                      |                                                                                   |

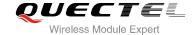

| <fun></fun> | 0        | Minimum functionality                                                                 |
|-------------|----------|---------------------------------------------------------------------------------------|
|             | <u>1</u> | Full functionality (Default)                                                          |
|             | 4        | Disable phone both transmit and receive RF circuits                                   |
| <rst></rst> | <u>0</u> | Do not reset the ME before setting it to <fun> power level.</fun>                     |
|             |          | This is default when <rst> is not given.</rst>                                        |
|             | 1        | Reset the ME. The device is fully functional after the reset. This value is available |
|             |          | only for <b><fun>=</fun></b> 1                                                        |

#### **Example**

AT+CFUN=0 //Switch phone to minimum functionality

OK

AT+COPS?

**+COPS: 0** //No operator is registered

OK

AT+CPIN?

+CME ERROR: 10 //SIM is not inserted

AT+CFUN=1 //Switch phone to full functionality

OK

+CPIN: SIM PIN AT+CPIN=1234

OK

+CPIN: READY

+QUSIM: 1

+QIND: PB DONE

+QIND: SMS DONE

AT+CPIN? +CPIN: READY

OK

AT+COPS?

+COPS: 0,0," CHN-UNICOM",2 //Operator is registered

OK

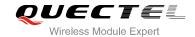

# 2.23. AT+CMEE Error Message Format

AT+CMEE controls the format of error result codes: "ERROR", error numbers or verbose messages as "+CME ERROR: <err>" and "+CMS ERROR: <err>".

| AT+CMEE Error Message Format |                                                                          |  |
|------------------------------|--------------------------------------------------------------------------|--|
| Test Command                 | Response                                                                 |  |
| AT+CMEE=?                    | <b>+CMEE</b> : (list of supported < <b>n</b> >s)                         |  |
|                              | ок                                                                       |  |
| Read Command                 | Response                                                                 |  |
| AT+CMEE?                     | +CMEE: <n></n>                                                           |  |
|                              | OK                                                                       |  |
| Write Command                | Response                                                                 |  |
| AT+CMEE= <n></n>             | TA disables or enables the use of result code <b>+CME ERROR</b> :        |  |
|                              | <err> as an indication of an error related to the functionality of</err> |  |
|                              | the ME.                                                                  |  |
|                              | OK                                                                       |  |
| Maximum Response Time        | 300ms                                                                    |  |
| Reference                    |                                                                          |  |
| 3GPP TS 27.007               |                                                                          |  |

#### **Parameter**

| <n></n> | 0        | Disable result code                       |
|---------|----------|-------------------------------------------|
|         | <u>1</u> | Enable result code and use numeric values |
|         | 2        | Enable result code and use verbose values |

#### **Example**

| AT+CMEE=0      | //Disable result code                            |
|----------------|--------------------------------------------------|
| OK             |                                                  |
| AT+CPIN?       |                                                  |
| ERROR          | //Only "ERROR" will be displayed                 |
| AT+CMEE=1      | //Enable error result code with numeric values   |
| OK             |                                                  |
| AT+CPIN?       |                                                  |
| +CME ERROR: 10 |                                                  |
| AT+CMEE=2      | //Enable error result code with verbose (string) |
|                | values                                           |
| OK             |                                                  |

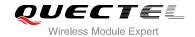

#### AT+CPIN?

+CME ERROR: SIM not inserted

#### 2.24. AT+CSCS Select TE Character Set

AT+CSCS write command informs the module which character set is used by the TE. This enables the UE to convert character strings correctly between TE and UE character sets.

| AT+CSCS Select TE Character Set |                                                                          |  |
|---------------------------------|--------------------------------------------------------------------------|--|
| Test Command                    | Response                                                                 |  |
| AT+CSCS=?                       | +CSCS: (list of supported <chset>s)</chset>                              |  |
|                                 | ок                                                                       |  |
| Read Command                    | Response                                                                 |  |
| AT+CSCS?                        | +CSCS: <chset></chset>                                                   |  |
|                                 | ОК                                                                       |  |
| Write Command                   | Response                                                                 |  |
| AT+CSCS= <chset></chset>        | Set character set <b><chset></chset></b> which is used by the TE. The TA |  |
|                                 | can then convert character strings correctly between the TE              |  |
|                                 | and ME character sets.                                                   |  |
|                                 | OK                                                                       |  |
| Maximum Response Time           | 300ms                                                                    |  |
| Reference                       |                                                                          |  |
| 3GPP TS 27.007                  |                                                                          |  |

#### **Parameter**

| <chset></chset> | " <u>GSM</u> " | GSM default alphabet             |
|-----------------|----------------|----------------------------------|
|                 | "IRA"          | International reference alphabet |
|                 | "UCS2"         | UCS2 alphabet                    |

#### **Example**

| AT+CSCS?       | //Query the current character set |
|----------------|-----------------------------------|
| +CSCS: "GSM"   |                                   |
|                |                                   |
| ОК             |                                   |
| AT+CSCS="UCS2" | //Set the character set to "UCS2" |
| ОК             |                                   |
| AT+CSCS?       |                                   |

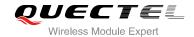

| +CSCS: "UCS2" |  |  |
|---------------|--|--|
| OK            |  |  |

# 2.25. AT+QURCCFG Configure URC Indication Option

This command is used to configure the output port of URC.

| AT+QURCCFG Configure URC II                                         | T+QURCCFG Configure URC Indication Option                                                                                                    |  |
|---------------------------------------------------------------------|----------------------------------------------------------------------------------------------------|--|
| Test Command AT+QURCCFG=?                                           | Response +QURCCFG: "urcport",("usbat","usbmodem","uart1") OK                                                                                                    |  |
| Write Command AT+QURCCFG="urcport"[, <urcportv alue="">]</urcportv> | If configuration parameters are omitted, return current configuration: +QURCCFG: "urcport", <urcportvalue>  OK  If configuration parameters are entered, response: OK ERROR</urcportvalue> |  |
| Read Command AT+QURCCFG?                                            | Response Return current configurations: +QURCCFG: "urcport", <urcportvalue></urcportvalue>                                                                                                 |  |
| Maximum Response Time                                               | 300ms                                                                                                    |  |

#### **Parameter**

| <urcportvalue></urcportvalue> | Set URC output port |                |  |
|-------------------------------|---------------------|----------------|--|
|                               | " <u>usbat</u> "    | USB AT port    |  |
|                               | "usbmodem"          | USB modem port |  |
|                               | "uart1"             | Main UART      |  |

#### **NOTES**

- 1. Configuration of URC output port will be saved to NV immediately by default.
- 2. After configuration of URC output port is set successfully, it will take effect immediately.

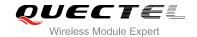

#### **Example**

AT+QURCCFG=?

+QURCCFG: "urcport",("usbat","usbmodem","uart1")

OK

AT+QURCCFG?

+QURCCFG: "urcport", "usbat"

OK

AT+QURCCFG="urcport","uart1"

OK

AT+QURCCFG?

+QURCCFG: "urcport", "uart1"

OK

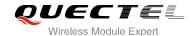

# 3 Serial Interface Control Commands

#### 3.1. AT&C Set DCD Function Mode

AT&C controls the behavior of the UE's DCD line.

| AT&C Set DCD Function Mode                |                                                                                                    |
|-------------------------------------------|----------------------------------------------------------------------------------------------------|
| Execution Command  AT&C[ <value>]</value> | Response This parameter determines how the state of circuit 109(DCD) relates to the detection of received line signal from the distant end.  OK |
| Maximum Response Time                     | 300ms                                                                                                    |
| Reference<br>V.25ter                      |                                                                                                    |

#### **Parameter**

| <value></value> | 0        | DCD line is always ON                               |
|-----------------|----------|-----------------------------------------------------|
|                 | <u>1</u> | DCD line is ON only in the presence of data carrier |

# 3.2. AT&D Set DTR Function Mode

AT&D determines how the UE responds if DTR line is changed from the ON to the OFF condition during online data mode.

| AT&D Set DTR Function Mode                |                                                                                                    |
|-------------------------------------------|----------------------------------------------------------------------------------------------------|
| Execution Command  AT&D[ <value>]</value> | Response This parameter determines how the TA responds when circuit 108/2(DTR) is changed from the ON to the OFF condition during data mode.  OK |
| Maximum Response Time                     | 300ms                                                                                                    |

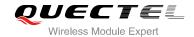

| Reference |  |
|-----------|--|
| V.25ter   |  |

| <value></value> | 0        | TA ignores status on DTR                                                 |
|-----------------|----------|--------------------------------------------------------------------------|
|                 | <u>1</u> | ON->OFF on DTR: Change to command mode with remaining the connected call |
|                 | 2        | ON->OFF on DTR: Disconnect data call, change to command mode. During     |
|                 |          | state DTR=OFF, auto-answer function is disabled                          |

# 3.3. AT+ICF Set TE-TA Control Character Framing

AT+ICF determines the serial interface character framing format and parity received by TA from TE.

| AT+ICF Set TE-TA Control Character Framing                     |                                                                                                    |
|----------------------------------------------------------------|----------------------------------------------------------------------------------------------------|
| Test Command AT+ICF=?                                          | Response +ICF: (list of supported <format>s),(list of supported <parity>s)  OK</parity></format>                                |
| Read Command AT+ICF?                                           | Response +ICF: <format>,<parity> OK</parity></format>                                                                           |
| Write Command  AT+ICF=[ <format>,[<parity>]]</parity></format> | Response This parameter setting determines the serial interface character framing format and parity received by TA from TE.  OK |
| Maximum Response Time  Reference V.25ter                       | 300ms                                                                                                    |

#### **Parameter**

| <format></format> | <u>3</u> | 8 data 0 parity 1 stop |
|-------------------|----------|------------------------|
| <parity></parity> | 0        | Odd                    |
|                   | 1        | Even                   |
|                   | 2        | Mark (1)               |
|                   | <u>3</u> | Space (0)              |

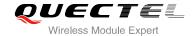

#### **NOTES**

- 1. The command is applied for command state.
- 2. The **<parity>** field is ignored if the **<format>** field specifies no parity.

#### 3.4. AT+IFC Set TE-TA Local Data Flow Control

AT+IFC determines the flow control behavior of the serial port.

| AT+IFC Set TE-TA Local Data Flow Control                                  |                                                                                                    |
|---------------------------------------------------------------------------|----------------------------------------------------------------------------------------------------|
| Test Command AT+IFC=?                                                     | Response +IFC: (list of supported <dce_by_dte>s),(list of supported <dte_by_dce>s)  OK</dte_by_dce></dce_by_dte> |
| Read Command AT+IFC?                                                      | Response<br>+IFC: <dce_by_dte>,<dte_by_dce></dte_by_dce></dce_by_dte>                                            |
| Write Command AT+IFC= <dce_by_dte>,<dte_by_dce></dte_by_dce></dce_by_dte> | Response This parameter setting determines the data flow control on the serial interface for data mode.  OK      |
| Maximum Response Time                                                     | 300ms                                                                                                    |
| Reference<br>V.25ter                                                      |                                                                                                    |

#### **Parameter**

| <dce_by_dte></dce_by_dte> | Specifies the method will be used by TE when receiving data from TA |                  |
|---------------------------|---------------------------------------------------------------------|------------------|
|                           | <u>0</u> None                                                       |                  |
|                           | 2                                                                   | RTS flow control |
| <dte_by_dce></dte_by_dce> | Specifies the method will be used by TA when receiving data from TE |                  |
|                           | <u>0</u> None                                                       |                  |
|                           | 2 CTS flow control                                                  |                  |

#### **NOTE**

This flow control is applied for data mode.

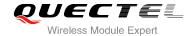

# **Example**

| AT+IFC=2,2 | //Open the hardware flow control |
|------------|----------------------------------|
| OK         |                                  |
| AT+IFC?    |                                  |
| +IFC: 2,2  |                                  |
|            |                                  |
| ОК         |                                  |

#### 3.5. AT+IPR Set TE-TA Fixed Local Rate

AT+IPR is used to query and set the baud rate of the UART. The default baud rate value (**<rate>**) is 115200bps. **<rate>** setting will not be restored with AT&F.

| AT+IPR Set TE-TA Fixed Local Rate   |                                                                                                    |
|-------------------------------------|----------------------------------------------------------------------------------------------------|
| Test Command AT+IPR=?               | Response +IPR: (list of supported auto detectable <rate>s),(list of supported fixed-only <rate>s)  OK</rate></rate>                                                                                               |
| Read Command AT+IPR?                | Response<br>+IPR: <rate></rate>                                                                                                    |
| Write Command AT+IPR= <rate></rate> | Response This parameter setting determines the data rate of the TA on the serial interface. After the delivery of any result code associated with the current command line, the rate of command takes effect.  OK |
| Maximum Response Time               | 300ms                                                                                                    |
| Reference<br>V.25ter                |                                                                                                    |

#### **Parameter**

| <rate></rate> | Baud rate per second |
|---------------|----------------------|
|               | 9600                 |
|               | 19200                |
|               | 38400                |
|               | 57600                |

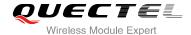

| 115200 |  |  |  |
|--------|--|--|--|
| 230400 |  |  |  |
| 460800 |  |  |  |
| 921600 |  |  |  |

### NOTES

- 1. If a fixed baud rate is set, make sure that both TE (DTE, usually external processor) and TA (DCE, Quectel module) are configured to the same rate.
- 2. The value of AT+IPR cannot be restored with AT&F and ATZ, but it is still storable with AT&W.
- 3. In multiplex mode, the baud rate cannot be changed by the write command AT+IPR=<rate>, and the setting is invalid and not stored even if AT&W is executed after the write command.
- 4. A selected baudrate takes effect after the write commands are executed and acknowledged by "OK".

### **Example**

| AT+IPR=115200    | //Set fixed baud rate to 115200                                                                    |
|------------------|----------------------------------------------------------------------------------------------------|
| OK               |                                                                                                    |
| AT&W             | //Store current setting, that is, the serial communication speed is 115200 after restarting module |
| ОК               | speed is 110200 after restarting module                                                            |
| AT+IPR?          |                                                                                                    |
| +IPR: 115200     |                                                                                                    |
|                  |                                                                                                    |
| ОК               |                                                                                                    |
| AT+IPR=115200;&W | //Set fixed baud rate to 115200 and store current setting                                          |
| OK               |                                                                                                    |

# 3.6. AT+QRIR Restore Ring Line to Inactive

If the behavior of ring line is "always", you should restore ring line to inactive by AT+QRIR. The behavior of ring line is controlled by AT+QCFG. Please refer to AT+QCFG="urc/ri/ring",AT+QCFG="urc/ri/other" and AT+QCFG="urc/ri/smsincoming".

| AT+QRIR Restore Ring Line to Inactive |          |  |
|---------------------------------------|----------|--|
| Test Command                          | Response |  |
| AT+QRIR=?                             | ОК       |  |
| Execution Command                     | Response |  |
| AT+QRIR                               | ОК       |  |
|                                       | ERROR    |  |
| Maximum Response Time                 | 300ms    |  |

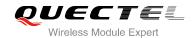

# 4 Status Control Commands

# 4.1. AT+CPAS Mobile Equipment Activity Status

AT+CPAS execute command queries the module's activity status.

| AT+CPAS Mobile Equipment Acti | vity Status                              |
|-------------------------------|------------------------------------------|
| Test Command                  | Response                                 |
| AT+CPAS=?                     | +CPAS: (list of supported <pas>s)</pas>  |
|                               |                                          |
|                               | ОК                                       |
| Execution Command             | Response                                 |
| AT+CPAS                       | TA returns the activity status of ME:    |
|                               | +CPAS: <pas></pas>                       |
|                               |                                          |
|                               | ОК                                       |
|                               | ERROR                                    |
|                               |                                          |
|                               | If error is related to ME functionality: |
|                               | +CME ERROR: <err></err>                  |
| Maximum Response Time         | 300ms                                    |
| Reference                     |                                          |
| 3GPP TS 27.007                |                                          |

### **Parameter**

|             |          | Don't                         |
|-------------|----------|-------------------------------|
| <pas></pas> | <u>U</u> | Ready                         |
|             | 3        | Ringing                       |
|             | 4        | Call in progress or call hold |

### **Example**

| AT+CPAS  |                  |
|----------|------------------|
| +CPAS: 0 | //Module is idle |
|          |                  |
| ок       |                  |

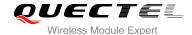

RING AT+CLCC

+CLCC: 1,1,4,0,0,"15695519173",161

OK

AT+CPAS

**+CPAS: 3** //Module is ringing

OK

AT+CLCC

+CLCC: 1,0,0,0,0,"10010",129

OK

AT+CPAS

**+CPAS: 4** //Call in progress

OK

# 4.2. AT+QCFG Extended Configuration Settings

AT+QCFG is used to query and configure various settings of UE.

# AT+QCFG Extended Configuration Settings

Test Command

Response

AT+QCFG=? +QCFG: "pwrsavedtr",

(list of supported **<value>**s)

+QCFG: "temp",

((list of supported <temptype>s),

(list of supported **<tempvalue>**s),

(list of supported **<temponoff>**s))

+QCFG: "vbatt",

((list of supported <vbatttype>s),

(list of supported **<vbattvalue>**s),

(list of supported <vbattonoff>s))

+QCFG: "airplanecontrol",

(list of supported **<airplanecontrol>**s)

+QCFG: "gprsattach",

(list of supported **<attachmode>**s)

+QCFG: "nwscanmode",

(list of supported <scanmode>s),

(list of supported **<effect>**s)

+QCFG: "nwscanseq",

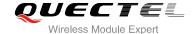

(list of supported <scanseq>s), (list of supported **<effect>**s) +QCFG: "roamservice", (list of supported <roammode>s), (list of supported **<effect>**s) +QCFG: "servicedomain", (list of supported <service>s), (list of supported **<effect>**s) +QCFG: "band", (list of supported **<bandval>s**), (list of supported **<effect>**s) +QCFG: "hsdpacat", (list of supported <cat>s) +QCFG: "hsupacat", (list of supported <cat>s) +QCFG: "rrc", (list of supported <rrcr>s) +QCFG: "sgsn", (list of supported **<sgsnr>**s) +QCFG: "msc", (list of supported <mscr>s) +QCFG: "gprsmultislot", (list of supported **<gprsslot>**s) +QCFG: "edgemultislot", (list of supported <edgeslot>s) +QCFG: "dtmmultislot", (list of supported <dtmslot>s) +QCFG: "pcmclk", (list of supported <pcmclkout>s), (list of supported <pcmclkfreq>s) +QCFG: "urc/ri/ring", (list of supported <typeri>s), (list of supported <pulseduration>s), (list of supported <activeduration>s), (list of supported **<inactiveduration>**s), (list of supported <ringnodisturbing>s) +QCFG: "urc/ri/smsincoming", (list of supported <typeri>s), (list of supported <pulseduration>s) +QCFG: "urc/ri/other", (list of supported <typeri>s), (list of supported <pulseduration>s) +QCFG: "risignaltype", (list of supported <risignatype>s)

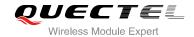

|                       | +QCFG: "amrcodec", (list of supported <pre>preference&gt;s) +QCFG: "sms/unread" +QCFG: "call/alpha", (list of supported <value>s) +QCFG: "sms/alpha", (list of supported <value>s) +QCFG: "sim/voltage", (list of supported <value>s) +QCFG: "apready", (list of supported <value>s)  OK</value></value></value></value></pre> |
|-----------------------|----------------------------------------------------------------------------------------------------|
| Maximum Response Time | 300ms                                                                                                    |
| Reference             |                                                                                                    |

# 4.2.1. AT+QCFG="pwrsavedtr" Enable/Disable DTR to Control Power Save State

AT+QCFG="pwrsavedtr" can be used to enable or disable physical DTR pin to control power save state.

| AT+QCFG="pwrsavedtr" Enable/I                         | Disable DTR to Control Power Save State                                                                                                    |
|-------------------------------------------------------|----------------------------------------------------------------------------------------------------|
| Write Command AT+QCFG="pwrsavedtr"[, <value>]</value> | Response If configuration parameters are omitted (+QCFG="pwrsavedtr"), return current configuration: +QCFG: "pwrsavedtr", <value>  OK  If configuration parameters are entered: OK ERROR  If error is related to ME functionality:</value> |
| Maximum Response Time                                 | +CME ERROR: <err> 300ms</err>                                                                                                    |

### **Parameter**

| <value></value> | Number format, enable/disable DTR to control power save state.                        |  |  |
|-----------------|---------------------------------------------------------------------------------------|--|--|
|                 | While <value> is enabled, pulling up DTR pin can trigger module to sleep mode</value> |  |  |
|                 | and pulling down DTR pin can wake up module. This option is only valid for            |  |  |

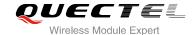

non-mux mode, and cannot be saved. After module is restarted, it will return to default value.

0 Disable

1 Enable

### 4.2.2. AT+QCFG="temp" Temperature Detection

AT+QCFG="temp" can enable temperature detection and set corresponding parameters.

### **About Temperature Detection:**

When the temperature is lower than the lowest temperature limit, the module will output:

+QIND: "temp",-2

If the temperature did not rise to a degree greater than the lowest temperature within 50 seconds, the module will be turned off automatically. When the temperature is greater than the lowest temperature limit, but lower than the Low temperature warning limit, the module will output:

+QIND: "temp",-1

When temperature is greater than the highest temperature limit, the module will output:

+QIND: "temp",2

If the temperature did not drop to a degree lower than the highest temperature limit within 5 seconds, the module will be turned off automatically.

When the temperature is lower than the highest temperature limit, but greater than the high temperature warning limit, the module will output:

+QIND: "temp",1

When the temperature comes back from the low temperature warning limit or the high temperature warning limit to normal temperature range, the module will output:

+QIND: "temp",0

The configuration will be stored to NV automatically.

# AT+QCFG="temp" Temperature Detection

Write Command Response

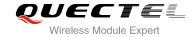

| pvalue>[, <temponoff>]]</temponoff> | <pre>(+QCFG="temp"), return current configuration: +QCFG: "temp", (<temptype>,<tempvalue>,<temponoff>), (<temptype>,<tempvalue>,<temponoff>),  OK  If configuration parameters are entered: OK ERROR  If error is related to ME functionality: +CME ERROR: <err></err></temponoff></tempvalue></temptype></temponoff></tempvalue></temptype></pre> |
|-------------------------------------|----------------------------------------------------------------------------------------------------|
| Maximum Response Time               | 300ms                                                                                                    |

| <temptype></temptype>   | Temperature type         |                                                                     |
|-------------------------|--------------------------|---------------------------------------------------------------------|
|                         | -2                       | Indicate the lowest temperature                                     |
|                         | -1                       | Indicate low temperature warning                                    |
|                         | 1                        | Indicate high temperature warning                                   |
|                         | 2                        | Indicate the highest temperature                                    |
| <tempvalue></tempvalue> | Temperature thresh       | old value (One over one thousand degrees Celsius)                   |
|                         | (-35000~ <u>-40000</u> ) | The lowest temperature limit (If below this limit, the module will  |
|                         |                          | be shut down)                                                       |
|                         | (-30000~ <u>-35000</u> ) | Low temperature warning limit                                       |
|                         | (70000~ <u>80000</u> )   | High temperature warning limit                                      |
|                         | (80000~ <u>90000</u> )   | The highest temperature limit (If above this limit, the module will |
|                         |                          | be shut down)                                                       |
| <temponoff></temponoff> | Enable/disable tem       | perature detection function                                         |
|                         | <u>0</u>                 | Disable                                                             |
|                         | 1                        | Enable                                                              |

# Example

| AT+QCFG="temp",-1<br>+QCFG: "temp",(-1,-35000,0)                                                                                                    | //Query the low temperature warning limit and setting         |
|----------------------------------------------------------------------------------------------------|---------------------------------------------------------------|
| OK<br>AT+QCFG="temp",-1,-35000,1<br>OK                                                                                                    | //Set the low temperature warning limit                       |
| Enable temperature detection was a second or control of the control of the con | when greater than the lowest temperature limit lower than low |

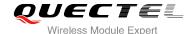

### temperature warning limit>

**+QIND:** "temp",-1 //URC report, when temperature is lower than warning temperature

<Enable temperature detection, when temperature is back to normal temperature range>

**+QIND:** "temp",0 //URC report, when temperature is back to normal temperature

### 4.2.3. AT+QCFG="vbatt" Voltage Detection

AT+QCFG="vbatt" can enable voltage detection and set corresponding parameters.

### **About Voltage Detection:**

When the voltage is lower than the lowest voltage limit, the module will output:

+QIND: "vbatt",-2

If it does not come back to a degree greater than the lowest voltage limit within 2 seconds, the module will be turned off automatically.

When the voltage is greater than the lowest voltage limit, but lower than low voltage warning limit, the module will output:

+QIND: "vbatt",-1

When the voltage is greater than the highest voltage limit, the module will output:

+QIND: "vbatt",2

If it does not come back to a degree greater than highest voltage limit within 2 seconds, the module will be turned off automatically.

When the voltage is lower than the highest voltage limit, but greater than high voltage warning limit, the module will output:

+QIND: "vbatt",1

When the voltage comes back to normal voltage range, the module will output:

+QIND: "vbatt",0

Voltage detection is enabled by default. It is suggested to enable voltage detection in order to avoid module breakdown due to excessively high or low voltage.

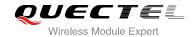

The configuration will be stored to NV automatically.

| AT+QCFG="vbatt" Voltage Detect                                                                                   | ion                                                                             |
|----------------------------------------------------------------------------------------------------|---------------------------------------------------------------------------------|
| Write Command                                                                                                    | Response                                                                        |
| AT+QCFG="vbatt"[, <vbatttype>[,<vbat< td=""><td>If configuration parameters are omitted</td></vbat<></vbatttype> | If configuration parameters are omitted                                         |
| tvalue>, <vbatonoff>]]</vbatonoff>                                                                               | (+QCFG="vbatt"), return current configuration:                                  |
|                                                                                                    | +QCFG: "vbatt",                                                                 |
|                                                                                                    | ( <vbatttype>,<vbattvalue>,<vbattonoff>),</vbattonoff></vbattvalue></vbatttype> |
|                                                                                                    | ( <vbatttype>,<vbattvalue>,<vbattonoff>),</vbattonoff></vbattvalue></vbatttype> |
|                                                                                                    |                                                                                 |
|                                                                                                    | OK                                                                              |
|                                                                                                    | OK .                                                                            |
|                                                                                                    | If configuration parameters are entered:                                        |
|                                                                                                    | OK                                                                              |
|                                                                                                    | ERROR                                                                           |
|                                                                                                    |                                                                                 |
|                                                                                                    | If error is related to ME functionality:                                        |
|                                                                                                    | +CME ERROR: <err></err>                                                         |
| Maximum Response Time                                                                                            | 300ms                                                                           |

### Parameter

| <vbatttype></vbatttype>   | Voltage type                              |                                                                 |
|---------------------------|-------------------------------------------|-----------------------------------------------------------------|
|                           | -2                                        | Indicate the lowest voltage                                     |
|                           | -1                                        | Indicate low voltage warning                                    |
|                           | 1                                         | Indicate high voltage warning                                   |
|                           | 2                                         | Indicate the highest voltage                                    |
| <vbattvalue></vbattvalue> | Voltage threshold value (mv)              |                                                                 |
|                           | (3250~ <u>3300</u> ~3420)                 | The lowest voltage limit (If below this limit, the module will  |
|                           |                                           | shut down)                                                      |
|                           | (3480~ <u>3500</u> ~3520)                 | Low voltage warning limit                                       |
|                           | (4190~ <u>4210</u> ~4230)                 | High voltage warning limit                                      |
|                           | (4280~ <u>4350</u> ~4400)                 | The highest voltage limit (If above this limit, the module will |
|                           |                                           | shut down)                                                      |
| <vbattonoff></vbattonoff> | Enable/disable voltage detection function |                                                                 |
|                           | 0                                         | Disable                                                         |
|                           | <u>1</u>                                  | Enable                                                          |

# **Example**

<Enable voltage detection, when greater than the lowest voltage limit, lower than the low voltage warning limit>

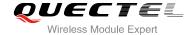

**+QIND: "vbatt",-1** //URC report, when voltage is lower than low voltage warning limit

<Enable voltage detection, when the voltage is back to normal voltage range>

**+QIND:** "vbatt",0 //URC report, when the voltage is back to normal voltage

AT+QCFG="vbatt",-1 //Query low voltage warning limit

+QCFG: "vbatt",(-1,3500,1)

OK

AT+QCFG="vbatt",-1,3500,0 //Disable low voltage warning limit

OK

### 4.2.4. AT+QCFG="airplanecontrol" Enable/Disable Airplane Mode Detection

AT+QCFG="airplanecontrol" is used to enable or disable airplane mode detection.

When entering to or exiting from the airplane mode after the airplane mode is enabled, related URC will be reported:

+QIND: "airplanestatus",<airplanestatus>

Both the **W\_DISABLE#** pin and **+CFUN** command can control the module to enter into airplane mode. When **W\_DISABLE#** pin is pull-down, the module will enter into airplane mode no matter what the status of **+CFUN** is, meanwhile, **+CFUN** status cannot be switched.

When setting parameter of <airplanecontrol>, the parameter will be saved to NV. After enabling the airplane mode detection functionality and the module is powered on, it will detect the W\_DISABLE# pin first. If the pin is in low level, module will enter into airplane mode instantly.

| AT+QCFG="airplanecontrol" Ena                                                  | ble/Disable Airplane Mode Detection                                                                                                    |
|--------------------------------------------------------------------------------|----------------------------------------------------------------------------------------------------|
| Write Command AT+QCFG="airplanecontrol"[, <airplanecontrol>]</airplanecontrol> | Response If configuration parameters are omitted (+QCFG="airplanecontrol"), return current configuration: +QCFG: "airplanecontrol", <airplanecontrol>,<airplanestatus></airplanestatus></airplanecontrol> |
|                                                                                | OK  If configuration parameters are entered:  OK  ERROR                                                                                                    |
|                                                                                | If error is related to ME functionality: +CME ERROR: <err></err>                                                                                                    |

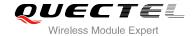

| Maximum Response Time 300ms |
|-----------------------------|
|-----------------------------|

| Enable/disable the airplane mode detection. Enable this function and pull down |  |
|--------------------------------------------------------------------------------|--|
| the W_DISABLE# pin, and UE will enter to the airplane mode. Pull up the        |  |
| W_DISABLE# pin, UE will enter to normal mode. The W_DISABLE# pin is in         |  |
| high level when it is suspending.                                              |  |
| <u>0</u> Disable                                                               |  |
| 1 Enable                                                                       |  |
| planestatus> Indicates the current status.                                     |  |
| 0 In normal mode                                                               |  |
| 1 In airplane mode                                                             |  |
|                                                                                |  |

### NOTE

The state of the W\_DISABLE# pin may change the state of +CFUN.

### **Example**

| AT+QCFG="airplanecontrol",1 OK                                                   | //Enable the airplane mode detection                                                                             |
|----------------------------------------------------------------------------------|----------------------------------------------------------------------------------------------------|
| <pull down="" pin="" w_disable#=""></pull>                                       |                                                                                                    |
| +QIND: "airplanestatus",1 AT+QCFG="airplanecontrol" +QCFG: "airplanecontrol",1,1 | //Enter into airplane mode //Query whether to enable airplane mode detection //Enable and enter to airplane mode |
| ок                                                                               |                                                                                                    |
| <pull pin="" up="" w_disable#=""></pull>                                         |                                                                                                    |
| +QIND: "airplanestatus",0 AT+QCFG="airplanecontrol"                              | //Exit from airplane mode                                                                                        |
| +QCFG: "airplanecontrol",1,0                                                     | //Enable, exit from airplane mode                                                                                |
| ок                                                                               |                                                                                                    |

# 4.2.5. AT+QCFG="gprsattach" GPRS Attach Mode Configuration

AT+QCFG="gprsattach" specifies the mode to attach GPRS when UE is powered on. This configuration is valid only after the module is restarted.

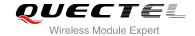

| AT+QCFG="gprsattach" GPRS At                                                                             | tach Mode Configuration                                          |
|----------------------------------------------------------------------------------------------------|------------------------------------------------------------------|
| Write Command                                                                                            | Response                                                         |
| AT+QCFG="gprsattach"[, <attachmode< th=""><th>If configuration parameters are omitted</th></attachmode<> | If configuration parameters are omitted                          |
| >]                                                                                                    | (+QCFG="gprsattach"), return current configuration:              |
|                                                                                                    | +QCFG: "gprsattach", <attachmode></attachmode>                   |
|                                                                                                    | ок                                                               |
|                                                                                                    | If configuration parameters are entered:                         |
|                                                                                                    | ок                                                               |
|                                                                                                    | ERROR                                                            |
|                                                                                                    | If error is related to ME functionality: +CME ERROR: <err></err> |
| Maximum Response Time                                                                                    | 300ms                                                            |

| <attachmode></attachmode> | Number format, the mode to attach GRPS when UE is powered on |  |
|---------------------------|--------------------------------------------------------------|--|
|                           | 0 Manual attach                                              |  |
|                           | 1 Auto attach                                                |  |

# 4.2.6. AT+QCFG="nwscanmode" Network Search Mode Configuration

AT+QCFG="nwscanmode" specifies the mode of searching network. If **<effect>** is omitted, the configuration will take effect immediately.

This command will not be effective on UC20-A module.

| AT+QCFG="nwscanmode" Netwo                                                                         | ork Search Mode Configuration                       |
|----------------------------------------------------------------------------------------------------|-----------------------------------------------------|
| Write Command                                                                                      | Response                                            |
| AT+QCFG="nwscanmode"[, <scanmod< th=""><th>If configuration parameters are omitted</th></scanmod<> | If configuration parameters are omitted             |
| e>[, <effect>]]</effect>                                                                           | (+QCFG="nwscanmode"), return current configuration: |
|                                                                                                    | +QCFG: "nwscanmode", <scanmode></scanmode>          |
|                                                                                                    | ок                                                  |
|                                                                                                    | If configuration parameters are entered:            |
|                                                                                                    | ОК                                                  |
|                                                                                                    | ERROR                                               |
|                                                                                                    |                                                     |

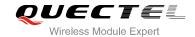

|                       | If error is related to ME functionality: +CME ERROR: <err></err> |
|-----------------------|------------------------------------------------------------------|
| Maximum Response Time | 300ms                                                            |

| <scanmode></scanmode> | Number format, network search mode |  |
|-----------------------|------------------------------------|--|
|                       | <u>0</u> AUTO                      |  |
|                       | 1 GSM Only                         |  |
|                       | 2 UMTS Only                        |  |
| <effect></effect>     | Number format, when to take effect |  |
|                       | 0 Take effect after UE reboots     |  |
|                       | 1 Take effect immediately          |  |

# 4.2.7. AT+QCFG="nwscanseq" Network Searching Sequence Configuration

AT+QCFG="nwscanseq" specifies the sequence of searching network. If **<effect>** is omitted, the configuration will take effect immediately.

This command will not be effective on UC20-A module.

| AT+QCFG="nwscanseq" Network                                                   | Searching Sequence Configuration                                                                                                    |
|-------------------------------------------------------------------------------|----------------------------------------------------------------------------------------------------|
| Write Command AT+QCFG="nwscanseq"[, <scanseq>[, <effect>]]</effect></scanseq> | Response If configuration parameters are omitted (+QCFG="nwscanseq"), return current configuration: +QCFG: "nwscanseq", <scanseq>  OK  If configuration parameters are entered: OK ERROR</scanseq> |
|                                                                               | If error is related to ME functionality: +CME ERROR: <err></err>                                                                                                    |
| Maximum Response Time                                                         | 300ms                                                                                                    |

### **Parameter**

| <scanseq></scanseq> | Number format, network search sequence |      |
|---------------------|----------------------------------------|------|
|                     | <u>0</u>                               | AUTO |

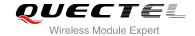

|                   | 1        | GSM prior to WCDMA               |
|-------------------|----------|----------------------------------|
|                   | 1        | •                                |
|                   | 2        | WCDMA prior to GSM               |
| <effect></effect> | Nun      | nber format, when to take effect |
|                   | 0        | Take effect after UE restarts    |
|                   | <u>1</u> | Take effect immediately          |

### 4.2.8. AT+QCFG="roamservice" Roam Service Configuration

AT+QCFG="roamservice" is used to enable or disable the roam service. If **<effect>** is omitted, the configuration will take effect immediately.

| AT+QCFG="roamservice" Roam Service Configuration                                                    |                                                      |  |  |
|----------------------------------------------------------------------------------------------------|------------------------------------------------------|--|--|
| Write Command                                                                                       | Response                                             |  |  |
| AT+QCFG="roamservice"[, <roammod< td=""><td>If configuration parameters are omitted</td></roammod<> | If configuration parameters are omitted              |  |  |
| e>[, <effect>]]</effect>                                                                            | (+QCFG="roamservice"), return current configuration: |  |  |
|                                                                                                    | +QCFG: "roamservice", <roammode></roammode>          |  |  |
|                                                                                                    |                                                      |  |  |
|                                                                                                    | ок                                                   |  |  |
|                                                                                                    |                                                      |  |  |
|                                                                                                    | If configuration parameters are entered:             |  |  |
|                                                                                                    | OK                                                   |  |  |
|                                                                                                    | ERROR                                                |  |  |
|                                                                                                    |                                                      |  |  |
|                                                                                                    | If error is related to ME functionality:             |  |  |
|                                                                                                    | +CME ERROR: <err></err>                              |  |  |
| Maximum Response Time                                                                               | 300ms                                                |  |  |

### **Parameter**

| <roammode></roammode> | Number format, the mode of roam service |
|-----------------------|-----------------------------------------|
|                       | 1 Disable roam service                  |
|                       | 2 Enable roam service                   |
|                       | <u>255</u> AUTO                         |
| <effect></effect>     | Number format, when to take effect      |
|                       | 0 Take effect after UE reboots          |
|                       | 1 Take effect immediately               |

# 4.2.9. AT+QCFG="servicedomain" Service Domain Configuration

AT+QCFG="servicedomain" specifies the registered service domain. If **<effect>** is omitted, the configuration will take effect immediately.

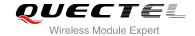

| AT+QCFG="servicedomain" Service Domain Configuration                                                  |                                                                 |  |  |
|----------------------------------------------------------------------------------------------------|-----------------------------------------------------------------|--|--|
| Write Command                                                                                         | Response                                                        |  |  |
| AT+QCFG="servicedomain"[, <service< td=""><td>If configuration parameters are omitted</td></service<> | If configuration parameters are omitted                         |  |  |
| >[, <effect>]]</effect>                                                                               | ( <b>+QCFG="servicedomain"</b> ), return current configuration: |  |  |
|                                                                                                    | +QCFG: "servicedomain", <service></service>                     |  |  |
|                                                                                                    | ок                                                              |  |  |
|                                                                                                    | If configuration parameters are entered:                        |  |  |
|                                                                                                    | OK                                                              |  |  |
|                                                                                                    | ERROR                                                           |  |  |
|                                                                                                    |                                                                 |  |  |
|                                                                                                    | If error is related to ME functionality:                        |  |  |
|                                                                                                    | +CME ERROR: <err></err>                                         |  |  |
| Maximum Response Time                                                                                 | 300ms                                                           |  |  |

| <service></service> | Service domain of UE               |
|---------------------|------------------------------------|
|                     | 0 CS only                          |
|                     | 1 PS only                          |
|                     | <u>2</u> CS & PS                   |
| <effect></effect>   | Number format, when to take effect |
|                     | 0 Take effect after UE reboots     |
|                     | Take effect immediately            |

# 4.2.10. AT+QCFG="band" Band Configuration

AT+QCFG="band" specifies the band of UE. If **<effect>** is omitted, the configuration will take effect immediately.

| AT+QCFG="band" Band Configuration                                                                               |                                               |  |
|----------------------------------------------------------------------------------------------------|-----------------------------------------------|--|
| Write Command                                                                                                   | Response                                      |  |
| AT+QCFG="band"[, <bandval>[,<effect< th=""><th>If configuration parameters are omitted</th></effect<></bandval> | If configuration parameters are omitted       |  |
| >]]                                                                                                    | (+QCFG="band"), return current configuration: |  |
|                                                                                                    | +QCFG: "band", <bandval></bandval>            |  |
|                                                                                                    | ок                                            |  |
|                                                                                                    | If configuration parameters are entered:      |  |
|                                                                                                    | ОК                                            |  |

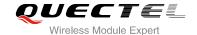

|                       | ERROR                                                            |
|-----------------------|------------------------------------------------------------------|
|                       | If error is related to ME functionality: +CME ERROR: <err></err> |
| Maximum Response Time | 300ms                                                            |

| <bandval></bandval> | The b    | and of UE (e.g. 511=1+2+4+8+16+128+256 means GSM900&GSM1800& |
|---------------------|----------|--------------------------------------------------------------|
|                     | GSM8     | 850&GSM1900&WCDMA2100&WCDMA900&WCDMA800)                     |
|                     | 1        | GSM 900                                                      |
|                     | 2        | GSM 1800                                                     |
|                     | 4        | GSM 850                                                      |
|                     | 8        | GSM 1900                                                     |
|                     | 16       | WCDMA 2100                                                   |
|                     | 32       | WCDMA 1900                                                   |
|                     | 64       | WCDMA 850                                                    |
|                     | 128      | WCDMA 900                                                    |
|                     | 256      | WCDMA 800                                                    |
|                     | 512      | Any, acquire any of the band class system.                   |
| <effect></effect>   | When     | to take effect                                               |
|                     | 0        | Take effect after UE reboots                                 |
|                     | <u>1</u> | Take effect immediately                                      |

### NOTES

- 1. UC20-A support WCDMA850&WCDMA1900band. The default value is 96.
- 2. UC20-E support GSM900&GSM1800&GSM850&GSM1900&WCDMA900&WCDMA2100 band. The default value is 159.
- 3. UC20-G support GSM900&GSM1800&GSM850&GSM1900&WCDMA800&WCDMA850&WCDMA90 0&WCDMA1900&WCDMA2100 band. The default value is 512.

### 4.2.11. AT+QCFG="hsdpacat" HSDPA Category Configuration

AT+QCFG="hsdpacat" specifies the HSDPA category. This configuration is valid only after the module is restarted.

| AT+QCFG="hsdpacat" HSDPA Category Configuration |                                                   |  |  |
|-------------------------------------------------|---------------------------------------------------|--|--|
| Write Command                                   | Response                                          |  |  |
| AT+QCFG="hsdpacat"[, <cat>]</cat>               | If configuration parameters are omitted           |  |  |
|                                                 | (+QCFG="hsdpacat"), return current configuration: |  |  |
|                                                 | +QCFG: "hsdpacat", <cat></cat>                    |  |  |

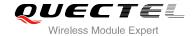

|                       | ок                                                               |
|-----------------------|------------------------------------------------------------------|
|                       | If configuration parameters are entered:  OK  ERROR              |
|                       | If error is related to ME functionality: +CME ERROR: <err></err> |
| Maximum Response Time | 300ms                                                            |

| <cat></cat> | HSDPA category |  |
|-------------|----------------|--|
|             | 6 Category 6   |  |
|             | 8 Category 8   |  |
|             | 10 Category 10 |  |

# 4.2.12. AT+QCFG="hsupacat" HSUPA Category Configuration

AT+QCFG="hsupacat" specifies the HSUPA category. This configuration is valid only after the module is restarted.

| AT+QCFG="hsupacat" HSUPA Ca                     | tegory Configuration                                                                                                    |
|-------------------------------------------------|----------------------------------------------------------------------------------------------------|
| Write Command AT+QCFG="hsupacat"[, <cat>]</cat> | Response If configuration parameters are omitted (+QCFG="hsupacat"), return current configuration: +QCFG: "hsupacat", <cat>  OK  If configuration parameters are entered: OK ERROR  If error is related to ME functionality: +CME ERROR: <err></err></cat> |
| Maximum Response Time                           | 300ms                                                                                                    |

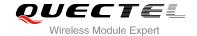

| <cat></cat> | HSUPA category   |  |
|-------------|------------------|--|
|             | 5 Categor        |  |
|             | <u>6</u> Categor |  |

### 4.2.13. AT+QCFG="rrc" RRC Release Version Configuration

AT+QCFG="rrc" specifies the RRC release version. This configuration is valid only after the module is restarted.

| AT+QCFG="rrc" RRC Release Ve   | rsion Configuration                          |
|--------------------------------|----------------------------------------------|
| Write Command                  | Response                                     |
| AT+QCFG="rrc"[, <rrcr>]</rrcr> | If configuration parameters are omitted      |
|                                | (+QCFG="rrc"), return current configuration: |
|                                | +QCFG: "rrc", <rrcr></rrcr>                  |
|                                |                                              |
|                                | ОК                                           |
|                                |                                              |
|                                | If configuration parameters are entered:     |
|                                | OK                                           |
|                                | ERROR                                        |
|                                |                                              |
|                                | If error is related to ME functionality:     |
|                                | +CME ERROR: <err></err>                      |
| Maximum Response Time          | 300ms                                        |

### **Parameter**

| <rrcr></rrcr> | RRC      | C release version. |
|---------------|----------|--------------------|
|               | 0        | R99                |
|               | 1        | R5                 |
|               | 2        | R6                 |
|               | <u>3</u> | R7                 |

### 4.2.14. AT+QCFG="sgsn" UE SGSN Release Version Configuration

AT+QCFG="sgsn" specifies the UE SGSN release version. This configuration is valid only after the module is restarted.

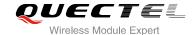

| AT+QCFG="sgsn" UE SGSN Release Version Configuration |                                               |  |
|------------------------------------------------------|-----------------------------------------------|--|
| Write Command                                        | Response                                      |  |
| AT+QCFG="sgsn"[, <sgsnr>]</sgsnr>                    | If configuration parameters are omitted       |  |
|                                                      | (+QCFG="sgsn"), return current configuration: |  |
|                                                      | +QCFG: "sgsn", <sgsnr></sgsnr>                |  |
|                                                      |                                               |  |
|                                                      | OK                                            |  |

If configuration parameters are entered: **OK** 

ERROR

If error is related to ME functionality:

+CME ERROR: <err>

Maximum Response Time 300ms

#### **Parameter**

| <sgsnr></sgsnr> | SGSN release version |
|-----------------|----------------------|
|                 | 0 R97                |
|                 | 1 R99                |
|                 | <u>2</u> Dynamic     |

### 4.2.15. AT+QCFG="msc" UE MSC Release Version Configuration

AT+QCFG="msc" specifies the UE MSC release version. This configuration is valid only after the module is restarted.

# AT+QCFG="msc" UE MSC Release Version Configuration Write Command AT+QCFG="msc"[,<mscr>] If configuration parameters are omitted (+QCFG="msc"), return current configuration: +QCFG: "msc",<mscr> OK If configuration parameters are entered: OK ERROR If error is related to ME functionality:

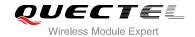

|                       | +CME ERROR: <err></err> |
|-----------------------|-------------------------|
| Maximum Response Time | 300ms                   |

| <mscr></mscr> | MSC      | MSC release version |  |  |
|---------------|----------|---------------------|--|--|
|               | 0        | R97                 |  |  |
|               | 1        | R99                 |  |  |
|               | <u>2</u> | Dynamic             |  |  |

# 4.2.16. AT+QCFG="gprsmultislot" GPRS Multislot Class Configuration

AT+QCFG="gprsmultislot" specifies the GPRS multislot class. This configuration is valid only after the module is restarted.

This command will not be effective on UC20-A module.

| AT+QCFG="gprsmultislot" GPRS                    | Multislot Class Configuration                          |
|-------------------------------------------------|--------------------------------------------------------|
| Write Command                                   | Response                                               |
| AT+QCFG="gprsmultislot"[, <gprsslot></gprsslot> | If configuration parameters are omitted                |
| 1                                               | (+QCFG="gprsmultislot"), return current configuration: |
|                                                 | +QCFG: "gprsmultislot", <gprsslot></gprsslot>          |
|                                                 |                                                        |
|                                                 | ОК                                                     |
|                                                 |                                                        |
|                                                 | If configuration parameters are entered:               |
|                                                 | OK                                                     |
|                                                 | ERROR                                                  |
|                                                 |                                                        |
|                                                 | If error is related to ME functionality:               |
|                                                 | +CME ERROR: <err></err>                                |
| Maximum Response Time                           | 300ms                                                  |
|                                                 |                                                        |

### **Parameter**

| <gprsslot></gprsslot> | Number format, GPRS multislot class       |
|-----------------------|-------------------------------------------|
|                       | Range is 1-12, 30-34, default value is 12 |

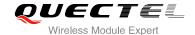

### 4.2.17. AT+QCFG="edgemultislot" EDGE Multislot Class Configuration

AT+QCFG="edgemultislot" specifies the EDGE multislot class. This configuration is valid only after the module is restarted.

This command will not be effective on UC20-A module.

| AT+QCFG="edgemultislot" EDGE                                   | Multislot Class Configuration                                                                                                    |
|----------------------------------------------------------------|----------------------------------------------------------------------------------------------------|
| Write Command AT+QCFG="edgemultislot"[, <edgeslot>]</edgeslot> | Response If configuration parameters are omitted (+QCFG="edgemultislot"), return current configuration: +QCFG: "edgemultislot", <edgeslot></edgeslot> |
|                                                                | ок                                                                                                    |
|                                                                | If configuration parameters are entered:                                                                                                    |
|                                                                | OK                                                                                                    |
|                                                                | ERROR                                                                                                    |
|                                                                | If error is related to ME functionality:                                                                                                    |
|                                                                | +CME ERROR: <err></err>                                                                                                    |
| Maximum Response Time                                          | 300ms                                                                                                    |

### **Parameter**

| <edgeslot></edgeslot> | Number format, EDGE multislot class |  |
|-----------------------|-------------------------------------|--|
|                       | Range is 1-34, default value is 12  |  |

### 4.2.18. AT+QCFG="dtmmultislot" DTM&EDTM Multislot Class Configuration

AT+QCFG="dtmmultisolt" specifies the DTM&EDTM multislot class. This configuration is valid only after the module is restarted.

This command will not be effective on UC20-A module.

| AT+QCFG="dtmmultislot" DTM&E                  | EDTM Multislot Class Configuration                    |
|-----------------------------------------------|-------------------------------------------------------|
| Write Command                                 | Response                                              |
| AT+QCFG="dtmmultislot"[, <dtmslot>]</dtmslot> | If configuration parameters are omitted               |
|                                               | (+QCFG="dtmmultislot"), return current configuration: |
|                                               | +QCFG: "dtmmultislot", <dtmslot></dtmslot>            |
|                                               |                                                       |
|                                               | ОК                                                    |

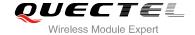

|                       | If configuration parameters are entered:  OK  ERROR  If error is related to ME functionality:  +CME ERROR: <err></err> |
|-----------------------|----------------------------------------------------------------------------------------------------|
| Maximum Response Time | 300ms                                                                                                    |

| <dtmslot></dtmslot> | Number format, DTM & EDTM multislot class |
|---------------------|-------------------------------------------|
|                     | 0 Class 0                                 |
|                     | 1 Class 5                                 |
|                     | 2 Class 9                                 |
|                     | 3 Class 11                                |

### 4.2.19. AT+QCFG="pcmclk" PCM CLK Signal Configuration

AT+QCFG="pcmclk" can enable or disable PCM clock output when there is no calling and audio play. The configuration will be stored into NV automatically.

| AT+QCFG="pcmclk" PCM CLK S                                                                  | Signal Configuration                                                                                                    |
|---------------------------------------------------------------------------------------------|----------------------------------------------------------------------------------------------------|
| Write Command  AT+QCFG="pcmclk"[, <pcm_clkout>[, <pcm_clkfreq>]]</pcm_clkfreq></pcm_clkout> | Response If configuration parameters are omitted (+QCFG="pcmclk"), return current configuration: +QCFG: "pcmclk",< PCM_clkout>, <pcm_clkfreq>  OK  If configuration parameters are entered: OK ERROR  If error is related to ME functionality: +CME ERROR: <err></err></pcm_clkfreq> |
| Maximum Response Time                                                                       | 300ms                                                                                                    |

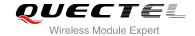

| < PCM_clkout>               | Enable/disable PCM clock output |                          |
|-----------------------------|---------------------------------|--------------------------|
|                             | <u>0</u>                        | Disable PCM clock output |
|                             | 1                               | Enable PCM clock output  |
| <pcm_clkfreq></pcm_clkfreq> | PCM clock frequency             |                          |
|                             | 0                               | 256KHz                   |
|                             | 1                               | 512KHz                   |
|                             | 2                               | 1024KHz                  |
|                             | <u>3</u>                        | 2048KHz                  |
|                             | 4                               | 4096KHz                  |

### 4.2.20. AT+QCFG="urc/ri/ring" Ring Line Behavior of RING

AT+QCFG="urc/ri/ring", AT+QCFG="urc/ri/smsincoming" and AT+QCFG="urc/ri/other" control the behavior of ring line when URC is reported. These configurations will be stored into NV automatically. The ring line is active low. AT+QCFG="urc/ri/ring" specifies the behavior of ring line when RING is presented to indicate an incoming call.

The sum of parameter **<activeduration>** and **<inactiveduration>** determines the interval time of "RING" indications when a call is coming.

| Write Command  AT+QCFG="urc/ri/ring"[, <typeri>[,<pul seduration="">[,<inacti veduration="">[,<ringnodisturbing>]]]]]  Page 1</ringnodisturbing></inacti></pul></typeri> |
|----------------------------------------------------------------------------------------------------|
| OK ERROR  If error is related to ME functionality:                                                                                                    |
| +CME ERROR: <err> Maximum Response Time 300ms</err>                                                                                                    |

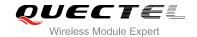

| <typeri></typeri>                     | The behavior                                                                                                    | of the ring line when URCs are presented                                                                                                    |
|---------------------------------------|----------------------------------------------------------------------------------------------------|----------------------------------------------------------------------------------------------------|
|                                       | "off"                                                                                                    | No change. Ring line keeps inactive                                                                                                    |
|                                       | " <u>pulse</u> "                                                                                                    | Pulse. Pulse width determined by <pulseduration></pulseduration>                                                                                                    |
|                                       | "always"                                                                                                    | Change to active. You may restore to inactive by <b>+QRIR</b>                                                                                                    |
|                                       | "auto"                                                                                                    | When "RING" is presented to indicate an incoming call, ring line changes to and keeps active. When ring of the incoming call ends, either answering or hanging up the incoming call, ring line will change to inactive.                                                                                                    |
|                                       | "wave"                                                                                                    | When "RING" is presented to indicate an incoming call. The ring line outputs a square wave. Both <b><activeduration></activeduration></b> and <b><inactiveduration></inactiveduration></b> are used to set parameters of the square wave. When the ring of incoming call ends, either answering or hanging up the incoming call, ring line will change to inactive. |
| <pul><pul><pul></pul></pul></pul>     | Set the width of pulse. Value ranges from 1 to 2000ms and default is 120ms This parameter is only meaningful when <b><typeri></typeri></b> is "pulse". If this parameter is not needed, you can set it as null.                                                                                                    |                                                                                                    |
| <activeduration></activeduration>     | Set the active duration of the square wave, value ranges from 1 to 10000ms, and the default is 1000ms. This parameter is only meaningful when <b><typeri></typeri></b> is "wave".                                                                                                    |                                                                                                    |
| <inactiveduration></inactiveduration> |                                                                                                    | ctive duration of the square wave, value ranges from 1 to d the default is 5000ms. This parameter is only meaningful when wave".                                                                                                    |
| <ringnodisturbing></ringnodisturbing> | Set whether the ring line behavior could be disturbed. This parameter is only meaningful when <typeri> is configured to "auto" or "wave". For example, when <typeri> is configured to "wave", if you need the square wave not to be disturbed by other URCs (including SMS related URCs), you should set <ri>ringnodisturbing&gt; to "on".  "off"  It can be disturbed by other URCs which the behavior of ring</ri></typeri></typeri> |                                                                                                    |
|                                       |                                                                                                    | line is caused by an incoming call ringing.  It cannot be disturbed by other URCs which the behavior of ring                                                                                                    |
|                                       | OH                                                                                                    | line is caused by an incoming call ringing.                                                                                                    |
| <pul><pul><pul></pul></pul></pul>     | "pulse".                                                                                                    | pulse. This parameter is only meaningful when <b><typeri></typeri></b> is                                                                                                    |
|                                       | _                                                                                                    | from 1 to 5 and default is 1. The interval time between two pulse pulseduration>.                                                                                                    |

# 4.2.21. AT+QCFG="urc/ri/smsincoming" Ring Line Behavior of Incoming SMS

AT+QCFG="urc/ri/smsincoming" specifies the behavior of ring line when related incoming message URCs are presented. Related incoming message URCs list: **+CMTI,+CMT,+CDS,+CBM**.

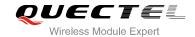

| AT+QCFG="urc/ri/smsincoming"                                                                      | Ring Line Behavior of Incoming SMS                                                                                                    |
|---------------------------------------------------------------------------------------------------|----------------------------------------------------------------------------------------------------|
| Write Command AT+QCFG="urc/ri/smsincoming"[, <typeri>[,<pulseduration>]]</pulseduration></typeri> | Response If configuration parameters are omitted (+QCFG="urc/ri/smsincoming"), return current configuration: +QCFG: "urc/ri/smsincoming", <typeri>,<pulseduration>,<pulsec ount="">  OK  If configuration parameters are entered: OK ERROR  If error is related to ME functionality: +CME ERROR: <err></err></pulsec></pulseduration></typeri> |
| Maximum Response Time                                                                             | 300ms                                                                                                    |

| <typeri></typeri>                 | The behavior of the ring line when URC are presented                                                                                                    |                                                                  |
|-----------------------------------|----------------------------------------------------------------------------------------------------|------------------------------------------------------------------|
|                                   | "off"                                                                                                    | No change. Ring line keeps inactive                              |
|                                   | "pulse"                                                                                                    | Pulse. Pulse width determined by <pulseduration></pulseduration> |
|                                   | "always"                                                                                                    | Change to active. You should restore to inactive by +QRIR        |
| <pul><pul><pul></pul></pul></pul> | Set the width of pulse. Value ranges from 1 to 2000ms and the default is 120ms. This parameter is only valid when <b><typeri></typeri></b> is "pulse".                                                                            |                                                                  |
|                                   |                                                                                                    |                                                                  |
| <pul><pul><pul></pul></pul></pul> | The count of pulse. This parameter is only meaningful when <b><typeri></typeri></b> is "pulse". Value ranges from 1 to 5 and default is 1. The interval time between two pulse is equal to <b><pulseduration></pulseduration></b> |                                                                  |
|                                   |                                                                                                    |                                                                  |
|                                   |                                                                                                    |                                                                  |

# 4.2.22. AT+QCFG="urc/ri/other" Ring Line Behavior of Other URCs

AT+QCFG="urc/ri/other" specifies the behavior of ring line when other URCs are presented.

| AT+QCFG="urc/ri/other" Ring Lin                                                                             | e Behavior of Other URCs                                                                    |
|----------------------------------------------------------------------------------------------------|---------------------------------------------------------------------------------------------|
| Write Command                                                                                               | Response                                                                                    |
| AT+QCFG="urc/ri/other"[, <typeri>[,<p< th=""><th>If configuration parameters are omitted</th></p<></typeri> | If configuration parameters are omitted                                                     |
| ulseduration>]]                                                                                             | (+QCFG="urc/ri/other"), return current configuration:                                       |
|                                                                                                    | +QCFG:                                                                                      |
|                                                                                                    | "urc/ri/other", <typeri>,<pulseduration>,<pulsecount></pulsecount></pulseduration></typeri> |

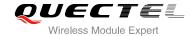

|                       | ок                                                               |
|-----------------------|------------------------------------------------------------------|
|                       | If configuration parameters are entered:  OK  ERROR              |
|                       | If error is related to ME functionality: +CME ERROR: <err></err> |
| Maximum Response Time | 300ms                                                            |

| <typeri></typeri>                          | The behav                                                                                                    | The behavior of the ring line when URCs are presented            |  |
|--------------------------------------------|----------------------------------------------------------------------------------------------------|------------------------------------------------------------------|--|
|                                            | "off"                                                                                                    | No change. Ring line keeps inactive                              |  |
|                                            | " <u>pulse</u> "                                                                                                    | Pulse. Pulse width determined by <pulseduration></pulseduration> |  |
| <pul><pulseduration></pulseduration></pul> | Set the width of pulse. Value ranges from 1 to 2000ms and the default is 120ms. This parameter is effect only when <b><typeri></typeri></b> is "pulse".                                                                             |                                                                  |  |
|                                            |                                                                                                    |                                                                  |  |
| <pul><pul><pul></pul></pul></pul>          | The count of pulse. This parameter is only meaningful when <b><typeri></typeri></b> is "pulse". Value ranges from 1 to 5 and default is 1. The interval time between two pulse is equal to <b><pulseduration></pulseduration></b> . |                                                                  |  |
|                                            |                                                                                                    |                                                                  |  |
|                                            |                                                                                                    |                                                                  |  |
|                                            |                                                                                                    |                                                                  |  |

# 4.2.23. AT+QCFG="risignaltype" Ring Line Signal Outputting Carrier

AT+QCFG="risignaltype" specifies the carrier of ring line signal outputting.

| AT+QCFG="risignaltype" Ring Line Line Line Line Line Line Line Line                                        | ne Signal Outputting Carrier                          |
|----------------------------------------------------------------------------------------------------|-------------------------------------------------------|
| Write Command                                                                                              | Response                                              |
| AT+QCFG="risignaltype",[ <risignatyp< td=""><td>If configuration parameters are omitted</td></risignatyp<> | If configuration parameters are omitted               |
| e>]                                                                                                    | (+QCFG="urc/ri/other"), return current configuration: |
|                                                                                                    | +QCFG: "risignaltype", <risignatype></risignatype>    |
|                                                                                                    |                                                       |
|                                                                                                    | OK                                                    |
|                                                                                                    |                                                       |
|                                                                                                    | If configuration parameters are entered:              |
|                                                                                                    | OK                                                    |
|                                                                                                    | ERROR                                                 |
|                                                                                                    | If a way is related to ME for estimation of the       |
|                                                                                                    | If error is related to ME functionality:              |
|                                                                                                    | +CME ERROR: <err></err>                               |
| Maximum Response Time                                                                                      | 300ms                                                 |

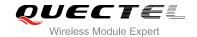

| <risignatype></risignatype> | The carrier of ri | The carrier of ring line signal output                         |  |
|-----------------------------|-------------------|----------------------------------------------------------------|--|
|                             | "respective"      | The ring line behaves on the port which URC is presented.      |  |
|                             |                   | For example, if URC is presented on UART port, it is           |  |
|                             |                   | physical ring line. If URC is presented on USB modem port,     |  |
|                             |                   | it is virtual ring line. If URC is presented on USB AT port,   |  |
|                             |                   | and the port does not support ring line, then there will be no |  |
|                             |                   | ring line. +QURCCFG="urcport" can get the port which           |  |
|                             |                   | URC is presented.                                              |  |
|                             | "physical"        | No matter which port URC is presented on, URC only             |  |
|                             |                   | causes the behavior of physical ring line.                     |  |

# 4.2.24. AT+QCFG="urc/delay" Delay URC Indication

AT+QCFG="urc/delay" can delay the output of URC indication until ring line pulse end.

| AT+QCFG="urc/delay" Delay UR                           | C Indication                                                                                                    |
|--------------------------------------------------------|----------------------------------------------------------------------------------------------------|
| Write Command AT+QCFG="urc/delay"[, <enable>]</enable> | Response If configuration parameter is omitted +QCFG: "urc/delay", <enable>  OK  If configuration parameter is entered: OK ERROR  If error is related to ME functionality: +CME ERROR: <err></err></enable> |
| Reference                                              |                                                                                                    |

### **Parameter**

| <enable></enable> | <u>0</u> | URC indication will be output when ring line pulse start                     |
|-------------------|----------|------------------------------------------------------------------------------|
|                   | 1        | URC indication will be output when ring line pulse end(only the type of ring |
|                   |          | line is "pulse", refer to AT+QCFG="urc/ri/ring",                             |
|                   |          | AT+QCFG="urc/ri/smsincoming" and AT+QCFG="urc/ri/other")                     |

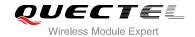

### 4.2.25. AT+QCFG="amrcodec" AMR Codec Configuration

AT+QCFG="amrcodec" can be used to configure the AMR. This configuration is valid only after the module is restarted.

| AT+QCFG="amrcodec" AMR Cod                                                                             | dec Configuration                                 |
|----------------------------------------------------------------------------------------------------|---------------------------------------------------|
| Write Command                                                                                          | Response                                          |
| AT+QCFG="amrcodec"[, <preference< td=""><td>If configuration parameters are omitted</td></preference<> | If configuration parameters are omitted           |
| >]                                                                                                    | (+QCFG="armcodec"), return current configuration: |
|                                                                                                    | +QCFG: "amrcodec", <pre></pre>                    |
|                                                                                                    |                                                   |
|                                                                                                    | OK                                                |
|                                                                                                    |                                                   |
|                                                                                                    | If configuration parameters are entered:          |
|                                                                                                    | OK                                                |
|                                                                                                    | ERROR                                             |
|                                                                                                    |                                                   |
|                                                                                                    | If error is related to ME functionality:          |
|                                                                                                    | +CME ERROR: <err></err>                           |
| Maximum Response Time                                                                                  | 300ms                                             |

### **Parameter**

| <pre><pre><pre><pre><pre><pre><pre><pre></pre></pre></pre></pre></pre></pre></pre></pre> |           | nfigurations( e.g. 7=1+2+4 means GSM AMR NB&GSM AMR WB& GSM HR |
|------------------------------------------------------------------------------------------|-----------|----------------------------------------------------------------|
|                                                                                          | AMR)      |                                                                |
|                                                                                          | 0         | No AMR configuration                                           |
|                                                                                          | 1         | GSM AMR NB                                                     |
|                                                                                          | 2         | GSM AMR WB                                                     |
|                                                                                          | 4         | GSM HR AMR                                                     |
|                                                                                          | 8         | WCDMA AMR WB                                                   |
|                                                                                          | <u>15</u> | The above four AMR configurations are supported                |
|                                                                                          | 16        | Reserved                                                       |
|                                                                                          | 32        | Reserved                                                       |
|                                                                                          | 64        | Reserved                                                       |
|                                                                                          | 128       | Reserved                                                       |
|                                                                                          | 255       | All AMR configurations are supported                           |

### 4.2.26. AT+QCFG="sms/unread" Query the Amount of Unread Message(s)

AT+QCFG="sms/unread" is used to query the amount of unread message(s).

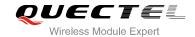

| AT+QCFG="sms/unread"  | Query the Amount of Unread Message(s)                           |
|-----------------------|-----------------------------------------------------------------|
| Write Command         | Response                                                        |
| AT+QCFG="sms/unread"  | +QCFG:                                                          |
|                       | "sms/unread","SM", <smcount>,"ME",<mecount></mecount></smcount> |
|                       | ок                                                              |
|                       | ERROR                                                           |
|                       | If error is related to ME functionality:                        |
|                       | +CME ERROR: <err></err>                                         |
| Maximum Response Time | 300ms                                                           |

| <smcount></smcount> | The amount of unread message(s) in SM storage |  |
|---------------------|-----------------------------------------------|--|
| <mecount></mecount> | The amount of unread message(s) in ME storage |  |

# 4.2.27. AT+QCFG="call/alpha" Display Alphanumeric Name in Call

AT+QCFG="call/alpha" can display the parameter **<alpha>** in the result of **+CLCC** and the result of other call related commands or URCs (e.g. **+CLIP**).

| AT+QCFG="call/alpha" Display                          | Alphanumeric Name in Call                                                                                                    |
|-------------------------------------------------------|----------------------------------------------------------------------------------------------------|
| Write Command AT+QCFG="call/alpha"[, <value>]</value> | Response If configuration parameters are omitted (+QCFG: "call/alpha"), return current configuration: +QCFG: "call/alpha", <value>  OK  If configuration parameters are entered: OK ERROR  If error is related to ME functionality: +CME ERROR: <err></err></value> |
| Maximum Response Time                                 | 300ms                                                                                                    |
| Reference                                             |                                                                                                    |

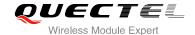

| <value></value> | Display parameter <b><alpha></alpha></b> or not |             |
|-----------------|-------------------------------------------------|-------------|
|                 | <u>0</u>                                        | Not display |
|                 | 1                                               | Display     |

### 4.2.28. AT+QCFG="sms/alpha" Display Alphanumeric Name in SMS

AT+QCFG="sms/alpha" can display the parameter <alpha> in the result of +CMGR and the result of other SMS related commands or URCs (e.g. +CMT).

| AT+QCFG="sms/alpha" Display                          | Alphanumeric Name in SMS                                                                                                    |
|------------------------------------------------------|----------------------------------------------------------------------------------------------------|
| Write Command AT+QCFG="sms/alpha"[, <value>]</value> | Response  If configuration parameters are omitted  (+QCFG: "sms/alpha"), return current configuration: +QCFG: "sms/alpha", <value></value> |
|                                                      | OK  If configuration parameters are entered:  OK  ERROR                                                                                    |
|                                                      | If error is related to ME functionality: +CME ERROR: <err></err>                                                                           |
| Maximum Response Time                                | 300ms                                                                                                    |
| Reference                                            |                                                                                                    |

### **Parameter**

| <value></value> | Display parameter <alpha> or not</alpha> |  |
|-----------------|------------------------------------------|--|
|                 | <u>0</u> Not display                     |  |
|                 | 1 Display                                |  |

### 4.2.29. AT+QCFG="sim/voltage" Select SIM Card Operating Voltage

AT+QCFG="sim/voltage" can select the operating voltage of SIM card. The write command save configuration to NV automatically and takes effect after SIM reset.

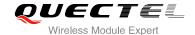

| AT+QCFG="sim/voltage" Select                            | SIM Card Operating Voltage                                                                  |
|---------------------------------------------------------|---------------------------------------------------------------------------------------------|
| Write Command  AT+QCFG="sim/voltage"[, <value>]</value> | Response If configuration parameters are omitted                                            |
|                                                         | (+QCFG: "sim/voltage"), return current configuration: +QCFG: "sim/voltage", <value></value> |
|                                                         | ок                                                                                          |
|                                                         | If configuration parameters are entered:  OK                                                |
|                                                         | ERROR                                                                                       |
|                                                         | If error is related to ME functionality: +CME ERROR: <err></err>                            |
| Maximum Response Time                                   | 300ms                                                                                       |
| Reference                                               |                                                                                             |

| <value></value> | 0 | Recognize 1.8V and 3.0V SIM card (1.8V preferred) |
|-----------------|---|---------------------------------------------------|
|                 | 1 | Recognize 1.8V SIM card only                      |
|                 | 2 | Recognize 3.0V SIM card only                      |
|                 |   |                                                   |

### 4.2.30. AT+QCFG="apready" Extension Configuration

AT+QCFG="apready" is used to set AP ready pin status detection. AP\_READY (PIN2) is the default indicator pin. MCU could change the level indicator pin according to its actual demands.

When URC is reported and the level of indicator pin is invalid, this module will store the reported URC and periodically detect indicator pin's level until it turns to valid, and then stored URC will be reported. When the reported URC is stored, RI pin status will still change according to your configuration.

| AT+QCFG="apready" Extension Config | uration                                                                  |
|------------------------------------|--------------------------------------------------------------------------|
| Test Command AT+QCFG=?             | Response +QCFG: "apready",(0,1),(0,1),(100-3000) OK                      |
| Read Command  AT+ QCFG="apready"   | +QCFG:"apready", <enable>,<level>,<interval></interval></level></enable> |

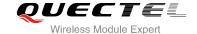

|                                                                                             | ок       |
|---------------------------------------------------------------------------------------------|----------|
| Set Command                                                                                 | Response |
| AT+QCFG="apready", <enable>[,<level>,[<interv< th=""><th>ОК</th></interv<></level></enable> | ОК       |
| al>]]                                                                                       | ERROR    |

| <enable></enable>     | Enable/disable AP ready status detection.                                                      |  |  |
|-----------------------|------------------------------------------------------------------------------------------------|--|--|
|                       | O Disable AP ready status detection                                                            |  |  |
|                       | 1 Enable AP ready status detection                                                             |  |  |
| <level></level>       | Indicator pin's valid level. The parameter is only effective when indicator pin's detection is |  |  |
|                       | running.                                                                                       |  |  |
|                       | <u>0</u> Low level                                                                             |  |  |
|                       | 1 High level                                                                                   |  |  |
| <interval></interval> | Detection period, unit is ms. The parameter is only effective when indicator pin's detection   |  |  |
|                       | is running. When indicator pin's level is invalid and URC is reported, this parameter will     |  |  |
|                       | be used as detection interval to check indicator pin's level until it is valid. The default    |  |  |
|                       | value is 500ms.                                                                                |  |  |

### **NOTES**

- 1. The configuration will be saved to NV automatically.
- 2. The maximum size to store URC is 15. Module will clear the earliest URC to store new one when exceeds 15.
- 3. When AP ready is running, module only stores one "RING" during call.
- 4. If AP\_READY is suspending, the default level depends on parameter <level>.

### **Example**

AT+QCFG="apready",1,0,800 //Set configuration

OK

AT+QCFG="apready"
+QCFG: "apready",0,0,300 //Read configuration

OK

# 4.3. AT+QINDCFG URC Indication Configuration

AT+QINDCFG is used to control URC indication.

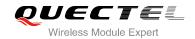

| AT+QINDCFG URC Indication Cor                                                            | nfiguration                                                                                                    |
|------------------------------------------------------------------------------------------|----------------------------------------------------------------------------------------------------|
| Test command AT+QINDCFG=?                                                                | Response +QINDCFG: "all",(0,1),(0,1) +QINDCFG: "csq",(0,1),(0,1) +QINDCFG: "smsfull",(0,1),(0,1) +QINDCFG: "ring",(0,1),(0,1) +QINDCFG: "smsincoming",(0,1),(0,1) +QINDCFG: "ccinfo",(0,1),(0,1)                                                                                                    |
| Read command AT+QINDCFG?                                                                 | Response +QINDCFG: "all", <enable> +QINDCFG: "csq",<enable> +QINDCFG: "smsfull",<enable> +QINDCFG: "ring",<enable> +QINDCFG: "smsincoming",<enable> +QINDCFG: "ccinfo",<enable></enable></enable></enable></enable></enable></enable>                                                                     |
| Write command AT+QINDCFG= <urctype>[,<enable>[,&lt; savetonvram&gt;]]</enable></urctype> | Response If configuration parameters are omitted (AT+QCFG= <urctype>), current configuration will be returned: +QINDCFG: <urctype>,<enable>  OK  If configuration parameters are entered: OK ERROR  If error is related to ME functionality: +CME ERROR: <errcode></errcode></enable></urctype></urctype> |
| Maximum Response Time                                                                    | 300ms                                                                                                    |

| <urctype></urctype> | URC type |                                                          |
|---------------------|----------|----------------------------------------------------------|
|                     | "all"    | Main switch of all URCs. Default is on                   |
|                     | "csq"    | Indication of signal strength and channel bit error rate |
|                     |          | change (similar to AT+CSQ). Default is off. If this      |
|                     |          | configuration is on, present:                            |

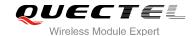

|                             |                      | +QIND: "csq", <rssi>,<ber></ber></rssi>                               |
|-----------------------------|----------------------|-----------------------------------------------------------------------|
|                             | "smsfull"            | SMS storage full indication. Default is off. If this                  |
|                             |                      | configuration is on, present:                                         |
|                             |                      | +QIND: "smsfull", <storage></storage>                                 |
|                             | "ring"               | "RING" indication. Default is on                                      |
|                             | "smsincoming"        | Incoming message indication, Default is on                            |
|                             |                      | Related URCs list:                                                    |
|                             |                      | +CMTI,+CMT,+CDS,+CBM                                                  |
|                             | "ccinfo"             | Indication of voice call state change (Parameters                     |
|                             |                      | similar to AT+CLCC). Default is off                                   |
|                             |                      | When voice call state changes to connected (MO &                      |
|                             |                      | MT call), alerting (MO call), incoming (MT call),                     |
|                             |                      | ended (MO&MT call), present:                                          |
|                             |                      | +QIND: "ccinfo", <idx>,<dir>,<stat>,<mode>,</mode></stat></dir></idx> |
|                             |                      | <mpty>[,<number>,<type>,[<alpha>]]</alpha></type></number></mpty>     |
|                             |                      | The value of <stat> as below:</stat>                                  |
|                             |                      | 0 Connected                                                           |
|                             |                      | 3 Alerting                                                            |
|                             |                      | 4 Incoming                                                            |
|                             |                      | -1 End                                                                |
|                             |                      | About the explanation of other parameters, please                     |
|                             |                      | refer to AT+CLCC                                                      |
| <enable></enable>           | URC indication is or | n or off                                                              |
|                             | 0 Off                |                                                                       |
|                             | 1 On                 |                                                                       |
| <savetonvram></savetonvram> | Whether to save cor  | nfiguration into NV, the default is not saved                         |
|                             | <u>0</u> Not sa      | ave                                                                   |
|                             | 1 Save               |                                                                       |
|                             |                      |                                                                       |

# 4.4. AT+CEER Extended Error Report

AT+CEER is used to query an extended error and report the cause of the last failed operation, such as:

- Fail to release call
- Fail to set up a call (both mobile originated or terminated)
- Fail to modify a call by using Supplementary Services
- Fail to activate, register, query, deactivate or deregister a Supplementary Service
- Fail to attach GPRS or fail to activate PDP context
- Fail to detach GPRS or fail to deactivate PDP context

The release cause **<text>** is a text to describe the cause information given by the network.

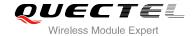

| AT+CEER Extended Error Report |                                          |
|-------------------------------|------------------------------------------|
| Test command                  | Response                                 |
| AT+CEER=?                     | OK                                       |
| Execution command             | Response                                 |
| AT+CEER                       | +CEER: <text></text>                     |
|                               |                                          |
|                               | OK                                       |
|                               | ERROR                                    |
|                               |                                          |
|                               | If error is related to ME functionality: |
|                               | +CME ERROR: <errcode></errcode>          |
| Maximum Response Time         | 300ms                                    |

| <text></text> | Release cause text. Reason for the last call failure to setup or release (listed in 14.9 |
|---------------|------------------------------------------------------------------------------------------|
|               | Release Cause Text List of AT+CEER). Both CS and PS domain call types are                |
|               | reported. Cause data is captured from Call Manager events and cached locally to          |
|               | later use by this command.                                                               |

# 4.5. AT+QGBAND Get Module Operation Band

AT+QGBAND can get the current operation band of module.

| AT+QGBAND Get Module Operation Band |                                               |
|-------------------------------------|-----------------------------------------------|
| Test Command AT+QGBAND=?            | Response <b>OK</b>                            |
| Execution Command  AT+QGBAND        | Response +QGBAND: <currentband></currentband> |
| Reference                           | ОК                                            |

### **Parameter**

| <currentband></currentband> | Current operation band of module |          |
|-----------------------------|----------------------------------|----------|
|                             | 1                                | GSM 900  |
|                             | 2                                | GSM 1800 |

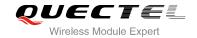

| 4   | GSM 850    |
|-----|------------|
| 8   | GSM 1900   |
| 16  | WCDMA 2100 |
| 32  | WCDMA 1900 |
| 64  | WCDMA 850  |
| 128 | WCDMA 900  |
| 256 | WCDMA 800  |

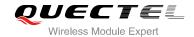

## **5** SIM Related Commands

## 5.1. AT+CIMI Request International Mobile Subscriber Identity (IMSI)

AT+CIMI requests the International Mobile Subscriber Identity (IMSI) which is intended to permit the TE to identify the individual SIM card or active application in the UICC (GSM or USIM) that is attached to MT.

| AT+CIMI Request International | Mobile Subscriber Identity (IMSI)                                                                                |
|-------------------------------|----------------------------------------------------------------------------------------------------|
| Test Command                  | Response                                                                                                    |
| AT+CIMI=?                     | OK                                                                                                    |
| Execution Command             | Response                                                                                                    |
| AT+CIMI                       | TA returns <b><imsi></imsi></b> for identifying the individual SIM which is attached to ME. <b><imsi></imsi></b> |
|                               | ок                                                                                                    |
|                               | If error is related to ME functionality:                                                                         |
|                               | +CME ERROR: <err></err>                                                                                          |
| Maximum Response Time         | 300ms                                                                                                    |
| Reference                     |                                                                                                    |
| 3GPP TS 27.007                |                                                                                                    |

#### **Parameter**

|--|

#### **Example**

| AT+CIMI<br>460023210226023 | //Query IMSI number of SIM which is attached to ME |
|----------------------------|----------------------------------------------------|
| ОК                         |                                                    |

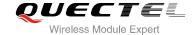

## 5.2. AT+CLCK Facility Lock

AT+CLCK is used to lock, unlock or interrogate a MT or a network facility **<fac>**. The command can be aborted when network facilities are being set or interrogated. The factory default password of PF, PN, PU, PP and PC lock is "12341234".

| AT+CLCK Facility Lock                                  |                                                                                                    |
|--------------------------------------------------------|----------------------------------------------------------------------------------------------------|
| Test Command                                           | Response                                                                                                    |
| AT+CLCK=?                                              | +CLCK: (list of supported <fac>s)</fac>                                                                                                    |
|                                                        |                                                                                                    |
|                                                        | OK                                                                                                    |
| Write Command                                          | Response                                                                                                    |
| AT+CLCK= <fac>,<mode>[,<passwd>[</passwd></mode></fac> | This command is used to lock, unlock or interrogate a ME or a                                                                                                    |
| , <class>]]</class>                                    | network facility <b><fac></fac></b> . Password is normally needed to do such actions. When querying the status of a network service ( <b><mode></mode></b> =2) the response line for 'not active' case ( <b><status></status></b> =0) should be returned only if service is not active for any <b><class></class></b> . |
|                                                        | If <mode> is not equal to 2 and command is successful:  OK</mode>                                                                                                    |
|                                                        | If <mode>=2 and command is successful:</mode>                                                                                                    |
|                                                        | +CLCK: <status>[,<class>]</class></status>                                                                                                    |
|                                                        | [+CLCK: <status>[, <class>]]</class></status>                                                                                                    |
|                                                        | []                                                                                                    |
|                                                        | ок                                                                                                    |
| Maximum Response Time                                  | 5s                                                                                                    |
| Reference<br>3GPP TS 27.007                            |                                                                                                    |

| <fac></fac> | "SC" | SIM (lock SIM/UICC card installed in the currently selected card slot) (SIM/UICC |
|-------------|------|----------------------------------------------------------------------------------|
|             |      | asks password in MT power-up and when this lock command issued).                 |
|             | "AO" | BAOC (Barr All Outgoing Calls) (refer to 3GPP TS 22.088 clause 1).               |
|             | "OI" | BOIC (Barr Outgoing International Calls) (refer to 3GPP TS 22.088 clause 1).     |
|             | "OX" | BOIC-exHC (Barr Outgoing International Calls except to Home Country) (refer to   |
|             |      | 3GPP TS 22.088 clause 1).                                                        |
|             | "AI" | BAIC (Barr All Incoming Calls) (refer to 3GPP TS 22.088 clause 2).               |
|             | "IR" | BIC-Roam (Barr Incoming Calls when Roaming outside the home country) (refer      |

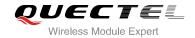

|                   |        | to 3GPP TS 22.088 clause 2).                                                                                                    |  |  |
|-------------------|--------|----------------------------------------------------------------------------------------------------|--|--|
|                   | "AB"   | All Barring services (refer 3GPP TS 22.030) (applicable only for <b><mode>=</mode></b> 0).                                                                                                    |  |  |
|                   | "AG"   | All outgoing barring services (refer 3GPPTS 22.030) (applicable only for <mode>=0).</mode>                                                                                                    |  |  |
|                   | "AC"   | All incoming barring services (refer 3GPP TS 22.030) (applicable only for <mode>=0).</mode>                                                                                                    |  |  |
|                   | "FD"   | SIM card or active application in the UICC (GSM or USIM) fixed dialing memory feature (if PIN2 authentication has not been done during the current session,                                                                     |  |  |
|                   | "PF"   | PIN2 is required as <b><passwd></passwd></b> ).  Lock Phone to the very first inserted SIM/UICC card (also referred in the present document as PH-FSIM) (MT asks password when other than the first SIM/UICC card is inserted). |  |  |
|                   | "PN"   | Network Personalization (refer to 3GPP TS 22.022)                                                                                                    |  |  |
|                   | "PU"   | Network subset Personalization (refer to 3GPP TS 22.022)                                                                                                    |  |  |
|                   | "PP"   | Service Provider Personalization (refer to 3GPP TS 22.022)                                                                                                    |  |  |
|                   | "PC"   | Corporate Personalization (refer to 3GPP TS 22.022)                                                                                                    |  |  |
| <mode></mode>     | 0      | Unlock                                                                                                    |  |  |
|                   | 1      | Lock                                                                                                    |  |  |
|                   | 2      | Query status                                                                                                    |  |  |
| <passwd></passwd> | Passwo | ord                                                                                                    |  |  |
| <class></class>   | 1      | Voice                                                                                                    |  |  |
|                   | 2      | Data                                                                                                    |  |  |
|                   | 4      | FAX                                                                                                    |  |  |
|                   | 7      | All telephony except SMS (Default)                                                                                                    |  |  |
|                   | 8      | Short message service                                                                                                    |  |  |
|                   | 16     | Data circuit sync                                                                                                    |  |  |
|                   | 32     | Data circuit async                                                                                                    |  |  |
| <status></status> | 0      | Off                                                                                                    |  |  |
|                   | 1      | On                                                                                                    |  |  |

## Example

| AT+CLCK="SC", 2<br>+CLCK: 0       | //Query the status of SIM card lock, 0-unlock |
|-----------------------------------|-----------------------------------------------|
| OK<br>AT+CLCK="SC",1,"1234"<br>OK | //Lock SIM card, the password is 1234         |
| AT+CLCK="SC",2<br>+CLCK: 1        | //Query the status of SIM card lock, 1-lock   |
| OK<br>AT+CLCK="SC",0,"1234"<br>OK | //Unlock SIM card                             |

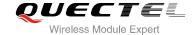

#### 5.3. AT+CPIN Enter PIN

AT+CPIN is used to enter a password or query whether or not module requires a password which is necessary before it can be operated (SIM PIN, SIM PUK, PH-SIM PIN, etc.).

| AT+CPIN Enter PIN                         |                                                                                                    |
|-------------------------------------------|----------------------------------------------------------------------------------------------------|
| Test Command                              | Response                                                                                                    |
| AT+CPIN=?                                 | ОК                                                                                                    |
| Read Command                              | Response                                                                                                    |
| AT+CPIN?                                  | TA returns an alphanumeric string indicating whether or not                                                                                                    |
|                                           | some password is required.                                                                                                    |
|                                           | +CPIN: <code></code>                                                                                                    |
|                                           | ок                                                                                                    |
| Write Command                             | Response                                                                                                    |
| AT+CPIN= <pin>[,<new pin="">]</new></pin> | TA stores a password which is necessary before it can be operated (SIM PIN, SIM PUK, etc.). If the PIN is to be entered twice, the TA shall automatically repeat the PIN. If no PIN request is pending, no action is taken and an error message, +CME ERROR, is returned to TE. |
|                                           | If the PIN required is SIM PUK or SIM PUK2, the second pin is required. This second pin, <new pin="">, is used to replace the old pin in the SIM.  OK</new>                                                                                                    |
| Maximum Response Time                     | 5s                                                                                                    |
| Reference<br>3GPP TS 27.007               |                                                                                                    |

| <code></code> | READY         | MT is not pending for any password                           |
|---------------|---------------|--------------------------------------------------------------|
|               | SIM PIN       | MT is waiting for SIM PIN to be given                        |
|               | SIM PUK       | MT is waiting for SIM PUK to be given                        |
|               | SIM PIN2      | MT is waiting SIM PIN2 to be given                           |
|               | SIM PUK2      | MT is waiting SIM PUK2 to be given                           |
|               | PH-NET PIN    | MT is waiting network personalization password to be given   |
|               | PH-NET PUK    | MT is waiting network personalization unblocking password to |
|               |               | be given                                                     |
|               | PH-NETSUB PIN | MT is waiting network subset personalization password to be  |
|               |               | given                                                        |
|               | PH-NETSUB PUK | MT is waiting network subset personalization unblocking      |
|               |               |                                                              |

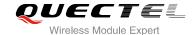

password to be given PH-SP PIN MT is waiting service provider personalization password to be given PH-SP PUK MT is waiting service provider personalization unblocking password to be given PH-CORP PIN MT is waiting corporate personalization password to be given PH-CORP PUK MT is waiting corporate personalization unblocking password to be given Password(string type). If the requested password was a PUK, such as SIM PUK1 or <pin> PH-FSIM PUK or another password, then <pin> must be followed by <new pin>. New password(string type) if the requested code was a PUK. <new pin>

#### **Example**

//Enter PIN

AT+CPIN?

**+CPIN: SIM PIN** //Query PIN code is locked

OK

AT+CPIN=1234 //Enter PIN

OK

+CPIN: READY

AT+CPIN? //PIN has already been entered

+CPIN: READY

OK

//Enter PUK and PIN

AT+CPIN?

**+CPIN: SIM PUK** //Query PUK code is locked

OK

AT+CPIN="26601934","1234" //Enter PUK and new PIN password

OK

+CPIN: READY AT+CPIN?

**+CPIN: READY** //PUK has already been entered

OK

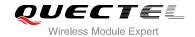

## 5.4. AT+CPWD Change Password

AT+CPWD sets a new password for the facility lock function defined by command Facility Lock+CLCK.

| AT+CPWD Change Password                                  |                                                                                                    |
|----------------------------------------------------------|----------------------------------------------------------------------------------------------------|
| Test Command AT+CPWD=?                                   | Response TA returns a list of pairs which present the available facilities and the maximum length of their password. +CPWD: (list of supported <fac>s),(<pwdlength>s)</pwdlength></fac> |
| Write Command                                            | OK Response                                                                                                    |
| AT+CPWD= <fac>,<oldpwd>,<newpwd></newpwd></oldpwd></fac> | TA sets a new password for the facility lock function.                                                                                                    |
|                                                          | ОК                                                                                                    |
| Maximum Response Time                                    | 5s                                                                                                    |
| Reference<br>3GPP TS 27.007                              |                                                                                                    |

| <fac></fac>             | "SC" SIM (lock SIM/UICC card) (SIM/UICC asks password in MT power-up and when this lock command issued)     |  |
|-------------------------|----------------------------------------------------------------------------------------------------|--|
|                         | "AO" BAOC (Barr All Outgoing Calls, refer to 3GPP TS 22.088 clause 1)                                       |  |
|                         | "OI" BOIC (Barr Outgoing International Calls, refer to 3GPP TS 22.088 clause 1)                             |  |
|                         | "OX" BOIC-exHC (Barr Outgoing International Calls except to Home Country, refer to 3GPP TS 22.088 clause 1) |  |
|                         | "AI" BAIC (Barr All Incoming Calls, refer to 3GPP TS 22.088 clause 2)                                       |  |
|                         | "IR" BIC-Roam (Barr Incoming Calls when Roaming outside the home country, refer to 3GPP TS 22.088 clause 2) |  |
|                         | "AB" All barring services (refer to 3GPP TS 22.030, applicable only for <b><mode>=</mode></b> 0)            |  |
|                         | "AG" All outgoing barring services (refer to 3GPP TS 22.030, applicable only for <mode>=0)</mode>           |  |
|                         | "AC All incoming barring services (refer to 3GPPTS 22.030, applicable only for <mode>=0)</mode>             |  |
|                         | "P2" SIM PIN2                                                                                               |  |
| <pwdlength></pwdlength> | Integer type, max length of password                                                                        |  |
| <oldpwd></oldpwd>       | Password specified for the facility from the user interface or with command.                                |  |
| <newpwd></newpwd>       | New password                                                                                                |  |

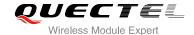

#### **Example**

AT+CPIN?

+CPIN: READY

OK

AT+CPWD="SC","1234","4321" //Change SIM card password to "4321"

OK

//Restart module or re-activate the SIM card

AT+CPIN? //Query PIN code is locked

+CPIN: SIM PIN

OK

AT+CPIN="4321" //PIN must be entered to define a new password "4321"

OK

+CPIN: READY

#### 5.5. AT+CSIM Generic SIM Access

AT+CSIM allows a direct control of the SIM that is installed in the currently selected card slot by a distant application on the TE. The TE shall then keep the processing of SIM information within the frame specified by GSM/UMTS.

| AT+CSIM Generic SIM Access            | XIU                                            |
|---------------------------------------|------------------------------------------------|
| Test Command                          | Response                                       |
| AT+CSIM=?                             | ОК                                             |
| Write Command                         | Response                                       |
| AT+CSIM= <length>,<command/></length> | +CSIM: <length>,<response></response></length> |
|                                       |                                                |
|                                       | ОК                                             |
|                                       | ERROR                                          |
|                                       |                                                |
|                                       | If error is related to ME functionality:       |
|                                       | +CME ERROR: <err></err>                        |
| Maximum Response Time                 | 300ms                                          |
| Reference                             |                                                |
| 3GPP TS 27.007                        |                                                |

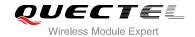

| <length></length>     | Integer type. Length of <b><command/></b> or <b><response></response></b> string. |  |  |
|-----------------------|-----------------------------------------------------------------------------------|--|--|
| <command/>            | Command transferred by the MT to the SIM in the format as described in            |  |  |
|                       | 3GPP TS 51.011.                                                                   |  |  |
| <response></response> | Response to the command transferred by the SIM to the MT in the format as         |  |  |
|                       | described in 3GPP TS 51.011.                                                      |  |  |

#### 5.6. AT+CRSM Restricted SIM Access

AT+CRSM offers easy and limited access to the SIM database. It transmits the SIM **<command>** and its required parameters to the MT.

| AT+CRSM Restricted SIM Access                                                                                              |                                                        |  |
|----------------------------------------------------------------------------------------------------|--------------------------------------------------------|--|
| Test Command                                                                                                    | Response                                               |  |
| AT+CRSM=?                                                                                                    | OK                                                     |  |
| Write Command                                                                                                    | Response                                               |  |
| AT+CRSM= <command/> [, <fileid>[,<p1< td=""><td>+CRSM: <sw1>,<sw2>[,<response>]</response></sw2></sw1></td></p1<></fileid> | +CRSM: <sw1>,<sw2>[,<response>]</response></sw2></sw1> |  |
| >, <p2>,<p3>[,<data>][,<pathid>]]]</pathid></data></p3></p2>                                                               |                                                        |  |
|                                                                                                    | OK                                                     |  |
|                                                                                                    | ERROR                                                  |  |
|                                                                                                    | If error is related to ME functionality:               |  |
|                                                                                                    | +CME ERROR: <err></err>                                |  |
| Maximum Response Time                                                                                                    | 300ms                                                  |  |
| Reference                                                                                                    |                                                        |  |
| 3GPP TS 27.007                                                                                                    |                                                        |  |

| <command/>                      | USIM command number                      |                                                                    |  |
|---------------------------------|------------------------------------------|--------------------------------------------------------------------|--|
|                                 | 176                                      | READ BINARY                                                        |  |
|                                 | 178                                      | READ RECORD                                                        |  |
|                                 | 192                                      | GET RESPONSE                                                       |  |
|                                 | 214                                      | UPDATE BINARY                                                      |  |
|                                 | 220                                      | UPDATE RECORD                                                      |  |
|                                 | 242                                      | STATUS                                                             |  |
| <fileld></fileld>               | Integer ty                               | ype; identifier for an elementary data file on USIM, if used by    |  |
|                                 | <comma< th=""><th>and&gt;.</th></comma<> | and>.                                                              |  |
| <p1>, <p2>, <p3></p3></p2></p1> | Integer ty                               | ype; parameters transferred by the MT to the SIM. These parameters |  |

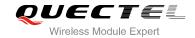

|                                         | are mandatory for every command, except GET RESPONSE and STATUS.  The values are described in 3GPP TS 51.011. |
|-----------------------------------------|----------------------------------------------------------------------------------------------------|
|                                         |                                                                                                    |
| <data></data>                           | Information which shall be written to the SIM (hexadecimal character fomat;                                   |
|                                         | refer to +CSCS).                                                                                              |
| a 4 la 1 a l                            | ,                                                                                                    |
| <pathld></pathld>                       | Contains the directory path of an elementary file on a UICC in hexadecimal                                    |
|                                         | format.                                                                                                    |
| <sw1>, <sw2></sw2></sw1>                | Integer type; information from the SIM about the execution of the actual                                      |
| , , , , , , , , , , , , , , , , , , , , |                                                                                                    |
|                                         | command. These parameters are delivered to the TE in both cases, on                                           |
|                                         | successful or failed execution of the command.                                                                |
| <response></response>                   | Response of a successful completion of the command previously issued                                          |
|                                         | (hexadecimal character format; refer +CSCS). STATUS and GET                                                   |
|                                         |                                                                                                    |
|                                         | RESPONSE return data, which gives information about the current                                               |
|                                         | elementary data field. This information includes the type of file and its size                                |
|                                         | (refer 3GPP TS 51.011). After READ BINARY, READ RECORD or                                                     |
|                                         |                                                                                                    |
|                                         | RETRIEVE DATA command the requested data will be returned. <response></response>                              |
|                                         | is not returned after a successful UPDATE BINARY, UPDATE RECORD or                                            |
|                                         | SET DATA command.                                                                                             |
|                                         | SET DATA COMMINANCE.                                                                                          |

## 5.7. AT+QCCID Show ICCID

AT+QCCID returns the ICCID (Integrated Circuit Card Identifier) number of the SIM card.

| AT+QCCID Show ICCID        |                                  |
|----------------------------|----------------------------------|
| Test Command AT+QCCID=?    | Response <b>OK</b>               |
| Execution Command AT+QCCID | Response +QCCID: <iccid></iccid> |
|                            | OK<br>ERROR                      |
| Maximum Response Time      | 300ms                            |

## Example

| AT+QCCID                     | //Query ICCID of the SIM card |
|------------------------------|-------------------------------|
| +QCCID: 898600220909A0206023 |                               |
|                              |                               |
| OK                           |                               |

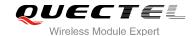

## 5.8. AT+QFUN Set Phone Extended Functionality

AT+QFUN can be used to perform a power up/down to the SIM card. "OK" will be returned immediately. Host can judge it works or not from querying +CPIN?,+QSIMSTAT? or other commands and URCs about SIM card.

| AT+ QFUN Set Phone Extended Functionality |                                                                  |  |
|-------------------------------------------|------------------------------------------------------------------|--|
| Test Command AT+ QFUN=?                   | Response +QFUN: (5,6)                                            |  |
|                                           | ок                                                               |  |
| Write Command AT+QFUN= <op></op>          | Response<br>OK<br>ERROR                                          |  |
|                                           | If error is related to ME functionality: +CME ERROR: <err></err> |  |
| Maximum Response Time                     | 300ms                                                            |  |

#### **Parameter**

| <op></op> | Operation                              |
|-----------|----------------------------------------|
|           | 5 Perform a power down to the SIM card |
|           | 6 Perform a power up to the SIM card   |

#### **NOTES**

- 1. If you want to use **+QFUN** to swap SIM card, there should be some time delay after power down or power up SIM card. The delay time is recommended as 5 seconds at least.
- 2. It is not recommended that swapping SIM card fleetly or frequently.

#### **Example**

#### AT+CPIN?

+CPIN: READY

OK

AT+QSIMSTAT? +QSIMSTAT: 0,1

OK

AT+QFUN=5 //Perform a power down to the SIM/USIM card

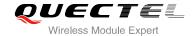

OK

**+CPIN: NOT READY** 

AT+CPIN?

+CME ERROR: SIM not inserted

AT+QSIMSTAT? +QSIMSTAT: 0,0

OK

AT+QFUN=6 //Perform a power down to the SIM/USIM card

OK

+CPIN: READY

**+QUSIM: 1** //If it is a USIM

AT+CPIN?

+CPIN: READY

OK

AT+QSIMSTAT? +QSIMSTAT: 0,1

OK

## 5.9. AT+QINISTAT Query Status of SIM Card Initialization

AT+QINISTAT is used to query status of SIM/USIM card initialization.

| AT+QINISTAT Query Status of SIM Card Initialization |                              |  |
|-----------------------------------------------------|------------------------------|--|
| Test Command                                        | Response                     |  |
| AT+QINISTAT=?                                       | +QINISTAT: (0-7) OK          |  |
| Execution Command                                   | Response                     |  |
| AT+QINISTAT                                         | +QINISTAT: <status></status> |  |
|                                                     |                              |  |
|                                                     | OK                           |  |
| Maximum Response Time                               | 300ms                        |  |

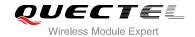

| <status></status> | Stat                                                        | Status of SIM card initialization. Actual value is the sum of several of the following four |  |  |
|-------------------|-------------------------------------------------------------|---------------------------------------------------------------------------------------------|--|--|
|                   | kinds (e.g. 7=1+2+4 means CPIN READY& SMS DONE & PHB DONE). |                                                                                             |  |  |
|                   | 0                                                           | 0 Initial state                                                                             |  |  |
|                   | 1                                                           | CPIN READY. Operation like lock/unlock PIN is allowed                                       |  |  |
|                   | 2                                                           | SMS initialization complete                                                                 |  |  |
|                   | 4                                                           | Phonebook initialization complete                                                           |  |  |

## 5.10. AT+QPIN2 Query/Unlock SIM PIN2/PUK2

AT+QPIN2 is used to query or unlock SIM PIN2/PUK2.

| AT+QPIN2 Query/Unlock SIM PIN2/PUK2        |                                          |  |
|--------------------------------------------|------------------------------------------|--|
| Test Command                               | Response                                 |  |
| AT+QPIN2=?                                 | ОК                                       |  |
| Read Command                               | Response                                 |  |
| AT+QPIN2?                                  | +QPIN2: <code></code>                    |  |
|                                            | ОК                                       |  |
| Write Command                              | Response                                 |  |
| AT+QPIN2= <pin>[,<new pin="">]</new></pin> | ОК                                       |  |
|                                            | ERROR                                    |  |
|                                            | If error is related to ME functionality: |  |
|                                            | +CME ERROR: <err></err>                  |  |
| Maximum Response Time                      | 5s                                       |  |

| <code></code>      | READY                                                                                         | MT is not pending for SIM PIN2/PUK2 |  |
|--------------------|-----------------------------------------------------------------------------------------------|-------------------------------------|--|
|                    | SIM PIN2                                                                                      | MT is waiting SIM PIN2 to be given  |  |
|                    | SIM PUK2                                                                                      | MT is waiting SIM PUK2 to be given  |  |
| <pin></pin>        | Password (string type). If the requested password is a PUK, then <pin> must be followed</pin> |                                     |  |
|                    | by <new pin=""></new>                                                                         |                                     |  |
| <new pin=""></new> | New password (string type) if the requested code is a PUK                                     |                                     |  |

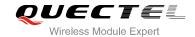

## 5.11. AT+QPINC Display PIN Remainder Counter

AT+QPINC can query number of attempts left to enter the password of SIM PIN/PUK.

| AT+QPINC Display PIN Remaind    | er Counter                                                                        |
|---------------------------------|-----------------------------------------------------------------------------------|
| Test Command                    | Response                                                                          |
| AT+QPINC=?                      | +QPINC: ("SC","P2")                                                               |
|                                 | ок                                                                                |
| Read Command                    | Response                                                                          |
| AT+QPINC?                       | +QPINC: "SC", <pincounter>,<pukcounter></pukcounter></pincounter>                 |
|                                 | +QPINC: "P2", <pincounter>,<pukcounter></pukcounter></pincounter>                 |
|                                 | ок                                                                                |
| Write Command                   | Response                                                                          |
| AT+QPINC= <facility></facility> | +QPINC: <facility>,<pincounter>,<pukcounter></pukcounter></pincounter></facility> |
|                                 | ок                                                                                |
|                                 | ERROR                                                                             |
|                                 | If error is related to ME functionality: +CME ERROR: <err></err>                  |
| Maximum Response Time           | 300ms                                                                             |

#### **Parameter**

| <facility></facility>     | "SC" SIM PIN "P2" SIM PIN2                           |  |
|---------------------------|------------------------------------------------------|--|
| <pincounter></pincounter> | Number of attempts left to enter the password of PIN |  |
| <pukcounter></pukcounter> | Number of attempts left to enter the password of PUK |  |

#### 5.12. AT+QSIMDET SIM Card Detection

AT+QSIMDET enables SIM/USIM card hotswap function. SIM/USIM card is detected by GPIO interrupt. You should also set the level of SIM/USIM detecting pin when the SIM card is inserted. This command can be saved by AT&W.

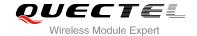

| AT+QSIMDET SIM Card Detection                                                  | n                                                         |
|--------------------------------------------------------------------------------|-----------------------------------------------------------|
| Test Command                                                                   | Response                                                  |
| AT+QSIMDET=?                                                                   | +QSIMDET: (0,1),(0,1)                                     |
|                                                                                | ок                                                        |
| Read Command                                                                   | Response                                                  |
| AT+QSIMDET?                                                                    | +QSIMDET: <enable>,<insert_level></insert_level></enable> |
|                                                                                |                                                           |
|                                                                                | OK                                                        |
| Write Command                                                                  | Response                                                  |
| AT+QSIMDET= <enable>,<insert_level< td=""><td>OK</td></insert_level<></enable> | OK                                                        |
| >                                                                              | ERROR                                                     |
| Maximum Response Time                                                          | 300ms                                                     |

| <enable></enable>             | Switch on or off detecting SIM/USIM card                   |
|-------------------------------|------------------------------------------------------------|
|                               | <u>0</u> Off                                               |
|                               | 1 On                                                       |
| <insert_level></insert_level> | The level of SIM detection pin when a SIM card is inserted |
|                               | <u>0</u> Low level                                         |
|                               | 1 High level                                               |

#### NOTE

Hotswap function is invalid if the configured value of **<insert\_level>** is inconsistent with hardware design.

#### **Example**

AT+QSIMDET=1,0 //If SIM/USIM detection pin level is low when SIM/USIM card inserted

OK

<Remove SIM/USIM card>

+CPIN: NOT READY

<Insert SIM/USIM card>

**+CPIN: READY** //If PIN1 of the SIM/USIM card is unlocked

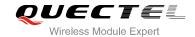

## 5.13. AT+QSIMSTAT SIM Inserted Status Report

AT+QSIMSTAT can query SIM/USIM inserted status or enable SIM/USIM inserted status report. The configuration of this command can be saved by AT&W.

| AT+QSIMSTAT SIM Inserted State | us Report                                                        |
|--------------------------------|------------------------------------------------------------------|
| Test Command                   | Response                                                         |
| AT+QSIMSTAT=?                  | +QSIMSTAT: (0,1)                                                 |
|                                | ок                                                               |
| Read Command                   | Response                                                         |
| AT+QSIMSTAT?                   | +QSIMSTAT: <enable>,<inserted_status></inserted_status></enable> |
|                                | ок                                                               |
| Write Command                  | Response                                                         |
| AT+QSIMSTAT= <enable></enable> | ОК                                                               |
|                                | ERROR                                                            |
| Maximum Response Time          | 300ms                                                            |

#### **Parameter**

| <enable></enable>                   | Enable or disable SIM/USIM inserted status report. If it is enabled, when SIM/USIM |                                                                                                    |  |
|-------------------------------------|------------------------------------------------------------------------------------|----------------------------------------------------------------------------------------------------|--|
|                                     | card                                                                               | ard removes or inserts, the URC: +QSIMSTAT: <enable>,<inserted_status> will</inserted_status></enable> |  |
|                                     | be re                                                                              | be reported.                                                                                           |  |
|                                     | 0                                                                                  | Disable                                                                                                |  |
|                                     | 1                                                                                  | Enable                                                                                                 |  |
| <inserted_status></inserted_status> | > SIM/USIM is inserted or removed. This argument is not allowed to be set.         |                                                                                                    |  |
|                                     | 0                                                                                  | Removed                                                                                                |  |
|                                     | 1                                                                                  | Inserted                                                                                               |  |
|                                     | 2                                                                                  | Unknown, before SIM initialization                                                                     |  |

#### **Example**

| AT+QSIMSTAT?<br>+QSIMSTAT: 0,1 | //Query SIM/USIM inserted status         |
|--------------------------------|------------------------------------------|
| OK<br>AT+QSIMDET=1,0<br>OK     |                                          |
| AT+QSIMSTAT=1 OK AT+QSIMSTAT?  | //Enable SIM/USIM inserted status report |

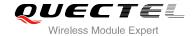

+QSIMSTAT: 1,1

OK

<Remove SIM/USIM card>

**+QSIMSTAT : 1,0** //Report of SIM/USIM inserted status, removed

+CPIN: NOT READY
AT+QSIMSTAT?
+QSIMSTAT: 1,0

OK

<Insert SIM/USIM card>

**+QSIMSTAT : 1,1** //Report of SIM/USIM inserted status, inserted

+CPIN: READY

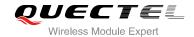

## **6** Network Service Commands

## 6.1. AT+COPS Operator Selection

AT+COPS returns the current operators and their status and allows to set automatic or manual network selection.

| AT+COPS Operator Selection                                                             |                                                                                                    |
|----------------------------------------------------------------------------------------|----------------------------------------------------------------------------------------------------|
| Test Command AT+COPS=?                                                                 | Response TA returns a set of five parameters, each representing an operator present in the network. Any of the formats may be unavailable and should then be an empty field. The list of operators shall be in order: home network, networks referenced in SIM and other networks.  +COPS: (list of supported <stat>, long alphanumeric <oper>, short alphanumeric <oper>, numeric <oper>s)[,&lt; Act&gt;])s] [,,(list of supported <mode>s),(list of supported <format>s)]  OK  If error is related to ME functionality:</format></mode></oper></oper></oper></stat> |
| Read Command AT+COPS?                                                                  | +CME ERROR: <err> Response TA returns the current mode and the currently selected operator. If no operator is selected, <format> , <oper> and <act> are omitted. +COPS: <mode>[,<format>[,<oper>][,<act>]]  OK  If error is related to ME functionality:</act></oper></format></mode></act></oper></format></err>                                                                                                    |
| Write Command AT+COPS= <mode>[,<format>[,<oper>[,<act>]]]</act></oper></format></mode> | Response TA forces an attempt to select and register the GSM/UMTS network operator. If the selected operator is not available, no other operator shall be selected (except <mode>=4). The format of selected operator name shall apply to further read</mode>                                                                                                    |

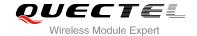

|                             | commands (+COPS?).                                               |
|-----------------------------|------------------------------------------------------------------|
|                             | ок                                                               |
|                             | If error is related to ME functionality: +CME ERROR: <err></err> |
| Maximum Response Time       | 180s, determined by network.                                     |
| Reference<br>3GPP TS 27.007 |                                                                  |

| <stat></stat>     | 0        | Unknown                                                                                            |
|-------------------|----------|----------------------------------------------------------------------------------------------------|
|                   | 1        | Operator available                                                                                 |
|                   | 2        | Operator current                                                                                   |
|                   | 3        | Operator forbidden                                                                                 |
| <oper></oper>     | Opera    | ator in format as per <b><mode></mode></b>                                                         |
| <mode></mode>     | <u>0</u> | Automatic mode; <oper> field is ignored</oper>                                                     |
|                   | 1        | Manual operator selection; <oper> field shall be present and <act> optionally</act></oper>         |
|                   | 2        | Manual deregister from network                                                                     |
|                   | 3        | Set only <format> (for read Command +COPS?), do not attempt</format>                               |
|                   |          | registration/deregistration ( <oper> and <act> fields are ignored); this value is not</act></oper> |
|                   |          | applicable in read command response                                                                |
|                   | 4        | Manual/automatic selected, <oper> field shall be presented; if manual selection</oper>             |
|                   |          | fails, automatic mode ( <mode>=0) is entered</mode>                                                |
| <format></format> | <u>0</u> | Long format alphanumeric <oper>;can be up to 16 characters long</oper>                             |
|                   | 1        | Short format alphanumeric <b><oper></oper></b>                                                     |
|                   | 2        | Numeric <oper>; GSM location area identification number</oper>                                     |
| <act></act>       | Acces    | ss technology selected. Values 3,4,5,6 occur only in read command response while                   |
|                   | MS is    | in data service state and are not intended for the AT+COPS write command.                          |
|                   | 0        | GSM (Not supported on UC20-A)                                                                      |
|                   | 2        | UTRAN                                                                                              |
|                   | 3        | GSM W/EGPRS                                                                                        |
|                   | 4        | UTRAN W/HSDPA                                                                                      |
|                   | 5        | UTRAN W/HSUPA                                                                                      |
|                   | 6        | UTRAN W/HSDPA and HSUPA                                                                            |

## **Example**

AT+COPS=?

//List all current network operators

+COPS:

(2,"CHN-UNICOM","UNICOM","46001",2),(1,"CHN-UNICOM","UNICOM","46001",0),(3,"CHINA MOBILE","CMCC","46000",0),,(0,1,2,3,4),(0,1,2)

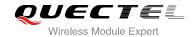

OK

AT+COPS?

//Query the currently selected network operator

+COPS: 0,0,"CHN-UNICOM",0

OK

## 6.2. AT+CREG Network Registration

AT+CREG returns the network registration status. The write command sets whether or not to present URC.

| AT+CREG Network Registration |                                                                                                    |
|------------------------------|----------------------------------------------------------------------------------------------------|
| Test Command                 | Response                                                                                                    |
| AT+CREG=?                    | +CREG: (list of supported <n>s)</n>                                                                                                    |
|                              | ок                                                                                                    |
| Read Command                 | Response                                                                                                    |
| AT+CREG?                     | TA returns the status of result code presentation and an                                                                                                    |
|                              | integer <b><stat></stat></b> which shows whether the network has currently indicated the registration of the ME. Location information elements <b><lac></lac></b> and <b><ci></ci></b> are returned only when <b><n>=2</n></b> and ME is registered in the network. <b>+CREG: <n>,<stat>[,<lac>,<ci>[,<act>]]</act></ci></lac></stat></n></b> |
|                              | ок                                                                                                    |
|                              | If error is related to ME functionality:                                                                                                    |
|                              | +CME ERROR: <err></err>                                                                                                    |
| Write Command                | Response                                                                                                    |
| AT+CREG[= <n>]</n>           | TA controls the presentation of an unsolicited result code                                                                                                    |
|                              | +CREG: <stat> when <n>=1 and there is a change in the ME</n></stat>                                                                                                    |
|                              | network registration status.                                                                                                    |
|                              | ОК                                                                                                    |
| Maximum Response Time        | 300ms                                                                                                    |
| Reference                    |                                                                                                    |
| 3GPP TS 27.007               |                                                                                                    |

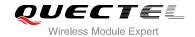

|               | 2                                                    | UTRAN                                                                         |  |
|---------------|------------------------------------------------------|-------------------------------------------------------------------------------|--|
|               | 0                                                    | GSM (Not supported on UC20A)                                                  |  |
| <act></act>   | Acce                                                 | ss technology selected                                                        |  |
| <ci></ci>     | String type, two bytes cell ID in hexadecimal format |                                                                               |  |
| <lac></lac>   | String                                               | string type, two bytes location area code in hexadecimal format               |  |
|               | 5                                                    | Registered, roaming                                                           |  |
|               | 4                                                    | Unknown                                                                       |  |
|               | 3                                                    | Registration denied                                                           |  |
|               | 2                                                    | Not registered, but ME is currently searching a new operator to register to   |  |
|               | 1                                                    | Registered, home network                                                      |  |
| <stat></stat> | 0                                                    | Not registered, ME is not currently searching a new operator to register to   |  |
|               |                                                      | +CREG: <stat>[,<lac>,<ci>[,<act>]]</act></ci></lac></stat>                    |  |
|               | 2                                                    | Enable network registration unsolicited result code with location information |  |
|               | 1                                                    | Enable network registration unsolicited result code +CREG: <stat></stat>      |  |
| <n></n>       | <u>0</u>                                             | Disable network registration unsolicited result code                          |  |

## **Example**

| AT+CREG=1<br>OK             |                                                                      |
|-----------------------------|----------------------------------------------------------------------|
| +CREG: 1 AT+CREG=2 OK       | //URC reports that ME has registered //Activates extended URC mode   |
| +CREG: 1,"D509","80D413D",2 | //URC reports that operator has found location area code and cell ID |

## 6.3. AT+CSQ Signal Quality Report

AT+CSQ indicates the received signal strength <rssi> and the channel bit error rate <ber>.

| AT+CSQ Signal Quality Report |                                                                           |
|------------------------------|---------------------------------------------------------------------------|
| Test Command                 | Response                                                                  |
| AT+CSQ=?                     | +CSQ: (list of supported <rssi>s),(list of supported <ber>s)</ber></rssi> |
|                              | OK                                                                        |
| Execution Command            | OK<br>Response                                                            |
| Execution Command  AT+CSQ    | OK Response +CSQ: <rssi>,<ber></ber></rssi>                               |

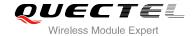

|                             | OK +CME ERROR: <err> Execution Command returns received signal strength indication <rssi> and channel bit error rate <ber> ME. Test Command returns values supported by the TA.</ber></rssi></err> |
|-----------------------------|----------------------------------------------------------------------------------------------------|
| Maximum Response Time       | 300ms                                                                                                    |
| Reference<br>3GPP TS 27.007 |                                                                                                    |

| <rssi></rssi>                                           | 0          | -113 dBm or less                                                                           |  |  |
|---------------------------------------------------------|------------|--------------------------------------------------------------------------------------------|--|--|
|                                                         | 1          | -111 dBm                                                                                   |  |  |
|                                                         | 230        | -10953 dBm                                                                                 |  |  |
|                                                         | 31         | -51 dBm or greater                                                                         |  |  |
|                                                         | 99         | Not known or not detectable                                                                |  |  |
|                                                         | According  | g to 3GPP TS 27.007 [47], the <b><rssi></rssi></b> value is not applicable to 3G networks. |  |  |
|                                                         | Yet, with  | a view to employing +CSQ for all networks has been designed to show a                      |  |  |
| <rssi> value derived from the 3G specific RSCP p</rssi> |            | alue derived from the 3G specific RSCP parameter is shown by AT+QENG.                      |  |  |
|                                                         |            | less, please note that connection quality in 3G networks is depending on                   |  |  |
|                                                         | further fa | ctors. For example, despite good <rssi> or RSCP values for signal quality,</rssi>          |  |  |
|                                                         | data thro  | data throughput may vary depending on the number of subscribers sharing the same           |  |  |
|                                                         | cell. Plea | cell. Please get details by <b>+QENG</b> .                                                 |  |  |
| <ber></ber>                                             | Channel    | bit error rate (in percent)                                                                |  |  |
|                                                         | 07         | As RXQUAL values in the table in 3GPP TS 45.008 subclause 8.2.4                            |  |  |
|                                                         | 99         | Not known or not detectable                                                                |  |  |
|                                                         |            |                                                                                            |  |  |

#### **Example**

#### AT+CSQ=?

+CSQ: (0-31,99),(0-7,99)

#### OK

#### AT+CSQ

**+CSQ: 28,0** //Query the current signal strength indication is 28 and channel bit error rate is 0

OK

#### NOTE

After using network related commands such as **+CCWA** and **+CCFC**, users are advised to wait for 3s before entering AT+CSQ. This is recommended to ensure that any network access required for the preceding command has finished.

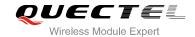

## 6.4. AT+CPOL Preferred Operator List

AT+CPOL edits and queries the list of the preferred operators.

| AT+CPOL Preferred Operator List                                                                                              |                                                                                                    |
|----------------------------------------------------------------------------------------------------|----------------------------------------------------------------------------------------------------|
| Test Command AT+CPOL=?                                                                                                    | Response +CPOL: (list of supported <index>s),(list of supported <format>s)  OK</format></index>                                                                                                    |
| Read Command AT+CPOL?                                                                                                    | Response Query the list of the preferred operators: +CPOL: <index>,<format>,<oper>[,<gsm>,<gsm_compact,<utr an="">] <index>,<format>,<oper>[,<gsm>,<gsm_compact,<utr an="">] []  OK</gsm_compact,<utr></gsm></oper></format></index></gsm_compact,<utr></gsm></oper></format></index> |
| Write Command AT+CPOL= <index>[,<format>[,<oper>[<gsm>,&lt; GSM_compact&gt;,<utran>]]]</utran></gsm></oper></format></index> | Response Edit the list of the preferred operators:  OK ERROR  If the <index> is given but the <operator> is left out, the entry is deleted.</operator></index>                                                                                                    |
| Maximum Response Time Reference 3GPP TS 27.007                                                                               | 300ms                                                                                                    |

| <index></index>   | Integer type; the order number of operator in the SIM/USIM preferred operator list            |                                                |
|-------------------|-----------------------------------------------------------------------------------------------|------------------------------------------------|
| <format></format> | 0                                                                                             | Long format alphanumeric <b><oper></oper></b>  |
|                   | 1                                                                                             | Short format alphanumeric <b><oper></oper></b> |
|                   | 2                                                                                             | Numeric <oper></oper>                          |
| <oper></oper>     | String type; <format> indicates if the format is alphanumeric or numeric (see +COPS)</format> |                                                |
| <gsm></gsm>       | GSM access technology                                                                         |                                                |
|                   | 0                                                                                             | Access technology is not selected              |
|                   | 1                                                                                             | Access technology is selected                  |

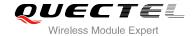

| <gsm_com< th=""><th>npact&gt;</th><th>GSM compact access technology</th></gsm_com<> | npact> | GSM compact access technology     |
|-------------------------------------------------------------------------------------|--------|-----------------------------------|
|                                                                                     | 0      | Access technology is not selected |
|                                                                                     | 1      | Access technology is selected     |
| <utran></utran>                                                                     | UTRAN  | N access technology               |
|                                                                                     | 0      | Access technology is not selected |
|                                                                                     | 1      | Access technology is selected     |

#### **NOTE**

The Access Technology selection parameters **<GSM>**, **<GSM\_compact>** and **<UTRAN>** are required for SIM cards or UICC's containing PLMN selector with Access Technology.

## 6.5. AT+COPN Read Operator Names

The AT+COPN command returns the list of operator names from the ME. Each operator code <numericn> that has an alphanumeric equivalent <alphan> in the ME memory is returned.

| AT+COPN Read Operator Names |                                                 |
|-----------------------------|-------------------------------------------------|
| Test Command                | Response                                        |
| AT+COPN=?                   | OK                                              |
| Execution Command           | Response                                        |
| AT+COPN                     | +COPN: <numeric1>,<alpha1></alpha1></numeric1>  |
|                             | [+COPN: <numeric2>,<alpha2></alpha2></numeric2> |
|                             | []]                                             |
|                             |                                                 |
|                             | ОК                                              |
|                             | +CME ERROR: <err></err>                         |
| Maximum Response Time       | Depends on the number of operator names.        |
| Reference                   |                                                 |
| 3GPP TS 27.007              |                                                 |

| <numericn></numericn> | String type; operator in numeric format (see <b>+COPS</b> )           |
|-----------------------|-----------------------------------------------------------------------|
| <alphan></alphan>     | String type; operator in long alphanumeric format (see <b>+COPS</b> ) |

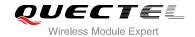

## 6.6. AT+CTZU Automatic Time Zone Update

Set command enables and disables automatic time zone update via NITZ. The configuration is stored to NV automatically.

| AT+CTZU Automatic Time Zone Update |                        |  |
|------------------------------------|------------------------|--|
| Test Command                       | Response               |  |
| AT+CTZU=?                          | +CTZU: (0,1)           |  |
|                                    |                        |  |
|                                    | OK                     |  |
| Write Command                      | Response               |  |
| AT+CTZU= <onoff></onoff>           | OK                     |  |
|                                    | ERROR                  |  |
| Read Command                       | Response               |  |
| AT+CTZU?                           | +CTZU: <onoff></onoff> |  |
|                                    |                        |  |
|                                    | OK                     |  |
| Maximum Response Time              | 300ms                  |  |
| Reference                          |                        |  |
| 3GPP TS 27.007                     |                        |  |

#### **Parameter**

| <onoff></onoff> | Intege   | Integer type, indicates the mode of automatic time zone update |  |
|-----------------|----------|----------------------------------------------------------------|--|
|                 | <u>0</u> | Disable automatic time zone update via NITZ.                   |  |
|                 | 1        | Enable automatic time zone update via NITZ                     |  |

#### **Example**

AT+CTZU? +CTZU: 0

OK

AT+CTZU=? +CTZU: (0,1)

OK

AT+CTZU=1 OK

AT+CTZU? +CTZU: 1

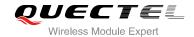

OK

## 6.7. AT+CTZR Time Zone Reporting

This command controls the time zone reporting of changed event. If reporting is enabled the MT returns the unsolicited result code **+CTZV**: **<tz>or +CTZE**: **<tz>,<dst>,<time>** whenever the time zone is changed. The configuration is stored to NV automatically.

| AT+CTZR Time Zone Reporting      |                                |
|----------------------------------|--------------------------------|
| Test Command                     | Response                       |
| AT+CTZR=?                        | +CTZR: (0-2)                   |
|                                  |                                |
|                                  | OK                             |
| Write Command                    | Response                       |
| AT+CTZR= <reporting></reporting> | OK                             |
|                                  | ERROR                          |
| Read Command                     | Response                       |
| AT+CTZR?                         | +CTZR: <reporting></reporting> |
|                                  |                                |
|                                  | ОК                             |
| Maximum Response Time            | 300ms                          |
| Reference                        |                                |
| 3GPP TS 27.007                   |                                |

| <reporting></reporting> | Integer type, indicates the mode of time zone reporting                                      |
|-------------------------|----------------------------------------------------------------------------------------------|
|                         | <ul><li><u>0</u> Disable time zone reporting of changed event</li></ul>                      |
|                         | Enable time zone reporting of changed event by unsolicited result code +CTZV: <tz></tz>      |
|                         | 2 Enable extended time zone reporting by unsolicited result code                             |
|                         | +CTZE: <tz>,<dst>,<time></time></dst></tz>                                                   |
| <tz></tz>               | String type, represents the sum of the local time zone (difference between the local         |
|                         | time and GMT is expressed in quarters of an hour) plus daylight saving time. The             |
|                         | format is "±zz", expressed as a fixed width, two digit integer with the range -48 +56.       |
|                         | To maintain a fixed width, numbers in the range -9 +9 are expressed with a leading           |
|                         | zero, e.g. "-09", "+00" and "+09".                                                           |
| <dst></dst>             | Integer type, indicates whether <tz> includes daylight savings adjustment</tz>               |
|                         | 0 <tz> includes no adjustment for Daylight Saving Time</tz>                                  |
|                         | 1 <tz> includes +1 hour (equals 4 quarters in <tz>) adjustment for daylight saving</tz></tz> |
|                         | time                                                                                         |

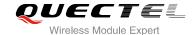

2 <tz> includes +2 hours (equals 8 quarters in <tz>) adjustment for daylight saving time
<time> String type, represents the local time. The format is "YYYY/MM/DD,hh:mm:ss", expressed as integers representing year (YYYY), month (MM), date (DD), hour (hh), minute (mm) and second (ss). This parameter can be provided by the network when delivering time zone information and will be presented in the unsolicited result code of

extended time zone reporting if provided by the network.

#### **Example**

AT+CTZR=2

OK

AT+CTZR?

+CTZR: 2

OK

+CTZE: "+32",0,"2013/08/23,06:51:13" //<reporting> is 2

## 6.8. AT+QLTS Obtain the Latest Network Time Synchronization

AT+QLTS is used to obtain the latest network time synchronization.

| AT+QLTS Obtain the Latest Net | work Time Synchronization                                                                                      |
|-------------------------------|----------------------------------------------------------------------------------------------------|
| Test Command AT+QLTS=?        | Response <b>OK</b>                                                                                             |
| Execution Command AT+QLTS     | Response  Execution Command returns latest time for Network synchronization: +QLTS: <time>,<ds> OK</ds></time> |
| Maximum Response Time         | 300ms                                                                                                    |

| <time></time>      | String type. Format is "YYYY/MM/DD,hh:mm:ss±zz", indicates year (two last digits),       |
|--------------------|------------------------------------------------------------------------------------------|
| <ui>tille&gt;</ui> |                                                                                          |
|                    | month, day, hour, minutes, seconds and time zone (indicates the difference, expressed in |
|                    | quarters of an hour, between the local time and GMT; range -48+56). E.g. 6th of May      |
|                    | 2004, 22:10:00 GMT+2 hours.                                                              |
| <ds></ds>          | Daylight saving time. It is zero equals to "04/05/06,22:10:00+08,0"                      |

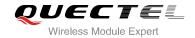

## **Example**

AT+QLTS

+QLTS: "13/08/23,06:51:13+32,0"

OK

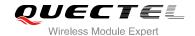

## 7 Call Related Commands

## 7.1. ATA Answer an Incoming Call

ATA connects the module to an incoming voice or data call indicated by a "RING" URC.

| ATA Answer an Incoming Call |                                                                                                    |
|-----------------------------|----------------------------------------------------------------------------------------------------|
| Execution Command ATA       | Response TA sends off-hook to the remote station. Response in case of data call, if successfully connected CONNECT <text> TA switches to data mode. Note: <text> output only if ATX<value> parameter setting with the <value> &gt;0. When TA returns to command mode after call release: OK  Response in case of voice call, if successfully connected: OK  Response if no connection: NO CARRIER</value></value></text></text> |
| Maximum Response Time       | 90s, determined by network.                                                                                                    |
| Reference<br>V.25ter        |                                                                                                    |

#### **NOTES**

- 1. Any additional commands on the same command line are ignored.
- 2. This command may be aborted generally by receiving a character during execution. The aborting is not possible during some states of connection establishment such as handshaking.
- 3. See also ATX.

#### **Example**

**RING** //A voice call is ringing

AT+CLCC

+CLCC: 1,1,4,0,0,"02154450290",129

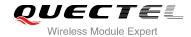

| OK  |                                  |
|-----|----------------------------------|
| ATA | //Accept the voice call with ATA |
| ОК  |                                  |

## 7.2. ATD Mobile Originated Call to Dial a Number

ATD can be used to set up outgoing voice and data calls. Supplementary Services can also be controlled with ATD.

| ATD Mobile Originated Call to D | ial a Number                                                                                     |
|---------------------------------|--------------------------------------------------------------------------------------------------|
| Execution Command               | Response                                                                                         |
| ATD <n>[<mgsm>][;]</mgsm></n>   | This command can be used to set up outgoing voice, data or                                       |
|                                 | FAX calls. It also serves to control supplementary services.                                     |
|                                 | If no dial tone and (parameter setting ATX2 or ATX4): NO DIALTONE                                |
|                                 | If busy and (parameter setting ATX3 or ATX4): BUSY                                               |
|                                 | If a connection cannot be established:  NO CARRIER                                               |
|                                 | If connection is successful and non-voice call.                                                  |
|                                 | CONNECT <text> TA switches to data mode.</text>                                                  |
|                                 | <text> output only if ATX<value> parameter setting with the <value> &gt;0</value></value></text> |
|                                 | When TA returns to command mode after call release: <b>OK</b>                                    |
|                                 | If connection is successful and voice call:  OK                                                  |
| Maximum Response Time           | 5s, determined by network (AT+COLP=0).                                                           |
| Reference<br>V.25ter            |                                                                                                  |

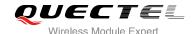

| <n></n>       | String of dialing digits and optionally V.25ter modifiers              |  |  |
|---------------|------------------------------------------------------------------------|--|--|
|               | Dialing digits: 0-9, * , #, +, A, B, C                                 |  |  |
|               | Following V.25ter modifiers are ignored: ,(comma), T, P, !, W, @       |  |  |
| <mgsm></mgsm> | String of <b>GSM</b> modifiers:                                        |  |  |
|               | I Actives CLIR (Disable presentation of own number to called party)    |  |  |
|               | i Deactivates CLIR (Enable presentation of own number to called party) |  |  |
|               | G Activates closed user group invocation for this call only            |  |  |
|               | g Deactivates closed user group invocation for this call only          |  |  |
| <;>           | Only required to set up voice call, return to command state            |  |  |

#### **NOTES**

- This command may be aborted generally by receiving an ATH command or a character during execution. The aborting is not possible during some states of connection establishment such as handshaking.
- 2. Parameter "I" and "i" only if no \*# code is within the dial string.
- 3. See **ATX** command for setting result code and call monitoring parameters.
- 4. Responses returned after dialing with ATD For voice call two different responses mode can be determined. TA returns "OK" immediately either after dialing was completed or after the call was established. The setting is controlled by AT+COLP. Factory default is AT+COLP=0, which causes the TA returns "OK" immediately after dialing was completed, otherwise TA will return "OK", "BUSY", "NO DIAL TONE", "NO CARRIER".
- 5. Using ATD during an active voice call:
  - When a user originates a second voice call while there is already an active voice call, the first call will be automatically put on hold.
  - The current states of all calls can be easily checked at any time by using the AT+CLCC command.

#### **Example**

| ATD10086; | //Dialing out the party's number |  |
|-----------|----------------------------------|--|
| OK        |                                  |  |

## 7.3. ATH Disconnect Existing Connection

ATH disconnects circuit switched data calls or voice calls. AT+CHUP is also used to disconnect the voice call.

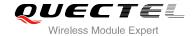

| ATH Disconnect Existing Connection |                                                                                         |
|------------------------------------|-----------------------------------------------------------------------------------------|
| Execution Command ATH[n]           | Response Disconnect existing call by local TE from command line and terminate call.  OK |
| Maximum Response Time              | 90s, determined by network.                                                             |
| Reference<br>V.25ter               |                                                                                         |

| O Disconnect from line and terminate call |
|-------------------------------------------|
|-------------------------------------------|

## 7.4. AT+CVHU Voice Hang Up Control

AT+CVHU controls whether ATH can be used to disconnect the voice call.

| AT+CVHU Voice Hang Up Contro |                                           |
|------------------------------|-------------------------------------------|
| Test Command                 | Response                                  |
| AT+CVHU=?                    | +CVHU: (list of supported <mode>s)</mode> |
| Read Command                 | OK                                        |
|                              | Response +CVHU: <mode></mode>             |
| AT+CVHU?                     | OK CHIOGES                                |
| Write Command                | Response                                  |
| AT+CVHU= <mode></mode>       | OK                                        |
|                              | ERROR                                     |
| Maximum Response Time        | 300ms                                     |
| Reference                    |                                           |
| 3GPP TS 27.007               |                                           |

| <mode></mode> | 0 | ATH is disconnected                           |
|---------------|---|-----------------------------------------------|
|               | 1 | ATH is ignored but "OK" response is returned. |

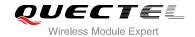

## 7.5. AT+CHUP Hang Up Call

AT+CHUP cancels all voice calls in the state of Active, Waiting and Held. For data connections, use ATH.

| AT+CHUP Hang Up Call       |                             |
|----------------------------|-----------------------------|
| Test Command AT+CHUP=?     | Response <b>OK</b>          |
| Execution Command  AT+CHUP | Response OK ERROR           |
| Maximum Response Time      | 90s, determined by network. |
| Reference<br>3GPP 27.007   |                             |

### **Example**

| RING          | //Incoming call |  |
|---------------|-----------------|--|
| AT+CHUP<br>OK | //Hang up call  |  |

## 7.6. +++ Switch From Data Mode to Command Mode

The +++ character sequence causes the module to switch from data mode to AT command mode. It allows inputting AT commands while maintaining the data connection with the remote device.

| +++ Switch From Data Mode to Command Mode |                                                                                                    |
|-------------------------------------------|----------------------------------------------------------------------------------------------------|
| Execution Command                         | Response                                                                                                    |
| +++                                       | This command is only available during TA is in data mode. The "+++" character sequence causes the TA to cancel the data flow over the AT interface and switch to command mode. This allows you to enter AT command while maintaining the data connection with the remote server or, accordingly, the GPRS connection. |
|                                           | ок                                                                                                    |
| Maximum Response Time                     | 300ms                                                                                                    |
| Reference                                 |                                                                                                    |
| V.25ter                                   |                                                                                                    |

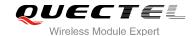

#### **NOTES**

- 1. To prevent the "+++" escape sequence from being misinterpreted as data, it should comply to following sequence:
  - Do not input any character within T1 time (1000ms) before inputting "+++".
  - Input "+++" within 1000ms, and no other characters can be inputted during this time.
  - Do not input any character within T1 time (1000ms) after "+++" has been inputted.
  - Switch to command mode, otherwise return to step 1.
- 2. To return from command mode back to data mode: Enter ATO
  - Another way to change to command mode is through DTR, refer to AT&D command for details.

#### 7.7. ATO Switch From Command Mode to Data Mode

ATO resumes the connection and switches back from command mode to data mode.

| ATO Switch From Command Mode to Data Mode |                                                                                       |  |
|-------------------------------------------|---------------------------------------------------------------------------------------|--|
| Execution Command ATO[n]                  | Response  TA resumes the connection and switches back from command mode to data mode. |  |
|                                           | If connection is not successfully resumed:  NO CARRIER                                |  |
|                                           | else TA returns to data mode from command mode CONNECT <text></text>                  |  |
| Maximum Response Time                     | 300ms                                                                                 |  |
| Reference<br>V.25ter                      |                                                                                       |  |

#### **Parameter**

<n> 0 Switch from command mode to data mode

#### **NOTE**

TA returns to data mode from command mode **CONNECT <text>**, only if ATX parameter is set as value >0.

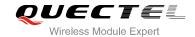

## 7.8. ATS0 Set Number of Rings before Automatically Answering Call

ATS0 controls automatic answering mode for the incoming calls.

| ATS0 Set Number of Rings Before Automatically Answering Call |                                                              |  |
|--------------------------------------------------------------|--------------------------------------------------------------|--|
| Read Command                                                 | Response                                                     |  |
| ATS0?                                                        | <n></n>                                                      |  |
|                                                              | ок                                                           |  |
| Write Command                                                | Response                                                     |  |
| ATS0= <n></n>                                                | This parameter setting determines the number of rings before |  |
|                                                              | auto-answer.                                                 |  |
|                                                              | ОК                                                           |  |
| Maximum Response Time                                        | 300ms                                                        |  |
| Reference                                                    |                                                              |  |
| V.25ter                                                      |                                                              |  |

#### **Parameter**

| <n></n> | <u>0</u> | Automatic answering is disabled                         |
|---------|----------|---------------------------------------------------------|
|         | 1-255    | Enable automatic answering on the ring number specified |

## NOTE

If <n> is set too high, the calling party may hang up before the call is answered automatically.

#### **Example**

| ATS0=3<br>OK | //Set three rings before automatically answering a call |
|--------------|---------------------------------------------------------|
| RING         | //Call coming                                           |
| RING         |                                                         |
| RING         | //Automatically answering the call after three rings    |

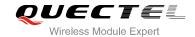

## 7.9. ATS6 Set Pause Before Blind Dialing

ATS6 is implemented for compatibility reasons only, and has no effect.

| ATS6 Set Pause Before Blind Dialing |          |
|-------------------------------------|----------|
| Read Command                        | Response |
| ATS6?                               | <n></n>  |
|                                     |          |
|                                     | OK       |
| Write Command                       | Response |
| ATS6= <n></n>                       | ОК       |
| Maximum Response Time               | 300ms    |
| Reference                           |          |
| V.25ter                             |          |

#### **Parameter**

## 7.10. ATS7 Set Number of Seconds to Wait for Connection Completion

ATS7 specifies the amount of time to wait for the connection completion in case of answering or originating a call. If no connection is established during this time, the module disconnects from the line.

| ATS7 Set Number of Seconds to Wait for Connection Completion |                                                                           |
|--------------------------------------------------------------|---------------------------------------------------------------------------|
| Read Command                                                 | Response                                                                  |
| ATS7?                                                        | <n></n>                                                                   |
|                                                              | OK                                                                        |
| Write Command                                                | Response                                                                  |
| ATS7= <n></n>                                                | This parameter setting determines the amount of time to wait              |
|                                                              | for the connection completion in case of answering or originating a call. |
|                                                              | OK                                                                        |
| Maximum Response Time                                        | 300ms                                                                     |
| Reference                                                    |                                                                           |
| V.25ter                                                      |                                                                           |

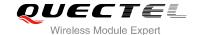

| <n></n> | <u>0</u> | Disabled                                            |
|---------|----------|-----------------------------------------------------|
|         | 1-255    | Number of seconds to wait for connection completion |

#### 7.11. ATS8 Set the Number of Seconds to Wait for Comma Dial Modifier

ATS8 is implemented for compatibility reasons only, and has no effect.

| ATS8 Set the Number of Seconds to Wait for Comma Dial Modifier |          |
|----------------------------------------------------------------|----------|
| Read Command                                                   | Response |
| ATS8?                                                          | <n></n>  |
|                                                                | ок       |
| Write Command                                                  | Response |
| ATS8= <n></n>                                                  | OK       |
| Maximum Response Time                                          | 300ms    |
| Reference                                                      |          |
| V.25ter                                                        |          |

#### **Parameter**

| <n></n> | 0                | No pause when comma encountered in dial string |
|---------|------------------|------------------------------------------------|
|         | 1- <u>2</u> -255 | Number of seconds to wait                      |

# 7.12. ATS10 Set Disconnect Delay after Indicating the Absence of Data Carrier

ATS10 determines the amount of time, which the UE remains connected in absence of a data carrier.

| ATS10 Set Disconnect Delay After Indicating the Absence of Data Carrier |                                                               |  |  |
|-------------------------------------------------------------------------|---------------------------------------------------------------|--|--|
| Read Command                                                            | Response                                                      |  |  |
| ATS10?                                                                  | <n></n>                                                       |  |  |
|                                                                         |                                                               |  |  |
|                                                                         | OK                                                            |  |  |
| Write Command                                                           | Response                                                      |  |  |
| ATS10= <n></n>                                                          | This parameter setting determines the amount of time that the |  |  |

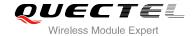

|                       | TA will remain connected in absence of data carrier. If the data carrier is once more detected before disconnection, the TA remains connected.  OK |
|-----------------------|----------------------------------------------------------------------------------------------------|
| Maximum Response Time | 300ms                                                                                                    |
| Reference<br>V.25ter  |                                                                                                    |

| <n></n> | 1- <u>15</u> -254 | Number of tenths of seconds to wait before disconnecting after UE has indicated |
|---------|-------------------|---------------------------------------------------------------------------------|
|         |                   | the absence of received line signal                                             |

# 7.13. AT+CBST Select Bearer Service Type

AT+CBST write command selects the bearer service **<name>**, the data rate **<speed>** and the connection element **<ce>** to be used when data calls are originated.

| AT+CBST Select Bearer Service                                        | Туре                                                                                                    |
|----------------------------------------------------------------------|----------------------------------------------------------------------------------------------------|
| Test Command AT+CBST=?                                               | Response +CBST: (list of supported <speed>s) ,(list of supported <name>s) ,(list of supported <ce>s)  OK</ce></name></speed>                                              |
| Read Command AT+CBST?                                                | Response<br>+CBST: <speed>,<name>,<ce></ce></name></speed>                                                                                                    |
| Write Command AT+CBST=[ <speed>[,<name>[,<ce>]]]</ce></name></speed> | Response  TA selects the bearer service <name> with data rate <speed>, and the connection element <ce> to be used when data calls are originated.  OK</ce></speed></name> |
| Maximum Response Time                                                | 300ms                                                                                                    |
| Reference<br>3GPP TS 27.007                                          |                                                                                                    |

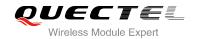

| 7   9600 bps (V.34)     14   14400 bps (V.34)     15   28800 bps (V.34)     16   28800 bps (V.34)     17   32000 bps (V.120)     43   14400 bps (V.120)     48   28800 bps (V.120)     48   28800 bps (V.120)     51   56000 bps (V.120)     71   9600 bps (V.110)     80   28800 bps (V.110)     80   28800 bps (V.110)     81   38400 bps (V.110 or X.31 flag stuffing)     81   38400 bps (V.110 or X.31 flag stuffing)     83   56000 bps (V.110 or X.31 flag stuffing)     84   38400 bps (V.110 or X.31 flag stuffing)     85   56000 bps (V.110 or X.31 flag stuffing)     86   4000 bps (X.31 flag stuffing; this setting can be used in conjunction with asynchronous non-transparent UDI or RDI service in order to get FTM84 64000 bps (X.31 flag stuffing; this setting can be used in conjunction with asynchronous non-transparent UDI service in order to get FTM )   16   64000 bps (X.31 flag stuffing; this setting can be used in conjunction with asynchronous non-transparent UDI service in order to get FTM )   16   64000 bps (Multimedia)     17   4000 bps (multimedia)     18   4000 bps (multimedia)     19   4000 bps (multimedia)     10   4000 bps (multimedia)     11   4000 bps (multimedia)     12   4000 bps (multimedia)     13   4000 bps (multimedia)     14   4000 bps (multimedia)     15   5000 bps (multimedia)     16   5000 bps (multimedia)     17   5000 bps (multimedia)     18   5000 bps (multimedia)     19   5000 bps (multimedia)     10   5000 bps (multimedia)     11   5000 bps (multimedia)     12   5000 bps (multimedia)     13   5000 bps (multimedia)     14   64000 bps (multimedia)     15   64000 bps (multimedia)     16   64000 bps (multimedia)     17   64000 bps (multimedia)     18   64000 bps (multimedia)     19   64000 bps (multimedia)     10   7000 bps (multimedia)     11   7000 bps (multimedia)     12   7000 bps (multimedia)     13   7000 bps (multimedia)     14   7000 bps (multimedia)     15   7000 bps (multimedia)     16   7000 bps (multimedia)     17   7000 bps (multimedia)     18   7000 bps (multimedia)     19   7000 bps (         | 101000d         | 0        | Automatic anad calcetion  |
|----------------------------------------------------------------------------------------------------|-----------------|----------|---------------------------|
| 12   9600 bps (V.34)     14   14400 bps (V.34)     16   28800 bps (V.34)     17   32000 bps (V.34)     39   9600 bps (V.120)     43   14400 bps (V.120)     48   28800 bps (V.120)     51   56000 bps (V.120)     71   9600 bps (V.110)     75   14400 bps (V.110)     80   28800 bps (V.110)     81   38400 bps (V.110 or X.31 flag stuffing)     83   56000 bps (V.110 or X.31 flag stuffing)     83   56000 bps (V.110 or X.31 flag stuffing; this setting can be used in conjunction with asynchronous non-transparent UDI or RDI service in order to get FTM84 64000     bps (X.31 flag stuffing; this setting can be used in conjunction with asynchronous non-transparent UDI service in order to get FTM)     84   64000 bps (X.31 flag stuffing; this setting can be used in conjunction with asynchronous non-transparent UDI service in order to get FTM)     116   64000 bps (bit transparent)     134   64000 bps (multimedia)     4   Asynchronous Modem     1   Synchronous Modem     4   Asynchronous Modem (RDI)     < <e>   Ce&gt;   0   Transparent     Transparent     1   Transparent     1   Transparent     1   Transparent     2   Transparent     3   Transparent     4   Transparent     4   Transparent     5   Transparent     6   Transparent     6   Transparent     6   Transparent     6   Transparent     6   Transparent     6   Transparent     6   Transparent     6   Transparent     6   Transparent     6   Transparent     6   Transparent     6   Transparent     7   Transparent     8   Transparent     8   Transparent     8   Transparent     8   Transparent     8   Transparent     8   Transparent     9   Transparent     9   Transparent     1   Transparent     1   Transparent     1   Transparent  </e> | <speed></speed> | <u>0</u> | Automatic speed selection |
| 14 14400 bps (V.34) 16 28800 bps (V.34) 17 32000 bps (V.34) 39 9600 bps (V.120) 43 14400 bps (V.120) 48 28800 bps (V.120) 51 56000 bps (V.120) 71 9600 bps (V.110) 75 14400 bps (V.110) 80 28800 bps (V.110) 81 38400 bps (V.110 or X.31 flag stuffing) 81 38400 bps (V.110 or X.31 flag stuffing) 83 56000 bps (V.110 or X.31 flag stuffing) 84 56000 bps (V.110 or X.31 flag stuffing; this setting can be used in conjunction with asynchronous non-transparent UDI or RDI service in order to get FTM84 64000 bps (X.31 flag stuffing; this setting can be used in conjunction with asynchronous non-transparent UDI service in order to get FTM) 84 64000 bps (X.31 flag stuffing; this setting can be used in conjunction with asynchronous non-transparent UDI service in order to get FTM) 116 64000 bps (bit transparent) 134 64000 bps (multimedia) <a href="mailto:read-width=" mailto:re<="" mailto:read-width="mailto:read-width=" th=""><td></td><td>-</td><td></td></a>                                                                                                    |                 | -        |                           |
| 16                                                                                                    |                 |          |                           |
| 17   32000 bps (V.34)   39   9600 bps (V.120)   43   14400 bps (V.120)   48   28800 bps (V.120)   51   56000 bps (V.120)   71   9600 bps (V.110)   75   14400 bps (V.110)   80   28800 bps (V.110 or X.31 flag stuffing)   81   38400 bps (V.110 or X.31 flag stuffing)   83   56000 bps (V.110 or X.31 flag stuffing; this setting can be used in conjunction with asynchronous non-transparent UDI or RDI service in order to get FTM84 64000   bps (X.31 flag stuffing; this setting can be used in conjunction with asynchronous non-transparent UDI service in order to get FTM)   84   64000 bps (X.31 flag stuffing; this setting can be used in conjunction with asynchronous non-transparent UDI service in order to get FTM )   116   64000 bps (bit transparent)   134   64000 bps (multimedia)   64000 bps (multimedia)   64000 bps (mu         |                 |          | • • •                     |
| 39   9600 bps (V.120)     43   14400 bps (V.120)     48   28800 bps (V.120)     51   56000 bps (V.120)     71   9600 bps (V.110)     75   14400 bps (V.110)     80   28800 bps (V.110 or X.31 flag stuffing)     81   38400 bps (V.110 or X.31 flag stuffing)     83   56000 bps (V.110 or X.31 flag stuffing; this setting can be used in conjunction with asynchronous non-transparent UDI or RDI service in order to get FTM84 64000     bps (X.31 flag stuffing; this setting can be used in conjunction with asynchronous non-transparent UDI service in order to get FTM)     84   64000 bps (X.31 flag stuffing; this setting can be used in conjunction with asynchronous non-transparent UDI service in order to get FTM )   116   64000 bps (bit transparent)     134   64000 bps (multimedia)                                                                                                    |                 |          |                           |

Table 4: Parameters Configurations Supported by AT+CBST

| <speed></speed> | GSM | WCDMA | SYNC. | ASYNC. | ASYNC.<br>(RDI) | TRANSP. | NON-<br>TRANSP. |
|-----------------|-----|-------|-------|--------|-----------------|---------|-----------------|
| 0               | Υ   | Υ     | N     | Υ      | N               | N       | Υ               |
| 7               | Υ   | N     | N     | Υ      | N               | N       | Υ               |
| 12              | Υ   | N     | N     | Υ      | N               | N       | Υ               |
| 14              | Υ   | Υ     | N     | Υ      | N               | N       | Υ               |
| 16              | N   | Υ     | N     | Υ      | N               | N       | Υ               |
|                 |     |       |       |        |                 |         |                 |

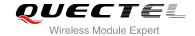

| 17  | N | Υ | N | Υ | N | N | Υ |
|-----|---|---|---|---|---|---|---|
| 39  | Υ | N | N | Υ | N | N | Υ |
| 43  | Υ | Υ | N | Υ | N | N | Υ |
| 48  | N | Υ | N | Υ | N | N | Υ |
| 51  | N | Υ | N | Υ | N | N | Υ |
| 71  | Υ | N | N | Υ | N | N | Υ |
| 75  | Υ | Υ | N | Υ | N | N | Υ |
| 80  | Υ | Υ | N | Υ | N | N | Υ |
| 81  | Υ | Υ | N | Υ | N | N | Υ |
| 83  | Υ | Υ | N | Υ | Y | N | Υ |
| 84  | N | Υ | N | Y | N | N | Υ |
| 116 | N | Υ | Y | N | N | Υ | N |
| 134 | N | Y | Υ | N | N | Y | N |

**NOTE** 

3GPP TS 22.002 lists the allowed combinations of the sub-parameters.

# 7.14. AT+CSTA Select Type of Address

AT+CSTA write command selects the type of number for further dialing commands ATD according to 3GPP Technical Specifications. Test command returns values supported a compound value.

| AT+CSTA Select Type of Address |                                           |  |
|--------------------------------|-------------------------------------------|--|
| Test Command                   | Response                                  |  |
| AT+CSTA=?                      | +CSTA: (list of supported <type>s)</type> |  |
|                                |                                           |  |
|                                | OK                                        |  |
| Read Command                   | Response                                  |  |
| AT+CSTA?                       | +CSTA: <type></type>                      |  |
|                                |                                           |  |

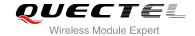

|                        | ОК       |
|------------------------|----------|
| Write Command          | Response |
| AT+CSTA= <type></type> | ОК       |
| Maximum Response Time  | 300ms    |
| Reference              |          |
| 3GPP TS 27.007         |          |

| <type></type> | Current address type setting. |                                                 |
|---------------|-------------------------------|-------------------------------------------------|
|               | <u>129</u>                    | Unknown type                                    |
|               | 145                           | International type (contains the character "+") |

# 7.15. AT+CLCC List Current Calls of ME

The execution command returns the list of all current calls. If the command is executed successfully, but no calls existed, no information response but OK is sent to TE.

| AT+CLCC List Current Calls of ME |                                                                                                    |  |  |  |
|----------------------------------|----------------------------------------------------------------------------------------------------|--|--|--|
| Test Command AT+CLCC=?           | Response <b>OK</b>                                                                                                    |  |  |  |
| Execution Command AT+CLCC        | Response TA returns a list of current calls of ME. If command executed successfully, but no calls are existed, no information but OK response is sent to TE.  [+CLCC: <id1>,<dir>,<stat>,<mode>,<mpty>[,<number>,<type>[,<alpha>]]  [+CLCC: <id2>,<dir>,<stat>,<mode>,<mpty>[, <number>,<type>[,<alpha>]]  []  OK  If error is related to ME functionality: +CME ERROR: <err></err></alpha></type></number></mpty></mode></stat></dir></id2></alpha></type></number></mpty></mode></stat></dir></id1> |  |  |  |
| Maximum Response Time            | 300ms                                                                                                    |  |  |  |

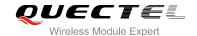

| <idx></idx>       | Integer type; call identification number as described in 3GPP TS 22.030 sub clause 4.5.5.1; |                                                                                           |  |
|-------------------|---------------------------------------------------------------------------------------------|-------------------------------------------------------------------------------------------|--|
|                   | this nu                                                                                     | mber can be used in AT+CHLD Command operations                                            |  |
| <dir></dir>       | 0                                                                                           | Mobile originated (MO) call                                                               |  |
|                   | 1                                                                                           | Mobile terminated (MT) call                                                               |  |
| <stat></stat>     | State o                                                                                     | of the call                                                                               |  |
|                   | 0                                                                                           | Active                                                                                    |  |
|                   | 1                                                                                           | Held                                                                                      |  |
|                   | 2                                                                                           | Dialing (MO call)                                                                         |  |
|                   | 3                                                                                           | Alerting (MO call)                                                                        |  |
|                   | 4                                                                                           | Incoming (MT call)                                                                        |  |
|                   | 5                                                                                           | Waiting (MT call)                                                                         |  |
| <mode></mode>     | Bearer                                                                                      | /tele service                                                                             |  |
|                   | 0                                                                                           | Voice                                                                                     |  |
|                   | 1                                                                                           | Data                                                                                      |  |
|                   | 2                                                                                           | FAX                                                                                       |  |
| <mpty></mpty>     | 0                                                                                           | Call is not one of multiparty (conference) call parties                                   |  |
|                   | 1                                                                                           | Call is one of multiparty (conference) call parties                                       |  |
| <number></number> | Phone                                                                                       | number in string type in format specified by <type></type>                                |  |
| <type></type>     | Type of address of octet in integer format(Refer to 3GPP TS 24.008, subclause 10.5.4.7 for  |                                                                                           |  |
|                   | details                                                                                     | . Usually, it has three kinds of values:                                                  |  |
|                   | 129                                                                                         | Unknown type                                                                              |  |
|                   | 145                                                                                         | International type (contains the character "+")                                           |  |
|                   | 161                                                                                         | National type                                                                             |  |
| <alpha></alpha>   | Alphan                                                                                      | umeric representation of <number> corresponding to the entry found in phonebook.</number> |  |

# 7.16. AT+CR Service Reporting Control

AT+CR controls the module whether or not to transmit an intermediate result code **+CR**: **<serv>** to the TE when a call is being set up.

If it is enabled, an intermediate result code is transmitted at the point during connect negotiation at which the TA has determined which speed and quality of service will be used, before any error control or data compression reports are transmitted, and before any final result code (e.g. **CONNECT**) is transmitted.

| AT+CR Service Reporting Control |                                         |  |  |
|---------------------------------|-----------------------------------------|--|--|
| Test Command                    | Response                                |  |  |
| AT+CR=?                         | +CR: (list of supported <mode>s)</mode> |  |  |
|                                 |                                         |  |  |
|                                 | OK                                      |  |  |

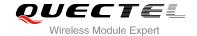

| Read Command AT+CR?         | Response +CR: <mode></mode>                                                                                                    |
|-----------------------------|----------------------------------------------------------------------------------------------------|
|                             | ОК                                                                                                    |
| Write Command               | Response                                                                                                    |
| AT+CR=[ <mode>]</mode>      | TA controls whether or not intermediate result code +CR: <serv> is returned from the TA to the TE when a call set up. OK</serv> |
| Maximum Response Time       | 300ms                                                                                                    |
| Reference<br>3GPP TS 27.007 |                                                                                                    |

| <mode></mode> | <u>0</u>        | Disable                      |  |
|---------------|-----------------|------------------------------|--|
|               | 1               | Enable                       |  |
| <serv></serv> | ASYNC           | Asynchronous transparent     |  |
|               | SYNC            | Synchronous transparent      |  |
|               | <b>RELASYNC</b> | Asynchronous non-transparent |  |
|               | REL SYNC        | Synchronous non-transparent  |  |
|               | GPRS            | GPRS                         |  |

# 7.17. AT+CRC Set Cellular Result Codes for Incoming Call Indication

AT+CRC controls whether or not to use the extended format of incoming call indication.

When it is enabled, an incoming call is indicated to the TE with unsolicited result code **+CRING**: **<type>** instead of the normal **RING**.

| AT+CRC Set Cellular Result Cod | les for Incoming Call Indication                           |
|--------------------------------|------------------------------------------------------------|
| Test Command                   | Response                                                   |
| AT+CRC=?                       | +CRC: (list of supported <mode>s)</mode>                   |
|                                | ок                                                         |
| Read Command                   | Response                                                   |
| AT+CRC?                        | +CRC: <mode></mode>                                        |
|                                | ОК                                                         |
| Write Command                  | Response                                                   |
| AT+CRC=[ <mode>]</mode>        | TA controls whether or not the extended format of incoming |

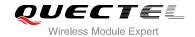

|                             | call indication is used.  OK |
|-----------------------------|------------------------------|
| Maximum Response Time       | 300ms                        |
| Reference<br>3GPP TS 27.007 |                              |

| <mode></mode> | 0               | Disable extended format      |  |
|---------------|-----------------|------------------------------|--|
|               | 1               | Enable extended format       |  |
| <type></type> | ASYNC           | Asynchronous transparent     |  |
|               | SYNC            | Synchronous transparent      |  |
|               | <b>RELASYNC</b> | Asynchronous non-transparent |  |
|               | REL SYNC        | Synchronous non-transparent  |  |
|               | FAX             | Facsimile                    |  |
|               | VOICE           | Voice                        |  |
|               |                 |                              |  |

#### **Example**

| AT+CRC=1      | //Enable extended format           |
|---------------|------------------------------------|
| OK            |                                    |
|               |                                    |
| +CRING: VOICE | //Indicate incoming call to the TE |
| ATH           |                                    |
| OK            |                                    |
| AT+CRC=0      | //Disable extended format          |
| ОК            |                                    |
|               |                                    |
| RING          | //Indicate incoming call to the TE |
| ATH           |                                    |
| ок            |                                    |

#### 7.18. AT+CRLP Select Radio Link Protocol Parameter

AT+CRLP write command sets radio link protocol (RLP) parameters used when non-transparent data calls are originated.

| AT+CRLP Select Radio Link Protocol Parameter |                                                        |  |
|----------------------------------------------|--------------------------------------------------------|--|
| Test Command                                 | Response                                               |  |
| AT+CRLP=?                                    | TA returns values supported. RLP (Radio Link Protocol) |  |

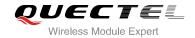

|                                                                                          | versions 0 and 1 share the same parameter set. TA returns only one line for this set (where <ver> is not presented). +CRLP:   (list of supported <iws>s),(list of supported <mws>s),(list of supported <n2>s),   <ver> +CRLP: (list of supported <iws>s),(list of supported <mws>s),(list of supported <t1>s),(list of supported <n2>s),   <ver> +CRLP: (list of supported <iws>s),(list of supported <mws>s),(list of supported <mws),(list <mws="" of="" supported="">s),(list of supported <mws>s),(list of supported <mws>s),(list of supported <mws>s),(list of supported <mws>s),(list of supported <mws>s),(list of supported <mws>s),(list of supported <mws>s),(list of supported <mws>s),(list of supported <mws>s),(list of supported <mws>s),(list of supported <mws>s),(list of supported <mws>s),(list of supported <mws>s),(li</mws></mws></mws></mws></mws></mws></mws></mws></mws></mws></mws></mws></mws></mws),(list></mws></mws></mws></mws></mws></mws></mws></mws></mws></mws></mws></mws></mws></mws></mws></mws></mws></mws></mws></mws></mws></mws></mws></mws></mws></mws></mws></mws></mws></mws></mws></mws></mws></mws></mws></mws></mws></mws></mws></mws></mws></mws></mws></mws></iws></ver></n2></t1></mws></iws></ver></n2></mws></iws></ver> |
|------------------------------------------------------------------------------------------|----------------------------------------------------------------------------------------------------|
| Dood Commond                                                                             |                                                                                                    |
| Read Command AT+CRLP?                                                                    | Response TA returns current settings for RLP version. RLP versions 0 and 1 share the same parameter set. TA returns only one line for this set (where <ver> is not presented).<br/>+CRLP: <iws>,<mws>,<t1>,<n2>,<ver>+CRLP: <iws>,<mws>,<t1>,<n2>,<ver>+CRLP: <iws>,<mws>,<t1>,<n2>,<ver></ver></n2></t1></mws></iws></ver></n2></t1></mws></iws></ver></n2></t1></mws></iws></ver>                                                                                                    |
| Write Command AT+CRLP=[ <iws>[,<mws>[,<t1>[,<n2>[,<ver>]]]]]</ver></n2></t1></mws></iws> | Response  TA sets radio link protocol (RLP) parameters used when non-transparent data calls are set up.  OK                                                                                                    |
| Maximum Response Time                                                                    | 300ms                                                                                                    |
| Reference<br>3GPP TS27.007                                                               |                                                                                                    |

| <iws></iws> | 0- <u>61</u>       | Interworking window size (IWF to MS)      |
|-------------|--------------------|-------------------------------------------|
|             | 0- <u>240</u> -488 | For <b><ver>=</ver></b> 2                 |
| <mws></mws> | 0- <u>61</u>       | Mobile window size (MS to IWF)            |
|             | 0- <u>240</u> -488 | For <b><ver>=</ver></b> 2                 |
| <t1></t1>   | 38- <u>48</u> -255 | Acknowledgment timer T1 in a unit of 10ms |
|             | 42- <u>52</u> -255 | For <b><ver>=</ver></b> 2                 |
| <n2></n2>   | 1- <u>6</u> -255   | Retransmission attempts N2                |
| <ver></ver> | 0-2                | RLP version number in integer format      |

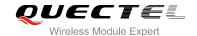

# 7.19. AT+QECCNUM Configure Emergency Call Numbers

AT+QECCNUM can be used to query, add and delete ECC numbers (emergency call numbers). There are two kinds of ECC numbers, ECC numbers without SIM and ECC numbers with SIM. The default ECC numbers without SIM is 911, 112, 00, 08, 110, 999, 118 and 119. The default ECC number with SIM is 911 and 112 will always be supported as ECC numbers, and can't be deleted. ECC numbers can be saved into NV automatically. If the SIM card contains ECC File, the numbers in ECC File can also be regarded as ECC numbers.

The maximal supported ECC numbers of each type is 20.

| AT+QECCNUM Configure Emergency Call Numbers                                                                                 |                                                                            |
|----------------------------------------------------------------------------------------------------|----------------------------------------------------------------------------|
| Test Command                                                                                                    | Response                                                                   |
| AT+QECCNUM=?                                                                                                    | +QECCNUM: (0-2)                                                            |
|                                                                                                    |                                                                            |
|                                                                                                    | OK                                                                         |
| Write Command                                                                                                    | Response                                                                   |
| AT+QECCNUM= <mode>,<type>[,<ecc< td=""><td>If <mode> is equal to 0, query the ECC numbers,</mode></td></ecc<></type></mode> | If <mode> is equal to 0, query the ECC numbers,</mode>                     |
| num1>[, <eccnum2>,[,<eccnumn>]]</eccnumn></eccnum2>                                                                         | <eccnumn> should be omited, returns:</eccnumn>                             |
| 1                                                                                                    | +QECCNUM: <type>,<eccnum1>,<eccnum2>[]</eccnum2></eccnum1></type>          |
|                                                                                                    |                                                                            |
|                                                                                                    | ОК                                                                         |
|                                                                                                    |                                                                            |
|                                                                                                    | If <mode> is not equal to 0: <mode>=1 is used to add the</mode></mode>     |
|                                                                                                    | ECC number; <mode>=2 is used to delete the ECC number.</mode>              |
|                                                                                                    | In this case, at least one ECC number <b><eccnumn></eccnumn></b> should be |
|                                                                                                    | inputted, returns:                                                         |
|                                                                                                    | ок                                                                         |
|                                                                                                    | ERROR                                                                      |
| Read Command                                                                                                    | Response                                                                   |
| AT+QECCNUM?                                                                                                    | +QECCNUM: 0, <eccnum1>,<eccnum2>[]</eccnum2></eccnum1>                     |
|                                                                                                    | +QECCNUM: 1, <eccnum1>,<eccnum2>[]</eccnum2></eccnum1>                     |
|                                                                                                    |                                                                            |
|                                                                                                    | ОК                                                                         |
| Maximum Response Time                                                                                                    | 300ms                                                                      |

| <mode></mode> | ECC number operation mode |
|---------------|---------------------------|
|               | 0 Query ECC numbers       |
|               | 1 Add ECC numbers         |
|               | 2 Delete ECC numbers      |

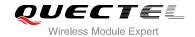

**<type>** ECC number type

ECC numbers without SIMECC numbers with SIM

**<eccnum>** String type; ECC numbers (e.g.110, 119)

#### **Example**

AT+QECCNUM=? //Query the supported ECC number operation mode

+QECCNUM: (0-2)

OK

AT+QECCNUM? //Query the ECC numbers without SIM or with SIM

+QECCNUM: 0,"911","112","00","08","110","999","118","119"

+QECCNUM: 1,"911","112"

OK

AT+QECCNUM=0,1 //Query the ECC numbers with SIM

+QECCNUM: 1,"911","112"

OK

AT+QECCNUM=1,1,"110", "234" //Add "110" and "234" into the type of ECC numbers with SIM

OK

AT+QECCNUM=0,1 //Query the ECC numbers with SIM

+QECCNUM: 1, "911","112","110","234"

OK

AT+QECCNUM=2,1,"110" //Delete "110" from the type of ECC numbers with SIM

OK

AT+QECCNUM=0,1 //Query the ECC numbers with SIM

+QECCNUM: 1, "911","112","234"

OK

# 7.20. AT+QHUP Hang up Call with a Specific Release Cause

AT+QHUP can terminate call(s) with a specific 3GPP TS 24.008 release cause specified by host (Including voice and data calls).

## AT+QHUP Hang up Call with a Specific Release Cause

Test Command Response
AT+QHUP=?

OK

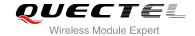

| Write Command AT+QHUP= <cause>[,<idx>]</idx></cause> | Response OK ERROR                                                |
|------------------------------------------------------|------------------------------------------------------------------|
|                                                      | If error is related to ME functionality: +CME ERROR: <err></err> |
| Maximum Response Time                                | 90s, determined by network.                                      |

| <cause></cause>                                                | Release ca                                                                                                    | ause, 3GPP TS 24.008 release cause to be indicated to the network.             |
|----------------------------------------------------------------|----------------------------------------------------------------------------------------------------|--------------------------------------------------------------------------------|
|                                                                | 1                                                                                                    | Release cause "unassigned (unallocated) number"                                |
|                                                                | 16                                                                                                    | Release cause "normal call clearing"                                           |
|                                                                | 17                                                                                                    | Release cause "user busy"                                                      |
|                                                                | 18                                                                                                    | Release cause "no user responding"                                             |
|                                                                | 21                                                                                                    | Release cause "call rejected"                                                  |
|                                                                | 27                                                                                                    | Release cause "destination out of order"                                       |
|                                                                | 31                                                                                                    | Release cause "normal, unspecified"                                            |
|                                                                | 88                                                                                                    | Release cause "incompatible destination"                                       |
| <idx> Call identification number is an optional index in</idx> |                                                                                                    | fication number is an optional index in the list of current calls indicated by |
|                                                                | <b>+CLCC</b> . <b>+QHUP</b> will terminate the call identified by the given call number. The defacall number 0 is not assigned to any call, but signifies all calls. |                                                                                |
|                                                                |                                                                                                    |                                                                                |
|                                                                | <u>0</u>                                                                                                    | Terminate all known calls. However, if circuit switches data calls and         |
|                                                                |                                                                                                    | voice calls at the same time, this command only terminates the CSD             |
|                                                                |                                                                                                    | calls.                                                                         |
|                                                                | 17                                                                                                    | Terminate the specific call with identification number.                        |

### **Example**

AT+QHUP=? //Test Command

OK

**ATD10010**; //Dial10010

OK

ATD10086; //Dial10086

OK

AT+CLCC //Query the status of calls

+CLCC: 1,0,1,0,0,"10010",129 +CLCC: 2,0,0,0,0,"10086",129

OK

AT+QHUP=17,1 //Terminate call of which call ID is 1. Disconnect cause is "user busy"

OK

AT+CLCC //Query the status of calls

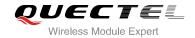

+CLCC: 1,0,0,0,0,"10086",129

OK

AT+QHUP=16

//Terminate all existed calls. Disconnect cause is "normal call clearing"

OK

AT+CLCC

OK

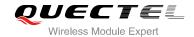

# **8** Phonebook Commands

# 8.1. AT+CNUM Subscriber Number

AT+CNUM can get the subscribers own number(s) from the SIM.

| AT+CNUM Subscriber Number |                                                              |
|---------------------------|--------------------------------------------------------------|
| Test Command              | Response                                                     |
| AT+CNUM=?                 | ОК                                                           |
| Execution Command         | Response                                                     |
| AT+CNUM                   | [+CNUM: [ <alpha>], <number>,<type>]</type></number></alpha> |
|                           | [+CNUM: [ <alpha>], <number>,<type>]</type></number></alpha> |
|                           |                                                              |
|                           | ОК                                                           |
|                           | ERROR                                                        |
|                           |                                                              |
|                           | If error is related to ME functionality:                     |
|                           | +CME ERROR: <err></err>                                      |
| Maximum Response Time     | 300ms                                                        |
| Reference                 |                                                              |
| 3GPP 27.007               |                                                              |

| <alpha></alpha>   | Optional alphanumeric string associated with <number>; the used character set</number> |  |
|-------------------|----------------------------------------------------------------------------------------|--|
|                   | should be the one selected with command Select TE Character Set +CSCS                  |  |
| <number></number> | String type phone number of format specified by <type></type>                          |  |
| <type></type>     | Type of address of octet in integer format (Refer to 3GPP TS 24.008, subclause         |  |
|                   | 10.5.4.7 for details). Usually, it has three kinds of values:                          |  |
|                   | 129 Unknown type                                                                       |  |
|                   | 145 International type (contains the character "+")                                    |  |
|                   | 161 National type                                                                      |  |

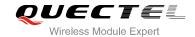

#### 8.2. AT+CPBF Find Phonebook Entries

AT+CPBF can search the phonebook entries starting with the given **<findtext>** string from the current phonebook memory storage selected with +CPBS, and return all found entries sorted in alphanumeric order.

| AT+CPBF Find Phonebook Entries |                                                                        |  |
|--------------------------------|------------------------------------------------------------------------|--|
| Test Command                   | Response                                                               |  |
| AT+CPBF=?                      | +CPBF: <nlength>,<tlength></tlength></nlength>                         |  |
|                                | ОК                                                                     |  |
| Write Command                  | Response                                                               |  |
| AT+CPBF= <findtext></findtext> | [+CPBF: <index>,<number>,<type>,<text>]</text></type></number></index> |  |
|                                | []                                                                     |  |
|                                | ОК                                                                     |  |
|                                | ERROR                                                                  |  |
|                                | If error is related to ME functionality:                               |  |
|                                | +CME ERROR: <err></err>                                                |  |
| Maximum Response Time          | Depends on the storage of phonebook entries.                           |  |
| Reference                      |                                                                        |  |
| 3GPP 27.007                    |                                                                        |  |

| and a smaller         | Intercept we indicate the manipular attention of field any other                                  |  |  |
|-----------------------|---------------------------------------------------------------------------------------------------|--|--|
| <nlength></nlength>   | Integer type, indicates the maximum length of field <number></number>                             |  |  |
| <tlength></tlength>   | Integer type, indicates the maximum length of field <text></text>                                 |  |  |
| <findtext></findtext> | String type, field of maximum length <tlength> in current TE character set specified by</tlength> |  |  |
|                       | +CSCS.                                                                                            |  |  |
| <index></index>       | Integer type, in the range of location numbers of phone book memory                               |  |  |
| <type></type>         | Type of address of octet in integer format (Refer to 3GPP TS 24.008, subclause                    |  |  |
|                       | 10.5.4.7 for details). Usually, it has three kinds of values:                                     |  |  |
|                       | 129 Unknown type                                                                                  |  |  |
|                       | 145 International type(contains the character "+")                                                |  |  |
|                       | 161 National type                                                                                 |  |  |
| <text></text>         | String type, field of maximum length <tlength> in current TE character set specified b</tlength>  |  |  |
|                       | +CSCS.                                                                                            |  |  |

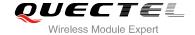

#### 8.3. AT+CPBR Read Phonebook Entries

AT+CPBR can return phonebook entries in location number range <index1>... <index2> from the current phonebook memory storage selected with +CPBS. If <index2> is left out, only location <index1> is returned.

| AT+CPBR Read Phonebook Entries                 |                                                                                     |  |
|------------------------------------------------|-------------------------------------------------------------------------------------|--|
| Test Command                                   | Response                                                                            |  |
| AT+CPBR=?                                      | +CPBR: (list of supported <index>s),<nlength>,<tlength></tlength></nlength></index> |  |
|                                                | ок                                                                                  |  |
| Write Command                                  | Response                                                                            |  |
| AT+CPBR= <index1>[,<index2>]</index2></index1> | +CPBR: <index1>,<number>,<type>,<text></text></type></number></index1>              |  |
|                                                | [+CPBR: <index2>,<number>,<type>,<text></text></type></number></index2>             |  |
|                                                | []]                                                                                 |  |
|                                                | ок                                                                                  |  |
|                                                | ERROR                                                                               |  |
|                                                | If error is related to ME functionality:                                            |  |
|                                                | +CME ERROR: <err></err>                                                             |  |
| Maximum Response Time                          | Depends on the storage of phonebook entries.                                        |  |
| Reference                                      |                                                                                     |  |
| 3GPP 27.007                                    |                                                                                     |  |

| <index></index>     | Integer type, in the range of location numbers of phone book memory                               |  |
|---------------------|---------------------------------------------------------------------------------------------------|--|
| <nlength></nlength> | Integer type, indicates the maximum length of field <number></number>                             |  |
| <tlength></tlength> | Integer type, indicates the maximum length of field <text></text>                                 |  |
| <index1></index1>   | The first phone book record to read                                                               |  |
| <index2></index2>   | The last phonebook record to read                                                                 |  |
| <type></type>       | Type of address of octet in integer format (Refer to 3GPP TS 24.008, subclause                    |  |
|                     | 10.5.4.7 for details). Usually, it has three kinds of values:                                     |  |
|                     | 129 Unknown type                                                                                  |  |
|                     | 145 International type(contains the character "+")                                                |  |
|                     | 161 National type                                                                                 |  |
| <text></text>       | String type, field of maximum length <tlength> in current TE character set specified by</tlength> |  |
|                     | +CSCS.                                                                                            |  |

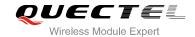

# 8.4. AT+CPBS Select Phonebook Memory Storage

AT+CPBS selects phonebook memory storage, which is used by other phonebook commands. Read command returns currently selected memory, number of used locations and total number of locations in the memory when supported by manufacturer. Test command returns supported storages as compound value.

| AT+CPBS Select Phonebook Memory Storage    |                                                                                     |  |
|--------------------------------------------|-------------------------------------------------------------------------------------|--|
| Test Command AT+CPBS=?                     | Response +CPBS: (list of supported <storage>s)</storage>                            |  |
|                                            | OK ERROR If error is related to ME functionality: +CME ERROR: <err></err>           |  |
| Read Command  AT+CPBS?                     | Response +CPBS: <storage>,<used>,<total></total></used></storage>                   |  |
|                                            | OK ERROR  If error is related to ME functionality: +CME ERROR: <err></err>          |  |
| Write Command AT+CPBS= <storage></storage> | Response OK ERROR  If error is related to ME functionality: +CME ERROR: <err></err> |  |
| Maximum Response Time                      | 300ms                                                                               |  |
| Reference<br>3GPP 27.007                   |                                                                                     |  |

| " <u>SM</u> " | SIM phonebook                                                                          |
|---------------|----------------------------------------------------------------------------------------|
| "DC"          | ME dialed calls list (+CPBW may not be applicable on this storage)                     |
| "FD"          | SIM fix dialing-phone book (+CPBW operation need the authority of PIN2)                |
| "LD"          | SIM last-dialing-phone book (+CPBW may not be applicable on this storage)              |
| "MC"          | ME missed (unanswered) calls list( <b>+CPBW</b> may not be applicable on this storage) |
| "ME"          | Mobile equipment phonebook                                                             |
| "RC"          | ME received calls list (+CPBW may not be applicable on this storage)                   |
|               | "DC" "FD" "LD" "MC" "ME"                                                               |

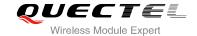

|                 | "EN" SIM (or ME) emergency number (+CPBW may not be applicable on this storage) |  |
|-----------------|---------------------------------------------------------------------------------|--|
|                 | "ON" SIM own numbers (MSISDNs) list                                             |  |
| <used></used>   | Integer type, indicates the total number of used locations in selected memory   |  |
| <total></total> | Integer type, indicates the total number of locations in selected memory        |  |

# 8.5. AT+CPBW Write Phonebook Entry

AT+CPBW writes phonebook entry in location number **<index>** in the current phonebook memory storage selected with **+CPBS**. It can also delete a phonebook entry in location number **<index>**.

| AT+CPBW Write Phonebook Entry                                                                  |                                                                                                    |  |
|------------------------------------------------------------------------------------------------|----------------------------------------------------------------------------------------------------|--|
| Test Command AT+CPBW=?                                                                         | Response +CPBW: (The range of supported <index>s), <nlength>, (list of supported <type>s), <tlength>  OK ERROR  If error is related to ME functionality: +CME ERROR: <err></err></tlength></type></nlength></index> |  |
| Write Command AT+CPBW=[ <index>][,<number>[,<ty pe="">[,<text>]]]</text></ty></number></index> | Response  OK  ERROR  If error is related to ME functionality:  +CME ERROR: <err></err>                                                                                                    |  |
| Maximum Response Time  Reference 3GPP 27.007                                                   | 300ms                                                                                                    |  |

| <index></index>     | Integer type, in the range of location numbers of phone book memory. If <b><index></index></b> is not given, the first free entry will be used. If <b><index></index></b> is given as the only parameter, the |  |  |
|---------------------|----------------------------------------------------------------------------------------------------|--|--|
|                     | phonebook entry specified by <b><location></location></b> is deleted.                                                                                                    |  |  |
| <nlength></nlength> | Integer type, indicates the maximum length of field <number></number>                                                                                                    |  |  |
| <tlength></tlength> | Integer type, indicates the maximum length of field <text></text>                                                                                                    |  |  |
| <type></type>       | Type of address of octet in integer format (Refer to 3GPP TS 24.008, subclause                                                                                                    |  |  |
|                     | 10.5.4.7 for details). Usually, it has three kinds of values:                                                                                                    |  |  |
|                     | 129 Unknown type                                                                                                    |  |  |
|                     | 145 International type(contains the character "+")                                                                                                    |  |  |

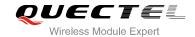

161 National type

<text> String type field of maximum length <tlength> in current TE character set specified by

+CSCS.

# **Example**

AT+CSCS="GSM"

OK

AT+CPBW=10,"15021012496",129,"QUECTEL"

**OK** //Make a new phonebook entry at location 10

AT+CPBW=10 //Delete entry at location 10

OK

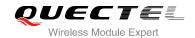

# 9 Short Message Service Commands

# 9.1. AT+CSMS Select Message Service

AT+CSMS selects messaging service <service> and returns the types of messages supported by ME.

| AT+CSMS Select Message Service |                                                          |
|--------------------------------|----------------------------------------------------------|
| Test Command                   | Response                                                 |
| AT+CSMS=?                      | +CSMS: (list of supported <service>s)</service>          |
|                                |                                                          |
|                                | OK                                                       |
| Read Command                   | Response                                                 |
| AT+CSMS?                       | +CSMS: <service>,<mt>,<mo>,<bm></bm></mo></mt></service> |
|                                |                                                          |
|                                | OK                                                       |
| Write Command                  | Response                                                 |
| AT+CSMS= <service></service>   | +CSMS: <mt>,<mo>,<bm></bm></mo></mt>                     |
|                                |                                                          |
|                                | OK                                                       |
|                                |                                                          |
|                                | If error is related to ME functionality:                 |
|                                | +CMS ERROR: <err></err>                                  |
| Maximum Response Time          | 300ms                                                    |
| Reference                      |                                                          |
| 3GPP TS 27.005                 |                                                          |

| <service></service> | Type of message service |                                                                                                    |  |
|---------------------|-------------------------|----------------------------------------------------------------------------------------------------|--|
|                     | <u>0</u>                | 3GPP TS 23.040 and 3GPP TS 23.041 (the syntax of SMS AT commands is                                                                     |  |
|                     |                         | compatible with 3GPP TS 27.005 Phase 2 version 4.7.0; Phase 2+ features                                                                 |  |
|                     |                         | which do not require new command syntax may be supported, e.g. correct                                                                  |  |
|                     |                         | routing of messages with new Phase 2+ data coding schemes).                                                                             |  |
|                     | 1                       | 3GPP TS 23.040 and 3GPP TS 23.041 (the syntax of SMS AT commands is compatible with 3GPP TS 27.005 Phase 2+ version; the requirement of |  |
|                     |                         |                                                                                                    |  |
|                     |                         | <service> setting 1 is mentioned under corresponding command</service>                                                                  |  |

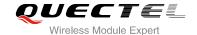

|          | description-s).                                       |
|----------|-------------------------------------------------------|
| Mobile t | terminated messages                                   |
| 0        | Type not supported                                    |
| <u>1</u> | Type supported                                        |
| Mobile o | originated messages                                   |
| 0        | Type not supported                                    |
| <u>1</u> | Type supported                                        |
| Broadca  | ast type messages                                     |
| 0        | Type not supported                                    |
| <u>1</u> | Type supported                                        |
|          | 0<br><u>1</u><br>Mobile 0<br>0<br><u>1</u><br>Broadca |

#### **Example**

| AT+CSMS=?<br>+CSMS: (0,1)  | //Test command                     |
|----------------------------|------------------------------------|
| OK AT+CSMS=1 +CSMS: 1,1,1  | //Set type of message service as 1 |
| OK AT+CSMS? +CSMS: 1,1,1,1 | //Read command                     |
| OK                         |                                    |

# 9.2. AT+CMGF Message Format

AT+CMGF specifies the input and output format of the short messages. <mode> indicates the format of messages used with send, list, read and write commands and unsolicited result codes resulting from received messages.

Mode can be either PDU mode (entire TP data units used) or text mode (headers and body of the messages given as separate parameters). Text mode uses the value of parameter **<chset>** specified by command +CSCS to inform the character set to be used in the message body in the TA-TE interface.

| AT+CMGF Message Format |                                           |
|------------------------|-------------------------------------------|
| Test Command           | Response                                  |
| AT+CMGF=?              | +CMGF: (list of supported <mode>s)</mode> |
|                        |                                           |
|                        | ОК                                        |

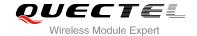

| Read Command  AT+CMGF?      | Response +CMGF: <mode></mode>                                                 |
|-----------------------------|-------------------------------------------------------------------------------|
|                             | ок                                                                            |
| Write Command               | Response                                                                      |
| AT+CMGF[= <mode>]</mode>    | TA sets parameter to denote which kind of I/O format of messages is used.  OK |
| Maximum Response Time       | 300ms                                                                         |
| Reference<br>3GPP TS 27.005 |                                                                               |

| <mode></mode> | <u>0</u> | PDU mode  |  |
|---------------|----------|-----------|--|
|               | 1        | Text mode |  |

## 9.3. AT+CSCA Service Center Address

AT+CSCA write command updates the SMSC address when mobile originated SMS are transmitted. In text mode, the setting is used by write commands. In PDU mode, setting is used by the same commands, but only when the length of the SMSC address is coded into the **<pdu>** parameter which equals to zero.

| AT+CSCA Service Center Addres          | ss                                       |
|----------------------------------------|------------------------------------------|
| Test Command                           | Response                                 |
| AT+CSCA=?                              | ОК                                       |
| Read Command                           | Response                                 |
| AT+CSCA?                               | +CSCA: <sca>,<tosca></tosca></sca>       |
|                                        |                                          |
|                                        | OK                                       |
| Write Command                          | Response                                 |
| AT+CSCA= <sca>[,<tosca>]</tosca></sca> | ОК                                       |
|                                        |                                          |
|                                        | If error is related to ME functionality: |
|                                        | +CME ERROR: <err></err>                  |
| Maximum Response Time                  | 300ms                                    |
| Reference                              |                                          |
| 3GPP TS 27.005                         |                                          |

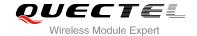

| <sca></sca>     | Service center address. 3GPP TS 24.011 RP SC address Address-Value field in string |
|-----------------|------------------------------------------------------------------------------------|
|                 | format; BCD numbers (or GSM 7 bit default alphabet characters) are converted to    |
|                 | characters of the currently selected TE character set (refer to command +CSCS in   |
|                 | 3GPP TS 27.007 ); type of address is given by <tosca>.</tosca>                     |
| <tosca></tosca> | Type of service center address. 3GPP TS 24.011 RP SC address Type-of-Address       |
|                 | octet in integer format (default refer to <toda>).</toda>                          |

# **Example**

| AT+CSCA="+8613800210500",145 | //Set SMS service center address   |
|------------------------------|------------------------------------|
| OK                           |                                    |
| AT+CSCA?                     | //Query SMS service center address |
| +CSCA: "+8613800210500",145  |                                    |
|                              |                                    |
| ОК                           |                                    |
|                              |                                    |

# 9.4. AT+CPMS Preferred Message Storage

AT+CPMS selects memory storages <mem1>,<mem2>and <mem3> to be used for reading, writing, etc.

| AT+CPMS Preferred Message Storage                                       |                                                                                                    |
|-------------------------------------------------------------------------|----------------------------------------------------------------------------------------------------|
| Test Command AT+CPMS=?                                                  | Response +CPMS: (list of supported <mem1>s),(list of supported <mem2>s),(list of supported <mem3>s)  OK</mem3></mem2></mem1>                                                                                                    |
| Read Command AT+CPMS?                                                   | Response +CPMS: <mem1>,<used1>,<total1>,<mem2>,<used2>,<total2>,<m em3="">,<used3>,<total3>  OK</total3></used3></m></total2></used2></mem2></total1></used1></mem1>                                                                     |
| Write Command AT+CPMS= <mem1>[,<mem2>[,<mem 3="">]]</mem></mem2></mem1> | Response TA selects memory storages <mem1>, <mem2> and <mem3> to be used for reading, writing, etc. +CPMS: <used1>,<total1>,<used2>,<total2>,<used3>,<total3> OK</total3></used3></total2></used2></total1></used1></mem3></mem2></mem1> |

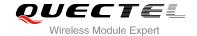

|                             | If error is related to ME functionality: +CMS ERROR: <err></err> |
|-----------------------------|------------------------------------------------------------------|
| Maximum Response Time       | 300ms                                                            |
| Reference<br>3GPP TS 27.005 |                                                                  |

| <mem1></mem1>      | Messages to be read and deleted from this memory storage                          |                                                                             |  |
|--------------------|-----------------------------------------------------------------------------------|-----------------------------------------------------------------------------|--|
|                    | "SM"                                                                              | SIM message storage                                                         |  |
|                    | "ME"                                                                              | Mobile Equipment message storage                                            |  |
|                    | "MT"                                                                              | Same as "ME" storage                                                        |  |
| <mem2></mem2>      | Messages                                                                          | will be written and sent to this memory storage                             |  |
|                    | "SM"                                                                              | SIM message storage                                                         |  |
|                    | "ME"                                                                              | Mobile equipment message storage                                            |  |
|                    | "MT"                                                                              | Same as "ME" storage                                                        |  |
| <mem3></mem3>      | Received messages will be placed in this memory storage if routing to PC is not s |                                                                             |  |
| (" <b>+CNMI</b> ") |                                                                                   |                                                                             |  |
|                    | "SM"                                                                              | SIM message storage                                                         |  |
|                    | "ME"                                                                              | Mobile equipment message storage                                            |  |
|                    | "MT"                                                                              | Same as "ME" storage                                                        |  |
| <usedx></usedx>    | Integer type, number of current messages in <memx></memx>                         |                                                                             |  |
| <totalx></totalx>  | Integer type                                                                      | Integer type, total number of messages which can be stored in <memx></memx> |  |
|                    |                                                                                   |                                                                             |  |

#### **Example**

AT+CPMS? //Query the currently SMS message storage +CPMS: "ME",0,50,"ME",0,50,"ME",0,50 OK AT+CPMS="SM","SM","SM" //Set SMS message storage as "SM"

+CPMS: 0,50,0,50,0,50

OK

AT+CPMS? //Query the currently SMS message storage

+CPMS: "SM",0,50,"SM",0,50,"SM",0,50

OK

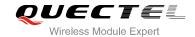

# 9.5. AT+CMGD Delete Message

AT+CMGD deletes a short message from the preferred message storage <mem1> location <index>. If <delflag> is presented and not set to 0, then the ME shall ignore <index> and follow the rules of <delflag> shown as below.

| AT+CMGD Delete Message                         |                                                                         |
|------------------------------------------------|-------------------------------------------------------------------------|
| Test Command AT+CMGD=?                         | Response +CMGD: (list of supported <index>s),(list of supported</index> |
|                                                | <delflag>s)</delflag>                                                   |
|                                                | ОК                                                                      |
| Write Command                                  | Response                                                                |
| AT+CMGD= <index>[,<delflag>]</delflag></index> | TA deletes message from preferred message storage                       |
|                                                | <mem1> location <index>.</index></mem1>                                 |
|                                                | ОК                                                                      |
|                                                |                                                                         |
|                                                | If error is related to ME functionality:                                |
|                                                | +CMS ERROR: <err></err>                                                 |
|                                                | 300ms.                                                                  |
| Maximum Response Time                          | Note: Operation of <delflag> depends on the storage of</delflag>        |
|                                                | deleted messages.                                                       |
| Reference                                      |                                                                         |
| 3GPP TS 27.005                                 |                                                                         |

#### **Parameter**

| <index></index>     | Integer type, in the range of location numbers supported by the associated memory |  |  |
|---------------------|-----------------------------------------------------------------------------------|--|--|
| <delflag></delflag> | <u>0</u> Delete message specified in <b><index></index></b>                       |  |  |
|                     | 1 Delete all read messages from <mem1> storage</mem1>                             |  |  |
|                     | 2 Delete all read messages from <mem1> storage and sent mobile originated</mem1>  |  |  |
|                     | messages                                                                          |  |  |
|                     | 3 Delete all read messages from <mem1> storage, sent and unsent mobile</mem1>     |  |  |
|                     | originated messages                                                               |  |  |
|                     | 4 Delete all messages from <mem1> storage</mem1>                                  |  |  |

#### **Example**

| AT+CMGD=1   | //Delete message specified in <index>=1</index>  |
|-------------|--------------------------------------------------|
| OK          |                                                  |
| AT+CMGD=1,4 | //Delete all messages from <mem1> storage</mem1> |
| OK          |                                                  |

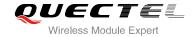

# 9.6. AT+CMGL List Messages

AT+CMGL write command returns messages with status value **<stat>** from preferred message storage **<mem1>** to the TE. If the status of the message is "REC UNREAD", the status in the storage changes to "REC READ". When executing command **AT+CMGL** without status value **<stat>**, it will report the list of SMS with "REC UNREAD" status.

| AT+CMGL List Messages                  |                                                                                                    |  |
|----------------------------------------|----------------------------------------------------------------------------------------------------|--|
| Test Command AT+CMGL=?                 | Response +CMGL: (list of supported <stat>s)</stat>                                                                                                    |  |
|                                        | ОК                                                                                                    |  |
| Write Command AT+CMGL[= <stat>]</stat> | Response  If text mode (+CMGF=1) and command successful:  For SMS-SUBMITs and/or SMS-DELIVERs:  +CMGL: <index>,<stat>,<oa da="">,[<alpha>],[<scts>][,<tooa toda="">,&lt; length&gt;]<cr><lf><data>[<cr><lf> +CMGL:  <index>,<stat>,<da oa="">,[<alpha>],[<scts>][,<tooa toda="">,&lt; length&gt;]<cr><lf><data>[<alpha>],[<scts>][,<tooa toda="">,&lt; length&gt;]<cr><lf><data>[]]</data></lf></cr></tooa></scts></alpha></data></lf></cr></tooa></scts></alpha></da></stat></index></lf></cr></data></lf></cr></tooa></scts></alpha></oa></stat></index> |  |
|                                        | For SMS-STATUS-REPORTs: +CMGL: <index>,<stat>,<fo>,<mr>,[<ra>],[<tora>],<scts>,<dt>,<st>[<cr><lf> +CMGL: <index>,<stat>,<fo>,<mr>,[<ra>],[<tora>],<scts>,<dt>,<st>[]]</st></dt></scts></tora></ra></mr></fo></stat></index></lf></cr></st></dt></scts></tora></ra></mr></fo></stat></index>                                                                                                    |  |
|                                        | For SMS-COMMANDs: +CMGL: <index>,<stat>,<fo>,<ct>[<cr><lf> +CMGL: <index>,<stat>,<fo>,<ct>[]]</ct></fo></stat></index></lf></cr></ct></fo></stat></index>                                                                                                    |  |
|                                        | For CBM storage: +CMGL: <index>,<stat>,<sn>,<mid>,<page>,<page>&gt;<cr><lf><data>[<cr><lf> +CMGL: <index>,<stat>,<sn>,<mid>,<page>,<pages><cr><lf><data>[]]</data></lf></cr></pages></page></mid></sn></stat></index></lf></cr></data></lf></cr></page></page></mid></sn></stat></index>                                                                                                    |  |
|                                        | ОК                                                                                                    |  |

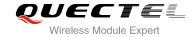

|                       | Else If PDU mode (+CMGF=0) and command successful: +CMGL: <index>,<stat>,[<alpha>],<length><cr><lf><pd u=""><cr><lf> +CMGL: <index>,<stat>,[alpha],<length><cr><lf><pdu>[]]</pdu></lf></cr></length></stat></index></lf></cr></pd></lf></cr></length></alpha></stat></index> |
|-----------------------|----------------------------------------------------------------------------------------------------|
|                       | ок                                                                                                    |
|                       | Else if error is related to ME functionality:                                                                                                    |
|                       | +CMS ERROR: <err></err>                                                                                                    |
| Execution Command     | Response                                                                                                    |
| AT+CMGL               | List all messages with "REC UNREAD" status from message storage <mem1>, then status in the storage changes to "REC READ".</mem1>                                                                                                    |
|                       | 300ms.                                                                                                    |
| Maximum Response Time | Note: Operation of <b><stat></stat></b> depends on the storage of listed messages.                                                                                                    |
| Reference             |                                                                                                    |
| 3GPP TS 27.005        |                                                                                                    |

| <stat></stat>   | In text mode:           |                                                                  |
|-----------------|-------------------------|------------------------------------------------------------------|
|                 | "REC UNREAD"            | Received unread messages                                         |
|                 | "REC READ"              | Received read messages                                           |
|                 | "STO UNSENT"            | Stored unsent messages                                           |
|                 | "STO SENT"              | Stored sent messages                                             |
|                 | "ALL"                   | All messages                                                     |
|                 | In PDU mode:            |                                                                  |
|                 | 0                       | Received unread messages                                         |
|                 | 1                       | Received read messages                                           |
|                 | 2                       | Stored unsent messages                                           |
|                 | 3                       | Stored sent messages                                             |
|                 | 4                       | All messages                                                     |
| <index></index> | Integer type, in the ra | inge of location numbers supported by the associated memory      |
| <da></da>       | Destination Address.    | 3GPP TS 23.040 TP-Destination-Address Address-Value field in     |
|                 | string format; BCD      | numbers (or GSM 7 bit default alphabet characters) are           |
|                 | converted to characte   | ers of the currently selected TE character set (refer to command |
|                 | +CSCS in 3GPP TS        | 27.007); type of address is given by <b><toda></toda></b> .      |
| <oa></oa>       | Originating address.    | 3GPP TS 23.040 TP-Originating-Address Address-Value field in     |
|                 | string format; BCD n    | umbers (or GSM 7 bit default alphabet characters) are converted  |
|                 | to characters of the    | currently selected TE character set (refer to command +CSCS in   |
|                 | TS 27.007); type of a   | ddress is given by <b><tooa></tooa></b> .                        |
|                 |                         |                                                                  |

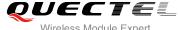

| Wireless Module Expert |  |
|------------------------|--|
|                        |  |

<alpha>

String type alphanumeric representation of <da> or <oa> corresponding to the entry found in MT phonebook; implementation of this feature is manufacturer specified; the used character set should be the one selected with command Select TE Character Set +CSCS (see definition of this command in 3GPP TS 27.007).

<scts>

Service centre time stamp. 3GPP TS 23.040 TP-Service-Centre-Time-Stamp in time-string format (refer to **<dt>**).

<toda>

Type of recipient address. 3GPP TS 24.011 TP-Recipient-Address Type-of-Address octet in integer format.

<tooa>

Type of originating address. 3GPP TS 24.011 TP-Originating-Address Type-of-Address octet in integer format (default refer to **<toda>**).

<length>

Message length, integer type, indicating in the text mode (+CMGF=1) the length of the message body **<data>** (or **<cdata>**) in characters; or in PDU mode (+CMGF=0), the length of the actual TP data unit in octets (i.e. the RP layer SMSC address octets are not counted in the length).

<data>

In the case of SMS: 3GPP TS 23.040 TP-User-Data in text mode responses; format:

- If **<dcs>**, indicates that 3GPP TS 23.038 GSM 7 bit default alphabet is used and **<fo>** indicates that 3GPP TS 23.040 TP-User-Data-Header-Indication is not set.
- If TE character set other than "HEX" (refer to command Select TE Character Set +CSCS in 3GPP TS 27.007): ME/TA converts GSM alphabet into current TE character set according to rules of Annex A.
- If TE character set is "HEX": ME/TA converts each 7-bit character of GSM 7 bit default alphabet into two IRA character long hexadecimal number (e.g. character Π (GSM 7 bit default alphabet 23) is presented as 17 (IRA 49 and 55)).
- If <dcs>, indicates that 8-bit or UCS2 data coding scheme is used, or <fo> indicates that 3GPP TS 23.040 TP-User-Data-Header-Indication is set: ME/TA converts each 8-bit octet into two IRA character long hexadecimal number (e.g. octet with integer value 42 is presented to TE as two characters 2A (IRA 50 and 65)).

In the case of CBS: 3GPP TS 23.041 CBM Content of Message in text mode responses; format:

- If <dcs>, indicates that 3GPP TS 23.038 GSM 7 bit default alphabet is used:
- If TE character set other than "HEX" (refer to command +CSCS in 3GPP TS27.007): ME/TA converts GSM alphabet into current TE character set according to rules of Annex A.
- If TE character set is "HEX": ME/TA converts each 7-bit character of the GSM 7 bit default alphabet into two IRA character long hexadecimal number.
- If **<dcs>**, indicates that 8-bit or UCS2 data coding scheme is used: ME/TA converts each 8-bit octet into two IRA character long hexadecimal number.

<pdu>

In the case of SMS: 3GPP TS 24.011 SC address followed by 3GPP TS 23.040 TPDU in hexadecimal format: ME/TA converts each octet of TP data unit into two IRA character long hexadecimal number (e.g. octet with integer value 42 is presented to TE as two characters 2A (IRA 50 and 65))3GPP TS 27.007.

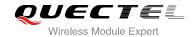

#### **Example**

| AT+CMGF=1                                           | //Set SMS message format as text mode    |
|-----------------------------------------------------|------------------------------------------|
| OK                                                  |                                          |
| AT+CMGL="ALL"                                       | //List all messages from message storage |
| +CMGL: 1,"STO UNSENT","",,                          |                                          |
| <this a="" from="" is="" quectel="" test=""></this> |                                          |
| +CMGL: 2,"STO UNSENT","",,                          |                                          |
| <this a="" from="" is="" quectel="" test=""></this> |                                          |
| ок                                                  |                                          |

# 9.7. AT+CMGR Read Message

AT+CMGR write command returns SMS message with location value **<index>** from message storage **<mem1>** to the TE. If status of the message is "REC UNREAD", status in the storage changes to "REC READ".

| AT+CMGR Read Message     |                                                                                                    |  |
|--------------------------|----------------------------------------------------------------------------------------------------|--|
| Test Command             | Response                                                                                                    |  |
| AT+CMGR=?                | OK                                                                                                    |  |
| Write Command            | Response                                                                                                    |  |
| AT+CMGR= <index></index> | TA returns SMS message with location value <b><index></index></b> from message storage <b><mem1></mem1></b> to the TE. If status of the message is "REC UNREAD", status in the storage changes to "REC READ". |  |
|                          | 1) If text mode (+CMGF=1) and command is executed successfully:                                                                                                    |  |
|                          | For SMS-DELIVER:                                                                                                    |  |
|                          | +CMGR:                                                                                                    |  |
|                          | <stat>,<oa>,[<alpha>],<scts>[,<tooa>,<fo>,<pid>,<dcs>,&lt;<br/>sca&gt;,<tosca>,<length>]<cr><lf><data></data></lf></cr></length></tosca></dcs></pid></fo></tooa></scts></alpha></oa></stat>                   |  |
|                          | ОК                                                                                                    |  |
|                          | For SMS-SUBMIT:                                                                                                    |  |
|                          | +CMGR:                                                                                                    |  |
|                          | <stat>,<da>,[<alpha>][,<toda>,<fo>,<pid>,<dcs>,[<vp>],&lt;<br/>sca&gt;,<tosca>,<length>]<cr><lf><data></data></lf></cr></length></tosca></vp></dcs></pid></fo></toda></alpha></da></stat>                     |  |
|                          |                                                                                                    |  |

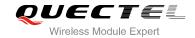

|                             | ОК                                                                                                    |
|-----------------------------|----------------------------------------------------------------------------------------------------|
|                             | For SMS-STATUS-REPORTs:                                                                                            |
|                             | +CMGR:                                                                                                    |
|                             | <stat>,<fo>,<mr>,[<ra>],[<tora>],<scts>,<dt>,<st></st></dt></scts></tora></ra></mr></fo></stat>                    |
|                             | ок                                                                                                    |
|                             | For SMS-COMMANDs:                                                                                                  |
|                             | +CMGR:                                                                                                    |
|                             | <stat>,<fo>,<ct>[,<pid>,[<mn>],[<da>],[<toda>],<length>&lt;</length></toda></da></mn></pid></ct></fo></stat>       |
|                             | CR> <lf><cdata>]</cdata></lf>                                                                                      |
|                             | ОК                                                                                                    |
|                             | For CBM storage:                                                                                                   |
|                             | +CMGR:                                                                                                    |
|                             | <stat>,<sn>,<mid>,<dcs>,<page>,<pages><cr><lf><dat< td=""></dat<></lf></cr></pages></page></dcs></mid></sn></stat> |
|                             | a>                                                                                                    |
|                             | ок                                                                                                    |
|                             |                                                                                                    |
|                             | 2) If PDU mode (+CMGF=0) and command successful:                                                                   |
|                             | +CMGR: <stat>,[<alpha>],<length><cr><lf><pdu></pdu></lf></cr></length></alpha></stat>                              |
|                             | ок                                                                                                    |
|                             | 3) If error is related to ME functionality:                                                                        |
|                             | +CMS ERROR: <err></err>                                                                                            |
| Maximum Response Time       | Depends on the length of message content.                                                                          |
| Reference<br>3GPP TS 27.005 |                                                                                                    |

| <index></index>                                                | Integer type, ir                                                                            | Integer type, in the range of location numbers supported by the associated memory |                                                             |  |
|----------------------------------------------------------------|---------------------------------------------------------------------------------------------|-----------------------------------------------------------------------------------|-------------------------------------------------------------|--|
| <stat></stat>                                                  | PDU mode                                                                                    | Text mode                                                                         | Explanation                                                 |  |
|                                                                | 0                                                                                           | "REC UNREAD"                                                                      | Received unread messages                                    |  |
|                                                                | 1                                                                                           | "REC READ"                                                                        | Received read messages                                      |  |
|                                                                | 2                                                                                           | "STO UNSENT"                                                                      | Stored unsent messages                                      |  |
|                                                                | 3                                                                                           | "STO SENT"                                                                        | Stored sent messages                                        |  |
|                                                                | 4                                                                                           | "ALL"                                                                             | All messages                                                |  |
| <alpha></alpha>                                                | String type alphanumeric representation of <da> or <oa> corresponding to the enti</oa></da> |                                                                                   | tation of <da> or <oa> corresponding to the entry</oa></da> |  |
| found in MT phonebook; implementation of this feature is manuf |                                                                                             | ntation of this feature is manufacturer specified; the                            |                                                             |  |

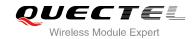

| used character set should be the one selected with command Select TE Character Set +CSCS (see definition of this command in 3GPP TS 27.007).  cda> Destination address. 3GPP TS 23.040 TP-Destination-Address Address-Value field in string format; BCD numbers (or GSM 7 bit default alphabet characters) are converted to characters of the currently selected TE character set (refer to command +CSCS in 3GPP TS 27.007); type of address is given by <toda>.  coa&gt; Oniginating address. 3GPP TS 23.040 TP-Originating-Address Address-Value field in string format; BCD numbers (or GSM 7 bit default alphabet characters) are converted to characters of the currently selected TE character set (refer to command +CSCS in TS 27.007); type of address is given by <toda>.  cscts&gt; Service center time stamp. 3GPP TS 23.040 TP-Service-Centre-Time-Stamp in time-string format (refer to <dt>.  cfo&gt; First octet. Depending on the command or result code: First octet of 3GPP TS 23.040 SMS-DELIVER, SMS-SUBMIT (default 17), SMS-STATUS-REPORT, or SMS-COMMAND in integer format. If a valid value has been entered once, parameter can be omitted.  cpid&gt; Protocol identifier. 3GPP TS 23.040 TP-Protocol-Identifier in integer format (default 0).  cdcs&gt; Data coding scheme. Depending on the command or result code: 3GPP TS 23.038 SMS Data Coding Scheme (default 0), or Cell Broadcast Data Coding Scheme in integer format.  cvp&gt; Validity period. Depending on SMS-SUBMIT cfo&gt; setting: 3GPP TS 23.040 TP-Validity-Period either in integer format or in time-string format (refer to cdt&gt;).  cmr&gt; Message number. 3GPP TS 23.040 TP-Message-Number in integer format.  cva&gt; Message reference. 3GPP TS 23.040 TP-Message-Number in integer format.  cva&gt; Type of recipient address. 3GPP TS 24.011 TP-Recipient-Address Type-of-Address octet in integer format (default refer ctoda&gt;).  ctoda&gt; Type of recipient address. 3GPP TS 24.011 TP-Recipient-Address Type-of-Address octet in integer format (default refer to ctoda&gt;).  ctoda&gt; Type of recipient address. 3GPP TS 24.011 TP-Originating-Address</dt></toda></toda>                     |                   |                                                                                                    |
|----------------------------------------------------------------------------------------------------|-------------------|----------------------------------------------------------------------------------------------------|
| string format; BCD numbers (or GSM 7 bit default alphabet characters) are converted to characters of the currently selected TE character set (refer to command +CSCS in 3GPP TS 27.007); type of address is given by <toda>.  coa&gt; Originating address. 3GPP TS 23.040 TP-Originating-Address Address-Value field in string format; BCD numbers (or GSM 7 bit default alphabet characters) are converted to characters of the currently selected TE character set (refer to command +CSCS in TS 27.007); type of address is given by <tooa>.  cscts&gt; Service center time stamp. 3GPP TS 23.040 TP-Service-Centre-Time-Stamp in time-string format (refer to <dt>.  cfo&gt; First octet. Depending on the command or result code: First octet of 3GPP TS 23.040 SMS-DELIVER, SMS-SUBMIT (default 17), SMS-STATUS-REPORT, or SMS-COMMAND in integer format. If a valid value has been entered once, parameter can be omitted.  cpid&gt; Protocol identifier. 3GPP TS 23.040 TP-Protocol-Identifier in integer format (default 0).  cdcs&gt; Data coding scheme. Depending on the command or result code: 3GPP TS 23.038 SMS Data Coding Scheme (default 0), or Cell Broadcast Data Coding Scheme in integer format.  cvp&gt; Validity period. Depending on SMS-SUBMIT <a href="format">format</a> (refer to <dt>.  cvp&gt; Validity-Period either in integer format or in time-string format (refer to <dt>.  cvp&gt; Validity-Period either in integer format or in time-string format (refer to <dt>.  cvp&gt; Message number. 3GPP TS 23.040 TP-Message-Reference in integer format.  Message reference. 3GPP TS 23.040 TP-Message-Reference in integer format.  cva&gt; Recipient address. 3GPP TS 23.040 TP-Recipient-Address Address-Value field in string format; BCD numbers (or GSM default alphabet characters) are converted to characters of the currently selected TE character set (refer to command AT+CSCS.); type of address given by <tora>  ctora&gt; Type of recipient address. 3GPP TS 24.011 TP-Recipient-Address Type-of-Address octet in integer format.  ctooa&gt; GPP TS 27.007 ); type of address is given by <tora>  ctora Type of</tora></tora></dt></dt></dt></dt></tooa></toda> | , de              | +CSCS (see definition of this command in 3GPP TS 27.007).                                                                                                    |
| string format; BCD numbers (or GSM 7 bit default alphabet characters) are converted to characters of the currently selected TE character set (refer to command +CSCS in TS 27.007); type of address is given by <tooa>.   <scts> Service center time stamp. 3GPP TS 23.040 TP-Service-Centre-Time-Stamp in time-string format (refer to <dt>).   <fo> First octet. Depending on the command or result code: First octet of 3GPP TS 23.040 SMS-DELIVER, SMS-SUBMIT (default 17), SMS-STATUS-REPORT, or SMS-COMMAND in integer format. If a valid value has been entered once, parameter can be omitted.   <pre><pre><pre><pre><pre><pre><pre><pre< th=""><th><da></da></th><td>string format; BCD numbers (or GSM 7 bit default alphabet characters) are converted to characters of the currently selected TE character set (refer to command +CSCS in</td></pre<></pre></pre></pre></pre></pre></pre></pre></fo></dt></scts></tooa>                                                                                                    | <da></da>         | string format; BCD numbers (or GSM 7 bit default alphabet characters) are converted to characters of the currently selected TE character set (refer to command +CSCS in           |
| time-string format (refer to <dt>).   <fo> First octet. Depending on the command or result code: First octet of 3GPP TS 23.040 SMS-DELIVER, SMS-SUBMIT (default 17), SMS-STATUS-REPORT, or SMS-COMMAND in integer format. If a valid value has been entered once, parameter can be omitted.   <pre><pre><pre><pre><pre>protocol identifier. 3GPP TS 23.040 TP-Protocol-Identifier in integer format (default 0).</pre>   <dcs> Data coding scheme. Depending on the command or result code: 3GPP TS 23.038 SMS Data Coding Scheme (default 0), or Cell Broadcast Data Coding Scheme in integer format.   <vp> Validity period. Depending on SMS-SUBMIT  <fo> setting: 3GPP TS 23.040 TP-Validity-Period either in integer format or in time-string format (refer to <dt>).   <mn> Message number. 3GPP TS 23.040 TP-Message-Number in integer format.   <mr> <mr> Message reference. 3GPP TS 23.040 TP-Message-Reference in integer format.   <mr> <mr> Recipient address. 3GPP TS 23.040 TP-Recipient-Address Address-Value field in string format; BCD numbers (or GSM default alphabet characters) are converted to characters of the currently selected TE character set (refer to command AT+CSCS.); type of address given by <tora>.   <toda> Type of recipient address. 3GPP TS 24.011 TP-Recipient-Address Type-of-Address octet in integer format (default refer <toda>).   <toda> Type of recipient address. 3GPP TS 24.011 TP-Originating-Address Type-of-Address octet in integer format (default refer to <toda>).   <sca> Service center address. 3GPP TS 24.011 RP SC address Address-Value field in string format; BCD numbers (or GSM 7 bit default alphabet characters) are converted to characters of the currently selected TE character set (refer to command +CSCS in 3GPP TS 27.007); type of address is giv</sca></toda></toda></toda></toda></tora></mr></mr></mr></mr></mn></dt></fo></vp></dcs></pre></pre></pre></pre></fo></dt>                                                                                                    | <oa></oa>         | string format; BCD numbers (or GSM 7 bit default alphabet characters) are converted to characters of the currently selected TE character set (refer to command <b>+CSCS</b> in TS |
| SMS-DELIVER, SMS-SUBMIT (default 17), SMS-STATUS-REPORT, or SMS-COMMAND in integer format. If a valid value has been entered once, parameter can be omitted.                                                                                                    | <scts></scts>     | ·                                                                                                    |
| O).  dcs> Data coding scheme. Depending on the command or result code: 3GPP TS 23.038 SMS Data Coding Scheme (default 0), or Cell Broadcast Data Coding Scheme in integer format.  validity period. Depending on SMS-SUBMIT dos setting: 3GPP TS 23.040 TP-Validity-Period either in integer format or in time-string format (refer to dts).  mn> Message number. 3GPP TS 23.040 TP-Message-Number in integer format.  mr> Message reference. 3GPP TS 23.040 TP-Message-Reference in integer format.  Recipient address. 3GPP TS 23.040 TP-Recipient-Address Address-Value field in string format; BCD numbers (or GSM default alphabet characters) are converted to characters of the currently selected TE character set (refer to command AT+CSCS.); type of address given by dtoras.  dtoras  todas  Type of recipient address. 3GPP TS 24.011 TP-Recipient-Address Type-of-Address octet in integer format (default refer dodas).  dtodas  Type of recipient address. 3GPP TS 24.011 TP-Originating-Address Type-of-Address octet in integer format (default refer to dodas).  service center address. 3GPP TS 24.011 RP SC address Address-Value field in string format; BCD numbers (or GSM 7 bit default alphabet characters) are converted to characters of the currently selected TE character set (refer to command +CSCS in 3GPP TS 27.007); type of address is given by dtoscas.  dtoscas  Type of service center address. 3GPP TS 24.011 RP SC address Type-of-Address octet in integer format (default refer to dtodas).  descas  Message length, integer type, indicating in the text mode (+CMGF=1) the length of the                                                                                                    | <fo></fo>         | SMS-DELIVER, SMS-SUBMIT (default 17), SMS-STATUS-REPORT, or SMS-COMMAND in integer format. If a valid value has been entered once, parameter                                      |
| SMS Data Coding Scheme (default 0), or Cell Broadcast Data Coding Scheme in integer format.  Validity period. Depending on SMS-SUBMIT Fo> setting: 3GPP TS 23.040 TP-Validity-Period either in integer format or in time-string format (refer to Message number. 3GPP TS 23.040 TP-Message-Number in integer format. Message reference. 3GPP TS 23.040 TP-Message-Reference in integer format. Recipient address. 3GPP TS 23.040 TP-Recipient-Address Address-Value field in string format; BCD numbers (or GSM default alphabet characters) are converted to characters of the currently selected TE character set (refer to command AT+CSCS.); type of address given by tora>. Type of recipient address. 3GPP TS 24.011 TP-Recipient-Address Type-of-Address octet in integer format (default refer toda>. Type of recipient address. 3GPP TS 24.011 TP-Recipient-Address Type-of-Address octet in integer format. Type of originating address.3GPP TS 24.011 TP-Originating-Address Type-of-Address octet in integer format (default refer to toda>. Service center address. 3GPP TS 24.011 RP SC address Address-Value field in string format; BCD numbers (or GSM 7 bit default alphabet characters) are converted to characters of the currently selected TE character set (refer to command +CSCS in 3GPP TS 27.007); type of address is given by tosca>. Type of service center address. 3GPP TS 24.011 RP SC address Type-of-Address octet in integer format (default refer to toda>. Type of service center address. 3GPP TS 24.011 RP SC address Type-of-Address octet in integer format (default refer to toda>. tosca> Type of service center address. 3GPP TS 24.011 RP SC address Type-of-Address octet in integer format (default refer to toda>. tosca> Message length, integer type, indicating in the text mode (+CMGF=1) the length of the                                                                                                    | <pid></pid>       | ,                                                                                                    |
| TP-Validity-Period either in integer format or in time-string format (refer to <dt>).   <mn> Message number. 3GPP TS 23.040 TP-Message-Number in integer format.   <mr> Message reference. 3GPP TS 23.040 TP-Message-Reference in integer format.   <mr> Recipient address. 3GPP TS 23.040 TP-Recipient-Address Address-Value field in string format; BCD numbers (or GSM default alphabet characters) are converted to characters of the currently selected TE character set (refer to command AT+CSCS.); type of address given by <tora>.   <tora> Type of recipient address. 3GPP TS 24.011 TP-Recipient-Address Type-of-Address octet in integer format (default refer <toda>).   <toda> Type of recipient address. 3GPP TS 24.011 TP-Originating-Address Type-of-Address octet in integer format.   <tooa> Type of originating address. 3GPP TS 24.011 TP-Originating-Address Type-of-Address octet in integer format (default refer to <toda>).   <sca> Service center address. 3GPP TS 24.011 RP SC address Address-Value field in string format; BCD numbers (or GSM 7 bit default alphabet characters) are converted to characters of the currently selected TE character set (refer to command +CSCS in 3GPP TS 27.007); type of address is given by <tosca>.   <tosca> Type of service center address. 3GPP TS 24.011 RP SC address Type-of-Address octet in integer format (default refer to <toda>).   <tosca> Message length, integer type, indicating in the text mode (+CMGF=1) the length of the</tosca></toda></tosca></tosca></sca></toda></tooa></toda></toda></tora></tora></mr></mr></mn></dt>                                                                                                    | <dcs></dcs>       | SMS Data Coding Scheme (default 0), or Cell Broadcast Data Coding Scheme in integer format.                                                                                       |
| <ul> <li>Message reference. 3GPP TS 23.040 TP-Message-Reference in integer format.</li> <li>Recipient address. 3GPP TS 23.040 TP-Recipient-Address Address-Value field in string format; BCD numbers (or GSM default alphabet characters) are converted to characters of the currently selected TE character set (refer to command AT+CSCS.); type of address given by <tora>.</tora></li> <li>Type of recipient address. 3GPP TS 24.011 TP-Recipient-Address Type-of-Address octet in integer format (default refer <toda>).</toda></li> <li>Type of recipient address. 3GPP TS 24.011 TP-Recipient-Address Type-of-Address octet in integer format.</li> <li>Type of originating address.3GPP TS 24.011 TP-Originating-Address Type-of-Address octet in integer format (default refer to <toda>).</toda></li> <li>Service center address. 3GPP TS 24.011 RP SC address Address-Value field in string format; BCD numbers (or GSM 7 bit default alphabet characters) are converted to characters of the currently selected TE character set (refer to command +CSCS in 3GPP TS 27.007); type of address is given by <tosca>.</tosca></li> <li>Type of service center address. 3GPP TS 24.011 RP SC address Type-of-Address octet in integer format (default refer to <toda>).</toda></li> <li>Message length, integer type, indicating in the text mode (+CMGF=1) the length of the</li> </ul>                                                                                                    | <vp></vp>         | TP-Validity-Period either in integer format or in time-string format (refer to <dt>).</dt>                                                                                        |
| Recipient address. 3GPP TS 23.040 TP-Recipient-Address Address-Value field in string format; BCD numbers (or GSM default alphabet characters) are converted to characters of the currently selected TE character set (refer to command AT+CSCS.); type of address given by <tora>.</tora> **tora> Type of recipient address. 3GPP TS 24.011 TP-Recipient-Address Type-of-Address octet in integer format (default refer <toda>).  **toda&gt; Type of recipient address. 3GPP TS 24.011 TP-Recipient-Address Type-of-Address octet in integer format.  **tooa&gt; Type of originating address.3GPP TS 24.011 TP-Originating-Address Type-of-Address octet in integer format (default refer to <toda>).  **sca&gt; Service center address. 3GPP TS 24.011 RP SC address Address-Value field in string format; BCD numbers (or GSM 7 bit default alphabet characters) are converted to characters of the currently selected TE character set (refer to command +CSCS in 3GPP TS 27.007 ); type of address is given by <tosca>.  **tosca&gt; Type of service center address. 3GPP TS 24.011 RP SC address Type-of-Address octet in integer format (default refer to <toda>).  **dosca&gt; Message length, integer type, indicating in the text mode (+CMGF=1) the length of the</toda></tosca></toda></toda>                                                                                                    | <mn></mn>         | Message number. 3GPP TS 23.040 TP-Message-Number in integer format.                                                                                                    |
| string format; BCD numbers (or GSM default alphabet characters) are converted to characters of the currently selected TE character set (refer to command AT+CSCS.); type of address given by <tora>.  <tora> Type of recipient address. 3GPP TS 24.011 TP-Recipient-Address Type-of-Address octet in integer format (default refer <toda>).  <toda> Type of recipient address. 3GPP TS 24.011 TP-Recipient-Address Type-of-Address octet in integer format.  <toda> Type of originating address.3GPP TS 24.011 TP-Originating-Address Type-of-Address octet in integer format (default refer to <toda>).  <sca> Service center address. 3GPP TS 24.011 RP SC address Address-Value field in string format; BCD numbers (or GSM 7 bit default alphabet characters) are converted to characters of the currently selected TE character set (refer to command +CSCS in 3GPP TS 27.007); type of address is given by <tosca>.  <tosca> Type of service center address. 3GPP TS 24.011 RP SC address Type-of-Address octet in integer format (default refer to <toda>).  <tosca> Message length, integer type, indicating in the text mode (+CMGF=1) the length of the</tosca></toda></tosca></tosca></sca></toda></toda></toda></toda></tora></tora>                                                                                                    | <mr></mr>         |                                                                                                    |
| Type of recipient address. 3GPP TS 24.011 TP-Recipient-Address Type-of-Address octet in integer format (default refer <toda>).  Type of recipient address. 3GPP TS 24.011 TP-Recipient-Address Type-of-Address octet in integer format.  Type of originating address.3GPP TS 24.011 TP-Originating-Address Type-of-Address octet in integer format (default refer to <toda>).  Service center address. 3GPP TS 24.011 RP SC address Address-Value field in string format; BCD numbers (or GSM 7 bit default alphabet characters) are converted to characters of the currently selected TE character set (refer to command +CSCS in 3GPP TS 27.007); type of address is given by <tosca>.  Type of service center address. 3GPP TS 24.011 RP SC address Type-of-Address octet in integer format (default refer to <toda>).  In the length of the length of the length of the length of the length.</toda></tosca></toda></toda>                                                                                                    | <ra></ra>         | string format; BCD numbers (or GSM default alphabet characters) are converted to                                                                                                  |
| <ul> <li>ctoda&gt;</li></ul>                                                                                                    |                   | type of address given by <b><tora></tora></b> .                                                                                                    |
| <ul> <li>ctooa&gt; Type of originating address.3GPP TS 24.011 TP-Originating-Address Type-of-Address octet in integer format (default refer to <toda>).</toda></li> <li>csca&gt; Service center address. 3GPP TS 24.011 RP SC address Address-Value field in string format; BCD numbers (or GSM 7 bit default alphabet characters) are converted to characters of the currently selected TE character set (refer to command +CSCS in 3GPP TS 27.007 ); type of address is given by <tosca>.</tosca></li> <li>ctosca&gt; Type of service center address. 3GPP TS 24.011 RP SC address Type-of-Address octet in integer format (default refer to <toda>).</toda></li> <li>clength&gt; Message length, integer type, indicating in the text mode (+CMGF=1) the length of the</li> </ul>                                                                                                    | <tora></tora>     |                                                                                                    |
| octet in integer format (default refer to <toda>).  <sca> Service center address. 3GPP TS 24.011 RP SC address Address-Value field in string format; BCD numbers (or GSM 7 bit default alphabet characters) are converted to characters of the currently selected TE character set (refer to command +CSCS in 3GPP TS 27.007); type of address is given by <tosca>. <tosca> Type of service center address. 3GPP TS 24.011 RP SC address Type-of-Address octet in integer format (default refer to <toda>). <length> Message length, integer type, indicating in the text mode (+CMGF=1) the length of the</length></toda></tosca></tosca></sca></toda>                                                                                                    | <toda></toda>     | octet in integer format.                                                                                                    |
| format; BCD numbers (or GSM 7 bit default alphabet characters) are converted to characters of the currently selected TE character set (refer to command +CSCS in 3GPP TS 27.007); type of address is given by <tosca>.  <tosca> Type of service center address. 3GPP TS 24.011 RP SC address Type-of-Address octet in integer format (default refer to <toda>).  <li>Message length, integer type, indicating in the text mode (+CMGF=1) the length of the</li></toda></tosca></tosca>                                                                                                    | <tooa></tooa>     | octet in integer format (default refer to <toda>).</toda>                                                                                                    |
| in integer format (default refer to <b><toda></toda></b> ). <b><length></length></b> Message length, integer type, indicating in the text mode (+CMGF=1) the length of the                                                                                                    | <sca></sca>       | format; BCD numbers (or GSM 7 bit default alphabet characters) are converted to characters of the currently selected TE character set (refer to command +CSCS in                  |
|                                                                                                    | <tosca></tosca>   |                                                                                                    |
| length of the actual TP data unit in octets (i.e. the RP layer SMSC address octets are                                                                                                    | <length></length> | message body <data> (or <cdata>) in characters; or in PDU mode (+CMGF=0), the</cdata></data>                                                                                      |

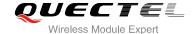

|               | not counted in the length).                                                            |
|---------------|----------------------------------------------------------------------------------------|
| <data></data> | The text of short message. Please refer 14.8 SMS Character Sets Conversions for the    |
|               | detail.                                                                                |
| <pdu></pdu>   | In the case of SMS: 3GPP TS 24.011 SC address followed by 3GPP TS 23.040 TPDU          |
|               | in hexadecimal format: ME/TA converts each octet of TP data unit into two IRA          |
|               | character long hexadecimal number (e.g. octet with integer value 42 is presented to TE |
|               | as two characters 2A (IRA 50 and 65)) 3GPP TS 27.007.                                  |
|               |                                                                                        |

#### **Example**

| +CMTI: "SM",3                                       | //Indicates that new message has been received and saved |
|-----------------------------------------------------|----------------------------------------------------------|
|                                                     | to <index>=3 of "SM"</index>                             |
| AT+CSDH=1                                           |                                                          |
| OK                                                  |                                                          |
| AT+CMGR=3                                           | //Read message                                           |
| +CMGR: "REC UNREAD","+8615021                       | 012496",,"13/12/13 15:06:37+32",145,4,0,0,"+8            |
| 613800210500",145,27                                |                                                          |
| This is a fact from O and a                         |                                                          |
| <this a="" from="" is="" quectel="" test=""></this> |                                                          |
|                                                     |                                                          |
| OK                                                  |                                                          |

# 9.8. AT+CMGS Send Message

AT+CMGS write command sends a short message from TE to network (SMS-SUBMIT). After invoking the write command, wait for the prompt ">" and then start to write the message. Then enter **<CTRL-Z>** to indicate the ending of PDU and begin to send the message. Sending can be cancelled by giving **<ESC>** character. Abortion is acknowledged with "**OK**", though the message will not be sent. The message reference **<mr>>** is returned to the TE on successful message delivery. The value can be used to identify message upon unsolicited delivery status report result code.

| AT+CMGS Send Message                        |                                                                                  |
|---------------------------------------------|----------------------------------------------------------------------------------|
| Test Command                                | Response                                                                         |
| AT+CMGS=?                                   | ОК                                                                               |
| Write Command                               | Response                                                                         |
| 1) If text mode ( <b>+CMGF=1</b> ):         | TA sends message from a TE to the network (SMS-SUBMIT).                          |
| AT+CMGS= <da>[,<toda>]<cr></cr></toda></da> | Message reference value <mr> is returned to the TE on</mr>                       |
| text is entered                             | successful message delivery. Optionally (when +CSMS                              |
| <ctrl-z esc=""></ctrl-z>                    | <pre><service> value is 1 and network supports) <scts> is</scts></service></pre> |
| ESC quits without sending                   | returned. Values can be used to identify message upon                            |
|                                             | unsolicited delivery status report result code.                                  |
| 2) If PDU mode (+CMGF=0):                   | If text mode (+CMGF=1) and sent successfully:                                    |

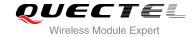

| AT+CMGS= <length><cr> PDU is given <ctrl-z esc=""></ctrl-z></cr></length> | +CMGS: <mr></mr>                                                 |
|---------------------------------------------------------------------------|------------------------------------------------------------------|
| <b>3</b>                                                                  | ок                                                               |
|                                                                           | If PDU mode (+CMGF=0) and sent successfully: +CMGS: <mr></mr>    |
|                                                                           | ОК                                                               |
|                                                                           | If error is related to ME functionality: +CMS ERROR: <err></err> |
| Maximum Response Time                                                     | 120s, determined by network.                                     |
| Reference<br>3GPP TS 27.005                                               |                                                                  |

| <da></da>         | Destination address. 3GPP TS 23.040 TP-Destination-Address Address-Value field in            |  |
|-------------------|----------------------------------------------------------------------------------------------|--|
|                   | string format; BCD numbers (or GSM 7 bit default alphabet characters) are                    |  |
|                   | converted to characters of the currently selected TE character set (refer to command         |  |
|                   | +CSCS in 3GPP TS 27.007 ); type of address is given by <toda>.</toda>                        |  |
| <toda></toda>     | Type of recipient address. 3GPP TS 24.011 TP-Recipient-Address Type-of-Address               |  |
|                   | octet in integer format.                                                                     |  |
| <length></length> | Message length. Integer type, indicating in the text mode (+CMGF=1) the length of the        |  |
|                   | message body <data> (or <cdata>) in characters; or in PDU mode (+CMGF=0), the</cdata></data> |  |
|                   | length of the actual TP data unit in octets (i.e. the RP layer SMSC address octets are       |  |
|                   | not counted in the length).                                                                  |  |
| <mr></mr>         | Message reference. 3GPP TS 23.040 TP-Message-Reference in integer format.                    |  |

# **Example**

| AT+CMGF=1                                             | //Set SMS message format as text mode                                            |
|-------------------------------------------------------|----------------------------------------------------------------------------------|
| OK                                                    |                                                                                  |
| AT+CSCS="GSM"                                         | //Set character set as GSM which is used by the TE                               |
| OK                                                    |                                                                                  |
| AT+CMGS="15021012496"                                 |                                                                                  |
| This is a tool from Overtal                           | Wenter in tout (CTRL -7) cond masses (ECC) switz                                 |
| > <this a="" from="" is="" quectel="" test=""></this> | //Enter in text, <b><ctrl+z></ctrl+z></b> send message, <b><esc></esc></b> quits |
| - CM CC- 047                                          | without sending                                                                  |
| +CMGS: 247                                            |                                                                                  |
|                                                       |                                                                                  |
| OK                                                    |                                                                                  |

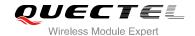

## 9.9. AT+CMMS More Messages to Send

AT+CMMS controls the continuity of the SMS relay protocol link. If the feature is enabled (and supported by the currently used network) multiple messages can be sent faster as the link is kept open.

| AT+CMMS More Messages to Send |                                            |  |
|-------------------------------|--------------------------------------------|--|
| Test Command                  | Response                                   |  |
| AT+CMMS=?                     | <b>+CMMS:</b> (list of supported <n>s)</n> |  |
|                               | ок                                         |  |
| Read Command                  | Response                                   |  |
| AT+CMMS?                      | +CMMS: <n></n>                             |  |
|                               |                                            |  |
|                               | OK                                         |  |
| Write Command                 | Response                                   |  |
| AT+CMMS= <n></n>              | OK                                         |  |
|                               | ERROR                                      |  |
|                               |                                            |  |
|                               | If error is related to ME functionality:   |  |
|                               | +CMS ERROR: <err></err>                    |  |
| Maximum Response Time         | 120s, determined by network.               |  |
| Reference                     |                                            |  |
| 3GPP TS 27.005                |                                            |  |

#### **Parameter**

#### <n> 0 Feature disabled

- 1 Keep enabled until the time between the response of the latest message send command (+CMGS, +CMSS, etc.) and the next send command exceeds 1-5 seconds (the exact value is up to ME implementation), then ME shall close the link and TA switches <n> back to 0 automatically
- 2 Enable (if the time between the response of the latest message send command and the next send command exceeds 1-5 seconds (the exact value is up to ME implementation), ME shall close the link but TA will not switch <n> back to 0 automatically)

#### NOTE

After the use of read command, a delay of 5-10 seconds is required before issuing the write command, otherwise the "+CMS ERROR: 500" may appear.

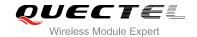

# 9.10. AT+CMGW Write Message to Memory

AT+CMGW write and execution commands store a short message from TE to memory storage **<mem2>**. Memory location **<index>** of the stored message is returned. Message status will be set to "stored unsent" by default, but parameter **<stat>** also allows other status values to be given.

The syntax of input text is same as the one specified in the write command **+CMGS**.

| AT+CMGW Write Message to Memory                                                                                                 |                                                                      |  |
|----------------------------------------------------------------------------------------------------|----------------------------------------------------------------------|--|
| Test Command                                                                                                    | Response                                                             |  |
| AT+CMGW=?                                                                                                    | ОК                                                                   |  |
| Write Command                                                                                                    | Response                                                             |  |
| 1) If text mode (+CMGF=1):                                                                                                    | TA transmits SMS message (either SMS-DELIVER or                      |  |
| AT+CMGW= <oa da="">[,<tooa toda="">[,<st< td=""><td>SMS-SUBMIT) from TE to memory storage <mem2>.</mem2></td></st<></tooa></oa> | SMS-SUBMIT) from TE to memory storage <mem2>.</mem2>                 |  |
| at>]]                                                                                                    | Memory location <index> of the stored message is returned.</index>   |  |
| <cr> text is entered</cr>                                                                                                    | By default message status will be set to 'stored unsent', but        |  |
| <ctrl-z esc=""></ctrl-z>                                                                                                    | parameter <stat> also allows other status values to be given.</stat> |  |
| <esc> quits without sending</esc>                                                                                               |                                                                      |  |
|                                                                                                    | If writing is successful:                                            |  |
| 2) If PDU mode (+CMGF=0):                                                                                                    | +CMGW: <index></index>                                               |  |
| AT+CMGW= <length>[,<stat>]<cr></cr></stat></length>                                                                             |                                                                      |  |
| PDU is given <ctrl-z esc=""></ctrl-z>                                                                                           | OK                                                                   |  |
|                                                                                                    | If error is related to ME functionality:                             |  |
|                                                                                                    | +CMS ERROR: <err></err>                                              |  |
| Maximum Response Time                                                                                                    | 300ms                                                                |  |
| Reference                                                                                                    |                                                                      |  |
| 3GPP TS 27.005                                                                                                    |                                                                      |  |

| <da></da>     | Destination address. 3GPP TS 23.040 TP-Destination-Address Address-Value field in string format; BCD numbers (or GSM 7 bit default alphabet characters) are converted to |  |  |  |
|---------------|----------------------------------------------------------------------------------------------------|--|--|--|
|               | characters of the currently selected TE character set (refer to command +CSCS in                                                                                         |  |  |  |
|               | 3GPP TS 27.007 ); type of address is given by <b><toda></toda></b> .                                                                                                    |  |  |  |
| <oa></oa>     | Originating address. 3GPP TS 23.040 TP-Originating-Address Address-Value field in                                                                                        |  |  |  |
|               | string format; BCD numbers (or GSM 7 bit default alphabet characters) are converted to                                                                                   |  |  |  |
|               | characters of the currently selected TE character set (refer to command +CSCS in TS                                                                                      |  |  |  |
|               | 27.007); type of address given by <b><tooa></tooa></b> .                                                                                                    |  |  |  |
| <tooa></tooa> | Type of originating address. 3GPP TS 24.011 TP-Originating-Address Type-of-Address                                                                                       |  |  |  |
|               | octet in integer format (default refer to <b><toda></toda></b> ).                                                                                                    |  |  |  |
| <stat></stat> | PDU mode Text mode Explanation                                                                                                    |  |  |  |
|               | 0 "REC UNREAD" Received unread messages                                                                                                    |  |  |  |
|               |                                                                                                    |  |  |  |

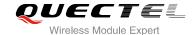

|                                                                        | 1                                                                                                    | "REC READ"            | Received read messages                          |  |
|------------------------------------------------------------------------|----------------------------------------------------------------------------------------------------|-----------------------|-------------------------------------------------|--|
|                                                                        | 2                                                                                                    | "STO UNSENT"          | <u> </u>                                        |  |
|                                                                        | _                                                                                                    |                       | Stored unsent messages                          |  |
|                                                                        | 3                                                                                                    | "STO SENT"            | Stored sent messages                            |  |
|                                                                        | 4                                                                                                    | "ALL"                 | All messages                                    |  |
| <toda></toda>                                                          | Type of recip                                                                                               | ient address. 3GPP    | TS 24.011 TP-Recipient-Address Type-of-Address  |  |
|                                                                        | octet in integ                                                                                              | er format.            |                                                 |  |
| <length></length>                                                      | Message length. Integer type, indicating in the text mode (+CMGF=1) the length of the                       |                       |                                                 |  |
|                                                                        | message body <b><data></data></b> (or <b><cdata></cdata></b> ) in characters; or in PDU mode (+CMGF=0), the |                       |                                                 |  |
|                                                                        | length of the actual TP data unit in octets (i.e. the RP layer SMSC address octets are                      |                       |                                                 |  |
|                                                                        | not counted in the length).                                                                                 |                       |                                                 |  |
| <pdu>&lt; In the case of SMS: 3GPP TS 24.011 SC address followed</pdu> |                                                                                                    |                       | 111 SC address followed by 3GPP TS 23.04TPDU in |  |
|                                                                        | hexadecimal format: ME/TA converts each octet of TP data unit into two IRA character                        |                       |                                                 |  |
|                                                                        | long hexadecimal number (e.g. octet with integer value 42 is presented to TE as two                         |                       |                                                 |  |
|                                                                        | characters 2A (IRA 50 and 65)).                                                                             |                       |                                                 |  |
| <index></index>                                                        | Index of mes                                                                                                | ssage in selected sto | orage <mem2>.</mem2>                            |  |

#### **Example**

AT CMCE-1

| AI+CIVIGF=I   | //Set Sivis message format as text mode            |
|---------------|----------------------------------------------------|
| ОК            |                                                    |
| AT+CSCS="GSM" | //Set character set as GSM which is used by the TE |

OK

AT+CMGW="15021012496"

> <This is a test from Quectel> //Enter in text, <CTRL+Z> write message, <ESC> quits

without sending

+CMGW: 4

OK

AT+CMGF=0 //Set SMS message format as PDU mode

OK

AT+CMGW=18

> 0051FF00000008000A0500030002016D4B8BD5

+CMGW: 5

OK

# 9.11. AT+CMSS Send Message From Storage

AT+CMSS write command sends message with location value <index> from message storage <mem2> to the network. If new recipient address <da> is given for SMS-SUBMIT, it shall be used instead of the one stored with the message.

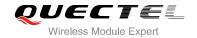

| AT+CMSS Send Message From Storage                    |                                                                                                    |
|------------------------------------------------------|----------------------------------------------------------------------------------------------------|
| Test Command                                         | Response                                                                                                    |
| AT+CMSS=?                                            | ОК                                                                                                    |
| Write Command                                        | Response                                                                                                    |
| AT+CMSS= <index>[,<da>[,<toda>]]</toda></da></index> | TA sends message with location value <index> from message storage <mem2> to the network (SMS-SUBMIT). If new recipient address <da> is given, it shall be used instead of the one stored with the message. Reference value <mr> is returned to the TE on successful message delivery. Values can be used to identify message upon unsolicited delivery status report result code.  1) If text mode (+CMGF=1) and sent successfully: +CMSS: <mr>[,<scts>]  OK</scts></mr></mr></da></mem2></index> |
|                                                      | 2) If PDU mode (+CMGF=0) and sent successfully;<br>+CMSS: <mr> [,<ackpdu>]</ackpdu></mr>                                                                                                    |
|                                                      | OK                                                                                                    |
|                                                      | 3) If error is related to ME functionality: +CMS ERROR: <err></err>                                                                                                    |
| Maximum Response Time                                | 120s, determined by network.                                                                                                    |
| Reference<br>3GPP TS 27.005                          |                                                                                                    |

| <index></index>   | Integer type, in the range of location numbers supported by the associated memory.   |
|-------------------|--------------------------------------------------------------------------------------|
|                   |                                                                                      |
| <da></da>         | Destination Address. 3GPP TS 23.040 TP-Destination-Address Address-Value field in    |
|                   | string format; BCD numbers (or GSM 7 bit default alphabet characters) are            |
|                   | converted to characters of the currently selected TE character set (refer to command |
|                   | +CSCS in 3GPP TS 27.007); type of address is given by <toda>.</toda>                 |
| <toda></toda>     | Type of recipient address. 3GPP TS 24.011 TP-Recipient-Address Type-of-Address       |
|                   | octet in integer format.                                                             |
| <mr></mr>         | Message reference. 3GPP TS 23.040 TP-Message-Reference in integer format.            |
| <scts></scts>     | Service center time stamp. 3GPP TS 23.040 TP-Service-Centre-Time-Stamp in            |
|                   | time-string format (refer to <b><dt></dt></b> ).                                     |
| <ackpdu></ackpdu> | Format is same for <pdu> in case of SMS, but without 3GPP TS 24.011 SC address</pdu> |
|                   | field and parameter shall be bounded by double quote characters like a normal string |
|                   | type parameter.                                                                      |

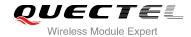

### **Example**

| AT+CMGF=1             | //Set SMS message format as text mode                                                            |
|-----------------------|--------------------------------------------------------------------------------------------------|
| OK                    |                                                                                                  |
| AT+CSCS="GSM"         | //Set character set as GSM which is used by the TE                                               |
| OK                    |                                                                                                  |
| AT+CMGW="15021012496" |                                                                                                  |
| > Hello               | //Enter in text, <b><ctrl+z></ctrl+z></b> send message, <b><esc></esc></b> quits without sending |
| +CMGW: 4              |                                                                                                  |
| ОК                    |                                                                                                  |
| AT+CMSS=4             | //Send the message of index is 4 from memory storage.                                            |
| +CMSS: 54             |                                                                                                  |
|                       |                                                                                                  |
| OK                    |                                                                                                  |

# 9.12. AT+CNMA New Message Acknowledgement to UE/TE

AT+CNMA write and execute command confirm successful receipt of a new message (SMS-DELIVER or SMS-STATUS-REPORT) routed directly to the TE. If the UE does not receive acknowledgement within required time (net-work timeout), it sends an "RP-ERROR" message to the network. The UE will automatically disable routing to the TE by setting both <mt> and <ds> values of AT+CNMI to 0.

| AT+CNMA New Message Acknowledgement to UE/TE |                                          |  |
|----------------------------------------------|------------------------------------------|--|
| Test Command                                 | Response                                 |  |
| AT+CNMA=?                                    | +CNMA: (list of supported <n>s)</n>      |  |
|                                              | ок                                       |  |
| Execution Command                            | Response                                 |  |
| AT+CNMA                                      | ок                                       |  |
|                                              | ERROR                                    |  |
|                                              |                                          |  |
|                                              | If error is related to ME functionality: |  |
|                                              | +CMS ERROR: <err></err>                  |  |
| Write Command                                | Response                                 |  |
| AT+CNMA= <n></n>                             | ОК                                       |  |
|                                              | ERROR                                    |  |
|                                              |                                          |  |
|                                              | If error is related to ME functionality: |  |
|                                              | +CMS ERROR: <err></err>                  |  |
| Maximum Response Time                        | 300ms                                    |  |

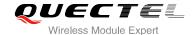

Reference 3GPP TS 27.005

#### **Parameter**

<n> Parameter required only for PDU mode

- O Command operates similarly as in text mode
- 1 Send positive (RP-ACK) acknowledgement to the network. Accepted only in PDU mode
- 2 Send negative (RP-ERROR) acknowledgement to the network. Accepted only in PDU mode

### **NOTE**

Execute and write command shall only be used when AT+CSMS parameter **<service>** equals 1 (phase 2+) and an appropriate URC has been issued by the module, i.e.:

- **+CMT** for **<mt>=**2 incoming message classes 0,1,3 and none;
- **+CMT** for **<mt>=**3 incoming message classes 0 and 3;
- +CDS for <ds>=1.

### **Example**

AT+CSMS=1

OK

AT+CNMI=1,2,0,0,0

OK

+CMT: "+8615021012496",,"13/03/18,17:07:21+32",145,4,0,0,"+8613800551500",145,28

This is a test from Quectel. //Short message is outputted directly when SMS is incoming.

AT+CNMA //Send ACK to the network

OK

AT+ CNMA

**+CMS ERROR: 340** //The second time return error, it needs ACK only once

# 9.13. AT+CNMI SMS Event Reporting Configuration

AT+CNMI write command selects the procedure, how the received new messages from the network are indicated to the TE when TE is active, e.g. DTR signal is ON. If TE is inactive (e.g. DTR signal is OFF), message receiving should be done as specified in 3GPP TS 23.038.

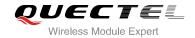

| AT+CNMI SMS Event Reporting Configuration                                                 |                                                                                                    |
|-------------------------------------------------------------------------------------------|----------------------------------------------------------------------------------------------------|
| Test Command AT+CNMI=?                                                                    | Response +CNMI: (list of supported <mode>s),(list of supported <mt>s),(list of supported <bm>s),(list of supported <ds>s),(list of supported <bfr>oK</bfr></ds></bm></mt></mode>                                                                                                    |
| Read Command AT+CNMI?                                                                     | Response +CNMI: <mode>,<mt>,<bm>,<ds>,<bfr> OK</bfr></ds></bm></mt></mode>                                                                                                    |
| Write Command  AT+CNMI[= <mode>[,<mt>[,<bm>[,<ds>[,<bfr>]]]]]</bfr></ds></bm></mt></mode> | Response TA selects the procedure on how the received new messages from the network are indicated to the TE when TE is active, e.g. DTR signal is ON. If TE is inactive (e.g. DTR signal is OFF), receiving message should be done as specified in 3GPP TS 23.038.  OK ERROR  If error is related to ME functionality: +CMS ERROR: <err></err> |
| Maximum Response Time                                                                     | 300ms                                                                                                    |
| Reference<br>3GPP TS 27.005                                                               |                                                                                                    |

| <mode></mode> | Buffer unsolicited result codes in the TA. If TA result code buffer is full, indications<br>can be buffered in some other place or the oldest indications may be discarded<br>and replaced with the new received indications. |
|---------------|----------------------------------------------------------------------------------------------------|
|               | Discard indication and reject new received message unsolicited result codes when TA-TE link is reserved (e.g. in on-line data mode). Otherwise forward them directly to the TE.                                               |
|               | Buffer unsolicited result codes in the TA when TA-TE link is reserved (e.g. in<br>on-line data mode) and flush them to the TE after reservation. Otherwise forward<br>them directly to the TE.                                |
| <mt></mt>     | The rules for storing received SMS depend on its data coding scheme (refer to 3G                                                                                                    |
|               | PPTS 23.038 ), preferred memory storage (+CPMS) setting and the value is:                                                                                                    |
|               | 0 No SMS-DELIVER indications are routed to the TE.                                                                                                    |
|               | 1 If SMS-DELIVER is stored into ME/TA, indication of the memory location is routed                                                                                                    |

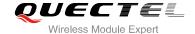

|   | to the TE by using unsolicited result code: <b>+CMTI</b> : <b><mem></mem></b> , <b><index></index></b>                           |
|---|----------------------------------------------------------------------------------------------------|
| 2 | SMS-DELIVERs (except class 2) are routed directly to the TE using unsolicited                                                    |
|   | result code: <b>+CMT: [<alpha>],<length><cr><lf><pdu> (PDU mode enabled)</pdu></lf></cr></length></alpha></b>                    |
|   | or +CMT: <oa>,[<alpha>],<scts>[,<tooa>,<fo>,<pid>,<dcs>,<sca>,<tosca>,</tosca></sca></dcs></pid></fo></tooa></scts></alpha></oa> |
|   | <pre><length>]<cr><lf><data> (Text mode enabled; about parameters in italics,</data></lf></cr></length></pre>                    |
|   | refer to Command Show Text Mode Parameters +CSDH). Class 2 messages                                                              |
|   | result in indication as defined in <mt>=1.</mt>                                                                                  |
| 3 | Class 3 SMS-DELIVERs are routed directly to TE by using unsolicited result                                                       |

3 Class 3 SMS-DELIVERs are routed directly to TE by using unsolicited result codes defined in <mt>=2. Messages of other classes result in indication as defined in <mt>=1.

**The rules for storing received CBMs depend on its data coding scheme (refer to 3 GPP TS 23.038), the setting of Select CBM Types (+CSCB) and the value is:** 

- 0 No CBM indications are routed to the TE.
- New CBMs are routed directly to the TE using unsolicited result code: +CBM: <length><CR><LF><pdu> (PDU mode); or +CBM: <sn>,<mid>,<dcs>,<page>,<page>,<page>><CR><LF><data> (text mode)
- <ds> 0 No SMS-STATUS-REPORTs are routed to the TE.
  - 1 SMS-STATUS-REPORTs are routed directly to the TE.
- **TA** buffer of unsolicited result codes defined within this command is flushed to the TE when <mode> 1...2 is entered ("OK" response shall be given before flushing the codes).
  - 1 TA buffer of unsolicited result codes defined within this command is cleared when <mode> 1...2 is entered.

#### NOTE

Unsolicited result code:

+CMTI: <mem>,<index> Indicates that new message has been received

+CMT: [<alpha>],<length><CR><LF><pdu> Short message is outputted directly

+CBM: <length><CR><LF><pdu> Cell broadcast message is outputted directly

#### **Example**

AT+CMGF=1 //Set SMS message format as text mode

OK

AT+CSCS="GSM" //Set character set as GSM which is used by the TE

OK

AT+CNMI=1,2,0,1,0 //Set SMS-DELIVERs are routed directly to the TE

OK

+CMT: "+8615021012496",,"13/03/18,17:07:21+32",145,4,0,0,"+8613800551500",145,28

This is a test from Quectel. //Short message is outputted directly when SMS is incoming

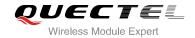

# 9.14. AT+CSCB Select Cell Broadcast Message Types

AT+CSCB write command selects which types of CBMs are to be received by the ME. The command writes the parameters in NON-VOLATILE memory.

| AT+CSCB Select Cell Broadcast                     | Message Types                                                          |
|---------------------------------------------------|------------------------------------------------------------------------|
| Test Command                                      | Response                                                               |
| AT+CSCB=?                                         | It returns supported modes as a compound value.                        |
|                                                   | +CSCB: (list of supported <mode>s)</mode>                              |
|                                                   | ОК                                                                     |
| Read Command                                      | Response                                                               |
| AT+CSCB?                                          | +CSCB: <mode>,<mids>,<dcss></dcss></mids></mode>                       |
|                                                   | ок                                                                     |
| Write Command                                     | Response                                                               |
| AT+CSCB= <mode>[,mids&gt;[,<dcss>]]</dcss></mode> | TA selects which types of CBMs are to be received by the ME. <b>OK</b> |
|                                                   | If error is related to ME functionality:                               |
|                                                   | +CMS ERROR: <err></err>                                                |
| Maximum Response Time                             | 300ms                                                                  |
| Reference                                         |                                                                        |
| 3GPP TS 27.005                                    |                                                                        |

### **Parameter**

| <mode></mode> | 0 Message types specified in <mids> and <dcss> are accepted</dcss></mids>                          |  |
|---------------|----------------------------------------------------------------------------------------------------|--|
|               | 1 Message types specified in <mids> and <dcss> are not accepted</dcss></mids>                      |  |
| <mids></mids> | String type, all different possible combinations of CBM message identifiers (refer to <mid>)</mid> |  |
|               | (default is empty string), e.g. "0,1,5,320-478,922"                                                |  |
| <dcss></dcss> | > String type, all different possible combinations of CBM data coding schemes (refer to            |  |
|               | <dcs>) (default is empty string), e.g. "0-3,5"</dcs>                                               |  |

### 9.15. AT+CSDH Show SMS Text Mode Parameters

AT+CSDH write command controls whether detailed header information is shown in text mode result codes.

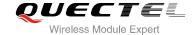

| AT+CSDH Show SMS Text Mode Parameters |                                           |
|---------------------------------------|-------------------------------------------|
| Test Command                          | Response                                  |
| AT+CSDH=?                             | +CSDH: (list of supported <show>s)</show> |
|                                       | ок                                        |
| Read Command                          | Response                                  |
| AT+CSDH?                              | +CSDH: <show></show>                      |
|                                       |                                           |
|                                       | ОК                                        |
| Write Command                         | Response                                  |
| AT+CSDH[= <show>]</show>              | ОК                                        |
|                                       | ERROR                                     |
| Maximum Response Time                 | 300ms                                     |
| Reference                             |                                           |
| 3GPP TS 27.005                        |                                           |

| <show></show> | <u>0</u> | Do not show header values defined in commands +CSCA, +CSMP ( <sca>,</sca>                                                       |
|---------------|----------|----------------------------------------------------------------------------------------------------|
|               |          | <tosca>, <fo>, <vp>, <pid>, <dcs>) and <length>, <toda> or <tooa> in +CMT,</tooa></toda></length></dcs></pid></vp></fo></tosca> |
|               |          | +CMGL, +CMGR result codes for SMS-DELIVERs and SMS-SUBMITs in text                                                              |
|               |          | mode                                                                                                    |
|               | 1        | Show the values in result codes                                                                                                 |

# **Example**

AT+CSDH=0

OK

AT+CMGR=2

+CMGR: "STO UNSENT","",

<This is a test from Quectel>

OK

AT+CSDH=1

OK

AT+CMGR=2

+CMGR: "STO UNSENT","",,128,17,0,0,143,"+8613800551500",145,18

<This is a test from Quectel>

OK

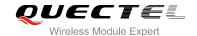

### 9.16. AT+CSMP Set SMS Text Mode Parameters

AT+CSMP is used to set values for additional parameters needed when a short message is sent to the network or placed in a storage in text mode.

| AT+CSMP Set SMS Text Mode Pa                              | T+CSMP Set SMS Text Mode Parameters                              |  |
|-----------------------------------------------------------|------------------------------------------------------------------|--|
| Test Command                                              | Response                                                         |  |
| AT+CSMP=?                                                 | OK                                                               |  |
| Read Command                                              | Response                                                         |  |
| AT+CSMP?                                                  | +CSMP: <fo>,<vp>,<pid>,<dcs></dcs></pid></vp></fo>               |  |
|                                                           |                                                                  |  |
|                                                           | OK                                                               |  |
| Write Command                                             | Response                                                         |  |
| AT+CSMP= <fo>[,<vp>[,<pid>[,<dcs>]]</dcs></pid></vp></fo> | TA selects values for additional parameters needed when SM       |  |
| ]                                                         | is sent to the network or placed in a storage when text mode     |  |
|                                                           | is selected (+CMGF=1). It is possible to set the validity period |  |
|                                                           | starting from when the SM is received by the SMSC ( <vp> is</vp> |  |
|                                                           | in range 0 255) or define the absolute time of the validity      |  |
|                                                           | period termination ( <b><vp></vp></b> is a string).              |  |
|                                                           | OK 3/                                                            |  |
| Maximum Response Time                                     | 300ms                                                            |  |
| Waximam reoponse rime                                     | Cooms                                                            |  |
| Reference                                                 |                                                                  |  |
| 3GPP TS 27.005                                            |                                                                  |  |

#### **Parameter**

| First octet. Depending on the command or result code: First octet of 3GPP TS 23.040 SMS-DELIVER, SMS-SUBMIT (default 17), SMS-STATUS-REPORT, SMS-COMMAND |
|----------------------------------------------------------------------------------------------------|
| SINS-DELIVER, SINS-SUBINIT (default 17), SINS-STATUS-REPORT, SINS-COMMAND                                                                                |
| in integer format. If a valid value has been entered once, parameter can be omitted.                                                                     |
| Validity period. Depending on SMS-SUBMIT <fo> setting: 3GPP TS 23.040</fo>                                                                               |
| TP-Validity-Period either in integer format or in time-string format (refer to <b><dt></dt></b> ).                                                       |
| Protocol identifier. 3GPP TS 23.040 TP-Protocol-Identifier in integer format (default 0).                                                                |
| Data coding scheme. Depending on the command or result code: 3GPP TS 23.038                                                                              |
| SMS Data Coding Scheme (default 0), or Cell Broadcast Data Coding Scheme in                                                                              |
| integer format.                                                                                                    |
|                                                                                                    |

# 9.17. AT+QCMGS Send Concatenated Messages

AT+QCMGS is used to send concatenated massages. When sending a concatenated message, which is different from AT+CMGS, each segment of the concatenated message must be identified by the

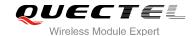

additional parameters: <uid>,<msg\_seg> and <msg\_total>. When sending all segments of the message one by one, AT+QCMGS must be executed multiple times (equal to <msg\_total>) for each segment. This command is only used in text mode (AT+CMGF=1).

| AT+QCMGS Send Concatenated Messages                                                        |                                               |  |
|--------------------------------------------------------------------------------------------|-----------------------------------------------|--|
| Test Command                                                                               | Response                                      |  |
| AT+QCMGS=?                                                                                 | OK                                            |  |
| Write Command                                                                              | Response                                      |  |
| If text mode (+CMGF=1):                                                                    | If text mode (+CMGF=1) and sent successfully: |  |
| AT+QCMGS= <da>[,<toda>][,<uid>,<m< td=""><td>+QCMGS: <mr></mr></td></m<></uid></toda></da> | +QCMGS: <mr></mr>                             |  |
| sg_seg>, <msg_total>]<cr></cr></msg_total>                                                 |                                               |  |
| text is entered                                                                            | OK                                            |  |
| <ctrl-z esc=""></ctrl-z>                                                                   | ERROR                                         |  |
|                                                                                            |                                               |  |
|                                                                                            | If error is related to ME functionality:      |  |
|                                                                                            | +CMS ERROR: <err></err>                       |  |
| Maximum Response Time                                                                      | 120s, determined by network.                  |  |

#### **Parameter**

| <uid></uid>                         | Message identification in the user data header (UDH). Range from 0 to 255. This     |
|-------------------------------------|-------------------------------------------------------------------------------------|
|                                     | parameter is defined and inputted by the user. All segments of a same               |
|                                     | concatenated message must have the same <uid>. Different concatenated</uid>         |
|                                     | messages should have different <uid>.</uid>                                         |
| <msg_seg></msg_seg>                 | Sequence number of a concatenated message. Range from 0 to 7.                       |
|                                     | <msg_seg>=0 means: ignore the value and regarded it as a non-concatenated</msg_seg> |
|                                     | message.                                                                            |
| <msg_total></msg_total>             | The total number of the segments of one concatenated message. Range from 0 to       |
|                                     | 7. <msg_total>=0 or 1 means: ignore the value and regard it as a</msg_total>        |
|                                     | non-concatenated message.                                                           |
| <da> ,<toda> ,<mr></mr></toda></da> | Please refer to AT+CMGS                                                             |

### **NOTES**

- For concatenated messages, the maximum length will be reduced by the length of the user data header (UDH). 3GPP TS 23.040 defines two kinds of UDH length: 6 bytes and 7 bytes, so the two kinds of <uid> are 8 bit (6 bytes) and 16 bit(7 bytes). AT+QCMGS uses 8 bit <uid>.
  - In the case of GSM 7 bit default alphabet data coding scheme, the maximum length of each segment of a concatenated message is (140 octets 6)\*8/7=153 characters.
  - In the case of 16 bit UCS2 data coding scheme, the maximum length of each segment is (140-6)/2=67 characters.
  - In the case of 8-bit data coding scheme, the maximum length of each segment is 140-6=134.

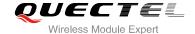

- 2. <mr>, Message-Reference field gives an integer representation of a reference number of the SMS-SUBMIT or SMS-COMMAND submitted to the SC by the MS, and it is used to confirm the SMS-DELIVER received from SC duplicate or not. <uid>, the field of UDH, is message identification of the concatenated SMS, which is different from <mr>. Each segment in a concatenated message should have the same <uid>, but <mr> must be incremented for each segment of a concatenated message.
- 3. **AT+QCMGS** does not support to send message in PDU mode (AT+CMGF=0).

### **Example**

| AT+CMGF=1<br>OK                                 | //Set SMS message format as text mode                     |
|-------------------------------------------------|-----------------------------------------------------------|
| AT+CSCS= "GSM"                                  | //Set character set as GSM which is used by the TE        |
| OK<br>AT+QCMGS= "15056913384",120,1,2 <cr></cr> | //Input 120 for <uid>,send the first segment of the</uid> |
| ATTQCMGS= 13030913304 ,120,1,2 CCK              | Concatenated SMS                                          |
| >ABCD <ctrl-z></ctrl-z>                         |                                                           |
| +QCMGS: 190                                     |                                                           |
| ок                                              |                                                           |
| AT+QCMGS= "15056913384",120,2,2 <cr></cr>       | //Send the second segment of the concatenated SMS         |
| >EFGH <ctrl-z></ctrl-z>                         |                                                           |
| +QCMGS: 191                                     |                                                           |
| ОК                                              |                                                           |

# 9.18. AT+QCMGR Read Concatenated Messages

The function of AT+QCMGR is similar to AT+CMGR, except that the message to be read is a segment of concatenated messages, parameters: <uid>,<msg\_seg> and <msg\_total> would be show in the result. You should concatenate several segments to a whole concatenated message according to these three parameters. Similar to AT+QCMGS, and AT+QCMGR is only used in text mode (AT+CMGF=1).

| AT+QCMGR Read Concatenated | Messages                                       |
|----------------------------|------------------------------------------------|
| Test Command               | Response                                       |
| AT+QCMGR=?                 | ОК                                             |
| Write Command              | Response                                       |
| AT+QCMGR= <index></index>  | If text mode (+CMGF=1) and command is executed |
|                            | successfully:                                  |
|                            | For SMS-DELIVER:                               |
|                            | +QCMGR:                                        |

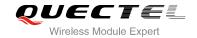

|                       | <stat>,<oa>,[<alpha>],<scts>[,<tooa>,<fo>,<pid>,<dcs>,&lt;<br/>sca&gt;,<tosca>,<length>][,<uid>,<msg_seg>,<msg_total>]<br/><cr><lf><data></data></lf></cr></msg_total></msg_seg></uid></length></tosca></dcs></pid></fo></tooa></scts></alpha></oa></stat>               |
|-----------------------|----------------------------------------------------------------------------------------------------|
|                       | For SMS-SUBMIT: +QCMGR: <stat>,<da>,[<alpha>][,<toda>,<fo>,<pid>,<dcs>,[<vp>],&lt; sca&gt;,<tosca>,<length>][,<uid>,<msg_seg>,<msg_total>] <cr><lf><data></data></lf></cr></msg_total></msg_seg></uid></length></tosca></vp></dcs></pid></fo></toda></alpha></da></stat> |
|                       | OK  For SMS-STATUS-REPORTs: +QCMGR: <stat>,<fo>,<mr>,[<ra>],[<tora>],<scts>,<dt>,<st></st></dt></scts></tora></ra></mr></fo></stat>                                                                                                    |
|                       | OK  For SMS-COMMANDs: +QCMGR: <stat>,<fo>,<ct>[,<pid>,[<mn>],[<da>],[<toda>],<length>&lt; CR&gt;<lf><cdata>]</cdata></lf></length></toda></da></mn></pid></ct></fo></stat>                                                                                               |
|                       | OK  Else, if error is related to ME functionality: +CMS ERROR: <err></err>                                                                                                    |
| Maximum Response Time | Depends on the length of message content.                                                                                                    |

| <uid></uid>             | Message identification in the user data header(UDH). Range from 0 to 65535 (see     |
|-------------------------|-------------------------------------------------------------------------------------|
|                         | NOTES). All segments of a same concatenated message have same <uid>.</uid>          |
|                         | Different concatenated messages should have different <uid>.</uid>                  |
| <msg_seg></msg_seg>     | Sequence number of a concatenated message. Range from 1 to 7.                       |
| <msg_total></msg_total> | The total number of the segments of one concatenated message. Range is from 2 to 7. |
|                         | Other parameters please refer to AT+CMGR                                            |

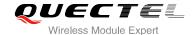

### **NOTES**

- 1. The <uid> in AT+QCMGR is different from the <uid> in AT+QCMGS. It is possible that UE receives concatenated messages with 8 bits or 16 bits <uid>. So its maximal value is 255 with 8 bits and 65535 with 16 bits.
- 2. If the message to be read is not a concatenated message, <uid>,<msg\_seg> and <msg\_total> would not be showed in the result.

### **Example**

+CMTI: "ME",3 //The first message of a concatenated message comes

+CMTI: "ME",4 //The second message of a concatenated message comes

AT+QCMGR= 3 //Read the first segment of the concatenated message
+QCMGR: "REC UNREAD","+8615056913384",,"13/07/30,14:44:37+32",120,1,2

ABCD

OK
AT+QCMGR= 4 //Read the second segment of the concatenated message
+QCMGR: "REC UNREAD","+8615056913384",,"13/07/30,14:44:37+32",120,2,2

EFGH

OK

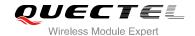

# 10 Packet Domain Commands

### 10.1. AT+CGATT Attachment or Detachment of GPRS

The AT+CGATT write command is used to attach the MT to, or detach the MT from the Packet Domain service. After the command has completed, the MT remains in V.25ter command state. If the MT is already in the requested state, the command is ignored and the **OK** response will be returned. If the requested state cannot be achieved, an **ERROR** or **+CME ERROR** response is returned.

| AT+CGATT Attachment or Detac | hment of PS                                  |
|------------------------------|----------------------------------------------|
| Test Command                 | Response                                     |
| AT+CGATT=?                   | +CGATT: (list of supported <state>s)</state> |
|                              | ОК                                           |
| Read Command                 | Response                                     |
| AT+CGATT?                    | +CGATT: <state></state>                      |
|                              | ОК                                           |
| Write Command                | Response                                     |
| AT+CGATT= <state></state>    | ОК                                           |
|                              | If error is related to ME functionality:     |
|                              | +CME ERROR: <err></err>                      |
| Maximum Response Time        | 75s, determined by network.                  |
| Reference                    |                                              |
| 3GPP TS 27.007               |                                              |

| <state></state> | Indicates the state of PS attachment |                                                                                      |
|-----------------|--------------------------------------|--------------------------------------------------------------------------------------|
|                 | 0                                    | Detached                                                                             |
|                 | 1                                    | Attached                                                                             |
|                 | Other v                              | values are reserved and will result in an <b>ERROR</b> response to the Write Command |

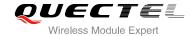

### **Example**

| AT+CGATT=1 | //Attach to PS service               |
|------------|--------------------------------------|
| OK         |                                      |
| AT+CGATT=0 | //Detach from PS service             |
| OK         |                                      |
| AT+CGATT?  | //Query the current PS service state |
| +CGATT: 0  |                                      |
|            |                                      |
| OK         |                                      |

### 10.2. AT+CGDCONT Define PDP Context

AT+CGDCONT specifies PDP context parameters for a specific context **<cid>**. A special form of the write command (AT+CGDCONT=<cid>) causes the values for context **<cid>** to become undefined. It is not allowed to change the definition of an already activated context.

The AT+CGDCONT read command returns the current settings for each defined PDP context.

| AT+CGDCONT Define PDP Conte                                                                                                    | ext                                                                                                    |
|----------------------------------------------------------------------------------------------------|----------------------------------------------------------------------------------------------------|
| Test Command AT+CGDCONT=?                                                                                                    | Response +CGDCONT: (range of supported <cid>s), <pdp_type>, <apn>, <pdp_addr>, (list of supported <data_comp>s), (list of supported <head_comp>s)  OK</head_comp></data_comp></pdp_addr></apn></pdp_type></cid> |
| Read Command AT+CGDCONT?                                                                                                    | Response +CGDCONT: <cid>,<pdp_type>,<apn>,<pdp_addr>,<data_comp>,<h ead_comp="">[]  OK</h></data_comp></pdp_addr></apn></pdp_type></cid>                                                                        |
| Write Command  AT+CGDCONT= <cid>[,<pdp_type>[,&lt; APN&gt;[,<pdp_addr>[,<data_comp>[,&lt; head_comp&gt;]]]]]</data_comp></pdp_addr></pdp_type></cid> | Response<br>OK<br>ERROR                                                                                                    |
| Maximum Response Time                                                                                                    | 300ms                                                                                                    |
| Reference<br>3GPP TS 27.007                                                                                                    |                                                                                                    |

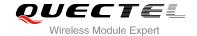

| <cid></cid>             | PDP context identifier, a numeric parameter which specifies a particular PDP context definition. The parameter is local to the TE-MT interface and is used in other PDP context-related commands. The range of permitted values (minimum value=1) is returned by the test form of the command. |  |  |
|-------------------------|----------------------------------------------------------------------------------------------------|--|--|
| <pdp_type></pdp_type>   | Packet data protocol type, a string parameter which specifies the type of packet data                                                                                                    |  |  |
| - • •                   | protocol.                                                                                                    |  |  |
|                         | "IP" Internet Protocol (IETF STD 5)                                                                                                    |  |  |
|                         | "PPP"                                                                                                    |  |  |
|                         | "IPV6"                                                                                                    |  |  |
|                         | "IPV4V6"                                                                                                    |  |  |
| <apn></apn>             | Access point name, a string parameter that is a logical name that is used to select the                                                                                                    |  |  |
|                         | GGSN or the external packet data network. If the value is null or omitted, then the                                                                                                    |  |  |
|                         | subscription value will be requested.                                                                                                    |  |  |
| <pdp_addr></pdp_addr>   | A string parameter identifies the MT in the address space applicable to the PDP. If the                                                                                                    |  |  |
|                         | value is null or omitted, then a value may be provided by the TE during the PDP startu                                                                                                    |  |  |
|                         | procedure or, failing that, a dynamic address will be requested. The allocated address                                                                                                    |  |  |
|                         | may be read using the <b>+CGPADDR</b> command.                                                                                                    |  |  |
| <data_comp></data_comp> | A numeric parameter that controls PDP data compression (applicable for SNDCP only)                                                                                                    |  |  |
|                         | (refer to 3GPP TS 44.065).                                                                                                    |  |  |
|                         | Off (Default if value is omitted)                                                                                                    |  |  |
|                         | 1 On (Manufacturer preferred compression)                                                                                                    |  |  |
|                         | 2 V.42bis                                                                                                    |  |  |
|                         | 3 V.44                                                                                                    |  |  |
| <head_comp></head_comp> | A numeric parameter that controls PDP header compression (refer to 3GPP TS 44.065)                                                                                                    |  |  |
|                         | and 3GPP TS 25.323).                                                                                                    |  |  |
|                         | <u>0</u> Off                                                                                                    |  |  |
|                         | 1 On                                                                                                    |  |  |
|                         | 2 RFC1144                                                                                                    |  |  |
|                         | 3 RFC2507                                                                                                    |  |  |

# 10.3. AT+CGQREQ Quality of Service Profile (Requested)

AT+CGQREQ allows the TE to specify a quality of service profile that is used when the MT activates a PDP context.

The write command specifies a profile for the context **<cid>** A special form of the write command, AT+CGQREQ=<cid> causes the requested profile for context number **<cid>** to become undefined. The read command returns the current settings for each defined context. Details can be found in 3GPP TS 23.107 and all of parameters save in NV automatically.

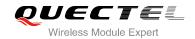

| AT+CGQREQ Quality of Service                                                   | Profile (Requested)                                                                                                    |
|--------------------------------------------------------------------------------|----------------------------------------------------------------------------------------------------|
| Test Command                                                                   | Response                                                                                                    |
| AT+CGQREQ=?                                                                    | +CGQREQ: <pdp_type>,</pdp_type>                                                                                                    |
|                                                                                | (list of supported <pre>cedence&gt;s),</pre>                                                                                        |
|                                                                                | (list of supported <delay>s),</delay>                                                                                               |
|                                                                                | (list of supported <reliability>s),</reliability>                                                                                   |
|                                                                                | (list of supported <peak>s),</peak>                                                                                                 |
|                                                                                | (list of supported <mean>s)</mean>                                                                                                  |
|                                                                                | ок                                                                                                    |
| Read Command                                                                   | Response                                                                                                    |
| AT+CGQREQ?                                                                     | [+CGQREQ:                                                                                                    |
|                                                                                | <cid>,<pre><cid>,<pre>&lt;,<delay>,&gt;reliability&gt;,<peak>,<mean< pre=""></mean<></peak></delay></pre></cid></pre></cid>         |
|                                                                                | >]                                                                                                    |
|                                                                                | [+CGQREQ:                                                                                                    |
|                                                                                | <cid>,<pre><cid>,<pre>&lt;,<delay>,<reliability>,<peak>,<mean< pre=""></mean<></peak></reliability></delay></pre></cid></pre></cid> |
|                                                                                | >]                                                                                                    |
|                                                                                | []                                                                                                    |
|                                                                                |                                                                                                    |
|                                                                                | OK                                                                                                    |
| Write Command                                                                  | Response                                                                                                    |
| AT+CGQREQ= <cid>[,<pre><pre>codelay=[,<mean< pre=""></mean<></pre></pre></cid> | ОК                                                                                                    |
| >]]]]]                                                                         | If error is related to ME functionality:                                                                                            |
| 11111                                                                          | +CME ERROR: <err></err>                                                                                                    |
| Maximum Response Time                                                          | 300ms                                                                                                    |
| Reference                                                                      |                                                                                                    |
| 3GPP TS 27.007                                                                 |                                                                                                    |

| <cid></cid>                                                                              | A numeric parameter which specifies a particular PDP context definition (see |
|------------------------------------------------------------------------------------------|------------------------------------------------------------------------------|
|                                                                                          | +CGDCONT command)                                                            |
| <pdp_type></pdp_type>                                                                    | Packet Data Protocol type                                                    |
|                                                                                          | "IP" Internet Protocol (IETF STD 5)                                          |
|                                                                                          | "PPP"                                                                        |
|                                                                                          | "IPV6"                                                                       |
|                                                                                          | "IPV4V6"                                                                     |
| <pre><pre><pre><pre><pre><pre><pre><pre></pre></pre></pre></pre></pre></pre></pre></pre> | A numeric parameter which specifies the precedence class                     |
|                                                                                          | 0 Network subscribed value                                                   |
|                                                                                          | 1 High Priority. Service commitments shall be maintained ahead of precedence |
|                                                                                          | classes 2 and 3                                                              |

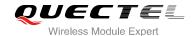

| 2 | Normal  | priority. | Service | commitments | shall | be | maintained | ahead | of |
|---|---------|-----------|---------|-------------|-------|----|------------|-------|----|
|   | precede | nce class | 3       |             |       |    |            |       |    |

### 3 Low priority. Service commitments shall be maintained

#### <delay>

A numeric parameter which specifies the delay class. This parameter defines the end-to-end transfer delay incurred in the transmission of SDUs through the network. For the detail please refer Table 5: Delay Class.

0 Network subscribed value

#### <reliability>

A numeric parameter which specifies the reliability class

- 0 Network subscribed value
- 1 Non real-time traffic, error-sensitive application that cannot cope with data loss
- 2 Non real-time traffic, error-sensitive application that can cope with in frequent data loss
- 3 Non real-time traffic, error-sensitive application that can cope with data loss, GMM/SM, and SMS
- 4 Real-time traffic, error-sensitive application that can cope with data loss
- 5 Real-time traffic, error non-sensitive application that can cope with data loss

### <peak>

A numeric parameter which specifies the peak throughput class, in octets per second.

- 0 Network subscribed value
- 1 Up to 1 000 (8 kbit/s)
- 2 Up to 2 000 (16 kbit/s)
- 3 Up to 4 000 (32 kbit/s)
- 4 Up to 8 000 (64 kbit/s)
- 5 Up to 16 000 (128 kbit/s)
- 6 Up to 32 000 (256 kbit/s)
- 7 Up to 64 000 (512 kbit/s)
- 8 Up to 128 000 (1024 kbit/s)
- 9 Up to 256 000 (2048 kbit/s)

### <mean>

A numeric parameter which specifies the mean throughput class, in octets per hour.

- 0 Network subscribed value
- 1 100 (~0.22 bit/s)
- 2 200 (~0.44 bit/s)
- 3 500 (~1.11 bit/s)
- 4 1 000 (~2.2 bit/s)
- 5 2 000 (~4.4 bit/s)
- 6 5 000 (~11.1 bit/s)
- 7 10 000 (~22 bit/s)
- 8 20 000 (~44 bit/s)
- 9 50 000 (~111 bit/s)
- 10 100 000 (~0.22 kbit/s)
- 11 200 000 (~0.44 kbit/s)
- 12 500 000(~1.11 kbit/s)
- 13 1000 000 (~2.2 kbit/s)
- 14 2 000 000 (~4.4 kbit/s)
- 15 5 000 000 (~11.1 kbit/s)

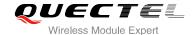

| 16 | 10 000 000 (~22 kbit/s)  |
|----|--------------------------|
| 17 | 20 000 000 (~44 kbit/s)  |
| 18 | 50 000 000 (~111 kbit/s) |
| 31 | Best effort              |

**Table 5: Delay Class** 

| SDU Size    | Delay Class     | Mean Transfer Delay | 95 Percentile |
|-------------|-----------------|---------------------|---------------|
|             | 1 (Predictive)  | <0.5                | <1.5          |
| 128 octets  | 2 (Predictive)  | <5                  | <25           |
| 120 Octets  | 3 (Predictive)  | <50                 | <250          |
|             | 4 (Best Effort) | Unspecified         | -             |
|             | 1 (Predictive)  | <0.5                | <1.5          |
| 1024 octob  | 2 (Predictive)  | <5                  | <25           |
| 1024 octets | 3 (Predictive)  | <50                 | <250          |
|             | 4 (Best Effort) | Unspecified         | -11           |

# 10.4. AT+CGQMIN Quality of Service Profile (Minimum Acceptable)

AT+CGQMIN allows the TE to specify a minimum acceptable profile which is checked by the MT against the negotiated profile when the PDP context is activated. The write command specifies a profile for the context identified by the context identification parameter **<cid>**.

A special form of the write command, AT+CGQMIN=<cid> causes the minimum acceptable profile for context number <cid> to become undefined. In this case no check is made against the negotiated profile. The read command returns the current settings for each defined context. Details can be found in 3GPP TS 23.107 and all of parameters save in NV automatically.

| AT+CGQMIN    | Quality of Service Profile (Minimum Acceptable) |                                                           |  |
|--------------|-------------------------------------------------|-----------------------------------------------------------|--|
| Test Command |                                                 | Response                                                  |  |
| AT+CGQMIN=?  |                                                 | +CGQMIN: <pdp_type>,</pdp_type>                           |  |
|              |                                                 | (list of supported <pre>cedence&gt;s),</pre>              |  |
|              |                                                 | (list of supported <b><delay></delay></b> s),             |  |
|              |                                                 | (list of supported <b><reliability></reliability></b> s), |  |
|              |                                                 | (list of supported <b><peak></peak></b> s),               |  |

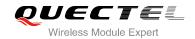

|                                                                    | (list of supported <mean>s)</mean>                                                                                             |
|--------------------------------------------------------------------|----------------------------------------------------------------------------------------------------|
|                                                                    | ок                                                                                                    |
| Read Command                                                       | Response                                                                                                    |
| AT+CGQMIN?                                                         | [+CGQMIN:                                                                                                    |
|                                                                    | <cid>,<pre><cid>,<pre>,<delay>,<reliability>,<peak>,<mean< td=""></mean<></peak></reliability></delay></pre></cid></pre></cid> |
|                                                                    | >]                                                                                                    |
|                                                                    | [+CGQMIN:                                                                                                    |
|                                                                    | <cid>,<pre><cid>,<pre>&lt;,<delay>,<reliability>,<peak>,<mean>]</mean></peak></reliability></delay></pre></cid></pre></cid>    |
|                                                                    | []                                                                                                    |
|                                                                    | 11                                                                                                    |
|                                                                    | ок                                                                                                    |
| Write Command                                                      | Response                                                                                                    |
| AT+CGQMIN= <cid>[,<pre>cedence&gt;[,&lt;</pre></cid>               | ок                                                                                                    |
| delay>[, <reliability>[,<peak>[,<mean></mean></peak></reliability> |                                                                                                    |
| 1))))                                                              | If error is related to ME functionality:                                                                                       |
|                                                                    | +CME ERROR: <err></err>                                                                                                    |
| Maximum Response Time                                              | 300ms                                                                                                    |
| Reference                                                          |                                                                                                    |
| 3GPP TS 27.007                                                     |                                                                                                    |

| <cid></cid>                                                                              | A numeric parameter which specifies a particular PDP context definition (see +CGDCONT command) |  |  |  |
|------------------------------------------------------------------------------------------|------------------------------------------------------------------------------------------------|--|--|--|
| <pdp_type></pdp_type>                                                                    | Packet Data Protocol type                                                                      |  |  |  |
|                                                                                          | "IP" Internet Protocol (IETF STD 5)                                                            |  |  |  |
|                                                                                          | "PPP"                                                                                          |  |  |  |
|                                                                                          | "IPV6"                                                                                         |  |  |  |
|                                                                                          | "IPV4V6"                                                                                       |  |  |  |
| <pre><pre><pre><pre><pre><pre><pre><pre></pre></pre></pre></pre></pre></pre></pre></pre> | A numeric parameter which specifies the precedence class                                       |  |  |  |
|                                                                                          | 0 Network subscribed value                                                                     |  |  |  |
|                                                                                          | 1 High Priority. Service commitments shall be maintained ahead of precedence                   |  |  |  |
|                                                                                          | classes 2 and 3                                                                                |  |  |  |
|                                                                                          | 2 Normal priority. Service commitments shall be maintained ahead of                            |  |  |  |
|                                                                                          | precedence class 3                                                                             |  |  |  |
|                                                                                          | 3 Low priority. Service commitments shall be maintained                                        |  |  |  |
| <delay></delay>                                                                          | A numeric parameter which specifies the delay class. This parameter defines the                |  |  |  |
|                                                                                          | end-to-end transfer delay incurred in the transmission of SDUs through the network.            |  |  |  |
|                                                                                          | For the detail please refer Table 5: Delay Class                                               |  |  |  |
|                                                                                          | Network subscribed value                                                                       |  |  |  |
| <reliability></reliability>                                                              | A numeric parameter which specifies the reliability class.                                     |  |  |  |

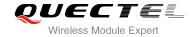

|               | <u>0</u> | Network subscribed value                                                         |
|---------------|----------|----------------------------------------------------------------------------------|
|               | 1        | Non real-time traffic, error-sensitive application that cannot cope with data    |
|               |          | loss                                                                             |
|               | 2        | Non real-time traffic, error-sensitive application that can cope with infrequent |
|               |          | data loss3                                                                       |
|               | 3        | Non real-time traffic, error-sensitive application that can cope with data loss, |
|               |          | GMM/SM, and SMS                                                                  |
|               | 4        | Real-time traffic, error-sensitive application that can cope with data loss      |
|               | 5        | Real-time traffic, error non-sensitive application that can cope with data loss  |
| <peak></peak> | A nume   | eric parameter which specifies the peak throughput class, in octets per second.  |
|               | <u>0</u> | Network subscribed value                                                         |
|               | 1        | Up to 1 000 (8 kbit/s)                                                           |
|               | 2        | Up to 2 000 (16 kbit/s)                                                          |
|               | 3        | Up to 4 000 (32 kbit/s)                                                          |
|               | 4        | Up to 8 000 (64 kbit/s)                                                          |
|               | 5        | Up to 16 000 (128 kbit/s)                                                        |
|               | 6        | Up to 32 000 (256 kbit/s)                                                        |
|               | 7        | Up to 64 000 (512 kbit/s)                                                        |
|               | 8        | Up to 128 000 (1024 kbit/s)                                                      |
|               | 9        | Up to 256 000 (2048 kbit/s)                                                      |
| <mean></mean> | A nume   | ric parameter which specifies the mean throughput class, in octets per hour.     |
|               | 0        | Network subscribed value                                                         |
|               | 1        | 100 (~0.22 bit/s)                                                                |
|               | 2        | 200 (~0.44 bit/s)                                                                |
|               | 3        | 500 (~1.11 bit/s)                                                                |
|               | 4        | 1 000 (~2.2 bit/s)                                                               |
|               | 5        | 2 000 (~4.4 bit/s)                                                               |
|               | 6        | 5 000 (~11.1 bit/s)                                                              |
|               | 7        | 10 000 (~22 bit/s)                                                               |
|               | 8        | 20 000 (~44 bit/s)                                                               |
|               | 9        | 50 000 (~111 bit/s)                                                              |
|               | 10       | 100 000 (~0.22 kbit/s)                                                           |
|               | 11       | 200 000 (~0.44 kbit/s)                                                           |
|               | 12       | 500 000(~1.11 kbit/s)                                                            |
|               | 13       | 1000 000 (~2.2 kbit/s)                                                           |
|               | 14       | 2 000 000 (~4.4 kbit/s)                                                          |
|               | 15       | 5 000 000 (~11.1 kbit/s)                                                         |
|               | 16       | 10 000 000 (~22 kbit/s)                                                          |
|               | 17       | 20 000 000 (~44 kbit/s)                                                          |
|               | 18       | 50 000 000 (~111 kbit/s)                                                         |
|               | 31       | Best effort                                                                      |
|               |          |                                                                                  |

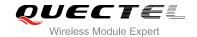

# 10.5. AT+CGEQREQ 3G Quality of Service Profile (Requested)

AT+CGEQREQ allows the TE to specify a UMTS Quality of Service Profile that is used when the MT activates a PDP context. Details can be found in 3GPP TS 23.107 and all of parameters save in NV automatically.

| AT+CGEQREQ 3G Quality of Ser | vice Profile (Requested)                                                       |
|------------------------------|--------------------------------------------------------------------------------|
| Test Command                 | Response                                                                       |
| AT+CGEQREQ=?                 | +CGEQREQ: <pdp_type>,</pdp_type>                                               |
|                              | (list of supported <b><traffic class=""></traffic></b> s),                     |
|                              | (list of supported <maximum bitrate="" ul="">s),</maximum>                     |
|                              | (list of supported <maximum bitrate="" dl="">s),</maximum>                     |
|                              | (list of supported <b><guaranteed bitrate="" ul=""></guaranteed></b> s),       |
|                              | (list of supported <b><guaranteed bitrate="" dl=""></guaranteed></b> s),       |
|                              | (list of supported < Delivery order>s),                                        |
|                              | (list of supported <b><maximum sdu="" size=""></maximum></b> s),               |
|                              | (list of supported <b><sdu error="" ratio=""></sdu></b> s),                    |
|                              | (list of supported <residual bit="" error="" ratio="">s),</residual>           |
|                              | (list of supported <b><delivery erroneous="" of="" sdus=""></delivery></b> s), |
|                              | (list of supported <b><transfer delay=""></transfer></b> s),                   |
|                              | (list of supported <traffic handling="" priority="">s),</traffic>              |
|                              | (list of supported <b><source descriptor="" statistics=""/></b> s),            |
|                              | (list of supported <b><signalling indication=""></signalling></b> s)           |
|                              |                                                                                |
|                              | ОК                                                                             |
| Read Command                 | Response                                                                       |
| AT+CGEQREQ?                  | [+CGEQREQ: <cid>,</cid>                                                        |
|                              | <traffic class="">,</traffic>                                                  |
|                              | <maximum bitrate="" ul="">,</maximum>                                          |
|                              | <maximum bitrate="" dl="">,</maximum>                                          |
|                              | <guaranteed bitrate="" ul="">,</guaranteed>                                    |
|                              | <guaranteed bitrate="" dl="">,</guaranteed>                                    |
|                              | <delivery order="">,</delivery>                                                |
|                              | <maximum sdu="" size="">,</maximum>                                            |
|                              | <sdu error="" ratio="">,</sdu>                                                 |
|                              | <residual bit="" error="" ratio="">,</residual>                                |
|                              | <delivery erroneous="" of="" sdus="">,</delivery>                              |
|                              | <transfer delay="">,</transfer>                                                |
|                              | <traffic handling="" priority="">,</traffic>                                   |
|                              | <source descriptor="" statistics=""/> ,                                        |
|                              | <signalling indication="">]</signalling>                                       |
|                              | []                                                                             |
|                              |                                                                                |

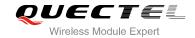

|                                                                           | OK       |  |
|---------------------------------------------------------------------------|----------|--|
|                                                                           |          |  |
| Write Command                                                             | Response |  |
| AT+CGEQREQ=[ <cid>[,<traffic< td=""><td>OK</td><td></td></traffic<></cid> | OK       |  |
| class>[, <maximum bitrate="" ul=""></maximum>                             | ERROR    |  |
| [, <maximum bitrate="" dl=""></maximum>                                   |          |  |
| [, <guaranteed bitrate="" ul=""></guaranteed>                             |          |  |
| [, <guaranteed bitrate="" dl=""></guaranteed>                             |          |  |
| [, <delivery order=""></delivery>                                         |          |  |
| [, <maximum sdu="" size=""></maximum>                                     |          |  |
| [, <sdu error="" ratio=""></sdu>                                          |          |  |
| [, <residual bit="" error="" ratio=""></residual>                         |          |  |
| [, <delivery erroneous="" of="" sdus=""></delivery>                       |          |  |
| [, <transfer delay=""></transfer>                                         |          |  |
| [, <traffic handling="" priority=""></traffic>                            |          |  |
| [, <source descriptor="" statistics=""/>                                  |          |  |
| [, <signalling indication="">]]]]]]]]]]]]</signalling>                    |          |  |
| Maximum Response Time                                                     | 300ms    |  |
| Reference                                                                 |          |  |
| 3GPP TS 27.007                                                            |          |  |

| PDP context identifier, a numeric parameter which specifies a particular PDP context definition. The parameter is local to the TE-MT interface and is used in other PDP context-related commands. The range of permitted values (minimum value=1) is returned by the test form of the command                                   |
|----------------------------------------------------------------------------------------------------|
| Packet data protocol type, a string parameter which specifies the type of packet data protocol  "IP" Internet Protocol (IETF STD 5)  "PPP"  "IPV6"  "IPV4V6"  The following parameters are defined in 3GPP TS 23.107                                                                                                    |
| Integer type, indicates the type of application for which the UMTS bearer service is optimized (refer 3GPP TS 24.008 subclause 10.5.6.5). If the Traffic class is specified as conversational or streaming, then the Guaranteed and Maximum bitrate parameters should also be provided.  Conversational  Streaming  Interactive |
| 2 Interactive                                                                                                    |
|                                                                                                    |

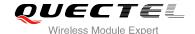

3 Background Subscribed value 4 <Maximum bitrate UL> Integer type, indicates the maximum number of kbits/s delivered to UMTS (up-link traffic) at a SAP. As an example a bit rate of 32kbit/s would be specified as '32' (e.g. AT+CGEQREQ=...,32, ...). Subscribed value 0 1~5760 <Maximum bitrate DL> Integer type, indicates the maximum number of kbits/s delivered by UMTS (down-link traffic) at a SAP. As an example a bitrate of 32kbit/s would be specified as '32' (e.g. AT+CGEQREQ=...,32, ...). Subscribed value 1~14000 <Guaranteed bitrate UL> Integer type, indicates the guaranteed number of kbits/s delivered to UMTS(up-link traffic) at a SAP (provided that there is data to deliver). As an example a bitrate of 32kbit/s would be specified as '32' (e.g. T+CGEQREQ=...,32, ...). Subscribed value 1~5760 <Guaranteed bitrate DL> Integer type, indicates the guaranteed number of kbits/s delivered by UMTS (down-link traffic) at a SAP (provided that there is data to deliver). As an example a bitrate of 32kbit/s would be specified as '32' (e.g. AT+CGEQREQ=...,32, ...). Subscribed value 0 1~14000 <Delivery order> Integer type, indicates whether the UMTS bearer shall provide in-sequence SDU delivery or not (refer 3GPP TS 24.008 subclause 10.5.6.5). 0 No Yes 1 Subscribed value 2 Integer type, (1,2,3,...) indicates the maximum allowed SDU size in <Maximum SDU size> octets. If the parameter is set to '0' the subscribed value will be requested (refer to 3GPP TS 24.008 subclause 10.5.6.5). 0 Subscribed value 10...1520 (Value needs to be divisible by 10 without remainder) 1520 <SDU error ratio> String type, indicates the target value for the fraction of SDUs lost or detected as erroneous. SDU error ratio is defined only for conforming traffic. The value is specified as 'mEe'. As an example a target SDU error ratio of 5\*10<sup>-3</sup> would be specified as "5E3" (e.g. AT+CGEQREQ=...,"5E3",...). Subscribed value "0E0" "1E2" "7E3"

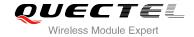

|                                                  | "1E3"                                                                                                    |
|--------------------------------------------------|----------------------------------------------------------------------------------------------------|
|                                                  | "1E4"                                                                                                    |
|                                                  | "1E5"                                                                                                    |
|                                                  | "1E6"                                                                                                    |
|                                                  | "1E1"                                                                                                    |
| <residual bit="" error="" ratio=""></residual>   | String type, indicates the target value for the undetected bit error ratio in the delivered SDUs. If no error detection is requested, Residual bit   |
|                                                  | error ratio indicates the bit error ratio in the delivered SDUs. The value is specified as "mEe". As an example a target residual bit error ratio of |
|                                                  | ·                                                                                                    |
|                                                  | 5•10-3 would be specified as "5E3" (e.g. AT+CGEQREQ=,"5E3",). "0E0" Subscribed value                                                                 |
|                                                  |                                                                                                    |
|                                                  | "5E2"                                                                                                    |
|                                                  | "1E2"                                                                                                    |
|                                                  | "5E3"                                                                                                    |
|                                                  | "4E3"                                                                                                    |
|                                                  | "1E3"                                                                                                    |
|                                                  | "1E4"                                                                                                    |
|                                                  | "1E5"                                                                                                    |
|                                                  | "1E6"                                                                                                    |
|                                                  | "6E8"                                                                                                    |
| <delivery erroneous="" of="" sdus=""></delivery> | Integer type, indicates whether SDUs detected as erroneous shall be                                                                                  |
|                                                  | delivered or not (refer to 3GPP TS 24.008 [8] subclause 10.5.6.5).                                                                                   |
|                                                  | 0 No                                                                                                    |
|                                                  | 1 Yes                                                                                                    |
|                                                  | 2 No detect                                                                                                    |
|                                                  | 3 Subscribed value                                                                                                    |
| <transfer delay=""></transfer>                   | Integer type, (0,1,2,) indicates the targeted time between request to                                                                                |
|                                                  | transfer an SDU at one SAP to its delivery at the other SAP, in                                                                                      |
|                                                  | milliseconds. If the parameter is set to '0' the subscribed value will be                                                                            |
|                                                  | requested (refer to 3GPP TS 24.008 subclause 10.5.6.5).                                                                                              |
|                                                  | Subscribed value                                                                                                    |
|                                                  | 100~150 (value needs to be divisible by 10 without remainder)                                                                                        |
|                                                  | 200~950 (value needs to be divisible by 50 without remainder)                                                                                        |
|                                                  | 1000~4000 (value needs to be divisible by 100 without remainder)                                                                                     |
| <traffic handling="" priority=""></traffic>      | Integer type, $(1,2,3,\ldots)$ specifies the relative importance for handling of                                                                     |
|                                                  | all SDUs belonging to the UMTS bearer compared to the SDUs of                                                                                        |
|                                                  | other bearers. If the parameter is set to '0' the subscribed value will be                                                                           |
|                                                  | requested (refer to 3GPP TS 24.008 [8] subclause 10.5.6.5).                                                                                          |
|                                                  | <u>0</u> Subscribed                                                                                                    |
|                                                  | 1                                                                                                    |
|                                                  | 2                                                                                                    |
|                                                  | 3                                                                                                    |
| <source descriptor="" statistics=""/>            | Integer type, specifies characteristics of the source of the submitted                                                                               |
|                                                  | SDUs for a PDP context.                                                                                                    |

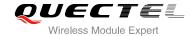

|                                         | 0            | Characteristics of SDUs is unknown                                  |
|-----------------------------------------|--------------|---------------------------------------------------------------------|
|                                         | 1            | Characteristics of SDUs corresponds to a speech source              |
| <signalling indication=""></signalling> | Integer type | e, indicates signaling content of submitted SDUs for a PDP          |
|                                         | context.     |                                                                     |
|                                         | 0            | PDP context is not optimized for signaling                          |
|                                         | 1            | PDP context is optimized for signaling <b><pdp_type></pdp_type></b> |

# 10.6. AT+CGEQMIN 3G Quality of Service Profile (Minimum Acceptable)

AT+CGEQMIN allows the TE to specify a minimum acceptable profile, which is checked by the MT against the negotiated profile returned in the PDP context establishment and PDP context modification procedures. Details can be found in 3GPP TS 23.107 and all of parameters save in NV automatically.

| AT+CEGQMIN                           | 3G Quality of Service Profile (Minimum Acceptable)                                                                                                    |
|--------------------------------------|----------------------------------------------------------------------------------------------------|
| AT+CEGQMIN Test Command AT+CGEQMIN=? | Response +CGEQMIN: <pdp_type>, (list of supported <traffic class="">s), (list of supported <maximum bitrate="" ul="">s), (list of supported <guaranteed bitrate="" ul="">s), (list of supported <guaranteed bitrate="" ul="">s), (list of supported <guaranteed bitrate="" dl="">s), (list of supported <oelivery order="">s), (list of supported <amaximum sdu="" size="">s), (list of supported <sdu error="" ratio="">s), (list of supported <residual bit="" error="" ratio="">s), (list of supported <transfer delay="">s), (list of supported <transfer delay="">s), (list of supported <source descriptor="" statistics=""/>s), (list of supported <source descriptor="" statistics=""/>s), (list of supported <signalling indication="">s)</signalling></transfer></transfer></residual></sdu></amaximum></oelivery></guaranteed></guaranteed></guaranteed></maximum></traffic></pdp_type> |
| Read Command AT+CGEQMIN?             | Response [+CGEQMIN: <cid>,</cid>                                                                                                    |

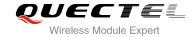

|                                                        | <residual bit="" error="" ratio="">,</residual>   |
|--------------------------------------------------------|---------------------------------------------------|
|                                                        | <delivery erroneous="" of="" sdus="">,</delivery> |
|                                                        | <transfer delay="">,</transfer>                   |
|                                                        | <traffic handling="" priority="">,</traffic>      |
|                                                        | <source descriptor="" statistics=""/> ,           |
|                                                        | <signalling indication="">]</signalling>          |
|                                                        | []                                                |
|                                                        | ОК                                                |
| Write Command                                          | Response                                          |
| AT+CGEQMIN=[ <cid>[,<traffic class=""></traffic></cid> | OK                                                |
| [, <maximum bitrate="" ul=""></maximum>                |                                                   |
| [, <maximum bitrate="" dl=""></maximum>                | If error is related to ME functionality:          |
| [, <guaranteed bitrate="" ul=""></guaranteed>          | +CME ERROR: <err></err>                           |
| [, <guaranteed bitrate="" dl=""></guaranteed>          |                                                   |
| [, <delivery order=""></delivery>                      |                                                   |
| [, <maximum sdu="" size=""></maximum>                  |                                                   |
| [, <sdu error="" ratio=""></sdu>                       |                                                   |
| [, <residual bit="" error="" ratio=""></residual>      |                                                   |
| [, <delivery erroneous="" of="" sdus=""></delivery>    |                                                   |
| [, <transfer delay=""></transfer>                      |                                                   |
| [, <traffic handling="" priority=""></traffic>         |                                                   |
| [, <source descriptor="" statistics=""/>               |                                                   |
| [, <signalling indication="">]]]]]]]]]]]]</signalling> |                                                   |
| Maximum Response Time                                  | 300ms                                             |
| Reference                                              |                                                   |
| 3GPP TS 27.007                                         |                                                   |

| <cid></cid>           | PDP context identifier, a numeric parameter which specifies a particular PDP context definition. The parameter is local to the TE-MT interface and is used in other PDP context-related commands. The range of permitted values (minimum value=1) is returned by the test form of the command |
|-----------------------|----------------------------------------------------------------------------------------------------|
| <pdp_type></pdp_type> | Packet data protocol type, a string parameter which specifies the type of packet data protocol.  "IP" Internet Protocol (IETF STD 5)  "PPP"  "IPV6"  "IPV4V6"                                                                                                    |
|                       | The following parameters are defined in 3GPP TS 23.107                                                                                                    |

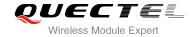

| <traffic class=""></traffic>               | Integer type, indicates the type of application for which the UMTS bearer service is optimized (refer 3GPP TS 24.008 subclause                  |
|--------------------------------------------|----------------------------------------------------------------------------------------------------|
|                                            | 10.5.6.5). If the Traffic class is specified as conversational or                                                                               |
|                                            | streaming, then the Guaranteed and Maximum bitrate parameters                                                                                   |
|                                            | should also be provided.                                                                                                    |
|                                            | 0 Conversational                                                                                                    |
|                                            | 1 Streaming                                                                                                    |
|                                            | 2 Interactive                                                                                                    |
|                                            | 3 Background                                                                                                    |
|                                            | 4 Subscribed value                                                                                                    |
| <maximum bitrate="" ul=""></maximum>       | Integer type, indicates the maximum number of kbits/s delivered to                                                                              |
|                                            | UMTS (up-link traffic) at a SAP. As an example a bitrate of 32kbit/s                                                                            |
|                                            | would be specified as '32' (e.g. AT+CGEQREQ=,32,).                                                                                              |
|                                            | O Subscribed value                                                                                                    |
|                                            | 1~5760                                                                                                    |
| <maximum bitrate="" dl=""></maximum>       | Integer type, indicates the maximum number of kbits/s delivered by                                                                              |
|                                            | UMTS (down-link traffic) at a SAP. As an example a bitrate of 32kbit/s                                                                          |
|                                            | would be specified as '32' (e.g. AT+CGEQREQ=,32,).                                                                                              |
|                                            | Subscribed value                                                                                                    |
|                                            | 1~21600                                                                                                    |
| <guaranteed bitrate="" ul=""></guaranteed> | Integer type, indicates the guaranteed number of kbits/s delivered to UMTS (up-link traffic) at a SAP (provided that there is data to deliver). |
|                                            | As an example a bitrate of 32kbit/s would be specified as '32' (e.g.                                                                            |
|                                            | T+CGEQREQ=,32,).                                                                                                    |
|                                            | 0 Subscribed value                                                                                                    |
|                                            | 1~5760                                                                                                    |
| <guaranteed bitrate="" dl=""></guaranteed> | Integer type, indicates the guaranteed number of kbits/s delivered by                                                                           |
|                                            | UMTS (down-link traffic) at a SAP (provided that there is data to                                                                               |
|                                            | deliver). As an example a bitrate of 32kbit/s would be specified as '32'                                                                        |
|                                            | (e.g. AT+CGEQREQ=,32,).                                                                                                    |
|                                            | 0 Subscribed value                                                                                                    |
|                                            |                                                                                                    |
| <delivery order=""></delivery>             | Integer type, indicates whether the UMTS bearer shall provide                                                                                   |
|                                            | in-sequence SDU delivery or not (refer 3GPP TS 24.008 subclause                                                                                 |
|                                            | 10.5.6.5).                                                                                                    |
|                                            | 0 No                                                                                                    |
|                                            | 1 Yes                                                                                                    |
|                                            | Subscribed value                                                                                                    |
| <maximum sdu="" size=""></maximum>         | Integer type, (1,2,3,) indicates the maximum allowed SDU size in                                                                                |
|                                            | octets. If the parameter is set to '0' the subscribed value will be                                                                             |
|                                            | requested (refer to 3GPP TS 24.008 subclause 10.5.6.5).                                                                                         |
|                                            | <ul><li>Subscribed value</li></ul>                                                                                                    |
|                                            | 101520 (value needs to be divisible by 10 without remainder)                                                                                    |
|                                            | 1502                                                                                                    |
|                                            |                                                                                                    |

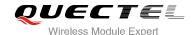

#### <SDU error ratio>

String type, indicates the target value for the fraction of SDUs lost or detected as erroneous. SDU error ratio is defined only for conforming traffic. The value is specified as 'mEe'. As an example a target SDU 5\*10<sup>-3</sup> would ratio of be specified as "5E3" (e.g.AT+CGEQREQ=...,"5E3",...).

"0E0" Subscribed value

"1E2"

"7E3"

"1F3"

"1E4"

"1E5"

"1E6"

"1E1"

#### <Residual bit error ratio>

String type, indicates the target value for the undetected bit error ratio in the delivered SDUs. If no error detection is requested, Residual bit error ratio indicates the bit error ratio in the delivered SDUs. The value is specified as "mEe". As an example a target residual bit error ratio of 5.10-3 would be specified as "5E3" (e.g. AT+CGEQREQ=...,"5E3",...).

"0E0" Subscribed value

"5E2"

"1E2"

"5E3"

"4E3"

"1E3"

"1E4"

"1E5"

"1E6"

"6E8"

<Delivery of erroneous SDUs> Integer type, indicates whether SDUs detected as erroneous shall be delivered or not (refer to 3GPP TS 24.008 [8] subclause 10.5.6.5).

> 0 No

1 Yes

2 No detect

3 Subscribed value

### <Transfer delay>

Integer type, (0,1,2,...) indicates the targeted time between request to transfer an SDU at one SAP to its delivery at the other SAP, in milliseconds. If the parameter is set to '0' the subscribed value will be requested (refer to 3GPP TS 24.008 subclause 10.5.6.5).

Subscribed value 0

100~150 (value needs to be divisible by 10 without remainder)

200~950 (value needs to be divisible by 50 without remainder)

1000~4000 (value needs to be divisible by 100 without remainder)

### <Traffic handling priority>

Integer type, (1,2,3,...) specifies the relative importance for handling of all SDUs belonging to the UMTS bearer compared to the SDUs of

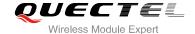

|                                                                    |              | rs. If the parameter is set to '0' the subscribed value will be     |
|--------------------------------------------------------------------|--------------|---------------------------------------------------------------------|
|                                                                    | requested (i | refer to 3GPP TS 24.008 [8] subclause 10.5.6.5).                    |
|                                                                    | <u>0</u>     | Subscribed                                                          |
|                                                                    | 1            |                                                                     |
|                                                                    | 2            |                                                                     |
|                                                                    | 3            |                                                                     |
| <source descriptor="" statistics=""/> Integer type, specifies char |              | e, specifies characteristics of the source of the submitted         |
|                                                                    | SDUs for a   | PDP context.                                                        |
|                                                                    | 0            | Characteristics of SDUs is unknown                                  |
|                                                                    | 1            | Characteristics of SDUs corresponds to a speech source              |
| <signalling indication=""></signalling>                            | Integer type | , indicates signaling content of submitted SDUs for a PDP           |
|                                                                    | context.     |                                                                     |
|                                                                    | 0            | PDP context is not optimized for signaling                          |
|                                                                    | 1            | PDP context is optimized for signaling <b><pdp_type></pdp_type></b> |

### 10.7. AT+CGACT Activate or Deactivate PDP Context

The AT+CGACT write command is used to activate or deactivate the specified PDP context(s). After the command has completed, the MT remains in V.250 command state. If any PDP context is already in the requested state, the state for that context remains unchanged. If the MT is not PS attached when the activation form of the command is executed, the MT first performs a PS attach and then attempts to activate the specified contexts. If no **<cid>**s specify the activation/deactivation form of the command, it will activate or deactivate all defined contexts.

| AT+CGACT Activate or Deactiva         | te PDP Context                                                |
|---------------------------------------|---------------------------------------------------------------|
| Test Command                          | Response                                                      |
| AT+CGACT=?                            | +CGACT: (list of supported <state>s)</state>                  |
|                                       | ОК                                                            |
| Read Command                          | Response                                                      |
| AT+CGACT?                             | +CGACT: <cid>,<state>[<cr><lf>+CGACT:</lf></cr></state></cid> |
|                                       | <cid><state>]</state></cid>                                   |
|                                       | ок                                                            |
| Write Command                         | Response                                                      |
| AT+CGACT= <state>,<cid></cid></state> | OK                                                            |
|                                       | NO CARRIER                                                    |
|                                       | If error is related to ME functionality:                      |
|                                       | +CME ERROR: <err></err>                                       |
| Maximum Response Time                 | 150s, determined by network.                                  |

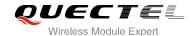

| Reference      |  |
|----------------|--|
| 3GPP TS 27.007 |  |

| <state></state> | Indicates the state of PDP context activation                                         |  |
|-----------------|---------------------------------------------------------------------------------------|--|
|                 | 0 Deactivated                                                                         |  |
|                 | 1 Activated                                                                           |  |
|                 | Other values are reserved and will result in an ERROR response to the Write Command   |  |
| <cid></cid>     | A numeric parameter which specifies a particular PDP context definition (see +CGDCONT |  |
|                 | command)                                                                              |  |

### **Example**

| AT+CGDCONT=1,"IP","UNINET" | //Define PDP context |
|----------------------------|----------------------|
| OK                         |                      |
| AT+CGACT=1,1               | //Activated PDP      |
| OK                         |                      |
| AT+CGACT=0,1               | //Deactivated PDP    |
| OK                         |                      |

### 10.8. AT+CGDATA Enter Data State

The AT+CGDATA write command causes the MT to perform whatever actions are necessary to establish communication between the TE and the network using one or more packet domain PDP types. This may include per-forming a PS attach and one or more PDP context activations. Commands following the AT+CGDATA command in the AT command line will not be processed by the MT.

If the **<L2P>** parameter value is unacceptable to the MT, the MT shall return an ERROR or +CME ERROR response. Otherwise, the MT issues the intermediate result code CONNECT and enters V.250 online data state. After data transfer is complete, and the layer 2 protocol termination procedure has completed successfully, the command state is reentered and the MT returns the final result code OK.

| AT+CGDATA Enter Data State                                       |                                           |
|------------------------------------------------------------------|-------------------------------------------|
| Test Command                                                     | Response                                  |
| AT+CGDATA=?                                                      | +CGDATA: (list of supported <l2p>s)</l2p> |
|                                                                  |                                           |
|                                                                  |                                           |
|                                                                  | ок                                        |
| Write Command                                                    | OK<br>Response                            |
| Write Command AT+CGDATA= <l2p>[,<cid>[,<cid>[,</cid></cid></l2p> | -                                         |

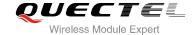

|                             | ERROR                                                            |
|-----------------------------|------------------------------------------------------------------|
|                             | If error is related to ME functionality: +CME ERROR: <err></err> |
| Maximum Response Time       | 300ms                                                            |
| Reference<br>3GPP TS 27.007 |                                                                  |

| <l2p></l2p> | A string parameter that indicates the layer 2 protocol to be used between the TE and MT: |
|-------------|------------------------------------------------------------------------------------------|
|             | PPP Point to Point protocol for a PDP such as IP                                         |
|             | Other values are not supported and will result in an ERROR response to the execution     |
|             | command                                                                                  |
| <cid></cid> | A numeric parameter which specifies a particular PDP context definition (see +CGDCONT    |
|             | command)                                                                                 |

# 10.9. AT+CGPADDR Show PDP Address

The AT+CGPADDR write command returns a list of PDP addresses for the specified context identifiers. If no **<cid>** is specified, the addresses for all defined contexts are returned.

| AT+CGPADDR Show PDP Addre                  | ss                                              |
|--------------------------------------------|-------------------------------------------------|
| Test Command                               | Response                                        |
| AT+CGPADDR=?                               | +CGPADDR: (list of defined <cid>s)</cid>        |
|                                            | ок                                              |
| Write Command                              | Response                                        |
| AT+CGPADDR[= <cid>[,<cid>[,]]]</cid></cid> | +CGPADDR: <cid>,<pdp_addr></pdp_addr></cid>     |
|                                            | [+CGPADDR: <cid>,<pdp_addr>[]]</pdp_addr></cid> |
|                                            | ОК                                              |
|                                            | ERROR                                           |
| Maximum Response Time                      | 300ms                                           |
| Reference                                  |                                                 |
| 3GPP TS 27.007                             |                                                 |

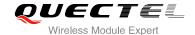

<cid> A numeric parameter which specifies a particular PDP context definition (see +CGDCONT command)

<PDP\_addr>A string that identifies the MT in the address space applicable to the PDP. The address may be static or dynamic. For a static address, it will be the one set by the +CGDCONT command when the context was defined. For a dynamic address it will be the one assigned during the last PDP context activation that used the context definition referred to <cid><PDP address> is omitted if none is available

### **Example**

AT+CGDCONT=1,"IP","UNINET" //Define PDP context

OK

AT+CGACT=1,1 //Activated PDP

OK

AT+CGPADDR=1 //Show PDP address

+CGPADDR: 1,"10.76.51.180"

OK

# 10.10. AT+CGCLASS GPRS Mobile Station Class

AT+CGCLASS is used to set the MT to operate according to the specified mode of operation, see 3GPP TS 23.060.

| AT+CGCLASS GPRS Mobile Sta  | tion Class                                     |
|-----------------------------|------------------------------------------------|
| Test Command                | Response                                       |
| AT+CGCLASS=?                | +CGCLASS: (list of supported <class>s)</class> |
|                             | ок                                             |
| Read Command                | Response                                       |
| AT+CGCLASS?                 | +CGCLASS: <class></class>                      |
|                             |                                                |
|                             | OK                                             |
| Write Command               | Response                                       |
| AT+CGCLASS= <class></class> | OK                                             |
|                             | ERROR                                          |
|                             |                                                |
|                             | If error is related to ME functionality:       |
|                             | +CME ERROR: <err></err>                        |

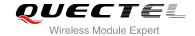

| Maximum Response Time | 300ms |
|-----------------------|-------|
| Reference             |       |
| 3GPP TS 27.007        |       |

| <class></class> | A string | parameter   | which | indicates | the | GPRS | mobile | class | (Functionality | in |
|-----------------|----------|-------------|-------|-----------|-----|------|--------|-------|----------------|----|
|                 | descend  | ling order) |       |           |     |      |        |       |                |    |
|                 | "A"      | Class A     |       |           |     |      |        |       |                |    |

# 10.11. AT+CGREG Network Registration Status

The AT+CGREG command queries the network registration status and controls the presentation of an unsolicited result code **+CGREG**: **<stat>** when **<**n>=1 and there is a change in the MT's GPRS network registration status in GERAN/UTRAN, or unsolicited result code **+CGREG**: **<stat>**[,[<lac>],[<ci>],[<AcT>],[<rac>]] when **<**n>=2 and there is a change of the network cell in GERAN/UTRAN.

| AT+CGREG Network Registratio | n Status                                                            |
|------------------------------|---------------------------------------------------------------------|
| Test Command                 | Response                                                            |
| AT+CGREG=?                   | <b>+CGREG:</b> (list of supported < <b>n&gt;</b> s)                 |
|                              | ок                                                                  |
| Read Command                 | Response                                                            |
| AT+CGREG?                    | +CGREG: <n>,<stat>[,<lac>,<ci>[,<act>]]</act></ci></lac></stat></n> |
|                              |                                                                     |
|                              | OK                                                                  |
| Write Command                | Response                                                            |
| AT+CGREG[= <n>]</n>          | OK                                                                  |
|                              | ERROR                                                               |
| Maximum Response Time        | 300ms                                                               |
| Reference                    |                                                                     |
| 3GPP TS 27.007               |                                                                     |

| <n></n> | <u>0</u> | Disable network registration unsolicited result code                         |
|---------|----------|------------------------------------------------------------------------------|
|         | 1        | Enable network registration unsolicited result code +CGREG: <stat></stat>    |
|         | 2        | Enable network registration and location information unsolicited result code |

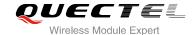

|               |        | +CGREG: <stat>[,<lac>,<ci>[,<act>]]</act></ci></lac></stat>                         |  |  |  |
|---------------|--------|-------------------------------------------------------------------------------------|--|--|--|
| <stat></stat> | 0      | Not registered, MT is not currently searching an operator to register to .The UE is |  |  |  |
|               |        | in GMM state GMM-NULL or GMM-DEREGISTERED-INITIATED. The GPRS                       |  |  |  |
|               |        | service is disabled, the UE is allowed to attach for GPRS if requested by the user. |  |  |  |
|               | 1      | Registered, home network .The UE is in GMM state GMM-REGISTERED or                  |  |  |  |
|               |        | GMM-ROUTING-AREA-UPDATING-INITIATED INITIATED on the home PLMN.                     |  |  |  |
|               | 2      | Not registered, but MT is currently trying to attach or searching an operator to    |  |  |  |
|               |        | register to. The UE is in GMM state GMM-DEREGISTERED or                             |  |  |  |
|               |        | GMM-REGISTERED-INITIATED. The GPRS service is enabled, but an allowable             |  |  |  |
|               |        | PLMN is currently not available. The UE will start a GPRS attach as soon as an      |  |  |  |
|               |        | allowable PLMN is available.                                                        |  |  |  |
|               | 3      | Registration denied. The UE is in GMM state GMM-NULL. The GPRS service is           |  |  |  |
|               |        | disabled, the UE is not allowed to attach for GPRS if requested by the user.        |  |  |  |
|               | 4      | Unknown                                                                             |  |  |  |
|               | 5      | Registered, roaming <lac> String type; two byte location area code in</lac>         |  |  |  |
|               |        | hexadecimal format (e.g. "00C3" equals 195 in decimal)                              |  |  |  |
| <lac></lac>   | String | type, two byte location area code in hexadecimal format                             |  |  |  |
| <ci></ci>     | String | type, two byte cell ID in hexadecimal format                                        |  |  |  |
| <act></act>   | Acces  | ess technology selected                                                             |  |  |  |
|               | 0      | GSM                                                                                 |  |  |  |
|               | 2      | UTRAN                                                                               |  |  |  |

### **Example**

AT+CGREG=2

OK

AT+CGATT=0

OK

+CGREG: 2 AT+CGATT=1

OK

+CGREG: 1,"D504","80428B5",2

# 10.12. AT+CGEREP Packet Domain Event Reporting

Set command enables or disables sending of unsolicited result codes +CGEV: XXX from MT to TE in the case of certain events occurring in the Packet Domain MT or the network. <mode> controls the processing of unsolicited result codes specified within this command. <bfr> controls the effect on buffered codes when <mode> 1 or 2 is entered.

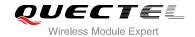

| AT+CGEREP Packet Domain E     | vent Reporting                                                                        |
|-------------------------------|---------------------------------------------------------------------------------------|
| Test Command AT+CGEREP=?      | Response +CGEREP: (list of supported <mode>s),(list of supported <bfr>s)</bfr></mode> |
|                               | ок                                                                                    |
| Read Command                  | Response                                                                              |
| AT+CGEREP?                    | +CGEREP: <mode>,<bfr></bfr></mode>                                                    |
|                               | ОК                                                                                    |
| Write Command                 | Response                                                                              |
| AT+CGEREP=mode[, <bfr>]</bfr> | ОК                                                                                    |
|                               | ERROR                                                                                 |
| Execution Command             | Response                                                                              |
| AT+CGEREP                     | ОК                                                                                    |
| Maximum Response Time         | 300ms                                                                                 |
| Reference<br>3GPP TS 27.007   |                                                                                       |

| <mode></mode> | <u>0</u> | Buffer unsolicited result codes in the MT; if MT result code buffer is full, the oldest ones can be discarded. No codes are forwarded to the TE. |
|---------------|----------|----------------------------------------------------------------------------------------------------|
|               | 1        | Discard unsolicited result codes when MT-TE link is reserved (e.g. in on-line data                                                               |
|               |          | mode); otherwise forward them directly to the TE.                                                                                                |
|               | 2        | Buffer unsolicited result codes in the MT when MT-TE link is reserved (e.g. in                                                                   |
|               |          | on-line data mode) and flush them to the TE when MT-TE link becomes available;                                                                   |
|               |          | otherwise forward them directly to the TE.                                                                                                    |
| <br>bfr>      | <u>0</u> | MT buffer of unsolicited result codes defined within this command is cleared when <mode> 1 or 2 is entered.</mode>                               |
|               | 1        | MT buffer of unsolicited result codes defined within this command is flushed to the                                                              |
|               |          | TE when <mode> 1 or 2 is entered (OK response shall be given before flushing</mode>                                                              |
|               |          | the codes).                                                                                                    |

### **NOTE**

The unsolicited result codes and the corresponding events are defined as follows:

- 1. **+CGEV: REJECT <PDP\_type>, <PDP\_addr>**: A network request for PDP context activation occurred when the MT was unable to report it to the TE with a +CRING unsolicited result code and was automatically rejected.
- 2. +CGEV: NW REACT <PDP\_type>, <PDP\_addr>, [<cid>]: The network has requested a context

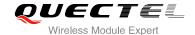

- reactivation. The **<cid>** used to reactivate the context is provided if known to the MT.
- 3. **+CGEV: NW DEACT <PDP\_type>**, **<PDP\_addr>**, [**<cid>**]: The network has forced a context deactivation. The **<cid>** used to activate the context is provided if known to the MT.
- 4. **+CGEV: ME DEACT <PDP\_type>**, **<PDP\_addr>**, **[<cid>]**: The mobile equipment has forced a context deactivation. The **<cid>** used to activate the context is provided if known to the MT.
- 5. **+CGEV: NW DETACH**: The network has forced a Packet Domain detach. This implies that all active contexts have been deactivated. These are not reported separately.
- 6. **+CGEV: ME DETACH**: The mobile equipment has forced a Packet Domain detach. This implies that all active contexts have been deactivated. These are not reported separately.
- 7. **+CGEV: NW CLASS <class>**: The network has forced a change of MS class. The highest available class is reported (see **AT+CGCLASS**).
- 8. **+CGEV: ME CLASS <class>**: The mobile equipment has forced a change of MS class. The highest available class is reported (see **AT+CGCLASS**).

### **Example**

#### AT+CGEREP=?

+CGEREP: (0-2),(0,1)

OK

AT+CGEREP? +CGEREP: 0,0

OK

# 10.13. AT+CGSMS Select Service for MO SMS Messages

AT+CGSMS specifies the service or service preference that the MT will use to send MO (mobile originated) SMS messages.

| AT+CGSMS Select Service for MO SMS Messages |                                                            |  |  |  |
|---------------------------------------------|------------------------------------------------------------|--|--|--|
| Test Command                                | Response                                                   |  |  |  |
| AT+CGSMS=?                                  | +CGSMS: (list of currently available <service>s)</service> |  |  |  |
|                                             | ок                                                         |  |  |  |
| Read Command                                | Response                                                   |  |  |  |
| AT+CGSMS?                                   | +CGSMS: <service></service>                                |  |  |  |
|                                             | ОК                                                         |  |  |  |
| Write Command                               | Response                                                   |  |  |  |
| AT+CGSMS=[ <service>]</service>             | ОК                                                         |  |  |  |

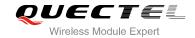

|                             | If error is related to ME functionality: +CME ERROR: <err></err> |
|-----------------------------|------------------------------------------------------------------|
| Maximum Response Time       | 300ms                                                            |
| Reference<br>3GPP TS 27.007 |                                                                  |

| <service></service> | A num    | A numeric parameter which indicates the service or service preference to be used |  |
|---------------------|----------|----------------------------------------------------------------------------------|--|
|                     | 0        | GPRS                                                                             |  |
|                     | <u>1</u> | Circuit switch                                                                   |  |
|                     | 2        | GPRS preferred (use circuit switched if GPRS not available)                      |  |
|                     | 3        | Circuit switch preferred (use GPRS if circuit switched not available)            |  |

### **NOTE**

The circuit switched service route is the default method.

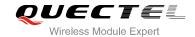

# 11 Supplementary Service Commands

# 11.1. AT+CCFC Call Forwarding Number and Conditions Control

AT+CCFC allows control of the call forwarding supplementary service according to 3GPP TS 22.082. Registration, erasure, activation, deactivation and status query are supported.

| AT+CCFC Call Forwarding Num                                                                                                    | ber and Conditions Control                                                                                                    |
|----------------------------------------------------------------------------------------------------|----------------------------------------------------------------------------------------------------|
| Test Command AT+CCFC=?                                                                                                    | Response +CCFC: (list of supported <reads>s)</reads>                                                                                                    |
|                                                                                                    | ок                                                                                                    |
| Write Command AT+CCFC= <reads>,<mode>[,<numbe r="">[,<type>[,<class>[,<subaddr>[,<sat ype="">[,time]]]]]]</sat></subaddr></class></type></numbe></mode></reads> | Response TA controls the call forwarding supplementary service. Registration, erasure, activation, deactivation, and status query are supported. Only , <reads> and <mode> should be entered with mode (0-2,4)  If <mode>&lt;&gt;2 and command successful: OK  If <mode>&lt;=2 and command successful (only in connection with <reads> 0 -3): For registered call forwarding numbers: +CCFC: <status>,<class1>[,<number>,<type>[,<subaddr>,<satype>[,<time>]]] [<cr><lf>+CCFC:]  OK  If no call forwarding numbers are registered (and therefore all</lf></cr></time></satype></subaddr></type></number></class1></status></reads></mode></mode></mode></reads> |
|                                                                                                    | classes are inactive): +CCFC: <status>,<class></class></status>                                                                                                    |
|                                                                                                    | ок                                                                                                    |
|                                                                                                    | where <b><status></status></b> =0 and <b><class></class></b> =15                                                                                                    |

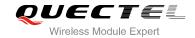

|                             | If error is related to ME functionality: +CME ERROR: <err></err> |
|-----------------------------|------------------------------------------------------------------|
| Maximum Response Time       | 300ms                                                            |
| Reference<br>3GPP TS 27.007 |                                                                  |

| <reads></reads>     | 0                                                                                      | Unconditional                                                                             |  |
|---------------------|----------------------------------------------------------------------------------------|-------------------------------------------------------------------------------------------|--|
|                     | 1                                                                                      | Mobile busy                                                                               |  |
|                     | 2                                                                                      | No reply                                                                                  |  |
|                     | 3                                                                                      | Not reachable                                                                             |  |
|                     | 4                                                                                      | All call forwarding (0-3)                                                                 |  |
|                     | 5                                                                                      | All conditional call forwarding (1-3)                                                     |  |
| <mode></mode>       | 0                                                                                      | Disable                                                                                   |  |
|                     | 1                                                                                      | Enable                                                                                    |  |
|                     | 2                                                                                      | Query status                                                                              |  |
|                     | 3                                                                                      | Registration                                                                              |  |
|                     | 4                                                                                      | Erasure                                                                                   |  |
| <number></number>   | Phone number in string type of forwarding address in format specified by <type></type> |                                                                                           |  |
| <type></type>       | Type of address in integer format; default value is 145 when dialing string includes   |                                                                                           |  |
|                     | international access code character "+", otherwise 129                                 |                                                                                           |  |
| <subaddr></subaddr> | String t                                                                               | type sub-address of format specified by <satype></satype>                                 |  |
| <satype></satype>   | Type of sub-address in integer                                                         |                                                                                           |  |
| <class></class>     | 1                                                                                      | Voice                                                                                     |  |
|                     | 2                                                                                      | Data                                                                                      |  |
|                     | 4                                                                                      | FAX                                                                                       |  |
|                     | 7                                                                                      | All telephony except SMS                                                                  |  |
|                     | 8                                                                                      | Short message service                                                                     |  |
|                     | 16                                                                                     | Data circuit sync                                                                         |  |
|                     | 32                                                                                     | Data circuit async                                                                        |  |
| <time></time>       | 130                                                                                    | When "no reply" ( <reads>=no reply) is enabled or queried, this gives the time in</reads> |  |
|                     | second                                                                                 | ds to wait before call is forwarded, default value is 20                                  |  |
| <status></status>   | 0                                                                                      | Not active                                                                                |  |
|                     | 1                                                                                      | Active                                                                                    |  |

# **Example**

| AT+CCFC=0,3,"15021012496"          | //Register the destination number for unconditional call     |
|------------------------------------|--------------------------------------------------------------|
|                                    | forwarding (CFU)                                             |
| ок                                 |                                                              |
| AT+CCFC=0,2                        | //Query the status of CFU without specifying <class></class> |
| +CCFC: 1,1,"+8615021012496",145,,, |                                                              |

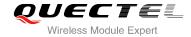

OK

AT+CCFC=0,4 //Erase the registered CFU destination number

OK

AT+CCFC=0,2 //Query the status, no destination number

+CCFC: 0,255

OK

# 11.2. AT+CCWA Call Waiting Control

The AT+CCWA command allows control of the call waiting supplementary service according to 3GPP TS 22.083. Activation, deactivation and status query are supported.

| AT+CCWA Call Waiting Control                                       | XV                                                                                                    |
|--------------------------------------------------------------------|----------------------------------------------------------------------------------------------------|
| Test Command AT+CCWA=?                                             | Response +CCWA: (list of supported <n>s)  OK</n>                                                                                                    |
| Read Command AT+CCWA?                                              | Response<br>+CCWA: <n></n>                                                                                                    |
| Write Command AT+CCWA[= <n>][,<mode>[,<class>]]</class></mode></n> | Response TA controls the call waiting supplementary service. Activation, deactivation and status query are supported.  If <mode>&lt;&gt;2 and command successful: OK  If <mode>=2 and command successful: +CCWA: <status>,<class1>[<cr><lf>+CCWA:&lt;<status>,<class2>[]]  OK  If error is related to ME functionality: +CME ERROR: <err></err></class2></status></lf></cr></class1></status></mode></mode> |
| Maximum Response Time                                              | 300ms                                                                                                    |
| Reference<br>3GPP TS 27.007                                        |                                                                                                    |

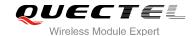

| <n></n>           | <u>0</u>                                                                                   | Disable presentation of an unsolicited result code                                                      |
|-------------------|--------------------------------------------------------------------------------------------|----------------------------------------------------------------------------------------------------|
|                   | 1                                                                                          | Enable presentation of an unsolicited result code                                                       |
| <mode></mode>     | When <mode> parameter is not given, network is not interrogated</mode>                     |                                                                                                    |
|                   | 0                                                                                          | Disable                                                                                                 |
|                   | 1                                                                                          | Enable                                                                                                  |
|                   | 2                                                                                          | Query status                                                                                            |
| <class></class>   | A sum of integers, each integer represents a class of information                          |                                                                                                    |
|                   | 1                                                                                          | Voice (telephony)                                                                                       |
|                   | 2                                                                                          | Data (bearer service)                                                                                   |
|                   | 4                                                                                          | FAX (facsimile)                                                                                         |
|                   | 16                                                                                         | Data circuit sync                                                                                       |
|                   | 32                                                                                         | Data circuit async                                                                                      |
| <status></status> | 0                                                                                          | Disable                                                                                                 |
|                   | 1                                                                                          | Enable                                                                                                  |
| <number></number> | Phone number in string type of calling address in format specified by <b><type></type></b> |                                                                                                    |
| <type></type>     | Type of address octet in integer format                                                    |                                                                                                    |
|                   | 129                                                                                        | Unknown type (IDSN format number)                                                                       |
|                   | 145                                                                                        | International number type (ISDN format )                                                                |
| <alpha></alpha>   |                                                                                            | al string type alphanumeric representation of <number> corresponding to the bund in phone book</number> |

#### **NOTES**

- 1. **<status>**=0 should be returned only if service is not active for any **<class>** i.e. +CCWA: 0, 7 will be returned in this case.
- 2. When <mode>=2, all active call waiting classes will be reported. In this mode the command is abortable by pressing any key.
- 3. Unsolicited result code:

When the presentation call waiting at the TA is enabled (and call waiting is enabled) and a terminating call set up during an established call, an unsolicited result code is returned:

+CCWA: <number>,<type>,<class>[,<alpha>]

#### **Example**

AT+CCWA=1,1 //Enable presentation of an unsolicited result code

OK

ATD10086; //Establish a call

OK

**+CCWA:** "02154450293",129,1 //Indication of a call that has been waiting

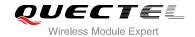

## 11.3. AT+CHLD Call Related Supplementary Services

The AT+CHLD command allows the control of the following call related services:

- A call can be temporarily disconnected from the MT but the connection is retained by the network;
- Multiparty conversation (conference calls);
- The served subscriber who has two calls (one held and the other either active or alerting) can connect the other parties and release the served subscriber's own connection.

Calls can be put on hold, recovered, released and added to a conversation, and transferred similarly as defined in 3GPP TS 22.030.

This is based on the GSM/UMTS supplementary services HOLD (Call Hold; refer 3GPP TS 22.083 clause 2), MPTY (MultiParty; refer 3GPP TS 22.084) and ECT (Explicit Call Transfer; refer 3GPP TS 22.091). The interaction of this command with other commands based on other GSM/UMTS supplementary services is described in the GSM/UMTS standards. Call Hold, MultiParty and Explicit Call Transfer are only applicable to teleservice 11.

| AT+CHLD Call Related Supplem | entary Services                                                  |
|------------------------------|------------------------------------------------------------------|
| Test Command                 | Response                                                         |
| AT+CHLD=?                    | +CHLD: (list of supported <n>s)</n>                              |
|                              | ок                                                               |
| Write Command                | Response                                                         |
| AT+CHLD[= <n>]</n>           | TA controls the supplementary services call hold, multiparty     |
|                              | and explicit call transfer. Calls can be put on hold, recovered, |
|                              | released, added to conversation and transferred.                 |
|                              | ОК                                                               |
|                              | If error is related to ME functionality:                         |
|                              | +CME ERROR: <err></err>                                          |
| Maximum Response Time        | 300ms                                                            |
| Reference                    |                                                                  |
| 3GPP TS 27.007               |                                                                  |

| 0 | Terminate all held calls or UDUB (User Determined User Busy) for a waiting call. If        |
|---|--------------------------------------------------------------------------------------------|
| Ü | a call is waiting, terminate the waiting call. Otherwise, terminate all held calls (if     |
|   | any)                                                                                       |
| 1 | Terminate all active calls (if any) and accept the other call (waiting call or held call). |
|   | 0                                                                                          |

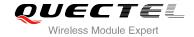

| 1X       | Terminate the specific call number X (X=1-7)                                            |
|----------|-----------------------------------------------------------------------------------------|
| <u>2</u> | Place all active calls on hold (if any) and accept the other call (waiting call or held |
|          | call) as the active call                                                                |
| 2X       | Place all active calls except call X (X=1-7) on hold                                    |
| 3        | Add the held call to the active calls                                                   |
| 4        | Connects the two calls and disconnects the subscriber from both calls (ECT)             |

# **Example**

| ATD10086;<br>OK                               | //Establish a call                                                                                                    |
|-----------------------------------------------|----------------------------------------------------------------------------------------------------|
| +CCWA: "02154450293",129,1<br>AT+CHLD=2<br>OK | //Indication of a call that has been waiting //Place the active call on hold and accept the waiting call as the active call |
| AT+CLCC<br>+CLCC: 1,0,1,0,0,"10086",129       | //The first call on hold                                                                                                    |
| +CLCC: 2,1,0,0,0,"02154450293",129            | //The second call be active                                                                                                 |
| OK AT+CHLD=21 OK                              | //Place the active call except call X=1 on hold                                                                             |
| AT+CLCC<br>+CLCC: 1,0,0,0,0,"10086",129       | //The first call be active                                                                                                  |
| +CLCC: 2,1,1,0,1,"02154450293",129            | //The second call on hold                                                                                                   |
| OK AT+CHLD=3 OK                               | //Add a held call to the active calls in order to set up a conference (multiparty) call                                     |
| AT+CLCC<br>+CLCC: 1,0,0,0,1,"10086",129       |                                                                                                    |
| +CLCC: 2,1,0,0,1,"02154450293",129            |                                                                                                    |
| ок                                            |                                                                                                    |

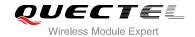

# 11.4. AT+CLIP Calling Line Identification Presentation

AT+CLIP refers to the GSM/UMTS supplementary service CLIP (Calling Line Identification Presentation) that enables a called subscriber to get the calling line identity (CLI) of the calling party when receiving a mobile terminated call.

| AT+CLIP Calling Line Identifica | tion Presentation                                                                                                    |
|---------------------------------|----------------------------------------------------------------------------------------------------|
| Test Command                    | Response                                                                                                    |
| AT+CLIP=?                       | +CLIP: (list of supported <n>s)</n>                                                                                                    |
|                                 | ОК                                                                                                    |
| Read Command                    | Response                                                                                                    |
| AT+CLIP?                        | +CLIP: <n>,<m></m></n>                                                                                                    |
|                                 | ок                                                                                                    |
| Write Command                   | Response                                                                                                    |
| AT+CLIP= <n></n>                | TA enables or disables the presentation of the calling line identity (CLI) at the TE. It has no effect on the execution of the supplementary service CLIP in the network.  OK |
|                                 | If error is related to ME functionality:                                                                                                    |
|                                 | +CME ERROR: <err></err>                                                                                                    |
| Maximum Response Time           | 15s, determined by network.                                                                                                    |
| Reference                       |                                                                                                    |
| 3GPP TS 27.007                  |                                                                                                    |

| <n></n>             | <u>0</u>                                                                       | Suppress unsolicited result codes                                             |  |
|---------------------|--------------------------------------------------------------------------------|-------------------------------------------------------------------------------|--|
|                     | 1                                                                              | Display unsolicited result codes                                              |  |
| <m></m>             | 0                                                                              | CLIP not provisioned                                                          |  |
|                     | 1                                                                              | CLIP provisioned                                                              |  |
|                     | 2                                                                              | Unknown                                                                       |  |
| <number></number>   | Phone                                                                          | number in string type of calling address in format specified by <type></type> |  |
| <subaddr></subaddr> | String type subaddress of format specified by <satype></satype>                |                                                                               |  |
| <satype></satype>   | Type of subaddress octet in integer format (refer 3GPP TS 24.008 [8] subclause |                                                                               |  |
|                     | 10.5.4.                                                                        | 8)                                                                            |  |
| <type></type>       | Type of address octet in integer format;                                       |                                                                               |  |
|                     | 129                                                                            | Unknown type (IDSN format)                                                    |  |
|                     | 145                                                                            | International number type (ISDN format)                                       |  |
|                     | 161                                                                            | National number                                                               |  |

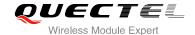

| <alpha></alpha>         | String type alphanumeric representation of <b><number></number></b> corresponding to the entry found in phone book |                                                                                 |
|-------------------------|----------------------------------------------------------------------------------------------------|---------------------------------------------------------------------------------|
| <cli validity=""></cli> | 0                                                                                                    | CLI valid                                                                       |
|                         | 1                                                                                                    | CLI has been withheld by the originator                                         |
|                         | 2                                                                                                    | CLI is not available due to interworking problems or limitations of originating |
|                         |                                                                                                    | network                                                                         |

#### **NOTE**

Unsolicited result code:

When the presentation of the CLIP at the TE is enabled (and calling subscriber allows), an unsolicited result code is returned after every RING (or **+CRING**: **<type>**) at a mobile terminating call:

+CLIP: <number>,<type>,[subaddr],[satype],[<alpha>],<CLI validity>

#### **Example**

AT+CPBW=1,"02151082965",129,"QUECTEL"

OK

AT+CLIP=1

OK

**RING** 

+CLIP: "02151082965",129,,,"QUECTEL",0

# 11.5. AT+CLIR Calling Line Identification Restriction

AT+CLIR refers to the CLIR supplementary service (Calling Line Identification Restriction) according to 3GPP TS 22.081 and the OIR supplementary service (Originating Identification Restriction) according to 3GPP TS 24.607) that allows a calling subscriber to enable or disable the presentation of the calling line identity (CLI) to the called party when originating a call.

| AT+CLIR Calling Line Identification | tion Restriction                    |
|-------------------------------------|-------------------------------------|
| Test Command                        | Response                            |
| AT+CLIR=?                           | +CLIR: (list of supported <n>s)</n> |
|                                     | ок                                  |
| Read Command                        | Response                            |
| AT+CLIR?                            | +CLIR: <n>,<m></m></n>              |
|                                     |                                     |
|                                     | OK                                  |

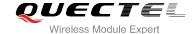

| Write Command         | Response                                                                                                    |
|-----------------------|----------------------------------------------------------------------------------------------------|
| AT+CLIR[= <n>]</n>    | TA restricts or enables the presentation of the calling line identity (CLI) to the called party when originating a call.  The command overrides the CLIR subscription (default is restricted or allowed) when temporary mode is provisioned as a default adjustment for all following outgoing calls. This adjustment can be revoked by using the opposite Command.  OK |
|                       | If error is related to ME functionality:                                                                                                    |
|                       | +CME ERROR: <err></err>                                                                                                    |
| Maximum Response Time | 15s, determined by network.                                                                                                    |
| Reference             |                                                                                                    |
| 3GPP TS 27.007        |                                                                                                    |

| <n></n> | n> Parameter sets the adjustment for outgoing calls |                                                                                  |
|---------|-----------------------------------------------------|----------------------------------------------------------------------------------|
|         | <u>0</u>                                            | Presentation indicator is used according to the subscription of the CLIR service |
|         | 1                                                   | CLIR invocation                                                                  |
|         | 2                                                   | CLIR suppression                                                                 |
| <m></m> | Paramet                                             | ter shows the subscriber CLIR service status in the network                      |
|         | 0                                                   | CLIR not provisioned                                                             |
|         | 1                                                   | CLIR provisioned in permanent mode                                               |
|         | 2                                                   | Unknown (e.g. no network, etc.)                                                  |
|         | 3                                                   | CLIR temporary mode presentation restricted                                      |
|         | 4                                                   | CLIR temporary mode presentation allowed                                         |

# 11.6. AT+COLP Connected Line Identification Presentation

AT+COLP refers to the GSM/UMTS supplementary service COLP (Connected Line Identification Presentation) that enables a calling subscriber to get the connected line identity (COL) of the called party after setting up a mobile originated call. The command enables or disables the presentation of the COL at the TE. It has no effect on the execution of the supplementary service COLR in the network.

| AT+COLP Connected Line Identification Presentation |                                     |  |
|----------------------------------------------------|-------------------------------------|--|
| Test Command                                       | Response                            |  |
| AT+COLP=?                                          | +COLP: (list of supported <n>s)</n> |  |
|                                                    |                                     |  |
|                                                    | ОК                                  |  |

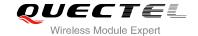

| Read Command AT+COLP?            | Response<br>+COLP: <n>,<m></m></n>                                                                                                    |
|----------------------------------|----------------------------------------------------------------------------------------------------|
|                                  | ОК                                                                                                    |
| Write Command AT+COLP[= <n>]</n> | Response TA enables or disables the presentation of the COL (Connected Line) at the TE for a mobile originating a call. It has no effect on the execution of the supplementary service COLR in the network.  Intermediate result code is returned from TA to TE before any +CR or V.25ter responses.  OK |
| Maximum Response Time            | 15s, determined by network.                                                                                                    |
| Reference<br>3GPP TS 27.007      |                                                                                                    |

| <n></n>             | Parameter sets/shows the result code presentation status in the TA                         |  |
|---------------------|--------------------------------------------------------------------------------------------|--|
|                     | <u>0</u> Disable                                                                           |  |
|                     | 1 Enable                                                                                   |  |
| <m></m>             | Parameter shows the subscriber COLP service status in the network                          |  |
|                     | 0 COLP not provisioned                                                                     |  |
|                     | 1 COLP provisioned                                                                         |  |
|                     | 2 Unknown (e.g. no network, etc.)                                                          |  |
| <number></number>   | Phone number in string type, format specified by <type></type>                             |  |
| <type></type>       | Type of address octet in integer format                                                    |  |
|                     | 129 Unknown type(IDSN format number)                                                       |  |
|                     | 145 International number type(ISDN format )                                                |  |
| <subaddr></subaddr> | String type sub-address of format specified by <satype></satype>                           |  |
| <satype></satype>   | Type of sub-address octet in integer format (refer to 3GPP TS 24.008 sub clause            |  |
|                     | 10.5.4.8)                                                                                  |  |
| <alpha></alpha>     | Optional string type alphanumeric representation of <number> corresponding to the</number> |  |
|                     | entry found in phone book                                                                  |  |

#### **NOTE**

Intermediate result code:

When enabled (and called subscriber allows), an intermediate result code is returned before any +CR or V.25ter responses:

+COLP: <number>,<type>,[<subaddr>],[<satype>],[<alpha>]

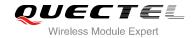

#### **Example**

AT+CPBW=1,"02151082965",129,"QUECTEL"

OK

AT+COLP=1

OK

ATD02151082965;

+COLP: "02151082965",129,,,"QUECTEL"

OK

# 11.7. AT+CSSN Supplementary Service Notifications

AT+CSSN refers to supplementary service related network initiated notifications. The write command enables/disables the presentation of notification result codes from TA to TE.

| AT+CSSN Supplementary Service            | ce Notifications                                                                    |
|------------------------------------------|-------------------------------------------------------------------------------------|
| Test Command AT+CSSN=?                   | Response +CSSN: (list of supported <n>s),(list of supported <m>s)</m></n>           |
|                                          | ок                                                                                  |
| Read Command AT+CSSN?                    | Response<br>+CSSN: <n>,<m></m></n>                                                  |
| Write Command AT+CSSN= <n>[,<m>]</m></n> | Response OK ERROR  If error is related to ME functionality: +CME ERROR: <err></err> |
| Maximum Response Time                    | 300ms                                                                               |
| Reference<br>3GPP TS 27.007              |                                                                                     |

| <n></n> | `        | ger type, parameter sets/shows the <b>+CSSI</b> intermediate result code presentation us to the TE |
|---------|----------|----------------------------------------------------------------------------------------------------|
|         | <u>0</u> | Disable                                                                                            |
|         | 1        | Enable                                                                                             |

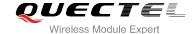

| <m></m>         | Integer type (parameter sets/shows the +CSSU unsolicited result code presentation |
|-----------------|-----------------------------------------------------------------------------------|
|                 | status to the TE)                                                                 |
|                 | <u>0</u> Disable                                                                  |
|                 | 1 Enable                                                                          |
| <code1></code1> | Integer type, it is manufacturer specific, which of these codes are supported     |
|                 | 0 Unconditional call forwarding is active                                         |
|                 | 1 Some of the conditional call forwardings are active                             |
|                 | 2 Call has been forwarded                                                         |
|                 | 3 Waiting call is pending                                                         |
|                 | 5 Outgoing call is barred                                                         |
| <code2></code2> | Integer type, it is manufacturer specific, which of these codes are supported     |
|                 | 0 The incoming call is a forwarded call                                           |
|                 | 2 Call has been put on hold (during a voice call)                                 |
|                 | 3 Call has been retrieved (during a voice call)                                   |
|                 | 5 Held call was terminated by other party                                         |
|                 | 10 Additional incoming call forwarded                                             |

#### **NOTES**

- When <n>=1 and a supplementary service notification is received after a mobile originated call setup, the +CSSI intermediate result code is sent to TE before any other MO call setup result codes:
  - +CSSI: <code1>
- 2. When <m>=1 and a supplementary service notification is received during a mobile terminated call setup or during a call, the +CSSU unsolicited result code is sent to TE:
  - +CSSU: <code2>

# 11.8. AT+CUSD Unstructured Supplementary Service Data

AT+CUSD allows control of the Unstructured Supplementary Service Data (USSD) according to 3GPP TS 22.090. Both network and mobile initiated operations are supported.

Parameter <mode> is used to disable/enable the presentation of an unsolicited result code. The value <mode>=2 is used to cancel an ongoing USSD session. For an USSD response from the network, or a network initiated operation, the format is: +CUSD: <status>[,<rspstr>,[<dcs>]].

When **<reqstr>** is given, a mobile initiated USSD string or a response USSD string to a network initiated operation is sent to the network. The response USSD string from the network is returned in a subsequent **+CUSD** URC.

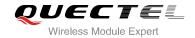

| AT+CUSD Unstructured Suppler                            | nentary Service Data                      |
|---------------------------------------------------------|-------------------------------------------|
| Test Command                                            | Response                                  |
| AT+CUSD=?                                               | +CUSD: (list of supported <mode>s)</mode> |
|                                                         | ок                                        |
| Read Command                                            | Response                                  |
| AT+CUSD?                                                | +CUSD: <mode></mode>                      |
|                                                         | ок                                        |
| Write Command                                           | Response                                  |
| AT+CUSD[= <mode>[,<reqstr>[,<dcs></dcs></reqstr></mode> | ОК                                        |
| 111                                                     | ERROR                                     |
|                                                         | If error is related to ME functionality:  |
|                                                         | +CME ERROR: <err></err>                   |
| Maximum Response Time                                   | 120s, determined by network.              |
| Reference                                               |                                           |
| 3GPP TS 27.007                                          |                                           |

| <ul> <li><u>0</u> Disable the result code presentation to the TE</li> <li>1 Enable the result code presentation to the TE</li> <li>2 Cancel session(not applicable to read command response)</li> <li><reqstr> Unstructured Supplementary Service Data (USSD) to be sent to the notation.</reqstr></li> </ul> | etwork. If this |
|----------------------------------------------------------------------------------------------------|-----------------|
| 2 Cancel session(not applicable to read command response)                                                                                                    | etwork. If this |
|                                                                                                    | etwork. If this |
| -regets   Unstructured Supplementary Service Data (USSD) to be sent to the n                                                                                                    | etwork. If this |
| Credition of Structured Supplementary Service Data (SSSE) to be sent to the in                                                                                                    |                 |
| parameter is not given, network is not interrogated.                                                                                                    |                 |
| <rspstr> Unstructured Supplementary Service Data (USSD) received from the network.</rspstr>                                                                                                    | rk              |
| <dcs> Integer type ,3GPP TS 23.038 Cell Broadcast Data Coding Scheme (default</dcs>                                                                                                    | . 15)           |
| <status> USSD response from the network or the network initiated operation</status>                                                                                                    |                 |
| 0 No further user action required (network initiated USSD Notify,                                                                                                    | or no further   |
| information needed after mobile initiated operation)                                                                                                    |                 |
| 1 Further user action required (network initiated USSD Reque                                                                                                    | est, or further |
| information needed after mobile initiated operation)                                                                                                    |                 |
| 2 USSD terminated by network                                                                                                    |                 |
| 3 Other local client has responded                                                                                                    |                 |
| 4 Operation not supported                                                                                                    |                 |
| 5 Network time out                                                                                                    |                 |

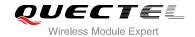

# 12 Audio Commands

# 12.1. AT+CLVL Loud Speaker Volume Level

AT+CLVL is used to select the volume of the internal loudspeaker of the MT.

| AT+CLVL Loud Speaker Volume Level |                                             |
|-----------------------------------|---------------------------------------------|
| Test Command                      | Response                                    |
| AT+CLVL=?                         | +CLVL: (list of supported <level>s)</level> |
|                                   | ок                                          |
| Read Command                      | Response                                    |
| AT+CLVL?                          | +CLVL: <level></level>                      |
|                                   |                                             |
|                                   | ОК                                          |
| Write Command                     | Response                                    |
| AT+CLVL= <level></level>          | ОК                                          |
|                                   | If error is related to ME functionality:    |
|                                   | +CME ERROR: <err></err>                     |
| Maximum Response Time             | 300ms                                       |
| Reference                         |                                             |
| 3GPP TS 27.007                    |                                             |

#### **Parameter**

| <level></level> | Integer type, value (0-3-7) with manufacturer specific range (Smallest value represents |
|-----------------|-----------------------------------------------------------------------------------------|
|                 | the lowest sound level)                                                                 |

#### **NOTE**

This parameter will not be saved.

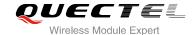

#### 12.2. AT+CMUT Mute Control

AT+CMUT is used to enable and disable the uplink voice muting during a voice call.

| AT+CMUT Mute Control  |                                                    |
|-----------------------|----------------------------------------------------|
| Test Command          | Response                                           |
| AT+CMUT=?             | <b>+CMUT:</b> (list of supported <b><n></n></b> s) |
|                       | ок                                                 |
| Read Command          | Response                                           |
| AT+CMUT?              | +CMUT: <n></n>                                     |
|                       | ок                                                 |
| Write Command         | Response                                           |
| AT+CMUT= <n></n>      | OK                                                 |
|                       | If error is related to ME functionality:           |
|                       | +CME ERROR: <err></err>                            |
| Maximum Response Time | 300ms                                              |
| Reference             |                                                    |
| 3GPP TS 27.007        |                                                    |

## **Parameter**

| <n></n> | <u>0</u> | Mute off |  |
|---------|----------|----------|--|
|         | 1        | Mute on  |  |

## NOTE

This parameter will not be saved.

#### 12.3. AT+VTS DTMF and Tone Generation

The AT+VTS command is used to send ASCII characters which causes MSC to transmit DTMF tones to a remote subscriber. This command can only be operated in voice call.

| AT+VTS DTMF and Tone Generation |                             |
|---------------------------------|-----------------------------|
| Test Command                    | Response                    |
| AT+VTS=?                        | +VTS: (0-9,A-D,*,#),(0-255) |

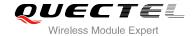

|                                                             | ок                                                                                             |
|-------------------------------------------------------------|------------------------------------------------------------------------------------------------|
| Write Command                                               | Response                                                                                       |
| AT+VTS= <dtmf_string>[,<duration>]</duration></dtmf_string> | OK                                                                                             |
|                                                             | ERROR                                                                                          |
|                                                             |                                                                                                |
|                                                             | If error is related to ME functionality:                                                       |
|                                                             | +CME ERROR: <err></err>                                                                        |
| Maximum Response Time                                       | Depends on the length of <b><dtmf_string></dtmf_string></b> and <b><duration></duration></b> . |
| Reference                                                   |                                                                                                |
| 3GPP TS 27.007                                              |                                                                                                |

| <dtfm_string></dtfm_string> | ASCII characters including 0-9, #, *, A, B, C, D. The string should be               |
|-----------------------------|--------------------------------------------------------------------------------------|
|                             | enclosed in quotation marks ("")                                                     |
|                             | When sending multiple tones at a time, the <interval> of two tones can be</interval> |
|                             | specified by <b>+VTD</b> . The maximal length of the string is 31                    |
| <duration></duration>       | The duration of each tone in 1/10 seconds with tolerance. Value ranges from          |
|                             | 0 to 255 and default is 0. If the duration is less than the minimum time             |
|                             | specified by the network, the actual duration will be network specified time. If     |
|                             | this parameter is omitted, <duration> is specified by +VTD</duration>                |

## **Example**

| ATD12345678900;          | //Dial                                       |
|--------------------------|----------------------------------------------|
| OK                       |                                              |
| <call connect=""></call> |                                              |
| AT+VTS="1"               | //The remote subscriber can listen DTMF tone |
| ОК                       |                                              |
| AT+VTS="1234567890A"     | //Send multiple tones at a time              |
| ОК                       |                                              |

## 12.4. AT+VTD Set Tone Duration

AT+VTD is used to set the duration of DTMF tones. This command can also set time interval of two tones when sending multiple tones at a time.

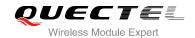

| AT+VTD Set Tone Duration                              |                                                   |
|-------------------------------------------------------|---------------------------------------------------|
| Test Command                                          | Response                                          |
| AT+VTD=?                                              | +VTS: (0-255),(0-255)                             |
|                                                       | ОК                                                |
| Read Command                                          | Response                                          |
| AT+VTD?                                               | +VTD: <duration>,<interval></interval></duration> |
|                                                       | ок                                                |
| Write Command                                         | Response                                          |
| AT+VTD= <duration>[,<interval>]</interval></duration> | ОК                                                |
|                                                       | ERROR                                             |
|                                                       | If error is related to ME functionality:          |
|                                                       | +CME ERROR: <err></err>                           |
| Maximum Response Time                                 | 300ms                                             |
| Reference                                             |                                                   |
| 3GPP TS 27.007                                        |                                                   |

| <duration></duration> | The duration of each tone in 1/10 seconds with tolerance. Value ranges from   |
|-----------------------|-------------------------------------------------------------------------------|
|                       | 0 to 255 and default is 3. If the duration is less than the minimum time      |
|                       | specified by the network, the actual duration will be network specified time. |
| <interval></interval> | The time interval of two tones when sending multiple tones at a time by       |
|                       | <b>+VTS</b> . Value ranges from 0 to 255 and default is 0.                    |

### NOTE

This parameter will not be saved.

## 12.5. AT+QAUDMOD Set Audio Mode

AT+QAUDMOD sets the audio mode required for the connected device.

| AT+QAUDMOD Set Audio Mode |                 |
|---------------------------|-----------------|
| Test Command              | Response        |
| AT+QAUDMOD=?              | +QAUDMOD: (0-2) |

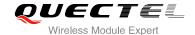

|                           | ок                                       |
|---------------------------|------------------------------------------|
| Read command              | Response                                 |
| AT+QAUDMOD?               | +QAUDMOD: <mode></mode>                  |
|                           |                                          |
|                           | ОК                                       |
| Write Command             | Response                                 |
| AT+QAUDMOD= <mode></mode> | ОК                                       |
|                           |                                          |
|                           | If error is related to ME functionality: |
|                           | +CME ERROR: <err></err>                  |
| Maximum Response Time     | 300ms                                    |
| •                         |                                          |

| <mode></mode> | Nu | Numeric type, indicates the current configured audio mode                            |  |  |
|---------------|----|--------------------------------------------------------------------------------------|--|--|
|               | 0  | Echo canceller, noise suppressor, digital gain and calibration parameter for Handset |  |  |
|               | 1  | Echo canceller, noise suppressor, digital gain and calibration parameter for Headset |  |  |
|               | 2  | Echo canceller, noise suppressor, digital gain and calibration parameter for Speaker |  |  |

# 12.6. AT+QDAI Configure Digital Audio Interface

AT+QDAI is used to configure the digital audio interface. While **<io>=**1, you can define the PCM mode (master/slave mode) by yourself; while **<io>=**2, and the external codec chip linked with PCM interface is the NAU8814 model through the I2C, the module can be used directly and set by the default configurations; while **<io>=**3, and the external codec chip linked with PCM interface is the ALC5616 model through the I2C, the module can be used directly and set by the default configurations.

| AT+QDAI Configure Digital Audio | Interface                                                                                       |
|---------------------------------|-------------------------------------------------------------------------------------------------|
| Test Command AT+QDAI=?          | Response<br>+QDAI: (1-3),(0,1),(0,1),(0-5),(0-2)<br>OK                                          |
| Read Command AT+QDAI?           | Response +QDAI: <io>[,<mode>,<fsync>,<clock>,<format>]  OK</format></clock></fsync></mode></io> |

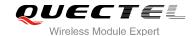

| Write Command AT+QDAl= <io>[,<mode>,<fsync>,<clo ck="">[,<format>]]</format></clo></fsync></mode></io> | Response<br>OK<br>ERROR |
|----------------------------------------------------------------------------------------------------|-------------------------|
| Maximum Response Time                                                                                  | 300ms                   |

| <io></io>         | <u>1</u> | Digital PCM output (customer defined)                |
|-------------------|----------|------------------------------------------------------|
|                   | 2        | Analog output (for our default audio codec NAU8814). |
|                   | 3        | Analog output (for our default audio codec ALC5616). |
| <mode></mode>     | 0        | Master mode                                          |
|                   | 1        | Slave mode                                           |
| <fsync></fsync>   | 0        | Primary mode (short-sync)                            |
|                   | 1        | Auxiliary mode (long-sync)                           |
| <clock></clock>   | 0        | 128K                                                 |
|                   | 1        | 256K                                                 |
|                   | 2        | 512K                                                 |
|                   | 3        | 1024K                                                |
|                   | <u>4</u> | 2048K                                                |
|                   | 5        | 4096K                                                |
| <format></format> | 0        | 16-bit linear                                        |
|                   | 1        | 8-bit a-law                                          |
|                   | 2        | 8-bit u-law                                          |

#### **NOTES**

- 1. Configuration of **<io>** will be saved to NV immediately by default.
- 2. Support master& slave mode under short sync signal, master mode under long sync signal by now.
- 3. When you select short-sync& master mode, support 256K-4096K clock frequency. And if you select long-sync& master mode, only support 128K clock frequency.
- 4. When you select slave mode, you must provide master& sync clock to module.
- 5. When you select NAU8814 or ALC5616, please do not input other parameters

#### **Example**

AT+QDAI=? //Query the range.

+QDAI: (1-3),(0,1),(0,1),(0-5),(0-2)

OK

AT+QDAI? //Query current interface configuration.

+QDAI: 1,0,0,4,0

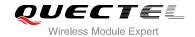

OK

AT+QDAI=1,1,0,4,1 //Set AUX PCM interface to slave short-sync mode, PCM format 8-bit a-law.

OK

AT+QDAI=2 //Select NUA8814.

OK

AT+QDAI=3 //Select ALC5616.

OK

# 12.7. AT+CALM Mute the Ring Tone

AT+CALM is used to mute the ring tone. There is no ring tone when a call is coming.

| AT+CALM Mute the Ring Tone     |                                                  |
|--------------------------------|--------------------------------------------------|
| Test Command AT+CALM=?         | Response +CALM: (list of supported <n>s)  OK</n> |
| Read Command AT+CALM?          | Response<br>+CALM: <n></n>                       |
| Write Command AT+CALM= <n></n> | Response OK ERROR                                |
| Maximum Response Time          | 300ms                                            |

#### **Parameter**

<n> Numeric type

- O Ring tone is normal
- 1 Ring tone is mute

#### **NOTE**

This parameter will not be saved.

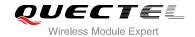

# 12.8. AT+CRSL Set Ring Tone Volume

AT+CRSL can be used to set the volume of ring tone.

| AT+CRSL Set Ring Tone Volume           |                                                          |
|----------------------------------------|----------------------------------------------------------|
| Test Command AT+CRSL=?                 | Response +CRSL: (list of supported <level>s)  OK</level> |
| Read Command AT+CRSL?                  | Response<br>+CRSL: <level></level>                       |
| Write Command AT+CRSL= <level></level> | Response OK ERROR                                        |
| Maximum Response Time                  | 300ms                                                    |

#### **Parameter**

| <level></level> | Numeric type, indicates the configured volume of ring tone |  |
|-----------------|------------------------------------------------------------|--|
|                 | Range: 0-7, default: 3                                     |  |

## NOTE

This parameter will not be saved.

# 12.9. AT+QSIDET Set the Side Tone Gain in Current Mode

AT+QSIDET is used to set the side tone gain value of the current mode.

| AT+QSIDET Set the Side Tone Gain in Current Mode |                                |
|--------------------------------------------------|--------------------------------|
| Test Command AT+QSIDET=?                         | Response<br>+QSIDET: (0-65535) |
|                                                  | , ,                            |
|                                                  | OK                             |

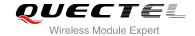

| Read Command AT+QSIDET?                    | Response +QSIDET: <stgain> OK</stgain> |
|--------------------------------------------|----------------------------------------|
| Write Command AT+QSIDET= <stgain></stgain> | Response OK ERROR                      |
| Maximum Response Time                      | 300ms                                  |

<stgain> Numeric type; indicates the configured side tone gain in current mode
Range: 0-65535. Default value might be different in different audio modes

NOTE

This parameter will not be saved.

# 12.10. AT+QAUDLOOP Enable Audio Loop Test

This command is used to enable audio loop test.

| AT+QAUDLOOP Enable Audio Lo                                 | pop Test                                                |
|-------------------------------------------------------------|---------------------------------------------------------|
| Test Command AT+QAUDLOOP=?                                  | Response<br>+QAUDLOOP: (0,1),(0-2)<br>OK                |
| Read Command AT+QAUDLOOP?                                   | Response +QAUDLOOP: <enable>,<path>  OK</path></enable> |
| Set Command  AT+QAUDLOOP= <enable>[,<path>]</path></enable> | Response<br>OK<br>ERROR                                 |
| Maximum Response Time                                       | 300ms                                                   |

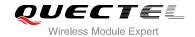

| <enable></enable> | Numeric type; to enable or disable audio loop test |  |
|-------------------|----------------------------------------------------|--|
|                   | O Disable audio loop test                          |  |
|                   | 1 Enable audio loop test                           |  |
| <path></path>     | Compatible argument, no effect                     |  |

## NOTE

These parameters will not be saved.

# 12.11. AT+QMIC Set Uplink (MIC) Gains

This command is to set MIC gains, which is used to change uplink volume.

| AT+QMIC Set Uplink Gains                                                            |                                                                                |
|-------------------------------------------------------------------------------------|--------------------------------------------------------------------------------|
| Test Command AT+QMIC=?                                                              | Response<br>+QMIC: (1),(0-65535),(0-65535)<br>OK                               |
| Read Command AT+QMIC?                                                               | Response +QMIC: <txgain1>,<txgain2>,<txdgain> OK</txdgain></txgain2></txgain1> |
| Set Command  AT+QMIC= <txgain1>,<txgain2>[,<txd gain="">]</txd></txgain2></txgain1> | Response<br>OK<br>ERROR                                                        |
| Maximum Response Time                                                               | 300ms                                                                          |

| <txgain1></txgain1> | Numeric type; reserved, set to 1                                                              |  |  |
|---------------------|-----------------------------------------------------------------------------------------------|--|--|
| <txgain2></txgain2> | > Numeric type; indicates uplink codec gain, range: 0-65535. Default value might be different |  |  |
|                     | in different audio modes                                                                      |  |  |
| <txdgain></txdgain> | Numeric type; indicates uplink digital gain, range: 0-65535. Default value might be different |  |  |
|                     | in different audio modes                                                                      |  |  |

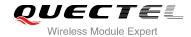

#### **NOTES**

- 1. These parameters will not be saved.
- 2. The <txgain2> is invalid here.

#### 12.12. AT+QTONEDET Enable/Disable DTMF Detection

This command is used to enable or disable DTMF detection. When you enable this function, DTMF tones sent by other side will be detected, and report ASCII code on the serial port which you assigned.

| AT+QTONEDET Enable/Disable DTMF Detection |                              |  |  |
|-------------------------------------------|------------------------------|--|--|
| Test Command                              | Response                     |  |  |
| AT+QTONEDET=?                             | +QTONEDET: (0,1)             |  |  |
|                                           | ок                           |  |  |
| Read Command                              | Response                     |  |  |
| AT+QTONEDET?                              | +QTONEDET: <enable></enable> |  |  |
|                                           |                              |  |  |
|                                           | ОК                           |  |  |
| Write Command                             | Response                     |  |  |
| AT+QTONEDET= <enable></enable>            | OK                           |  |  |
|                                           | ERROR                        |  |  |
| Maximum Response Time                     | 300ms                        |  |  |
| Reference                                 |                              |  |  |

#### **Parameter**

| <enable></enable> | Enable/disable DTMF detection |  |  |
|-------------------|-------------------------------|--|--|
|                   | <u>0</u> Disable              |  |  |
|                   | 1 Enable                      |  |  |

#### **NOTES**

- 1. Settings will take effect immediately. When you reset the module, settings will revert to the default values.
- 2. DTMF characters ASCII:

| DTMF | ASCII | DTMF | ASCII |
|------|-------|------|-------|
| 0    | 48    | 8    | 56    |
| 1    | 49    | 9    | 57    |

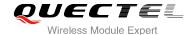

| 2 | 50 | А | 65 |  |
|---|----|---|----|--|
| 3 | 51 | В | 66 |  |
| 4 | 52 | С | 67 |  |
| 5 | 53 | D | 68 |  |
| 6 | 54 | * | 42 |  |
| 7 | 55 | # | 35 |  |

## 12.13. AT+QPCMV Enable to Transfer PCM Data via USB/UART Port

This command is used to transfer PCM data through USB/UART port. When you dial a call, the sound from the opposite side will be decoded as PCM data and output from PCM port. When you input PCM data to the port, the data will be transmitted to the opposite side through the network. Once the call is over, the port will stop outputting, and the input data will be invalid. PCM data format is 8K, 16bit linear.

| AT+QPCMV Enable to Transfer PCM Data through USB/UART Port |                                          |  |
|------------------------------------------------------------|------------------------------------------|--|
| Test Command                                               | Response                                 |  |
| AT+QPCMV=?                                                 | +QPCMV: (0,1),(0,1)                      |  |
|                                                            |                                          |  |
|                                                            | OK                                       |  |
| Read Command                                               | Response                                 |  |
| AT+QPCMV?                                                  | +QPCMV: <enable>,<port></port></enable>  |  |
|                                                            |                                          |  |
|                                                            | OK                                       |  |
| Write Command                                              | Response                                 |  |
| AT+QPCMV= <enable>[,<port>]</port></enable>                | OK                                       |  |
|                                                            | ERROR                                    |  |
|                                                            | If error is related to ME functionality: |  |
|                                                            | +CME ERROR: <err></err>                  |  |
| Maximum Response Time                                      | 300ms                                    |  |
| Reference                                                  |                                          |  |

| <enable></enable> | If this function is enabled when you dial a call, the sound from the opposite side will be output from PCM port. When you input PCM data to the port, the data will be transmitted to |  |  |  |
|-------------------|----------------------------------------------------------------------------------------------------|--|--|--|
|                   |                                                                                                    |  |  |  |
|                   | the opposite side.                                                                                                    |  |  |  |
|                   | and opposite state.                                                                                                    |  |  |  |
|                   | 0 Disable                                                                                                    |  |  |  |
|                   | 2                                                                                                    |  |  |  |
|                   | 1 Enable                                                                                                    |  |  |  |
| 4                 | POM 4                                                                                                    |  |  |  |
| <port></port>     | PCM port                                                                                                    |  |  |  |
|                   | O LIOD NIMEA and                                                                                                    |  |  |  |
|                   | <u>0</u> USB NMEA port                                                                                                    |  |  |  |

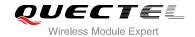

#### 1 DEBUG UART

#### **NOTE**

- 1. When you use the USB NMEA port, please make sure the USB NMEA port is not used by GNSS. Also, if you use DEBUG UART, please ensure the port is not used by DIAG.
- 2. Settings will take effect immediately. When you reset the module, settings will return to the default values.

## 12.14. AT+QWDTMF Play/Send DTMF Tone (s)

This command is used to play or send DTMF tone (s).

| AT+QWDTMF Play/Send DTMF To                                                                                                    | one (s)                                                                                                    |
|----------------------------------------------------------------------------------------------------|----------------------------------------------------------------------------------------------------|
| Test Command AT+QWDTMF=?                                                                                                    | Response +QWDTMF: (0-7),(0-7),(" <dtmf_code>,<continuance_time>,<mute_tim e="">[,]") OK</mute_tim></continuance_time></dtmf_code> |
| Set Command  AT+QWDTMF= <ulvolume>,<dlvolume>,("DTMF_code&gt;,<continuance_time> ,<mute_time>[,]")</mute_time></continuance_time></dlvolume></ulvolume> | Response OK ERROR  After playing completely, report: +QWDTMF: 5                                                                   |
| Maximum Response Time                                                                                                    | 300ms                                                                                                    |

| <ul><li><ulvolume></ulvolume></li></ul> | Numeric type, uplink volume, range: 0-7.   |  |  |
|-----------------------------------------|--------------------------------------------|--|--|
| <dlvolume></dlvolume>                   | Numeric type, downlink volume, range: 0-7. |  |  |
| <dtmf_code></dtmf_code>                 | String type                                |  |  |
|                                         | 0 DTMF 0                                   |  |  |
|                                         | 1 DTMF 1                                   |  |  |
|                                         | 2 DTMF 2                                   |  |  |
|                                         | 3 DTMF 3                                   |  |  |
|                                         | 4 DTMF 4                                   |  |  |
|                                         | 5 DTMF 5                                   |  |  |

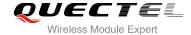

| 6                                                           | DTMF 6                                                       |
|-------------------------------------------------------------|--------------------------------------------------------------|
| 7                                                           | DTMF 7                                                       |
| 8                                                           | DTMF 8                                                       |
| 9 DTMF 9                                                    |                                                              |
| Α                                                           | DTMF A                                                       |
| В                                                           | DTMF B                                                       |
| С                                                           | DTMF C                                                       |
| D                                                           | DTMF D                                                       |
| E                                                           | DTMF E                                                       |
| F                                                           | DTMF F                                                       |
| G DTMF G                                                    |                                                              |
| *                                                           | DTMF *                                                       |
| #                                                           | DTMF#                                                        |
| <pre><continuance_time;< pre=""></continuance_time;<></pre> | Numeric type; indicates duration of each DTMF tone. Unit: ms |
| <mute_time></mute_time>                                     | Numeric type; indicates Mute time. Unit: ms                  |
|                                                             |                                                              |

## NOTE

This parameter will not be saved.

# 12.15. AT+QLDTMF Play Local DTMF

AT+QLDTMF is used to play a DTMF string, maximum length is 20 characters. You can use AT+QLDTMF to stop it.

| AT+QLDTMF Play Local DTMF                                              |                                                                                      |
|------------------------------------------------------------------------|--------------------------------------------------------------------------------------|
| Test Command AT+QLDTMF=?                                               | Response<br>+QLDTMF: (1-1000),(0-9,*,#,A-G)                                          |
| Write Command AT+QLDTMF= <n>,<dtmf_string>[,<y>]</y></dtmf_string></n> | Response  OK  +CME ERROR: <err>  After playing completely, report:  +QLDTMF: 5</err> |
| Execute Command  AT+QLDTMF                                             | Response <b>OK</b>                                                                   |
| Maximum Response Time                                                  | 300ms                                                                                |

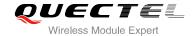

| <n></n>                     | Numeric type; indicates every DTMF's on time and mute time. Ranges: 0-1000,          |                               |  |
|-----------------------------|--------------------------------------------------------------------------------------|-------------------------------|--|
|                             | Unit: 1/100 second when <y> is set to 1; or 1/10 second when <y> is not set.</y></y> |                               |  |
| <dtmf-string></dtmf-string> | String type, max 20 DTMFs, separated by comma. DTMFs: 0-9, #, *, A-G.                |                               |  |
| <err></err>                 | 901                                                                                  | Audio unknown error           |  |
|                             | 902                                                                                  | Audio invalid parameters      |  |
|                             | 903                                                                                  | Audio operation not supported |  |
|                             | 904                                                                                  | Audio device busy             |  |

### NOTE

This parameter will not be saved.

## **Example**

| AT+QLDTMF=?<br>+QLDTMF: (1-1000),(0-9,*,#,A-G) | //Query the range.                              |
|------------------------------------------------|-------------------------------------------------|
| OK<br>AT+QLDTMF=2,"A,B,1,2,#"<br>OK            | //Play A,B,1,2,#, on time & mute time is 200ms. |
| AT+QLDTMF<br>OK                                | //Stop playing.                                 |

# 12.16. AT+QLTONE Play a Local Customized Tone

AT+QLTONE is used to play a customized tone, use **<period\_on>** to indicate play time, **<period\_off>** to indicate mute time and **<duration>** to indicate total time.

| AT+QLTONE Play a Local Customized Tone                                             |                                                                      |
|------------------------------------------------------------------------------------|----------------------------------------------------------------------|
| Test Command AT+QLTONE=?                                                           | Response<br>+QLTONE: (0,1),(100-4000),(0-1000),(0-1000),(0-15300000) |
|                                                                                    | ок                                                                   |
| Write Command                                                                      | Response                                                             |
| AT+QLTONE= <mode>[,<frequency>,</frequency></mode>                                 | ОК                                                                   |
| <pre><period_on>,<period_off>,<duration></duration></period_off></period_on></pre> | +CME ERROR: <err></err>                                              |
| 1                                                                                  |                                                                      |
|                                                                                    | After playing completely, report:                                    |

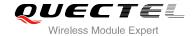

|                       | +QLTONE: 0 |
|-----------------------|------------|
| Maximum Response Time | 300ms      |

| <mode></mode>             | 0 Stop play                                          |                               |
|---------------------------|------------------------------------------------------|-------------------------------|
|                           | 1                                                    | Start play                    |
| <frequency></frequency>   | Tone frequency, unit: Hz, range: 100-4000Hz          |                               |
| <period_on></period_on>   | The time for tone to play, unit: ms, range: 0-1000ms |                               |
| <period_off></period_off> | Mute time of tone, unit: ms, range: 0-1000ms         |                               |
| <duration></duration>     | Total time of tone, unit: ms, range: 0-15300000ms    |                               |
| <err></err>               | 901 Audio unknown error                              |                               |
|                           | 902                                                  | Audio invalid parameters      |
|                           | 903                                                  | Audio operation not supported |
|                           | 904                                                  | Audio device busy             |

#### **NOTE**

This parameter will not be saved.

## **Example**

AT+QLTONE=? //Query the range. +QLTONE: (0,1),(100-4000),(0-1000),(0-15300000)

OK

**AT+QLTONE=1,1000,200,300,3000** //Play a 1000Hz tone, play time is 200ms, mute time is 300ms,

total time is 3000ms.

OK

+QLTONE:0

AT+QLTONE=0 //Stop playing.

OK

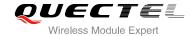

# 12.17. AT+QRXGAIN Set Downlink (RX) Gains

This command is used to set RX gains to change downlink volume.

| AT+QRXAGIN Set Downlink (RX) Gains                                                       |                                                                                   |
|------------------------------------------------------------------------------------------|-----------------------------------------------------------------------------------|
| Test Command AT+QRXGAIN=?                                                                | Response<br>+QRXGAIN: (0),(0-65535),(0-65535)<br>OK                               |
| Read Command AT+QRXGAIN?                                                                 | Response +QRXGAIN: <rxgain1>,<rxgain2>,<rxdgain> OK</rxdgain></rxgain2></rxgain1> |
| Write Command AT+QRXGAIN= <rxgain1>,<rxgain2>[, <rxdgain>]</rxdgain></rxgain2></rxgain1> | Response OK ERROR                                                                 |
| Maximum Response Time                                                                    | 300ms                                                                             |

#### **Parameter**

| <rxgain1></rxgain1> | Numeric type; reserved, set to 0                                                       |
|---------------------|----------------------------------------------------------------------------------------|
| <rxgain2></rxgain2> | Numeric type; indicates downlink codec gain, range: 0-65535. Default value might be    |
|                     | different in different audio modes                                                     |
| <rxdgain></rxdgain> | Numeric type; indicates downlink digital gain, ranges: 0-65535. Default value might be |
|                     | different in different audio modes                                                     |

#### **NOTE**

- 1. This parameter will be saved to NV immediately by default.
- 2. The **<rxgain2>** is invalid here.

### **Example**

AT+QRXGAIN=? //Test Command.

+QRXGAIN: (0),(0-65535),(0-65535)

OK

AT+QRXGAIN? //Query current value, default value might be different in different

audio modes.

+QRXGAIN: 0,16384,0

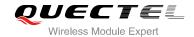

OK

AT+QRXGAIN=0,32767,0 //Set codec gain to 32767, it is invalid on UC20 Module.

OK

**AT+QRXGAIN=0,32767,32767** //Set digital gain to 32767.

OK

AT+QRXGAIN? //Query current configuration.

**+QRXGAIN:** 0,32767,32767

OK

# 12.18. AT+QTTS Play Text

AT+QTTS is used to play text.

| AT+QTTS Play Text                                  |                                                                         |
|----------------------------------------------------|-------------------------------------------------------------------------|
| Test Command AT+QTTS=?                             | Response<br>+QTTS: (0-2), <text></text>                                 |
| Read Command AT+QTTS?                              | Response<br>+QTTS: <status></status>                                    |
| Write Command AT+QTTS= <mode>,<text></text></mode> | Response  OK  +CME ERROR: <err> Play completely, report: +QTTS: 0</err> |
| Maximum Response Time                              | Depends on the length of <text></text>                                  |

| <mode></mode> | Numeric type, range: 0-2, start/stop playing, indicates <text> format.</text>                  |  |
|---------------|------------------------------------------------------------------------------------------------|--|
| \IIIouc>      |                                                                                                |  |
|               | 0 Stop playing; <b><text></text></b> can be ignored.                                           |  |
|               | Start playing, <text> is UCS2 encoding.</text>                                                 |  |
|               | 2 Start playing, <text> is character(s), normal is ASCII, Chinese is GBK encoding.</text>      |  |
| <text></text> | String type, text needed to be played, according to different <mode> to adopt different</mode> |  |
|               | encoding, max length is 959 bytes.                                                             |  |
| <err></err>   | 901 Audio unknown error                                                                        |  |

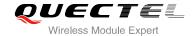

| 902 | Audio invalid parameters      |
|-----|-------------------------------|
| 903 | Audio operation not supported |
| 904 | Audio device busy             |
|     |                               |

## **NOTE**

This parameter will not be saved.

# **Example**

| AT+QTTS=?<br>+QTTS: (0-2), <text></text>        | //Query the range.                           |
|-------------------------------------------------|----------------------------------------------|
|                                                 |                                              |
| OK<br>AT+QTTS=1,"6B228FCE4F7F752879FB8FDC6A2157 | 57" //Play a UCS2 string.                    |
| OK                                              |                                              |
| +QTTS: 0                                        | //Report when playing completely.            |
| AT+QTTS=2,"hello world"                         | //Play an ASCII string.                      |
| OK                                              |                                              |
| +QTTS: 0                                        | //Report when playing completely.            |
| AT+QTTS=0                                       | //When playing, use this command to stop it. |
| OK                                              |                                              |

# 12.19. AT+QTTSETUP Set Parameters for TTS

AT+QTTSETUP can be used to set the TTS speed and adjust the volume.

| AT+QTTSETUP Set Parameters for TTS                                   |                                                         |
|----------------------------------------------------------------------|---------------------------------------------------------|
| Test Command AT+QTTSETUP=?                                           | Response<br>+QTTSETUP: (1,2),(1,2),(-32768~32767)<br>OK |
| Read Command AT+QTTSETUP?                                            | Response <b>OK</b>                                      |
| Write Command AT+QTTSETUP= <mode>,<id>[,<value>]</value></id></mode> | Response OK ERROR                                       |

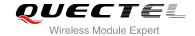

|                       | If error is related to ME functionality: +CME ERROR: <err></err> |
|-----------------------|------------------------------------------------------------------|
| Maximum Response Time | 300ms                                                            |

<mode> Set or read the value of parameters

1 Write

2 Read

<**ID>** ID

1 Set the speed

2 Set the volume

**<value>** Parameter value. TTS speed range is -32768~32767, the normal speed is 0, the default is 0.

TTS volume range is -32768~32767, the default is -3000. If it is in read mode, please omit

the value.

#### **NOTE**

This parameter will not be saved.

## **Example**

AT+QTTSETUP=? //Query the range.

**+QTTSETUP**: (1,2),(1,2),(-32768-32767)

OK

AT+QTTSETUP=1,2,0 //Set the volume.

OK

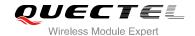

# 13 Hardware Related Commands

#### 13.1. AT+QPOWD Power Off

The command AT+QPOWD is used to shut down the module. The UE will return OK immediately when the command is executed. Then the UE deactivates the network. After it is completed, the UE outputs message "POWERED DOWN" and enter into the shutdown state. The maximum time for unregistering network is 60 seconds. The UE is not allowed to turn off the power before the module STATE pin is set low or the URC "POWERED DOWN" is output to avoid data loss.

| AT+QPOWD Power Off        | AU                 |  |
|---------------------------|--------------------|--|
| Execute Command  AT+QPOWD | Response <b>OK</b> |  |
| Maximum Response Time     | 300ms              |  |

## 13.2. AT+CCLK Clock

AT+CCLK sets and queries the real time clock (RTC) of the module. The current setting is retained until the module is totally disconnected from power.

| AT+CCLK Clock          |                                          |
|------------------------|------------------------------------------|
| Test Command           | Response                                 |
| AT+CCLK=?              | OK                                       |
| Read Command           | Response                                 |
| AT+CCLK?               | +CCLK: <time></time>                     |
|                        |                                          |
|                        | OK                                       |
| Write Command          | Response                                 |
| AT+CCLK= <time></time> | OK                                       |
|                        |                                          |
|                        | If error is related to ME functionality: |
|                        | +CME ERROR: <err></err>                  |
| Maximum Response Time  | 300ms                                    |

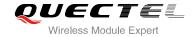

| Reference      |  |
|----------------|--|
| 3GPP TS 27.007 |  |

<time>

String type value, format is "yy/MM/dd,hh:mm:ss±zz", indicate year (two last digits), month, day, hour, minutes, seconds and time zone (indicates the difference, expressed in quarters of an hour, between the local time and GMT; range -48...+56). E.g. May 6<sup>th</sup>, 1994, 22:10:00 GMT+2 hours equals to "94/05/06,22:10:00+08".

## **Example**

| AT+CCLK?                      | //Query the local time |  |
|-------------------------------|------------------------|--|
| +CCLK: "08/01/04,00:19:43+00" |                        |  |
|                               |                        |  |
| OK                            |                        |  |

# 13.3. AT+CBC Battery Charge

AT+CBC returns battery connection status **<bcs>** and battery charge level **<bcl>** of the MT.

| AT+CBC Battery Charge       |                                                                                                    |
|-----------------------------|----------------------------------------------------------------------------------------------------|
| Test Command AT+CBC=?       | Response +CBC: (list of supported <bcs>s),(list of supported <bcl>s),<voltage>  OK</voltage></bcl></bcs>                         |
| Execution Command AT+CBC    | Response +CBC: <bcs>,<bcl>,<voltage>  OK  If error is related to ME functionality: +CME ERROR: <err></err></voltage></bcl></bcs> |
| Maximum Response Time       | 300ms                                                                                                    |
| Reference<br>3GPP TS 27.007 |                                                                                                    |

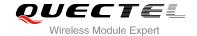

| <bcs></bcs>         | Charge status            |                                                      |
|---------------------|--------------------------|------------------------------------------------------|
|                     | 0                        | ME is not charging                                   |
|                     | 1                        | ME is charging                                       |
|                     | 2                        | Charging has finished                                |
| <bcl></bcl>         | Battery connection level |                                                      |
|                     | 0-100                    | Battery has 0-100 percent of capacity remaining vent |
| <voltage></voltage> | Battery vo               | oltage (mV)                                          |

## 13.4. AT+QADC Read ADC

This command is used to read the voltage of the ADC channel.

| AT+QADC Read ADC       | XV,                                      |
|------------------------|------------------------------------------|
| Test Command           | Response                                 |
| AT+ QADC=?             | +QADC: (0,1)                             |
|                        |                                          |
|                        | ОК                                       |
| Read Command           | Response                                 |
| AT+QADC= <port></port> | +QADC: <status>,<value></value></status> |
|                        |                                          |
|                        | ОК                                       |
| Maximum Response Time  | 300ms                                    |

#### **Parameter**

| <port></port>     | Channel number of the ADC.       |  |  |
|-------------------|----------------------------------|--|--|
|                   | ADC Channel 0                    |  |  |
|                   | ADC Channel 1                    |  |  |
| <status></status> | ) Fail                           |  |  |
|                   | Success                          |  |  |
| <value></value>   | The voltage of the ADC port (mV) |  |  |

# 13.5. AT+QLEDSTAT Net LED Configuration

This command is used to configure the net LED's blink cycle and ratio. Parameters configuration will be saved automatically.

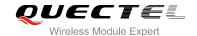

| AT+QLEDSTAT Net LED Configu                                                   | ıration                                                                                                    |
|-------------------------------------------------------------------------------|----------------------------------------------------------------------------------------------------|
| Test Command AT+QLEDSTAT=?                                                    | Response +QLEDSTAT: (0-3),(0,62.5,93.75,125,187.5,250,375,500,750,1000,1500,2 000,3000,4000,6000,8000,12000,16000,24000,32000),(0-10 0) OK                                                       |
| Read Command AT+QLEDSTAT?                                                     | Response +QLEDSTAT: 0, <cycle>,<ratio> +QLEDSTAT: 1,<cycle>,<ratio> +QLEDSTAT: 2,<cycle>,<ratio> +QLEDSTAT: 3,<cycle>,<ratio> OK</ratio></cycle></ratio></cycle></ratio></cycle></ratio></cycle> |
| Write Command AT+QLEDSTAT= <status>,<cycle>,<ra tio=""></ra></cycle></status> | Response OK ERROR                                                                                                    |
| Maximum Response Time                                                         | 300ms                                                                                                    |

#### **Parameter**

| <status></status> | Net status which will be configured                                              |
|-------------------|----------------------------------------------------------------------------------|
|                   | 0 Searching or no network                                                        |
|                   | 1 Calling                                                                        |
|                   | 2 Data transfer                                                                  |
|                   | 3 Idle                                                                           |
| <cycle></cycle>   | LED's blink cycle, units in milliseconds                                         |
|                   | Optional parameters: 0, 62.5, 93.75, 125, 187.5, 250, 375, 500, 750, 1000, 1500, |
|                   | 2000, 3000,                                                                      |
|                   | 4000, 6000, 8000, 12000, 16000, 24000, 32000, 0 for always on                    |
| <ratio></ratio>   | LED's blink duty ratio                                                           |
|                   | 1 1 1 1 1 1 1 1 1 1 1 1 1 1 1 1 1 1 1                                            |

## 13.6. AT+QSCLK Configure Whether or not to Enter into Sleep Mode

AT command "AT+QSCLK" is used to control whether the module enters into sleep mode. When AT+QSCLK is enabled and DTR is pulled up, the module can directly enter sleep mode. If AT+QSCLK is enabled and DTR is pulled down, you need firstly pull the DTR pin up, then module can enter sleep mode. The module will be waked up by some temporarily network interaction message (such as regularly listening to paging messages from the base station).

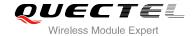

| AT+QSCLK Configure Whether or not to Enter into Sleep Mode |                                      |  |
|------------------------------------------------------------|--------------------------------------|--|
| Test Command                                               | Response                             |  |
| AT+QSCLK=?                                                 | +QSCLK: (list of supported <n>s)</n> |  |
|                                                            | ок                                   |  |
| Read Command                                               | Response                             |  |
| AT+QSCLK?                                                  | +QSCLK: <n></n>                      |  |
|                                                            | ок                                   |  |
| Write Command                                              | Response                             |  |
| AT+QSCLK= <n></n>                                          | ОК                                   |  |
| Maximum Response Time                                      | 300ms                                |  |

#### **Parameter**

| <n></n> | <u>0</u> | Disable slow clock                         |  |
|---------|----------|--------------------------------------------|--|
|         | 1        | Enable slow clock, it is controlled by DTR |  |

# 13.7. AT+QRST Automatically Reset

AT+QRST can reset the module automatically.

| AT+QRST Automatically Reset              | XIV                                                    |
|------------------------------------------|--------------------------------------------------------|
| Test Command                             | Response                                               |
| AT+QRST=?                                | +QRST: (0-2), <delay></delay>                          |
|                                          | ок                                                     |
| Read Command                             | Response                                               |
| AT+QRST?                                 | +QRST: <mode>,<delay>,<remain></remain></delay></mode> |
|                                          | ок                                                     |
| Write Command                            | Response                                               |
| AT+QRST= <mode>[,<delay>]</delay></mode> | ок                                                     |
|                                          | ERROR                                                  |
| Maximum Response Time                    | 300ms                                                  |

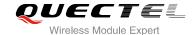

#### **Parameter**

<mode> The mode of periodic reset

O Disable the automatically reset

1 Enables the automatically reset for only one time

2 Enables the periodic reset

<delay> Time interval after that the unit reboots. Unit: minute

If mode=0, ignore this parameter. If mode=1, ranges from 0 to 65535 If mode=2, ranges from 1 to 65535

<remain> Time remaining before next reset. Unit: minute.

#### NOTE

The settings will be saved into NV automatically only if **<mode>** is changed from or to mode 2. Any change mode from 0 to 1 or from 1 to 0 will not be stored in NV.

#### **Example**

AT+QRST=0 //Disable automatically reset

OK

AT+QRST=1,0 //Reset the module immediately

OK

AT+QRST=1,5 //Reset the module after 5 minutes

OK

AT+QRST=2,60 //Module reboots after 60 minutes and the time will be recounted when reset

OK

AT+QRST? //Set module reboots after 60 minutes, remain 20 minutes now.

+QRST: 1,60,20

OK

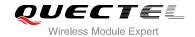

# 14 Appendix

## 14.1. Reference

**Table 6: Related Documents** 

| SN  | Document Name  | Remark                                                                                                    |
|-----|----------------|----------------------------------------------------------------------------------------------------|
| [1] | V.25ter        | Serial asynchronous automatic dialing and control                                                                                                    |
| [2] | 3GPP TS 27.007 | Digital cellular telecommunications (Phase 2+);<br>Universal Mobile Telecommunications System (UMTS);<br>LTE; AT command set for User Equipment (UE)                                                                                                    |
| [3] | 3GPP TS 27.005 | Digital cellular telecommunications (Phase 2+);<br>Universal Mobile Telecommunications System (UMTS);<br>LTE; Use of Data Terminal Equipment - Data Circuit<br>terminating Equipment (DTE- DCE) interface for Short<br>Message Service (SMS) and Cell Broadcast Service<br>(CBS) |

**Table 7: Terms and Abbreviations** 

| Abbreviation | Description                   |
|--------------|-------------------------------|
| AMR          | Adaptive Multi-Rate           |
| ME           | Mobile Equipment              |
| TA           | Terminal Adapter              |
| MS           | Mobile Station                |
| DCE          | Data Communication Equipment  |
| TE           | Terminal Equipment            |
| DTE          | Data Terminal Equipment       |
| RTS/CTS      | Request To Send/Clear To Send |
|              |                               |

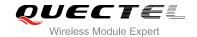

| GPRS | General Packet Radio Service                 |
|------|----------------------------------------------|
| DCD  | Dynamic Content Delivery                     |
| DTR  | Data Terminal Ready                          |
| CSD  | Circuit Switch Data                          |
| PSC  | Primary Synchronization Code                 |
| PDP  | Packet Data Protocol                         |
| TCP  | Transmission Control Protocol                |
| UDP  | User Datagram Protocol                       |
| ECT  | Explicit Call Transfer supplementary service |
| TA   | Terminal Adapter                             |
| TE   | Terminal Equipment                           |

# 14.2. Factory Default Settings Restorable with AT&F

Table 8: Factory Default Settings Restorable with AT&F

| AT Command | Parameters      | Factory Defaults |
|------------|-----------------|------------------|
| ATE        | <value></value> | 1                |
| ATQ        | <n></n>         | 0                |
| ATS0       | <n></n>         | 0                |
| ATS3       | <n></n>         | 13               |
| ATS4       | <n></n>         | 10               |
| ATS5       | <n></n>         | 8                |
| ATS6       | <n></n>         | 2                |
| ATS7       | <n></n>         | 0                |
| ATS8       | <n></n>         | 2                |

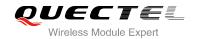

| ATS10    | <n></n>                                                 | 15             |
|----------|---------------------------------------------------------|----------------|
| ATV      | <value></value>                                         | 1              |
| ATX      | <value></value>                                         | 4              |
| AT&C     | <value></value>                                         | 1              |
| AT&D     | <value></value>                                         | 1              |
| AT+ICF   | <format>,<parity></parity></format>                     | 3,3            |
| AT+IFC   | <dce_by_dte>,<dte_by_dce></dte_by_dce></dce_by_dte>     | 0,0            |
| AT+CREG  | <n></n>                                                 | 0              |
| AT+CGREG | <n></n>                                                 | 0              |
| AT+CBST  | <speed>,<name>,<ce></ce></name></speed>                 | 0,0,1          |
| AT+CMEE  | <n></n>                                                 | 1              |
| AT+CSCS  | <chset></chset>                                         | "GSM"          |
| AT+CSTA  | <type></type>                                           | 129            |
| AT+CR    | <mode></mode>                                           | 0              |
| AT+CRC   | <mode></mode>                                           | 0              |
| AT+CSMS  | <service></service>                                     | 0              |
| AT+CMGF  | <mode></mode>                                           | 0              |
| AT+CSMP  | <fo>,<vp>,<pid>,<dcs></dcs></pid></vp></fo>             | 17,167,0,0     |
| AT+CSDH  | <show></show>                                           | 0              |
| AT+CSCB  | <mode></mode>                                           | 0              |
| AT+CPMS  | <mem1>,<mem2>,<mem3></mem3></mem2></mem1>               | "ME","ME","ME" |
| AT+CNMI  | <mode>,<mt>,<bm>,<ds>,<bfr></bfr></ds></bm></mt></mode> | 2,1,0,0,0      |
| AT+CMMS  | <n></n>                                                 | 0              |
| AT+CVHU  | <mode></mode>                                           | 0              |
| AT+CLIP  | <n></n>                                                 | 0              |
|          |                                                         |                |

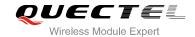

| AT+COLP    | <n></n>                                                 | 0       |
|------------|---------------------------------------------------------|---------|
| AT+CLIR    | <n></n>                                                 | 0       |
| AT+CSSN    | <n></n>                                                 | 0       |
| AT+CLVL    | <level></level>                                         | 2       |
| AT+CMUT    | <n></n>                                                 | 0       |
| AT+QAUDMOD | <mode></mode>                                           | 0       |
| AT+QDAI    | <io>,<mode>,<fsync>,<clock></clock></fsync></mode></io> | 1,0,0,4 |

# 14.3. AT Command Settings Storable with AT&W

Table 9: AT Command Settings Storable with AT&W

| AT Command | Parameters                                          | Display with AT&V |
|------------|-----------------------------------------------------|-------------------|
| ATE        | <value></value>                                     | Yes               |
| ATQ        | <n></n>                                             | Yes               |
| ATS0       | <n></n>                                             | Yes               |
| ATS7       | <n></n>                                             | Yes               |
| ATS10      | <n></n>                                             | Yes               |
| ATV        | <value></value>                                     | Yes               |
| ATX        | <value></value>                                     | Yes               |
| AT&C       | <value></value>                                     | Yes               |
| AT&D       | <value></value>                                     | Yes               |
| AT+IFC     | <dce_by_dte>,<dte_by_dce></dte_by_dce></dce_by_dte> | No                |
| AT+IPR     | <rate></rate>                                       | No                |
| AT+CREG    | <n></n>                                             | No                |
| AT+CGREG   | <n></n>                                             | No                |

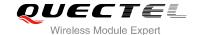

| AT+QSIMDET  | <enable>,<insert_level></insert_level></enable> | No |
|-------------|-------------------------------------------------|----|
| AT+QSIMSTAT | <enable></enable>                               | No |

#### 14.4. AT Command Settings Storable with ATZ

**Table 10: AT Command Settings Storable with ATZ** 

| AT Command | Parameters                                          | Factory Defaults |
|------------|-----------------------------------------------------|------------------|
| ATE        | <value></value>                                     | 1                |
| ATQ        | <n></n>                                             | 0                |
| ATS0       | <n></n>                                             | 0                |
| ATS7       | <n></n>                                             | 0                |
| ATS10      | <n></n>                                             | 15               |
| ATV        | <value></value>                                     | 1                |
| ATX        | <value></value>                                     | 4                |
| AT&C       | <value></value>                                     | 1                |
| AT&D       | <value></value>                                     | 1                |
| AT+IFC     | <dce_by_dte>,<dte_by_dce></dte_by_dce></dce_by_dte> | 0,0              |
| AT+CREG    | <n></n>                                             | 0                |
| AT+CGREG   | <n></n>                                             | 0                |

## 14.5. Summary of CME ERROR Codes

Final result code **+CME ERROR**: **<err>** indicates an error related to mobile equipment or network. The operation is similar to **ERROR** result code. None of the following commands in the same command line is executed. Neither **ERROR** nor **OK** result code shall be returned.

<err> values are mostly used by common message commands. The following table lists most of general and GRPS related ERROR Codes. For some GSM protocol failure cause described in GSM specifications,

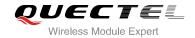

the corresponding **ERROR** codes are not included.

Table 11: Different Coding Schemes of +CME ERROR: <err>

| Code of <err></err> | Meaning                     |
|---------------------|-----------------------------|
| 0                   | Phone failure               |
| 1                   | No connection to phone      |
| 2                   | Phone-adaptor link reserved |
| 3                   | Operation not allowed       |
| 4                   | Operation not supported     |
| 5                   | PH-SIM PIN required         |
| 6                   | PH-FSIM PIN required        |
| 7                   | PH-FSIM PUK required        |
| 10                  | SIM not inserted            |
| 11                  | SIM PIN required            |
| 12                  | SIM PUK required            |
| 13                  | SIM failure                 |
| 14                  | SIM busy                    |
| 15                  | SIM wrong                   |
| 16                  | Incorrect password          |
| 17                  | SIM PIN2 required           |
| 18                  | SIM PUK2 required           |
| 20                  | Memory full                 |
| 21                  | Invalid index               |
| 22                  | Not found                   |
| 23                  | Memory failure              |

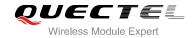

| 24 | Text string too long                          |
|----|-----------------------------------------------|
| 25 | Invalid characters in text string             |
| 26 | Dial string too long                          |
| 27 | Invalid characters in dial string             |
| 30 | No network service                            |
| 31 | Network timeout                               |
| 32 | Network not allowed - emergency calls only    |
| 40 | Network personalization PIN required          |
| 41 | Network personalization PUK required          |
| 42 | Network subset personalization PIN required   |
| 43 | Network subset personalization PUK required   |
| 44 | Service provider personalization PIN required |
| 45 | Service provider personalization PUK required |
| 46 | Corporate personalization PIN required        |
| 47 | Corporate personalization PUK required        |
|    |                                               |

## 14.6. Summary of CMS ERROR Codes

Final result code **+CMS ERROR**: **<err>** indicates an error related to mobile equipment or network. The operation is similar to ERROR result code. None of the following commands in the same command line is executed. Neither **ERROR** nor **OK** result code shall be returned.

<err> values are mostly used by common message commands:

Table 12: Different Coding Schemes of +CMS ERROR: <err>

| Code of <err></err> | Meaning    |
|---------------------|------------|
| 300                 | ME failure |

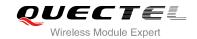

| 301 | SMS ME reserved            |
|-----|----------------------------|
| 302 | Operation not allowed      |
| 303 | Operation not supported    |
| 304 | Invalid PDU mode           |
| 305 | Invalid text mode          |
| 310 | SIM not inserted           |
| 311 | SIM pin necessary          |
| 312 | PH SIM pin necessary       |
| 313 | SIM failure                |
| 314 | SIM busy                   |
| 315 | SIM wrong                  |
| 316 | SIM PUK required           |
| 317 | SIM PIN2 required          |
| 318 | SIM PUK2 required          |
| 320 | Memory failure             |
| 321 | Invalid memory index       |
| 322 | Memory full                |
| 330 | SMSC address unknown       |
| 331 | No network                 |
| 332 | Network timeout            |
| 500 | Unknown                    |
| 512 | SIM not ready              |
| 513 | Message length exceeds     |
| 514 | Invalid request parameters |
| 515 | ME storage failure         |
|     |                            |

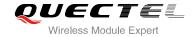

| 517 | Invalid service mode             |
|-----|----------------------------------|
| 528 | More message to send state error |
| 529 | MO SMS is not allow              |
| 530 | GPRS is suspended                |
| 531 | ME storage full                  |

# 14.7. Summary of URC

Table 13: Summary of URC

| Index | URC Display                                                                                                    | Meaning                                                                                                    | Condition          |
|-------|----------------------------------------------------------------------------------------------------|----------------------------------------------------------------------------------------------------|--------------------|
| 1     | +QIND: "csq", <rssi>,<ber></ber></rssi>                                                                                                    | Indication of signal strength and channel bit error rate change                                                                        | AT+QINDCFG="csq",1 |
| 2     | +CREG: <stat></stat>                                                                                                    | Indicate registration status of the ME                                                                                                 | AT+CREG=1          |
| 3     | +CREG:<br><stat>[,<lac>,<ci>[,<act>]]</act></ci></lac></stat>                                                                                                    | After cell neighborhood changing shows whether the network has currently indicated the registration of the ME, with location area code | AT+CREG=2          |
| 4     | +CGREG: <stat></stat>                                                                                                    | Indicate network registration status of the ME                                                                                         | AT+CGREG=1         |
| 5     | +CGREG:<br><stat>[,<lac>,<ci>[,<act>]]</act></ci></lac></stat>                                                                                                    | Indicate network registration and location information of the ME                                                                       | AT+CGREG=2         |
| 6     | +CTZV: <tz></tz>                                                                                                    | Time zone reporting                                                                                                    | AT+CTZR=1          |
| 7     | +CTZE: <tz>,<dst>,<time></time></dst></tz>                                                                                                    | Extended time zone reporting                                                                                                    | AT+CTZR=2          |
| 8     | +CMTI: <mem>,<index></index></mem>                                                                                                    | New message is received, and saved to memory                                                                                           | See AT+CNMI        |
| 9     | +CMT:<br>[ <alpha>],<length><cr><lf><br/><pdu></pdu></lf></cr></length></alpha>                                                                                                    | New short message is received and output directly to TE (PDU mode)                                                                     | See AT+CNMI        |
| 10    | +CMT: <oa>,[<alpha>],<scts>[,<tooa> ,<fo>,<pid>,<dcs>,<sca>,<tosc a="">,<length>]<cr><lf><data></data></lf></cr></length></tosc></sca></dcs></pid></fo></tooa></scts></alpha></oa> | New short message is received and output directly to TE (Text mode)                                                                    | See AT+CNMI        |
| 11    | +CBM:                                                                                                    | New CBM is received and output                                                                                                    | See AT+CNMI        |

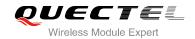

|    | <length><cr><lf><pdu></pdu></lf></cr></length>                                                                                          | directly (PDU mode)                                                                             |                                                  |
|----|----------------------------------------------------------------------------------------------------|-------------------------------------------------------------------------------------------------|--------------------------------------------------|
| 12 | +CBM:<br><sn>,<mid>,<dcs>,<page>,<p<br>ages&gt;<cr><lf><data></data></lf></cr></p<br></page></dcs></mid></sn>                           | New CBM is received and output directly to TE (Text mode)                                       | See AT+CNMI                                      |
| 13 | +CDS:<br><length><cr><lf><pdu></pdu></lf></cr></length>                                                                                 | New CDS is received and output directly (PDU mode)                                              | See AT+CNMI                                      |
| 14 | +CDS:<br><fo>,<mr>,[<ra>],[<tora>],<sct<br>s&gt;,<dt>,<st></st></dt></sct<br></tora></ra></mr></fo>                                     | New CDS is received and output directly to TE (Text mode)                                       | See AT+CNMI                                      |
| 15 | +QIND: "smsfull", <storage></storage>                                                                                                   | SMS storage full indication                                                                     | AT+QINDCFG="sms full",1                          |
| 16 | +CMTI,+CMT,+CDS,+CBM                                                                                                    | Incoming message indication                                                                     | AT+QINDCFG="smsi ncoming",1                      |
| 17 | RING                                                                                                    | "RING" indication                                                                               | AT+QINDCFG="ring",1                              |
| 18 | +COLP: <number>,<type>,[<subaddr>], [<satype>],[<alpha>]</alpha></satype></subaddr></type></number>                                     | The presentation of the COL (connected line) at the TE for a mobile originated call             | AT+COLP=1                                        |
| 19 | +CLIP:<br><number>,<type>,[subaddr],[s<br/>atype],[<alpha>],<cli validity=""></cli></alpha></type></number>                             | Mobile terminating call indication                                                              | AT+CLIP=1                                        |
| 20 | +CRING: <type></type>                                                                                                    | An incoming call is indicated to the TE with unsolicited result code instead of the normal RING | AT+CRC=1                                         |
| 21 | +CCWA: <number>,<type>,<class>[,<al pha="">]</al></class></type></number>                                                               | Call waiting indication                                                                         | AT+CCWA=1,1                                      |
| 22 | +CSSI: <code1></code1>                                                                                                    | shows the +CSSI intermediate result code presentation status to the TE                          | AT+CSSN=1                                        |
| 23 | +CSSU: <code2></code2>                                                                                                    | shows the +CSSU unsolicited result code presentation status to the TE                           | AT+CSSN= <n>,1</n>                               |
| 24 | +CUSD:<br><status>[,<rspstr>,[<dcs>]]</dcs></rspstr></status>                                                                           | USSD response from the network, or a network initiated operation                                | AT+CUSD=1                                        |
| 25 | +QIND: "ccinfo", <idx>,<dir>,<stat>,<m ode="">,<mpty>[,<number>,<type>,[<alpha>]]</alpha></type></number></mpty></m></stat></dir></idx> | Indication of voice call state change                                                           | AT+QINDCFG="ccinf<br>o",1                        |
| 26 | +QIND: "temp",-2                                                                                                    | Indicate the lowest temperature                                                                 | AT+QCFG="temp",-2<br>, <tempvalue>,1</tempvalue> |
| 27 | +QIND: "temp",-1                                                                                                    | Indicate low temperature warning                                                                | AT+QCFG="temp",-1<br>, <tempvalue>,1</tempvalue> |
|    |                                                                                                    |                                                                                                 |                                                  |

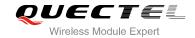

| 28             | +QIND: "temp",1                                              | Indicate high temperature warning                                                                                        | AT+QCFG="temp",1, <tempvalue>,1</tempvalue>      |
|----------------|--------------------------------------------------------------|----------------------------------------------------------------------------------------------------|--------------------------------------------------|
| 29             | +QIND: "temp",2                                              | Indicate the highest temperature                                                                                         | AT+QCFG="temp",2, <tempvalue>,1</tempvalue>      |
| 30             | +QIND: "temp",0                                              | The temperature comes back to normal temperature range                                                                   | N/A                                              |
| 31             | +QIND: "vbatt",-2                                            | Indicate the lowest voltage                                                                                              | AT+QCFG=" vbatt",-2, <vbattvalue>,1</vbattvalue> |
| 32             | +QIND: "vbatt",-1                                            | Indicate low voltage warning                                                                                             | AT+QCFG=" vbatt",-1, <vbattvalue>,1</vbattvalue> |
| 33             | +QIND: "vbatt",1                                             | Indicate high voltage warning                                                                                            | AT+QCFG=" vbatt",1, <vbattvalue></vbattvalue>    |
| 34             | +QIND: "vbatt",2                                             | Indicate the highest voltage                                                                                             | AT+QCFG=" vbatt",2, <vbattvalue> ,1</vbattvalue> |
| 35             | +QIND: "vbatt",0                                             | The voltage comes back to normal voltage range                                                                           | N/A                                              |
| 36             | +QSIMSTAT:<br>1, <inserted_status></inserted_status>         | Indicate SIM card inserted or removed                                                                                    | AT+QSIMSTAT=1                                    |
| 37             | RDY                                                          | ME initialization is successful                                                                                          | N/A                                              |
| 38             | +CFUN: 1                                                     | All function of the ME is available                                                                                      | N/A                                              |
| 39             | +CPIN: <state></state>                                       | SIM card pin state                                                                                                    | N/A                                              |
| 40             | +QUSIM: 0                                                    | Use SIM card                                                                                                    | N/A                                              |
|                |                                                              |                                                                                                    |                                                  |
| 41             | +QUSIM: 1                                                    | Use USIM card                                                                                                    | N/A                                              |
| 41             | +QUSIM: 1<br>+QIND: SMS DONE                                 | Use USIM card  SMS initialization finished                                                                               | N/A<br>N/A                                       |
|                |                                                              |                                                                                                    |                                                  |
| 42             | +QIND: SMS DONE                                              | SMS initialization finished                                                                                              | N/A                                              |
| 42             | +QIND: SMS DONE<br>+QIND: PB DONE                            | SMS initialization finished  Phonebook initialization finished                                                           | N/A<br>N/A                                       |
| 42<br>43<br>44 | +QIND: SMS DONE  +QIND: PB DONE  POWERED DOWN  +CGEV: REJECT | SMS initialization finished  Phonebook initialization finished  Module power down  A network request for PDP activation, | N/A<br>N/A<br>AT+QPOWD                           |

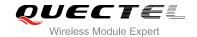

|    | [ <cid>]</cid>                                                              |                                                         |               |
|----|-----------------------------------------------------------------------------|---------------------------------------------------------|---------------|
| 48 | +CGEV: ME DEACT <pdp_type>, <pdp_addr>, [<cid>]</cid></pdp_addr></pdp_type> | The ME has forced a context deactivation.               | AT+CGEREP=2,1 |
| 49 | +CGEV: NW DETACH                                                            | The network has forced a Packet Domain detach.          | AT+CGEREP=2,1 |
| 50 | +CGEV: ME DETACH                                                            | The mobile equipment has forced a Packet Domain detach. | AT+CGEREP=2,1 |
| 51 | +CGEV: NW CLASS <class></class>                                             | The network has forced a change of MS class.            | AT+CGEREP=2,1 |
| 52 | +CGEV: ME CLASS <class></class>                                             | The mobile equipment has forced a change of MS class.   | AT+CGEREP=2,1 |

## 14.8. SMS Character Sets Conversions

In 3GPP TS 23.038 DCS (Data Coding Scheme) defined three kinds of alphabets in SMS, GSM 7 bit default alphabet, 8 bit data and UCS2(16bit). AT+CSMP can set the DCS in text mode (AT+CMGF=1). In text mode, DCS (Data Coding Scheme) and AT+CSCS determine the way of SMS text input or output.

**Table 13: The Way of SMS Text Input or Output** 

| DCS       | AT+CSCS | The Way of SMS Text Input or Output                                                                                                    |
|-----------|---------|----------------------------------------------------------------------------------------------------|
| GSM 7 bit | GSM     | Input or output GSM character sets.                                                                                                    |
| GSM 7 bit | IRA     | Input or output IRA character sets.  Input: UE will convert IRA characters to GSM characters.  Output: UE will convert GSM characters to IRA characters.                                                                         |
| GSM 7 bit | UCS2    | Input or output a hex string similar to PDU mode. So only support characters '0'-'9' and 'A'-'F'.  Input: UE will convert the UCS2 hex string to GSM characters.  Output: UE will convert the GSM characters to UCS2 hex string. |
| UCS2      | -       | Ignore the value of AT+CSCS, input or output a hex string similar to PDU mode. So only support characters '0'-'9' and 'A'-'F'.                                                                                                   |
| 8 bit     | -       | Ignore the value of AT+CSCS, input or output a hex string similar to PDU mode. So only support characters '0'-'9' and 'A'-'F'.                                                                                                   |

When DCS=GSM 7 bit, the input or output needs conversion. The detailed conversion tables are shown as below.

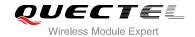

Table 14: The Input Conversions Table (DCS=GSM 7 bit and AT+CSCS="GSM")

|   | 0  | 1      | 2  | 3  | 4  | 5  | 6  | 7  |
|---|----|--------|----|----|----|----|----|----|
| 0 | 00 | 10     | 20 | 30 | 40 | 50 | 60 | 70 |
| 1 | 01 | 11     | 21 | 31 | 41 | 51 | 61 | 71 |
| 2 | 02 | 12     | 22 | 32 | 42 | 52 | 62 | 72 |
| 3 | 03 | 13     | 23 | 33 | 43 | 53 | 63 | 73 |
| 4 | 04 | 14     | 24 | 34 | 44 | 54 | 64 | 74 |
| 5 | 05 | 15     | 25 | 35 | 45 | 55 | 65 | 75 |
| 6 | 06 | 16     | 26 | 36 | 46 | 56 | 66 | 76 |
| 7 | 07 | 17     | 27 | 37 | 47 | 57 | 67 | 77 |
| 8 | 08 | 18     | 28 | 38 | 48 | 58 | 68 | 78 |
| 9 | 09 | 19     | 29 | 39 | 49 | 59 | 69 | 79 |
| Α | 0A | Submit | 2A | 3A | 4A | 5A | 6A | 7A |
| В | 0B | Cancel | 2B | 3B | 4B | 5B | 6B | 7B |
| С | 0C | 1C     | 2C | 3C | 4C | 5C | 6C | 7C |
| D | 0D | 1A     | 2D | 3D | 4D | 5D | 6D | 7D |
| E | 0E | 1E     | 2E | 3E | 4E | 5E | 6E | 7E |
| F | 0F | 1F     | 2F | 3F | 4F | 5F | 6F | 7F |

Table 15: The Output Conversions Table (DCS=GSM 7 bit and AT+CSCS="GSM")

|   | 0  | 1  | 2  | 3  | 4  | 5  | 6  | 7  |
|---|----|----|----|----|----|----|----|----|
| 0 | 00 | 10 | 20 | 30 | 40 | 50 | 60 | 70 |
| 1 | 01 | 11 | 21 | 31 | 41 | 51 | 61 | 71 |
| 2 | 02 | 12 | 22 | 32 | 42 | 52 | 62 | 72 |
| 3 | 03 | 13 | 23 | 33 | 43 | 53 | 63 | 73 |
| 4 | 04 | 14 | 24 | 34 | 44 | 54 | 64 | 74 |

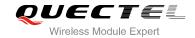

| 5 | 05   | 15 | 25 | 35 | 45 | 55 | 65 | 75 |
|---|------|----|----|----|----|----|----|----|
| 6 | 06   | 16 | 26 | 36 | 46 | 56 | 66 | 76 |
| 7 | 07   | 17 | 27 | 37 | 47 | 57 | 67 | 77 |
| 8 | 08   | 18 | 28 | 38 | 48 | 58 | 68 | 78 |
| 9 | 09   | 19 | 29 | 39 | 49 | 59 | 69 | 79 |
| Α | 0D0A |    | 2A | 3A | 4A | 5A | 6A | 7A |
| В | 0B   |    | 2B | 3B | 4B | 5B | 6B | 7B |
| С | 0C   | 1C | 2C | 3C | 4C | 5C | 6C | 7C |
| D | 0D   | 1A | 2D | 3D | 4D | 5D | 6D | 7D |
| E | 0E   | 1E | 2E | 3E | 4E | 5E | 6E | 7E |
| F | 0F   | 1F | 2F | 3F | 4F | 5F | 6F | 7F |
|   |      |    |    |    |    |    |    |    |

**Table 16: GSM Extended Characters** 

|   | 0 | 1    | 2    | 3 | 4    | 5 | 6 | 7 |
|---|---|------|------|---|------|---|---|---|
| 0 |   |      |      |   | 1B40 |   |   |   |
| 1 |   |      |      |   |      |   |   |   |
| 2 |   |      |      |   |      |   |   |   |
| 3 |   |      |      |   |      |   |   |   |
| 4 |   | 1B14 |      |   |      |   |   |   |
| 5 |   |      |      |   |      |   |   |   |
| 6 |   |      |      |   |      |   |   |   |
| 7 |   |      |      |   |      |   |   |   |
| 8 |   |      | 1B28 |   |      |   |   |   |
| 9 |   |      | 1B29 |   |      |   |   |   |
| Α |   |      |      |   |      |   |   |   |
| В |   |      |      |   |      |   |   |   |

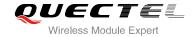

| С | 1B3C |  |
|---|------|--|
| D | 1B3D |  |
| E | 1B3E |  |
| F | 1B2F |  |

Table 17: The Input Conversions Table (DCS=GSM 7 bit and AT+CSCS="IRA")

|   | 0             | 1      | 2  | 3  | 4  | 5    | 6  | 7    |
|---|---------------|--------|----|----|----|------|----|------|
| 0 |               | 20     | 20 | 30 | 00 | 50   | 20 | 70   |
| 1 | 20            | 20     | 21 | 31 | 41 | 51   | 61 | 71   |
| 2 | 20            | 20     | 22 | 32 | 42 | 52   | 62 | 72   |
| 3 | 20            | 20     | 23 | 33 | 43 | 53   | 63 | 73   |
| 4 | 20            | 20     | 02 | 34 | 44 | 54   | 64 | 74   |
| 5 | 20            | 20     | 25 | 35 | 45 | 55   | 65 | 75   |
| 6 | 20            | 20     | 26 | 36 | 46 | 56   | 66 | 76   |
| 7 | 20            | 20     | 27 | 37 | 47 | 57   | 67 | 77   |
| 8 | backspac<br>e | 20     | 28 | 38 | 48 | 58   | 68 | 78   |
| 9 | 20            | 20     | 29 | 39 | 49 | 59   | 69 | 79   |
| А | 0A            | Submit | 2A | 3A | 4A | 5A   | 6A | 7A   |
| В | 20            | Cancel | 2B | 3B | 4B | 1B3C | 6B | 1B28 |
| С | 20            | 20     | 2C | 3C | 4C | 1B2F | 6C | 1B40 |
| D | 0D            | 20     | 2D | 3D | 4D | 1B3E | 6D | 1B29 |
| Е | 20            | 20     | 2E | 3E | 4E | 1B14 | 6E | 1B3D |
| F | 20            | 20     | 2F | 3F | 4F | 11   | 6F | 20   |

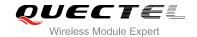

**Table 18: IRA Extended Characters** 

|   | Α  | В  | С  | D  | E  | F  |
|---|----|----|----|----|----|----|
| 0 | 20 | 20 | 20 | 20 | 7F | 20 |
| 1 | 40 | 20 | 20 | 5D | 20 | 7D |
| 2 | 20 | 20 | 20 | 20 | 20 | 08 |
| 3 | 01 | 20 | 20 | 20 | 20 | 20 |
| 4 | 24 | 20 | 5B | 20 | 7B | 20 |
| 5 | 03 | 20 | 0E | 20 | 0F | 20 |
| 6 | 20 | 20 | 1C | 5C | 1D | 7C |
| 7 | 5F | 20 | 09 | 20 | 20 | 20 |
| 8 | 20 | 20 | 20 | 0B | 04 | 0C |
| 9 | 20 | 20 | 1F | 20 | 05 | 06 |
| А | 20 | 20 | 20 | 20 | 20 | 20 |
| В | 20 | 20 | 20 | 20 | 20 | 20 |
| С | 20 | 20 | 20 | 5E | 07 | 7E |
| D | 20 | 20 | 20 | 20 | 20 | 20 |
| E | 20 | 20 | 20 | 20 | 20 | 20 |
| F | 20 | 60 | 20 | 1E | 20 | 20 |

Table 19: The Output Conversions Table (DCS=GSM 7 bit and AT+CSCS="IRA")

|   | 0  | 1  | 2  | 3  | 4  | 5  | 6  | 7  |
|---|----|----|----|----|----|----|----|----|
| 0 | 40 | 20 | 20 | 30 | A1 | 50 | BF | 70 |
| 1 | A3 | 5F | 21 | 31 | 41 | 51 | 61 | 71 |
| 2 | 24 | 20 | 22 | 32 | 42 | 52 | 62 | 72 |
| 3 | A5 | 20 | 23 | 33 | 43 | 53 | 63 | 73 |
| 4 | E8 | 20 | A4 | 34 | 44 | 54 | 64 | 74 |

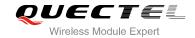

| 5 | E9   | 20 | 25 | 35 | 45 | 55 | 65 | 75 |
|---|------|----|----|----|----|----|----|----|
| 6 | F9   | 20 | 26 | 36 | 46 | 56 | 66 | 76 |
| 7 | EC   | 20 | 27 | 37 | 47 | 57 | 67 | 77 |
| 8 | F2   | 20 | 28 | 38 | 48 | 58 | 68 | 78 |
| 9 | C7   | 20 | 29 | 39 | 49 | 59 | 69 | 79 |
| Α | 0D0A |    | 2A | 3A | 4A | 5A | 6A | 7A |
| В | D8   |    | 2B | 3B | 4B | C4 | 6B | E4 |
| С | F8   | C6 | 2C | 3C | 4C | D6 | 6C | F6 |
| D | 0D   | E6 | 2D | 3D | 4D | D1 | 6D | F1 |
| E | C5   | DF | 2E | 3E | 4E | DC | 6E | FC |
| F | E5   | C9 | 2F | 3F | 4F | A7 | 6F | E0 |
|   |      |    |    |    |    |    |    |    |

**Table 20: GSM Extended Characters** 

|   | 0 | 1  | 2  | 3 | 4  | 5 | 6 | 7 |
|---|---|----|----|---|----|---|---|---|
| 0 |   |    |    |   | 7C |   |   |   |
| 1 |   |    |    |   |    |   |   |   |
| 2 |   |    |    |   |    |   |   |   |
| 3 |   |    |    |   |    |   |   |   |
| 4 |   | 5E |    |   |    |   |   |   |
| 5 |   |    |    |   |    |   |   |   |
| 6 |   |    |    |   |    |   |   |   |
| 7 |   |    |    |   |    |   |   |   |
| 8 |   |    | 7B |   |    |   |   |   |
| 9 |   |    | 7D |   |    |   |   |   |
| Α |   |    |    |   |    |   |   |   |
| В |   |    |    |   |    |   |   |   |

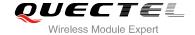

| С | 5B |
|---|----|
| D | 7E |
| Е | 5D |
| F | 5C |

Because the low 8 bit of UCS2 character is same as the IRA character. The conversion table of DCS=GSM 7 bit and AT+CSCS="UCS2" is similar to AT+CSCS="IRA". The difference is the way of SMS text input or output, please refer to Table 14.

#### 14.9. Release Cause Text List of AT+CEER

Table 21: Release Cause Text List of AT+CEER

| CS Internal Cause                        |
|------------------------------------------|
| No cause information available (default) |
| Phone is offline                         |
| No service available                     |
| Network release, no reason given         |
| Received incoming call                   |
| Client ended call                        |
| UIM not present                          |
| Access attempt already in progress       |
| Access failure, unknown source           |
| Concur service not supported by network  |
| No response received from network        |
| GPS call ended for user call             |
| SMS call ended for user call             |
| Data call ended for emergency call       |

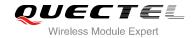

| Rejected during redirect or handoff                                                                                                    |
|----------------------------------------------------------------------------------------------------|
| Lower-layer ended call                                                                                                    |
| Call origination request failed                                                                                                    |
| Client rejected incoming call                                                                                                    |
| Client rejected setup indication                                                                                                    |
| Network ended call                                                                                                    |
| No funds available                                                                                                    |
| No service available                                                                                                    |
| Full service not available                                                                                                    |
| Maximum packet calls exceeded                                                                                                    |
| Video connection lost                                                                                                    |
| Video protocol closed after setup                                                                                                    |
| Video protocol setup failure                                                                                                    |
| Internal error                                                                                                    |
|                                                                                                    |
| CS Network Cause                                                                                                    |
| Unassigned/unalloacted number                                                                                                    |
|                                                                                                    |
| Unassigned/unalloacted number                                                                                                    |
| Unassigned/unalloacted number  No route to destination                                                                                                    |
| Unassigned/unalloacted number  No route to destination  Channel unacceptable                                                                                                    |
| Unassigned/unalloacted number  No route to destination  Channel unacceptable  Operator determined barring                                                                                               |
| Unassigned/unalloacted number  No route to destination  Channel unacceptable  Operator determined barring  Normal call clearing                                                                         |
| Unassigned/unalloacted number  No route to destination  Channel unacceptable  Operator determined barring  Normal call clearing  User busy                                                              |
| Unassigned/unalloacted number  No route to destination  Channel unacceptable  Operator determined barring  Normal call clearing  User busy  No user responding                                          |
| Unassigned/unalloacted number  No route to destination  Channel unacceptable  Operator determined barring  Normal call clearing  User busy  No user responding  User alerting, no answer                |
| Unassigned/unalloacted number  No route to destination  Channel unacceptable  Operator determined barring  Normal call clearing  User busy  No user responding  User alerting, no answer  Call rejected |

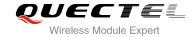

| Destination out of order                |
|-----------------------------------------|
| Invalid/incomplete number               |
| Facility rejected                       |
| Response to status enquiry              |
| Normal, unspecified                     |
| No circuit/channel available            |
| Network out of order                    |
| Temporary failure                       |
| Switching equipment congestion          |
| Access information discarded            |
| Requested circuit/channel not available |
| Resources unavailable, unspecified      |
| Quality of service unavailable          |
| Requested facility not subscribed       |
| Incoming calls barred within the CUG    |
| Bearer capability not authorized        |
| Bearer capability not available         |
| Service/option not available            |
| Bearer service not implemented          |
| ACM >= ACM max                          |
| Requested facility not implemented      |
| Only RDI bearer is available            |
| Service/option not implemented          |
| Invalid transaction identifier value    |
| User not member of CUG                  |
| Incompatible destination                |
|                                         |

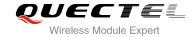

| Invalid transit network selection      |
|----------------------------------------|
| Semantically incorrect message         |
| Invalid mandatory information          |
| Message non-existent/not implemented   |
| Message type not compatible with state |
| IE non-existent/not implemented        |
| Conditional IE error                   |
| Message not compatible with state      |
| Recovery on timer expiry               |
| Protocol error, unspecified            |
| Interworking, unspecified              |
| CS Network Reject                      |
| IMSI unknown in HLR                    |
| Illegal MS                             |
| IMSI unknown in VLR                    |
| IMEI not accepted                      |
| Illegal ME                             |
| GPRS services not allowed              |
| GPRS and non GPRS services not allowed |
| MS identity cannot be derived          |
| Implicitly detached                    |
| PLMN not allowed                       |
| Location area not allowed              |
| Roaming not allowed                    |
| GPRS services not allowed in PLMN      |
| No suitable cells in location area     |
|                                        |

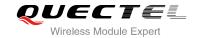

| MSC temporary not reachable             |
|-----------------------------------------|
| Network failure                         |
| MAC failure                             |
| Synch failure                           |
| Congestion                              |
| GSM authentication unacceptable         |
| Service option not supported            |
| Requested service option not subscribed |
| Service option temporary out of order   |
| Call cannot be identified               |
| No PDP context activated                |
| Semantically incorrect message          |
| Invalid mandatory information           |
| Message type non-existent               |
| Message type not compatible with state  |
| Information element non-existent        |
| Message not compatible with state       |
| RR release indication                   |
| RR random access failure                |
| RRC release indication                  |
| RRC close session indication            |
| RRC open session failure                |
| Low level failure                       |
| Low level failure no redial allowed     |
| Invalid SIM                             |
| No service                              |
|                                         |

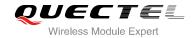

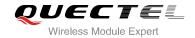

| LLC or SNDCP failure                      |
|-------------------------------------------|
| Insufficient resources                    |
| Missing or unknown APN                    |
| Unknown PDP address or PDP type           |
| User authentication failed                |
| Activation rejected by GGSN               |
| Activation rejected, unspecified          |
| Service option not supported              |
| Requested service option not subscribed   |
| Service option temporary out of order     |
| NSAPI already used (not sent)             |
| Regular deactivation                      |
| QoS not accepted                          |
| Network failure                           |
| Reactivation required                     |
| Feature not supported                     |
| Semantic error in the TFT operation       |
| Syntactical error in the TFT operation    |
| Unknown PDP context                       |
| PDP context without TFT already activated |
| Semantic errors in packet filter          |
| Syntactical errors in packet filter       |
| Invalid transaction identifier            |
| Semantically incorrect message            |
| Invalid mandatory information             |

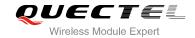

| Message non-existent/not implemented   |  |
|----------------------------------------|--|
| Message type not compatible with state |  |
| IE non-existent/not implemented        |  |
| Conditional IE error                   |  |
| Message not compatible with state      |  |
| Protocol error, unspecified            |  |